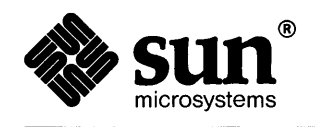

**TANK STAR** 

**ASSESSMENT** 

# **Using NROFF & TROFF**

TAS KRAMATA K

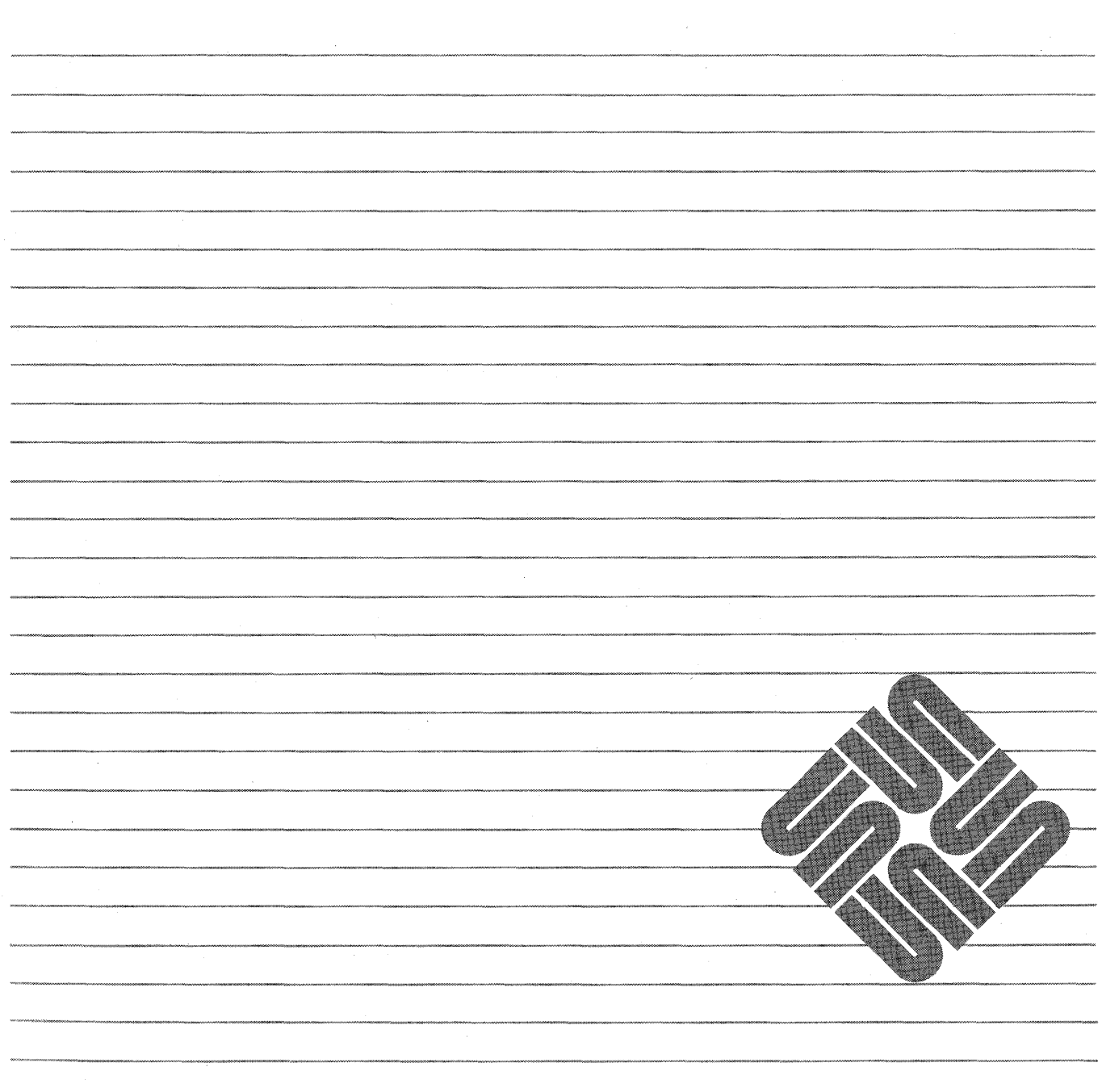

**THE REAL PROPERTY OF A REAL** 

Part Number: 800-1755-11 Revision A of 27 March, 1990 The Sun logo, Sun Microsystems, Sun Workstation, NFS, and TOPS are registered trademarks of Sun Microsystems, Inc.

Sun, Sun-2, Sun-3, Sun-4, *Sun386i,* SPARCstation, SPARCserver, NeWS, NSE, OpenWindows, SPARC, SunInstall, SunLink, SunNet, SunOS, SunPro, and Sun-View are trademarks of Sun Microsystems, Inc.

UNIX is a registered trademark of AT&T; OPEN LOOK is a trademark of AT&T.

All other products or services mentioned in this document are identified by the trademarks or service marks of their respective companies or organizations, and Sun Microsystems, Inc. disclaims any responsibility for specifying which marks are owned by which companies or organizations.

Material in this manual comes from a number of sources: *NroffJTroff User's Manual,* Joseph F. Ossanna, Bell Laboratories, Murray Hill, New Jersey; *A Troff Tutorial,* Brian W. Kernighan, Bell Laboratories, Murray Hill, New Jersey; *Typing Documents on the UNIX System: Using the -ms Macros with Troff and Nroff,*  M. E. Lesk, Bell Laboratories, Murray Hill, New Jersey; *A Guide to Preparing Documents with -ms,* M. E. Lesk, Bell Laboratories, Murray Hill, New Jersey; *Document Formatting on UNIX Using the -ms Macros,* Joel Kies, University of California, Berkeley, California; *Writing Papers with Nroff Using -me,* Eric P. Allman, University of California, Berkeley; and *Introducing the UNIX System,*  Henry McGilton, Rachel Morgan, McGraw-Hill Book Company, 1983. These materials are gratefully acknowledged.

Copyright © 1984-1990 Sun Microsystems, Inc. - Printed in U.S.A.

All rights reserved. No part of this work covered by copyright hereon may be reproduced in any form or by any means – graphic, electronic, or mechanical – including photocopying, recording, taping, or storage in an information retrieval system, without the prior written permission of the copyright owner.

Restricted rights legend: use, duplication, or disclosure by the U.S. government is subject to restrictions set forth in subparagraph  $(c)(1)(ii)$  of the Rights in Technical Data and Computer Software clause at DFARS 52.227-7013 and in similar clauses in the FAR and NASA FAR Supplement.

The Sun Graphical User Interface was developed by Sun Microsystems, Inc. for its users and licensees. Sun acknowledges the pioneering efforts of Xerox in researching and developing the concept of visual or graphical user interfaces for the computer industry. Sun holds a non-exclusive license from Xerox to the Xerox Graphical User Interface, which license also covers Sun's licensees.

This product is protected by one or more of the following U.S. patents: 4,777,485 4,688,1904,527,2324,745,4074,679,0144,435,792 4,719,5694,550,368 in addition to foreign patents and applications pending.

Contents

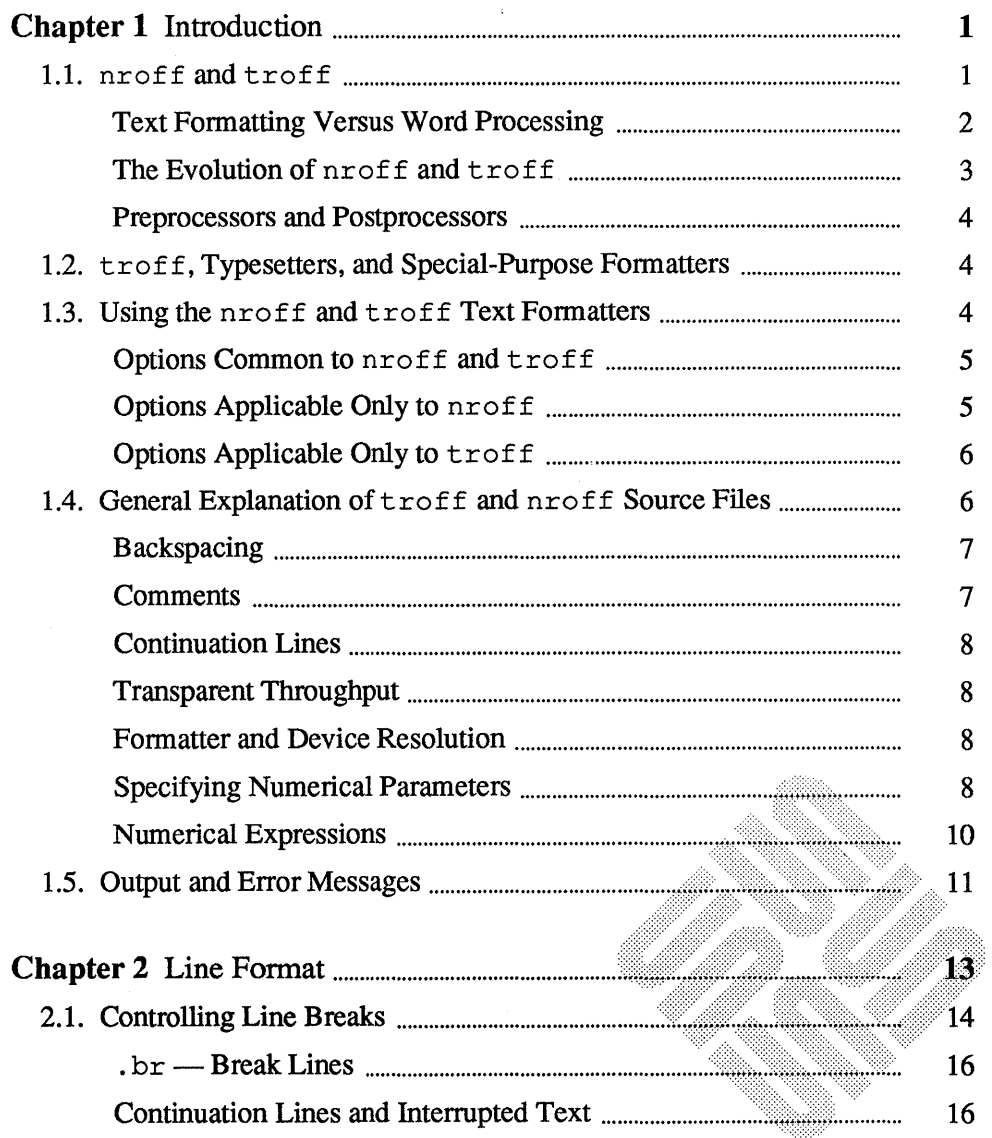

 $\overline{a}$ 

豲

 $\bar{z}$ 

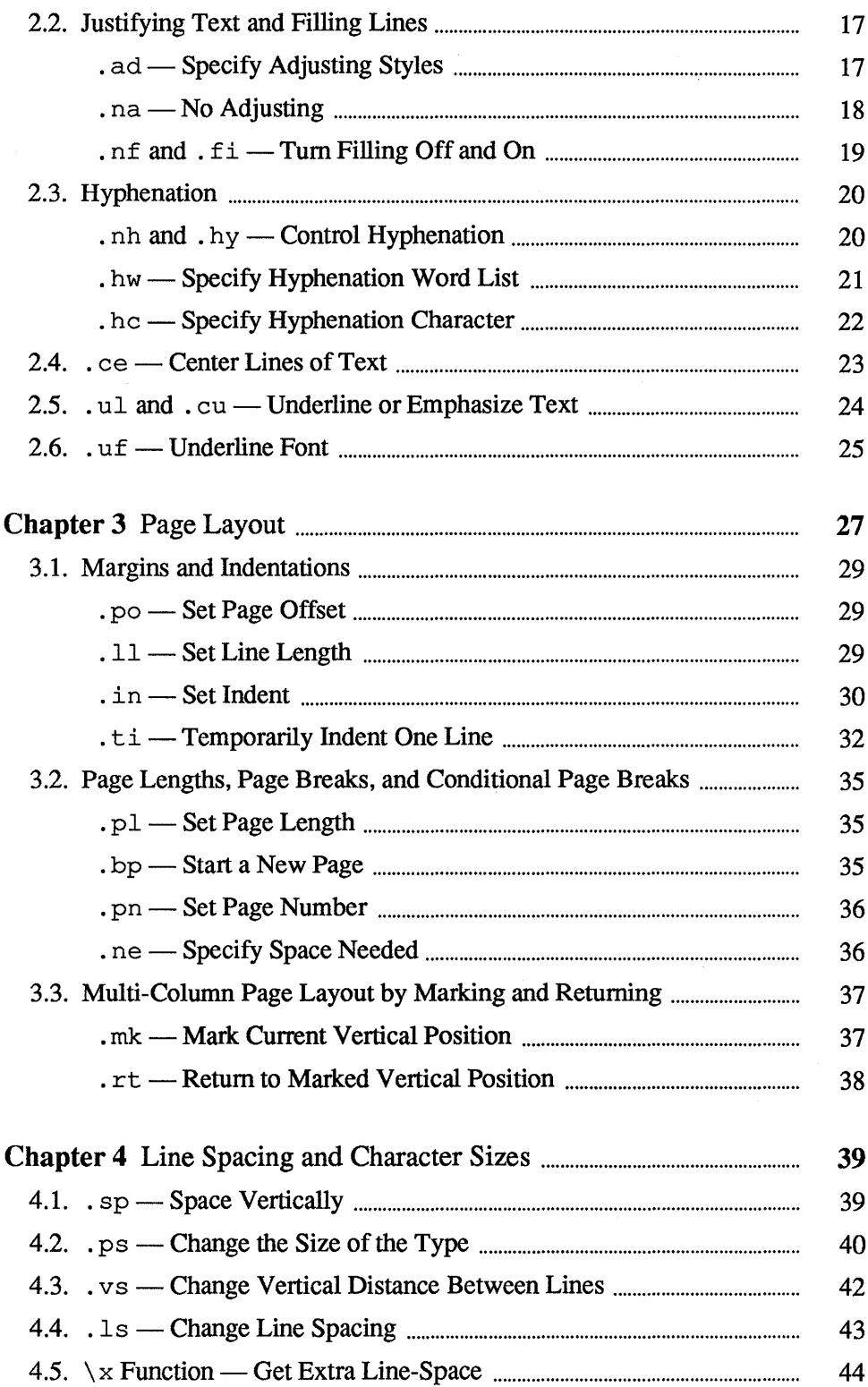

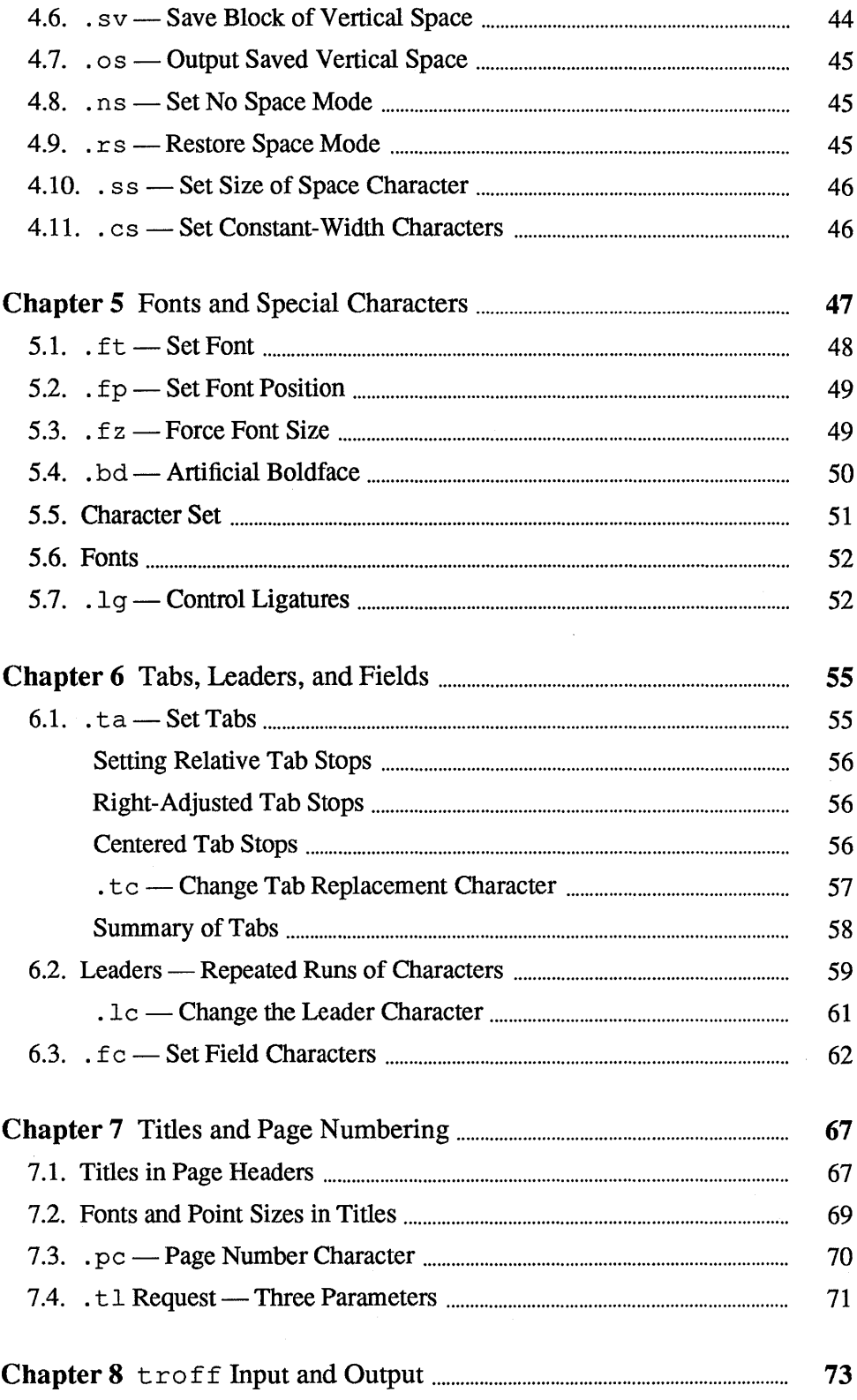

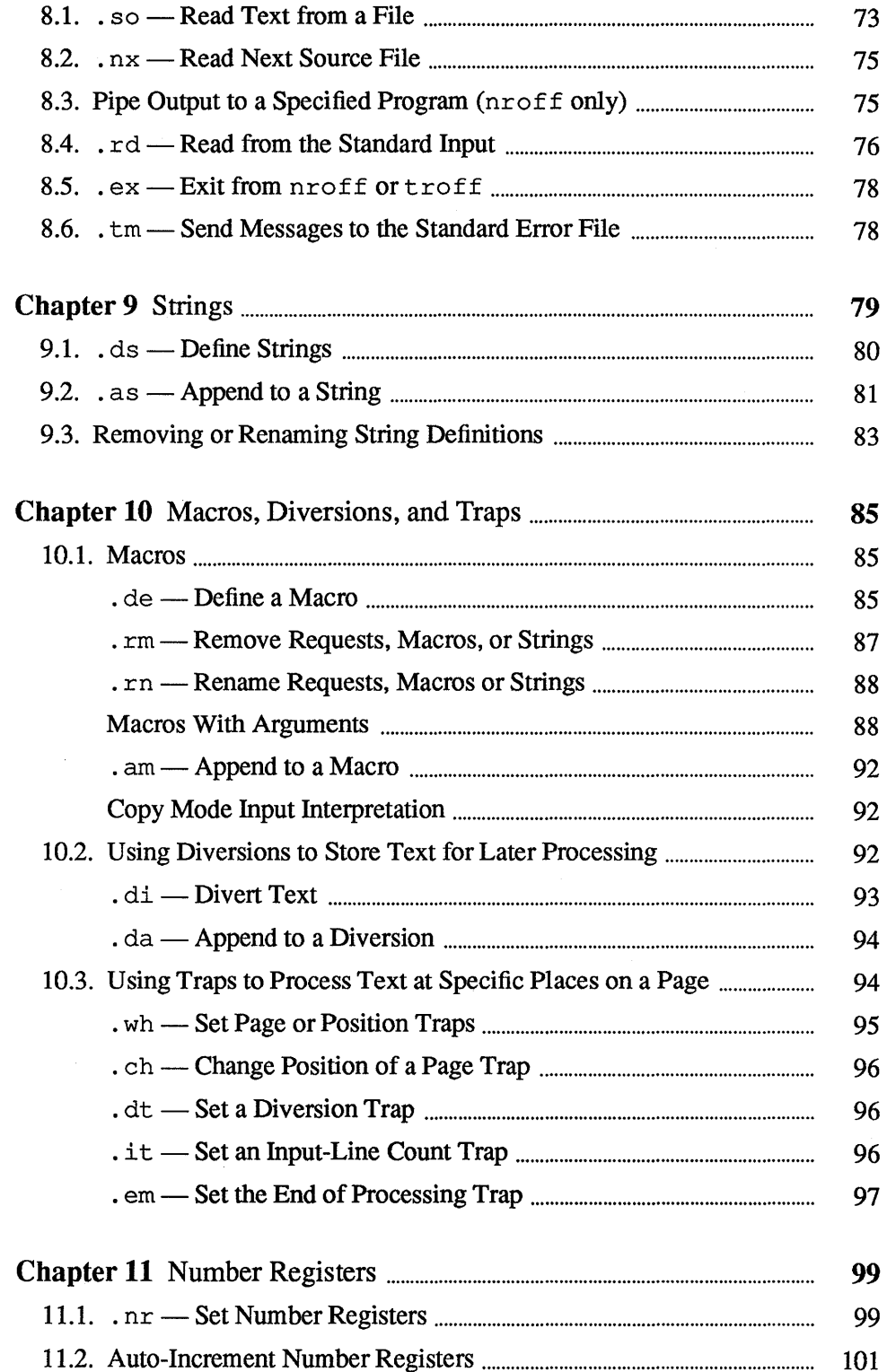

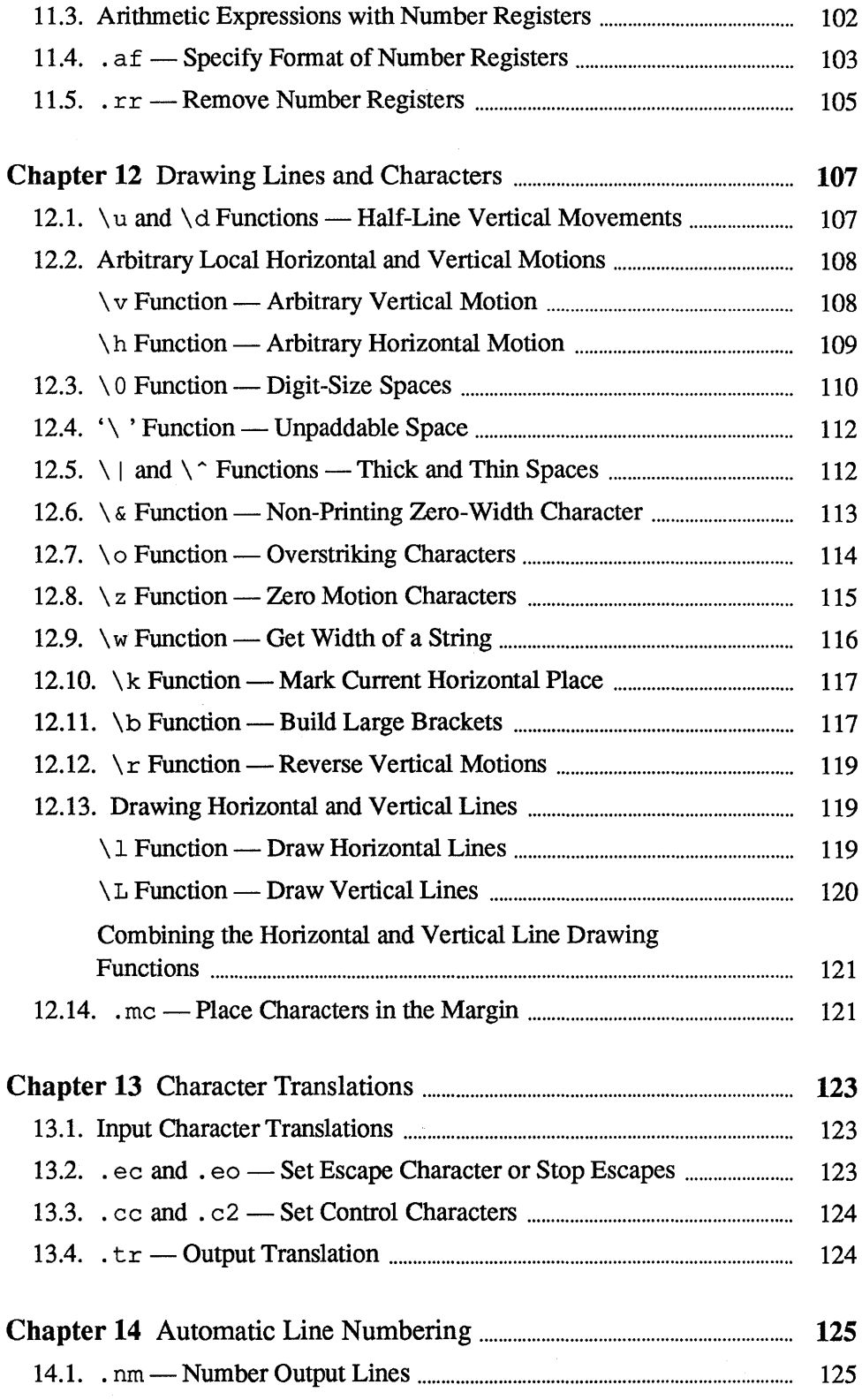

 $\mathcal{L}(\mathbf{x})$  .

 $\sim$   $\sim$ 

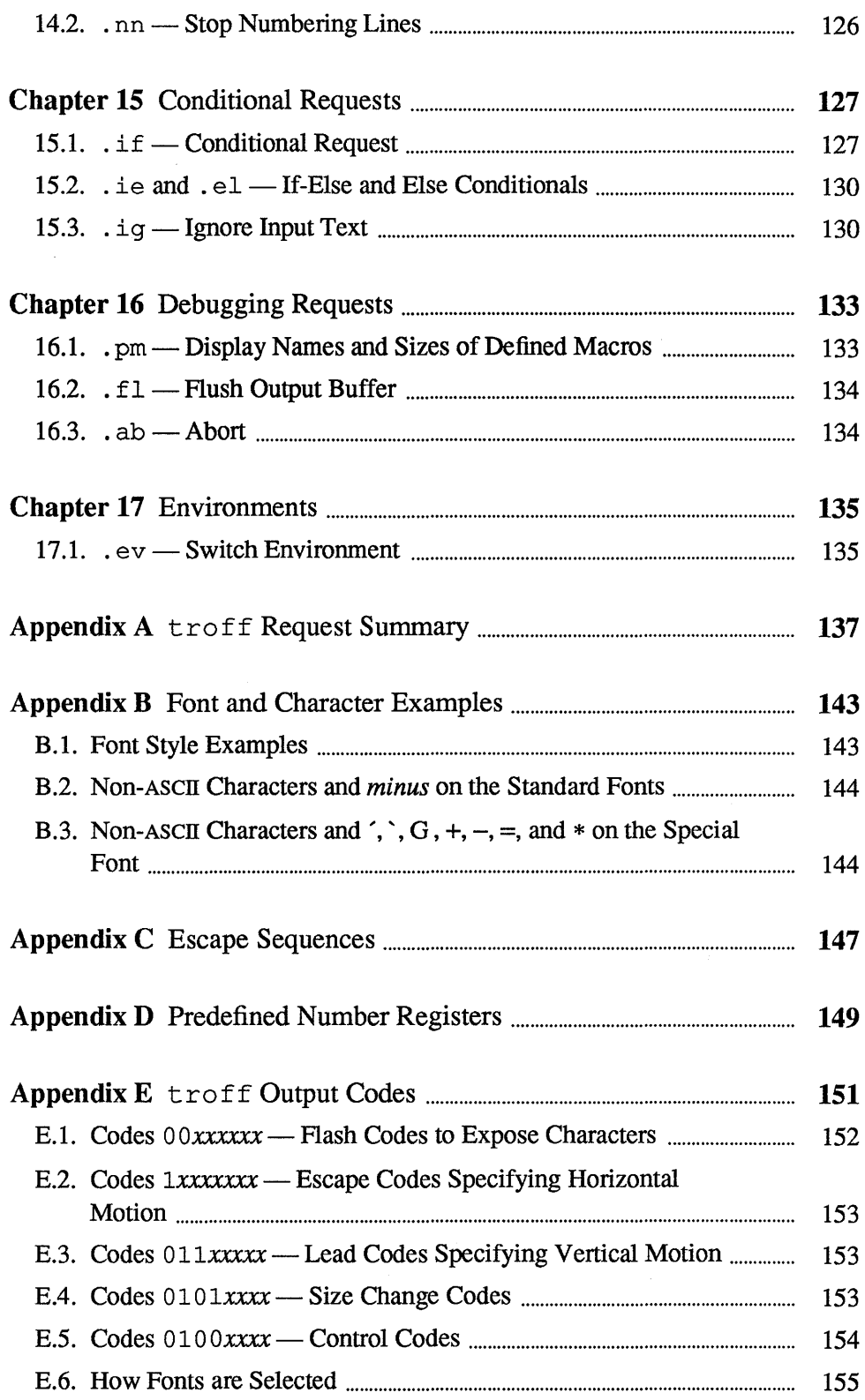

 $\sim 10^{-1}$ 

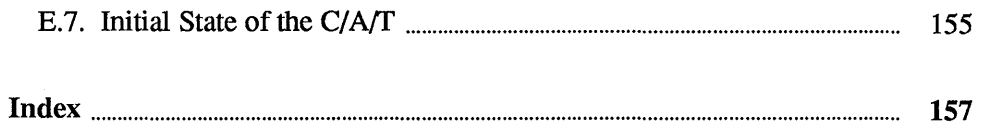

 $\sim$ 

# **Tables**

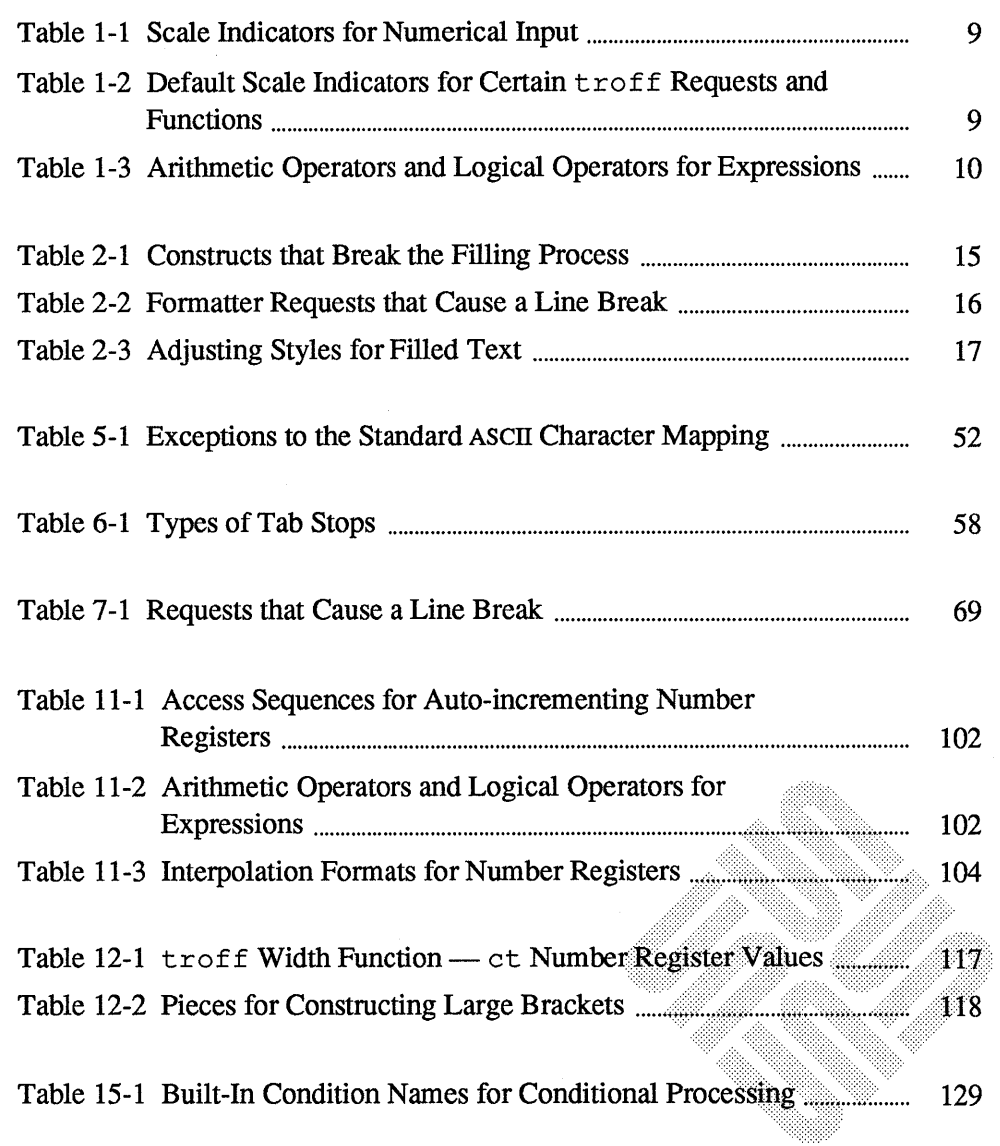

<u> Kabupatèn Bandaran Suma Bandar Bandar Bandar Bandar Bandar Bandar Bandar Bandar Bandar Bandar Bandar Bandar B</u>

 $\sim 10$ 

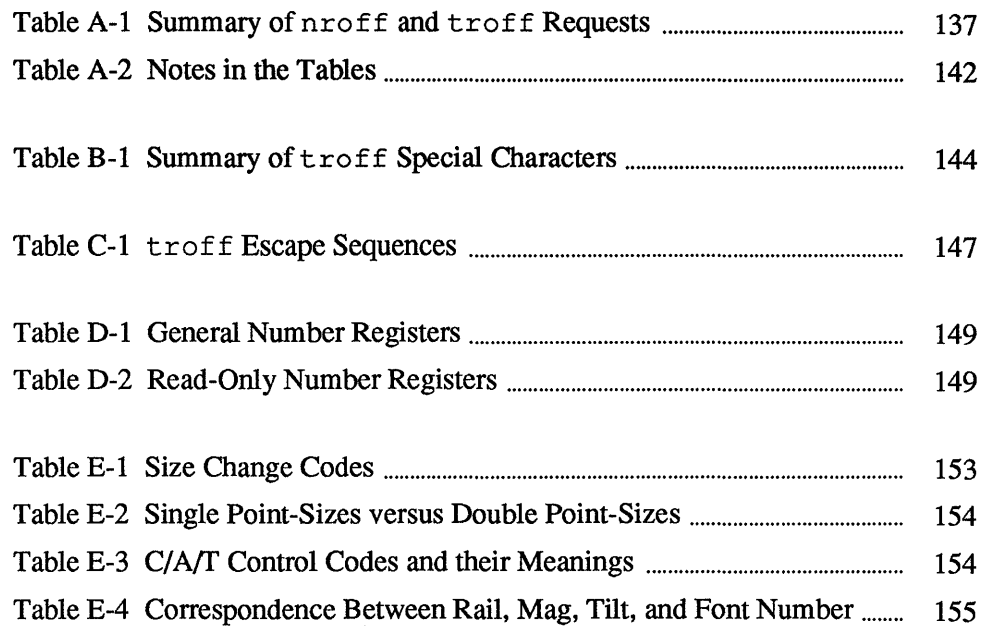

 $\sim 10^7$ 

# Figures

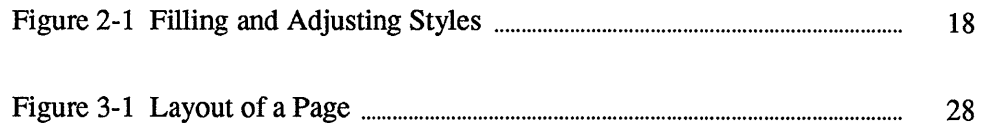

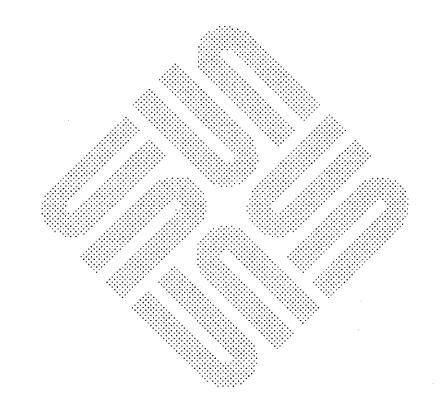

 $\label{eq:2.1} \frac{1}{\sqrt{2}}\int_{\mathbb{R}^3}\frac{1}{\sqrt{2}}\left(\frac{1}{\sqrt{2}}\right)^2\frac{1}{\sqrt{2}}\left(\frac{1}{\sqrt{2}}\right)^2\frac{1}{\sqrt{2}}\left(\frac{1}{\sqrt{2}}\right)^2\frac{1}{\sqrt{2}}\left(\frac{1}{\sqrt{2}}\right)^2.$ 

## **Preface**

This manual provides reference information and examples for the text formatters nroff and troff. We assume you are familiar with a terminal keyboard and the Sun system. If you are not, see *SunOS User's Guide: Getting Started* for information on the basics, like logging in and the Sun file system. If you are not familiar with text editors, read *SunOS User's Guide: Doing More* and the chapter "Introduction to Text Editing" in *Editing Text Files.* Finally, we assume that you are using a Sun Workstation, although specific terminal information is also provided.

<u> Tanzania de la contrada de la contrada de la contrada de la contrada de la contrada de la contrada de la con</u>

For additional details on Sun system commands and programs, see the *SunOS Reference Manual.* 

Here is a summary of the chapters that follow:

- 1. *Introduction* Describes what  $t$ roff can do for you, some tools you can use with troff or nroff to refine your results, how to use nroff and troff, the differences between the two text formatting programs, and a little about the mechanisms built-in to nroff and troff.
- 2. *Line Format* Explains how the text formatting programs fill and adjust text input lines and how various formatting requests affect filling and adjusting functions in troff.
- 3. Page Layout Describes the default page layout parameters built-in to troff and how you can alter them. Also explains how certain formatting requests interact in laying out pages.
- 4. Line Spacing and Character Sizes Explains the available type and spacing sizes in  $t$ r of f and nr of f, and how to change them.
- 5. Fonts and Special Characters Describes the fonts available with  $n \in \mathbb{R}$  and  $\text{trof } f$  and how to change them.
- *6. Tabs, Leaders, and Fields* Explains what tabs, leaders, and fields are, and how to set them. .. <:>::~::::.. '<::;:;::::::., "'<::::::::::: .. <.: ....
- *7. Titles and Page Numbering* Explains how to create page headers and page footers. Also covers how to use the built-in  $t \tau$  of f page number register to print page numbers on your document automatically.

#### Summary of Contents

- 8.  $t$ roff Input and Output Describes how to embed files within files, to switch input from one file to another, to display a message on your terminal when troff reaches a certain point in a file, and in nroff only, how to pipe the output from a file to a program by using a special nroff command in the file.
- *9. Strings*  Explains how to give a string of characters a new name so you can reference them easily. Also provides a facility for referencing the values of the strings.
- 10. *Macros, Diversions, and Traps* Describes how to define macros, store information in diversions, and use diversions and traps to process text at specific places on pages.
- 11. Number Registers Explains what  $t$ roff number registers are and what you can use their values for.
- 12. Drawing Lines and Characters Describes the several built-in troff functions for moving to arbitrary places on the page and for drawing things.
- 13. Character Translations Describes how to change the escape character and translate the value of one character into another.
- 14. Automatic Line Numbering Explains how to use the  $t$ roff requests for numbering lines in the output file.
- 15. Conditional Requests Describes  $t$ roff mechanisms for conditionally accepting input.
- 16. *Debugging Requests* Explains requests for displaying names and sizes of defined macros, flushing the output buffer, and aborting the formatting.
- 17. *Environments* Describes how to shift input processing between the three nroff/troff environments.
- A. troff *Request Summary* A quick reference summarizing nroff and troff requests.
- B. *Font and Character Examples* Several tables of special characters like Greek letters, foreign punctuation, and math symbols.
- C. *Escape Sequences*  Summarizes escape sequences for obtaining values of number registers, for describing arbitrary motions and drawing things, and for specifying certain miscellaneous functions.
- D. *Predefined Number Registers* Tables of troff General and Predefined Number Registers
- E. troff *Output Codes* A summary of the binary codes for the C/A/T phototypesetter.

Throughout this manual we use

(hostname%)

Conventions Used in This Manual

as the prompt to which you type system commands. Boldface typewriter font indicates commands that you type in exactly as printed on the page of this manual. Regular typewriter font represents what the system prints out to your screen. Typewriter font also specifies Sun system command names (program names) and illustrates source code listings. *I talies* indicates general arguments or parameters that you should replace with a specific word or string. We also occasionally use italics to emphasize important terms.

Notation Used in This Manual Numerical parameters are indicated in this manual in two ways. *±N* means that the argument may take the forms  $N$ ,  $+N$ , or  $-N$  and that the corresponding effect is to set the affected parameter to  $N$ , to increment it by  $N$ , or to decrement it by  $N$ respectively. Plain N means that an initial algebraic sign is *not* an increment indicator, but merely the sign of N. Generally, unreasonable numerical input is either ignored or truncated to a reasonable value. For example, most requests expect to set parameters to non-negative values; exceptions are . sp, . wh, . ch, . nr, and . if. The requests .ps, . ft, .po, . vs, .ls, .11, . in, and .It restore the *previous* parameter value in the *absence* of an argument.

> Single-character arguments are indicated by single lower case letters and one- or two-character arguments are indicated by a pair of lower case letters. Character string arguments are indicated by multi -character mnemonics.

 $\label{eq:2.1} \begin{split} \mathcal{L}_{\text{max}}(\mathbf{X}) & = \mathcal{L}_{\text{max}}(\mathbf{X}) \mathcal{L}_{\text{max}}(\mathbf{X}) \mathcal{L}_{\text{max}}(\mathbf{X}) \\ & = \mathcal{L}_{\text{max}}(\mathbf{X}) \mathcal{L}_{\text{max}}(\mathbf{X}) \mathcal{L}_{\text{max}}(\mathbf{X}) \mathcal{L}_{\text{max}}(\mathbf{X}) \mathcal{L}_{\text{max}}(\mathbf{X}) \mathcal{L}_{\text{max}}(\mathbf{X}) \mathcal{L}_{\text{max}}(\mathbf{X}) \mathcal{L}_{\text{max}}(\mathbf$ 

## **Introduction**

1

#### **1.1.** nroff **and** troff

nroff and troff are text processing utilities for the Sun system. nroff formats text for typewriter-like terminals (such as Diablo printers). troff is specifically oriented to formatting text for a phototype setter.  $n \tau$  of f and  $\tau$  of f accept lines of text (to be printed on the final output device) interspersed with lines of format control information (to specify how the text is to be laid out on the page) and format the text into a printable, paginated document having a userdesigned style. nroff and troff offer unusual freedom in document styling, including:

- o detailed control over page layout;
- o arbitrary style headers and footers;
- o arbitrary style footnotes;
- o automatic sequence numbering for paragraphs, sections, etc;
- o multiple-column output;
- o dynamic font and point-size control;
- o arbitrary horizontal and vertical local motions at any point;
- $\Box$  a family of automatic overstriking, bracket construction, and line drawing functions.

nroff and troff are highly compatible with each other and it is almost always possible to prepare input acceptable to both. The formatters provide requests (conditional input) so that you can embed input expressly destined for either nroff or troff. nroff can prepare output directly for a variety of terminal types and is capable of utilizing the full resolution of each terminal.

This manual provides a user's guide and reference section for nroff and troff. Note that throughout the text we refer to nroff and troff more or less interchangeably — places where the narrative refers specifically to one or the other processor are noted.<sup>1</sup>

You should be aware that using nroff or troff 'in the raw' requires a detailed knowledge of the way that these programs work and a certain knowledge

<sup>&</sup>lt;sup>1</sup> The material in this chapter evolved from *A troff Tutorial*, by Brian Kernighan of Bell Laboratories, and from *nroffltroff User's Manual.* originally written by Joseph Ossanna of Bell Laboratories.

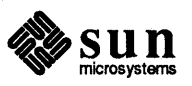

of typographical tenns. nroff and troff don't do a great deal of work for you - for example, you have to explicitly tell them how to indent paragraphs and number pages and things like that.

If what you are trying to do is just get a job done (like writing a memo), you shouldn't be reading this manual at all, but rather the chapter "Formatting Documents with the -ms Macros" in the *Formatting Documents* manual. If, on the other hand, you would like to learn the fine details of a programming language designed to control a typesetter, this is the place to start reading.

In many ways, nroff's and troff's control language resembles an assembly language for a computer  $-$  a remarkably powerful and flexible one  $-$  many operations must be specified at a level of detail and in a fonn that is too hard for most people to use effectively.

The single most important rule when using  $t \tau$  of f is not to use it directly, but through some intermediary such as one of the macro packages, or one of the vari-0us preprocessors described in *Formatting Documents.* In the few cases where existing macro packages don't do the whole job, the solution is *not* to write an entirely new set of  $t \text{rof } f$  instructions from scratch, but to make small changes to adapt existing packages. In accordance with this strategy of letting someone else do the work, the part of  $t \text{roff}$  described here is only a small part of the whole, although it tries to concentrate on the more useful parts. In any case, there is no attempt to be complete. Rather, the emphasis is on showing how to do simple things, and how to make incremental changes to what already exists. If you are interested in the complete story, look into the troff source itself.

Text Formatting Versus Word Processing Many newcomers to the UNIX system are surprised to find that there are no word processors available. This is largely historical — the types of documents (such as the Sun manuals) that people do with the UNIX system's text formatting packages just can't be done with existing word processors. Before you get into the details of nroff and troff, here is a short discussion on the differences between text fonnatters and word processors, and their relative strengths and weaknesses.

> A *word processor* is a program that to some extent simulates a typewriter — text is edited and fonnatted by one program. You type text at a computer tenninal, and the word processor fonnats the text on the screen for you as you go. You usually get special effects like underlining and boldface by typing control indicators. The word processor usually displays these activated features using inverse video or special marks on the screen. The document is displayed on the terminal screen in the same fonnat as it will appear on the printing device. The effects of this are often tenned 'What You See Is What You Get' (usually called WYSIWYG and pronounced 'wizzi-wig'). Unfortunately, as has been pointed out, the problem with many WYSIWYG editors is that 'What You See Is *All* You Get'. In general, word processors cannot handle large documents. In principle, it is possible to write large manuals and even whole books with word processors, but the process gets painful for large manuscripts. Sometimes a change, such as deleting a sentence or inserting a new one, in the early part of a document can require that the whole document has to be refonnatted. A change in the overall structure of the fonnatting requirements (for example, a changed indentation

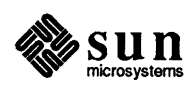

depth) will also mean that the whole document has to be refonnatted. Word processors usually don't cope with automatic chapter and section numbering (of the kind you see in the Sun manuals), neither can they generate tables of contents and indices automatically. These tasks have to be done manually, and are a potential source of error. Word processors are eminently suitable for memos and letters, and can handle short documents. But large documents, or fonnatting documents for sophisticated devices like modem phototypesetters, requires a text formatter.

A *text formatter* such as nroff or troff does not in general perform any edit $ing$  - its only job is reading text from a file and formatting that text for printing on some device. Entering the text into the file, and fonnatting the text from that file for printing are two separate and independent operations. You prepare your file of text using a text editor such as vi (described elsewhere in this manual). The file contains text to be fonnatted, interspersed with formatting instructions which control the layout of the final text. The text formatter reads this file of text, and obeys the fonnatting instructions contained in the file. The results of the fonnatting process is a finished document. The disadvantage of a text formatter is that you have to run them to find out what the final result will look like. Many people find the idea of embedded 'formatting commands' foreign, as they do the idea of two separate processes (an edit followed by a run of the fonnatter) to get the final document.

Notwithstanding all of the above, the UNIX system has had text fonnatting utilities since the very beginning, and many documents were written using the capabilities of nroff or troff.

One of the very first text fonnatting programs was called *runoff* and was a utility for the Compatible Time Sharing System (CfSS) at MIT in the early 1960's. *Runoff* was named for the way that people would say 'I'll just run off a document'.

When the UNIX system came to have a text formatter, the text formatter was called *roff,* because UNIX people like to call things by short and cryptic names. *Roff* was a simple program that was easy to work with as long as you were writing very small and simple documents for a line-printer. In some ways, *roff* is easier to use than nroff or troff because *roffhad* built-in facilities such as being able to specify running headers and footers for a document with simple commands.

nroff stands for 'Newer *rof!'.* troff is an adaptation of nroff to drive a phototypesetting machine. Although troff is supposed to mean 'typesetter roff', some people have formed the theory that  $\text{troff}$  actually stands for 'Times' Romanoff' because of  $t$  roff's penchant for the Times Roman typeface.

nroff and troff are much more flexible (and much more complicated) programs — it's safe to say that they don't do a lot for you — for instance, you have to manage your own pagination, headers, and footers. The way that nroff and troff ease the burden is via facilities to define your own text fonnatting commands (macros), define strings, and store and manipulate numbers. Without these facilities, you would go mad (many people have — the author of this

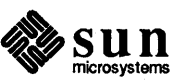

The Evolution of nroff and troff

Preprocessors and **Postprocessors** 

Formatters

document among them). In addition, there are supporting packages for doing special effects such as mathematics and tabular layouts.

Because troff or nroff are so hard to use 'in the raw', various tools have evolved to convert from human-oriented ways of specifying things into codes that troff or nroff can understand. Tools that do translations for troff or nroff before the fact are called *preprocessors.* There are also tools that hack over the output of nroff for different devices or for other requirements. Tools that do conversions of troff or nroff output after the fact are called *postprocessors.* Refer to the manual *Formatting Documents* for explanations of nroff and troff pre- and postprocessors.

1.2. troff, Typesetters, and Special-Purpose *Please be sure to read this:* this section covers some aspects of  $t$ roff that are generally glossed over in the traditional UNIX system manuals. troff was originally designed as a text formatter targeted to one specific machine - that machine was called a Graphics Systems Incorporated (GSI) C/Aff (Computer Assisted Typesetter). The C/A/T is a strange and wonderful device with strips of film mounted on a revolving drum, lenses, and light pipes. The C/A/T flashes character images on film which you then develop to produce page proofs for your book or manual or whatever. The C/A/T is almost extinct now except for some odd niches like Berkeley.

> troff was written very much with the C/A/T in mind. The internal units of measurement that troff uses are C/A/T units, troff only understands four fonts at a time, and so on. Throughout this chapter, much of the terminology is based on  $\text{trof } f$ 's intimate relationship with the C/A/T.

### 1.3. Using the nroff and troff Text Formatters

To use nroff or troff you first prepare your file of text with nroff or troff requests embedded in the file to control the formatting actions. The remainder of this document discusses the formatting commands. Then you run the formatter at the command level like this:

( hostname% nroff *options files* 

or, of course:

(hostname% troff *options files* 

where *options* represents any of a number of option arguments and *files* represents the list of files containing the document to be formatted.

An argument consisting of a single minus  $(-)$  is taken to be a file name corresponding to the standard input. If no file names are given, input is taken from the standard input.

Options may appear in any order so long as they appear before the files. There are three parts to the list of options below: the first list of options are common to both nroff and troff; the second list of options are only applicable to nroff; the third list of options are only applicable to troff.

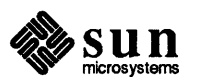

J

J

Each option is typed as a separate argument — for example,

hostname% nroff *-04,8-10* -T300S -ms *file1 file2* 

formats pages 4,8,9, and 10 of a document contained in the files *namedfilel* and *file2*, specifies the output terminal as a DASI-300S, and invokes the -msun macro package.

#### -0 *list*

Print only pages whose page numbers appear in *list,* which consists of comma-separated numbers and number ranges. A number range has the form  $N-M$  and means pages N through M; an initial  $-N$  means from the beginning to page  $N$ ; and a final  $N-$  means from  $N$  to the end.

#### $-nN$

Number first generated page N.

#### $-sN$

Stop every N pages. nroff will halt prior to every N pages (default  $N=1$ ) to allow paper loading or changing, and will resume upon receipt of a newline.

#### *-mname*

Adds the macro file / us r / 1 ib / tmac / tmac . *name* before the input *files.* 

#### *-raN*

Register *a* (one-character) is set to N.

- $-i$  Read standard input after the input files are exhausted.
- -q Invoke the simultaneous input-output mode of the . rd request.
- -z Suppress formatted output. The only output you get are messages from . tm (terminal message) requests, and from diagnostics.

Options Applicable Only to nroff

Options Common to nroff

and troff

-h Output tabs used during horizontal spacing to speed output as well as reduce byte count. Device tab settings assumed to be every 8 nominal character widths. Default settings of input (logical) tabs is also initialized to every 8 nominal character widths.

#### *-Tname*

Specifies the name of the output terminal type. Currently-defined names are 37 for the (default) Model 37 Teletype®, tn300 for the GE TermiNet 300 (or any terminal without half-line capabilities), 300S for the DASI-300S, 300 for the DASI-300, and 450 for the DASI-450 (Diablo Hyterm).

-e Produce equally-spaced words in adjusted lines, using full terminal resolution.

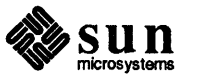

Options Applicable Only to troff

- -t Direct output to the standard output instead of the phototypesetter.
- -a Send a printable (ASCII) approximation of the results to the standard output.

 $-pN$ 

Print all characters in point size  $N$  while retaining all prescribed spacings and motions, to reduce phototypesetter elapsed time.

1.4. General Explanation oftroff and nroff Source Files

This section of the nroff and troff manual covers generic topics related to the fonnat of the input file, how requests are fonned, and how numeric parameters to requests are stated.

To use troff, you have to prepare not only the actual text you want printed, but some information that tells *how* you want it printed. For  $t$ roff, the text and the formatting information are often intertwined. Most commands to  $t$ roff are placed on a line separate from the text itself, beginning with a period (one command per line). For example:

```
Here is some text in the regular size characters, 
but we want to make some of the text in a 
.ps 14 
larger size to emphasize something
```
changes the 'point size', that is, the size of the letters being printed, to '14 point' (one point is  $1/72$  inch) like this:

Here is some text in the regular size characters, but we want to make some of the text in a larger size to emphasize something

Occasionally, though, something special occurs in the middle of a line - to produce Area =  $\pi r^2$  you have to type

Area =  $\langle \exp\frac{fR}{\s0} \rangle$ 

(which we will explain shortly). The backslash character  $(\cdot)$  introduces  $\text{tref}$ commands and special characters within a line of text.

To state the above more fonnally, an input file to be processed by troff or nroff consists of *text lines,* which are destined to be printed, interspersed with *control lines,* which set parameters or otherwise control subsequent processing. A control line is usually called a request.

A request begins with a *control character* — normally . (period) or ' (apostrophe or acute accent) — followed by a one or two character name. A request is either:

#### *a basic request*

(also called a command) which is one of the many predefined things that nroff or troff can do. For example, .11 6. Si is a basic request to set the line-length to  $6.5$  inches, and  $\ldots$  in  $5$  is a basic request to indent the left margin by five en-spaces.

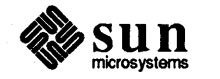

*a macro reference* 

specifies substitution of a user-defined *macro* in place of the request. A *macro* is a predefined collection of basic requests and (possibly) other macros. For example, in the -ms macro package discussed elsewhere in this manual, . LP is a macro to start a new left-blocked paragraph.

The ' (apostrophe or acute accent) control character suppresses the *break*  function- the forced output of a partially filled line- caused by certain requests.

The control character may be separated from the request or macro name by white space (spaces and/or tabs) for aesthetic reasons. Names must be followed by either space or newline. nroff or troff *ignores* control lines whose names are unrecognized.

Various special functions may be introduced anywhere in the input by means of an *escape* character, normally  $\setminus$ . For example, the function  $\setminus nR$  interpolates the contents of the *number register* whose name is R in place of the function. Here R is either a single character name in which case the escape sequence has the form *\ nx,* or else *R* is a two-character name, in which case the escape sequence must have the form  $\ln(xx)$ . In general, there are many escape sequences whose onecharacter form is  $\forall$  fx and whose two-character form is  $\forall$  f (xx, where f is the function and  $x$  or  $xx$  is the name.

To print the escape character (usually backslash), use  $\leq$  (backslash e).

Unless in *copy mode,* the ASCII backspace character is replaced by a backward horizontal motion having the width of the space character. Underlining as a form of line-drawing is discussed in the section on *Arbitrary Motions and Drawing Lines and Characters.* A generalized overstriking function is also described in the above- mentioned section.

Comments may be placed at the *end* of any line by prefacing them with  $\nu$ . A comment line cannot be continued by placing a  $\setminus$  at the end of the line — see the discussion on continuation lines below.

A line beginning with  $\vee$ " appears as a blank line and behaves like a . sp 1 request:

```
Here is a line of text. 
\n Here is a comment on a line by itself. 
Here is another line of text.
```
when we format the above lines we get this:

```
Here is a line of text. 
Here is another line of text.
```
If you want a comment on a line by itself but you don't want it to appear as a blank line, type it as  $\cdot \setminus$ ":

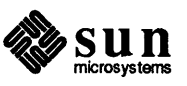

Backspacing

**Comments** 

Here is a line of text .\" and here is a comment on a line by itself and here is another line of text

when we format the above lines we get this:

Here is a line of text and here is another line of text

Continuation Lines

An uncomfortably long input line that must stay one line (for example, a string definition, or unfilled text) can be split into many physical lines by ending all but the last one with the escape  $\setminus$ . The sequence  $\setminus$  (newline) is *always* ignored except in a comment — see below. This provides a continuation line facility. The \ at the end of the line is called a *concealed newline* in the jargon.

Transparent Throughput

Formatter and Device Resolution

Specifying Numerical Parameters

An input line beginning with a \ ! is read in *copy mode* and *transparently* output (without the initial  $\setminus$  !); the text processor is otherwise unaware of the line's presence. This mechanism may be used to pass control information to a postprocessor or to embed control lines in a macro created by a diversion. Refer to Chapter 10 for information describing diversions.

troff internally uses 432 units/inch, corresponding to the phototypesetter which has a horizontal resolution of 1/432 inch and a vertical resolution of 1/144 inch. nroff internally uses 240 units/inch, corresponding to the least common multiple of the horizontal and vertical resolutions of various typewriter-like output devices. troff rounds horizontal/vertical numerical parameter input to the actual horizontal/vertical resolution of the Graphic Systems typesetter. nroff similarly rounds numerical input to the actual resolution of the output device indicated by the -T option (default Model 37 Teletype).

Many requests can have numerical arguments. Both nroff and troff accept numerical input in a variety of units. The general form of such input is

 $\left(\frac{1}{2}x \times \frac{1}{2}x + \frac{1}{2}x + \$ 

where *.xx* is the request, *nnnn* is the number, and *units* is the "scale indicator."

Scale indicators are shown in the following table, where  $S$  is the current type size in points, *V* is the current vertical line spacing in basic units, and C is a *nominal character width* in basic units.

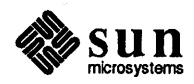

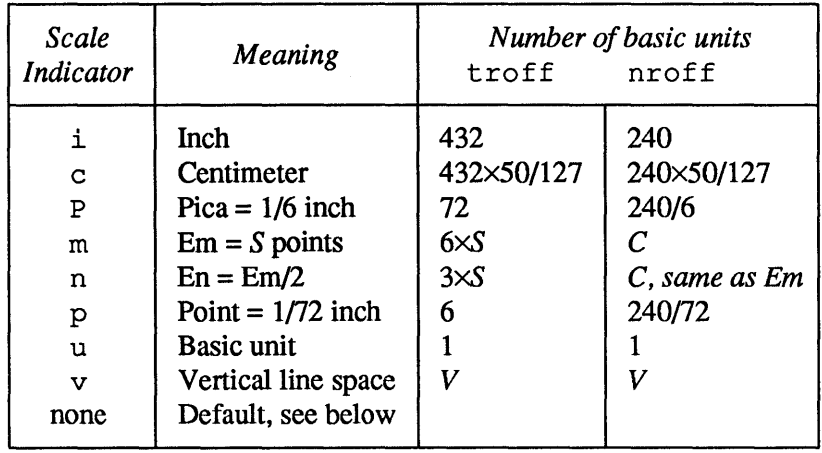

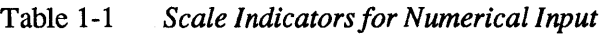

In nroff, *both* the em and the en are taken to be equal to the C, which is output-device dependent; common values are 1/10 and 1/12 inch. Actual character widths in nroff need not be all the same and constructed characters such as  $\rightarrow$  ( $\rightarrow$ ) are often extra-wide.

The default scaling is *ems* for the horizontally-oriented requests and functions,  $V$ s for the vertically-oriented requests and functions,  $p$  for the vertical spacing request; and *u* for the number register and conditional requests. See Table 1-2 for a summary of the default scale indicators for the  $t \tau$  of f requests and functions that take scale indicators.

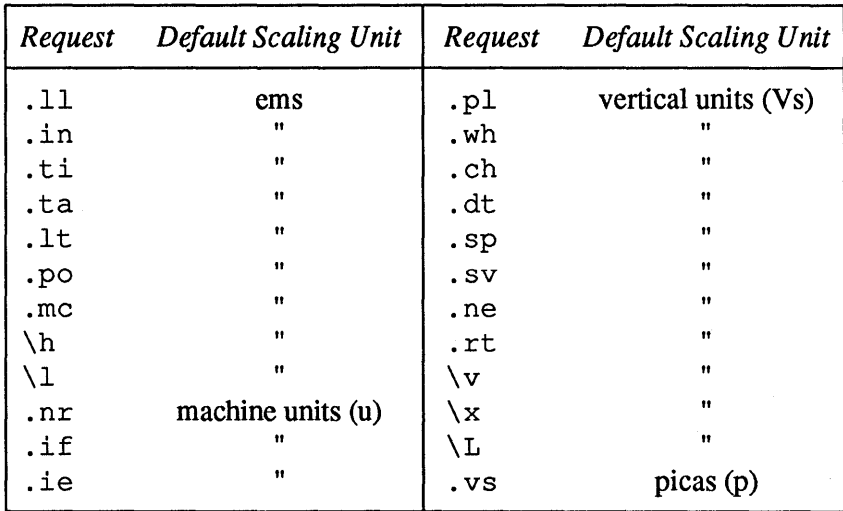

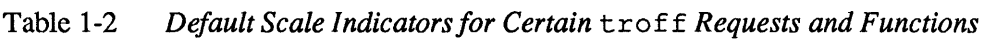

*All* other requests ignore any scale indicators. When a number register containing an already appropriately-scaled number is interpolated to provide numerical input, the unit scale indicator u may need to be appended to prevent an additional inappropriate default scaling. The number, N, may be specified in decimal form, but the parameter finally stored is rounded to an integer number of basic units.

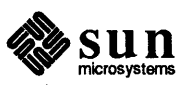

The *absolute position* indicator I (the pipe character) may precede a number *N* to generate the absolute distance to the vertical or horizontal place N. For vertically-oriented requests and functions, I N becomes the absolute distance in basic units from the current vertical place on the page or in a *diversion* (see Chapter 10 for the section on diversions) to the vertical place *N.* For *all* other requests and functions,  $\vert N \vert N$  becomes the distance from the current horizontal place on the *input* line to the horizontal place *N.* For example,

 $(sp \mid 3.2c)$ 

will space *in the required direction* to 3.2 centimeters from the top of the page.

Numerical Expressions Wherever numerical input is expected, you can type an arithmetic expression. An expression involves parentheses and the arithmetic operators and logical operators shown in the table below:

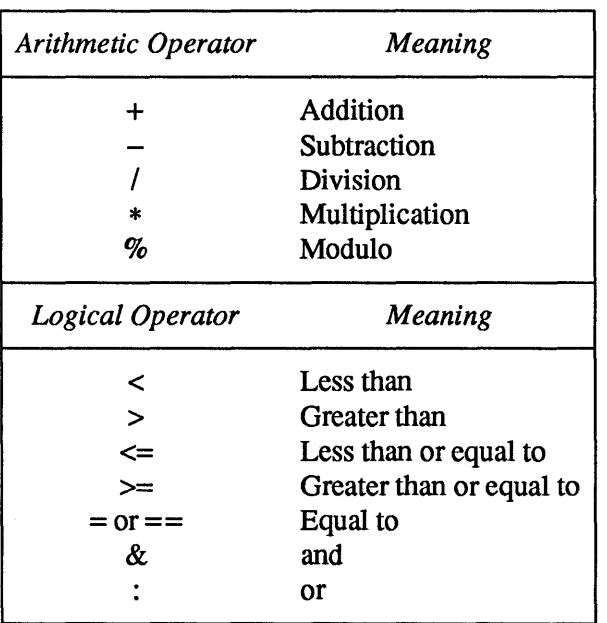

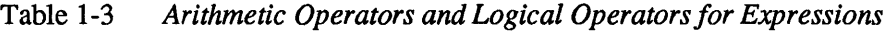

Except where controlled by parentheses, evaluation of expressions is left-to-right - there is no operator precedence.

In certain requests, an initial  $+$  or  $-$  is stripped and interpreted as an increment or decrement indicator respectively. In the presence of default scaling, the desired scale indicator must be attached to *every* number in an expression for which the desired and default scaling differ. For example, if the number register x contains 2 and the current point size is 10, then

 $(11 \t(4.25i+\n2+3)/2u)$ 

will set the line length to  $1/2$  the sum of  $4.25$  inches  $+ 2$  picas  $+ 30$  points.

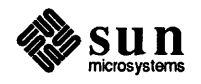

#### 1.5. Output and Error **Messages**

The output from . tm, . pm, and the prompt from . rd, as well as various *error*  messages are written onto the *standard error message* output. The latter is different from the *standard output,* where nroff formatted output goes. By default, both are written onto the user's terminal, but they can be independently redirected  $-$  in the case of  $t \text{roff}$ , the standard output should always be redirected unless the  $-a$  option is in effect, because  $t \text{roff}$ 's output is a strange binary format destined to drive a typesetter.

Various *error* conditions may occur during the operation of nroff and troff. Certain less serious errors having only local impact do not stop processing. Two examples are *word overflow,* caused by a word that is too large to fit into the word buffer (in fill mode), and *line overflow,* caused by an output line that grew too large to fit in the line buffer; in both cases, a message is printed, the offending excess is discarded, and the affected word or line is marked at the point of truncation with a  $*$  in nroff and  $a \leftarrow in \text{troff.}$  The philosophy is to continue processing, if possible, on the grounds that output useful for debugging may be produced. If a serious error occurs, processing terminates, and an appropriate message is printed. Examples are the inability to create, read, or write files, and the exceeding of certain internal limits that make future output unlikely to be useful.

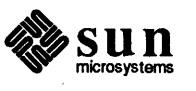

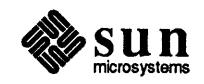

# Line Format

Perhaps the most important reason for using troff or nroff is to use its filling and adjusting capabilities. Here is what filling and adjusting mean:

- *Filling* means that troff or nroff collects words from your input text lines and assembles the collected words into an output text line until some word doesn't fit. An attempt is then made to hyphenate the word in an effort to assemble a part of it into the output line. Filling continues until something happens to break the filling process, such as a blank line in the text, or one of the troff or nroff requests that break the line — things that break the filling process are discussed later on.
- *Adjusting* means that once the line has been filled as full as possible, spaces between words on the output line are then increased to spread out the line to the current line-length minus any current indent. The paragraphs you have just been reading are both filled and adjusted. Justification implies filling  $-$  it makes no sense to adjust lines without also filling them.

In the absence of any other information,  $t \text{roff's or} n \text{roff's standard behavior}$ is to fill lines and adjust for straight left and right margins, so it is quite possible to create a neatly fonnatted document which only contains lines of text and no fonnatting requests. Given this as a starting point, the simplest document of all contains nothing but blocks of text separated by blank lines  $-$  troff or  $n$ roff will fill and justify those blocks of text into paragraphs for you. To get further control over the layout of text, you have to use requests and functions embedded in the text, and that is the subject of this entire paper on using  $t$ roff.

A *word* is any string of characters delimited by the *space* character or the beginning or end of the input line. Any adjacent pair of words that must be kept together (neither split across output lines nor spread apart in the adjustment process) can be tied together by separating them with the *unpaddable space* character  $\sqrt{\ }$  ' (backslash-space) — also called a 'hard blank' in other systems. The adjusted word spacings are uniform in  $t \tau$  of f and the minimum interword spacing can be controlled with the . ss (space size) request. In nroff, interword spaces are normally nonuniform because of quantization to character-size spaces, but the -e command line option requests unifonn spacing to the full resolution of the output device. Multiple inter-word space characters found in the input are retained, except for trailing spaces.

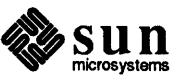

Filling and adjusting and hyphenation can all be prevented or controlled by requests that are discussed later in this part of the manual.

An input text line ending with. , ?, or ! is taken to be the end of a *sentence,* and an additional space character is automatically provided during filling.

A text input line that happens to begin with a control character can be made to not look like a control line by prefacing it with the non-printing, zero-width filler character  $\setminus \varepsilon$ . Still another way is to specify output translation of some convenient character into the control character using the .tr (translate) request see the relevant section.

The *text length* on the last line output is available in the . n number register, and text baseline position on the page for this line is in the  $n \perp$  number register. The text baseline high-water mark on the current page is in the . h number register.

#### 2.1. Controlling Line Breaks When filling is turned on, words of text are taken from input lines and placed on output lines to make the output lines as long as they can be without overflowing the line length, until something happens to break the filling process. When a break occurs, the current output line is printed just as it is, and a new output line is started for the following input text. There are various things that cause a break to occur:

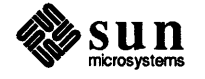

| Construct               | Explanation                                                                                                    |
|-------------------------|----------------------------------------------------------------------------------------------------|
| Blank line $(s)$        | If your input text contains any completely blank lines, troff or nroff<br>assumes you mean them. So it prints the current output line, then your blank<br>lines, then starts the following text on a new line.                                                                                                    |
| <b>Spaces</b>           | at the beginning of a line are significant. If there are spaces at the start of a<br>line, troff or nroff assumes you know what you are doing and that you<br>really want spaces there. Obviously, to achieve this, the current output line<br>must be printed and a new line begun. Avoid using tabs for this purpose,<br>since they do not cause a break.                                  |
| $A$ . br request        | A .br request (break) request can be used to make sure that the following<br>text is started on a new line.                                                                                                    |
| troff or nroff requests | Some troff or nroff requests cause a break in the filling process.<br>However, there is an alternate format of these requests which does not cause a<br>break. That is the format where the initial period character $(.)$ in the request<br>is replaced by the apostrophe or single quote character $(')$ . The list of<br>requests that cause a break appears in the table below this one. |
| $A \$ P <i>Function</i> | When filling is in effect, the in-line $\pmb{\downarrow}$ function may be embedded or attached<br>to a word to cause a break at the <i>end</i> of the word and have the resulting output<br>line spread out to fill the current line length.                                                                                                    |
| End of file             | Filling stops when the end of the input file is reached.                                                                                                    |
|                         | Breaks caused by blank lines or spaces at the beginning of a line enable you to<br>take advantage of the filling and justification features provided by troff or<br>nroff without having to use any troff or nroff requests in your text.                                                                                                    |

Table 2-1 *Constructs that Break the Filling Process* 

As mentioned in the table above in the item entitled "troff or nroff requests," there are some requests that cause a break when they are encountered. The list of requests that break lines is short and natural:

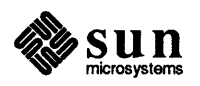

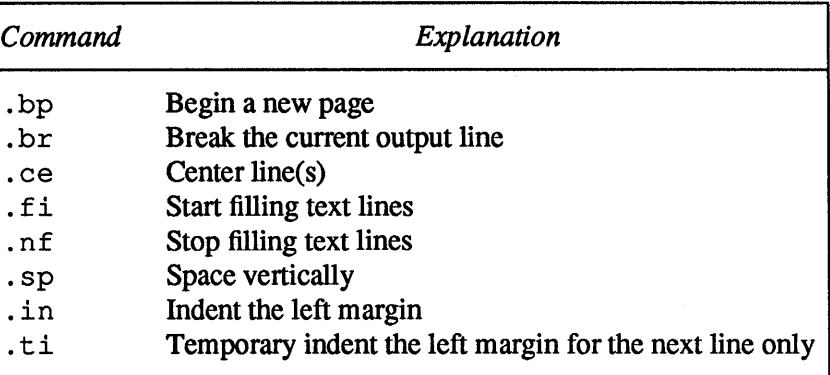

#### Table 2-2 *Formatter Requests that Cause a Line Break*

No other requests break lines, regardless of whether you use a . or a ' as the control character. If you really *do* need a break, add a . br (break) request at the appropriate place, as described below.

#### $.$  br  $-$  Break Lines

The . br (break) request breaks the current output line and stops filling that line. Any new output will start on a new line.

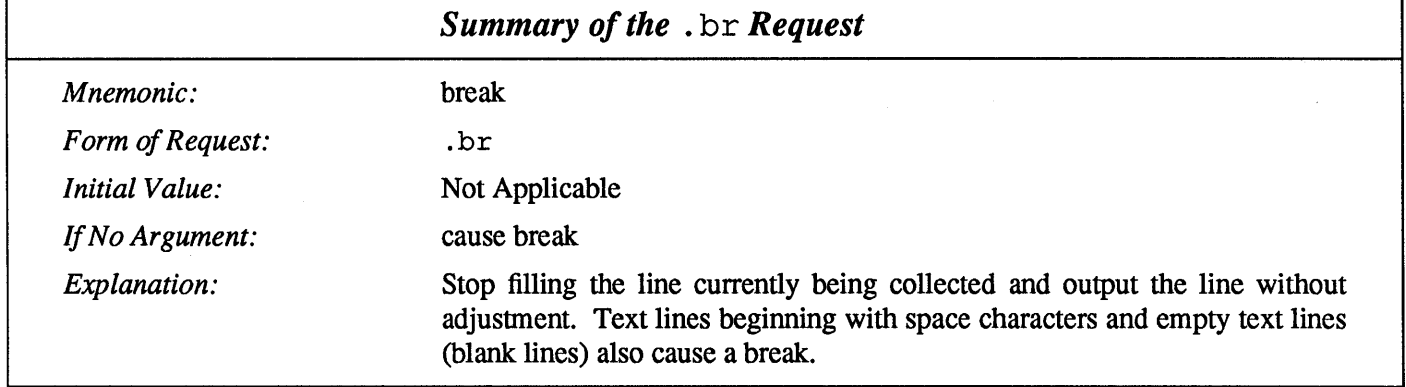

#### Continuation Lines and Interrupted Text

The copying of an input line in *nojill* (non-fill) mode (see below) can be *interrupted* by terminating the partial line with a  $\c$ . The *next* encountered input text line will be considered to be a continuation of the same line of input text. Similarly, a word within *filled* text may be interrupted by terminating the word (and line) with  $\setminus c$ ; the next encountered text will be taken as a continuation of the interrupted word. If the intervening control lines cause a break, any partial line will be forced out along with any partial word.

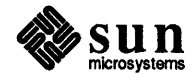

### 2.2. Justifying Text and Filling Lines

. ad - Specify Adjusting Styles

To change the style of text justification, use the . ad (adjust) request to specify one of the four different methods for adjusting text:

Table 2-3 *Adjusting Styles for Filled Text* 

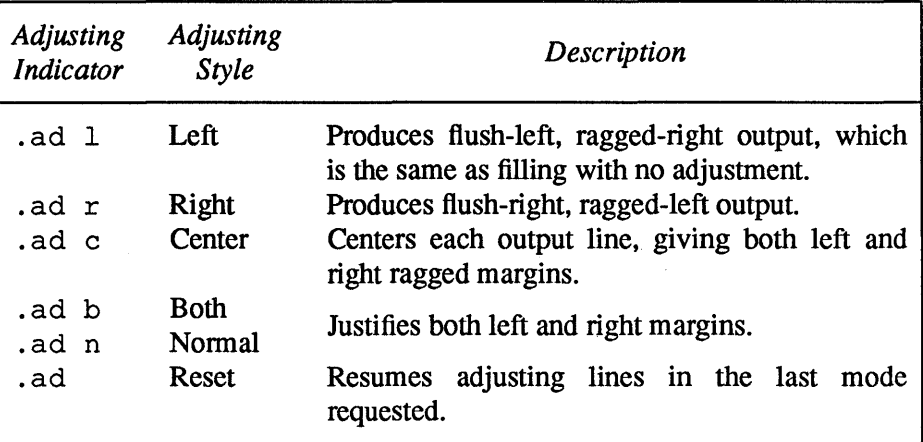

It makes no sense to try to adjust lines when they are not being filled, so if filling is off when a . ad request is seen, the adjusting is deferred until filling is turned on again.

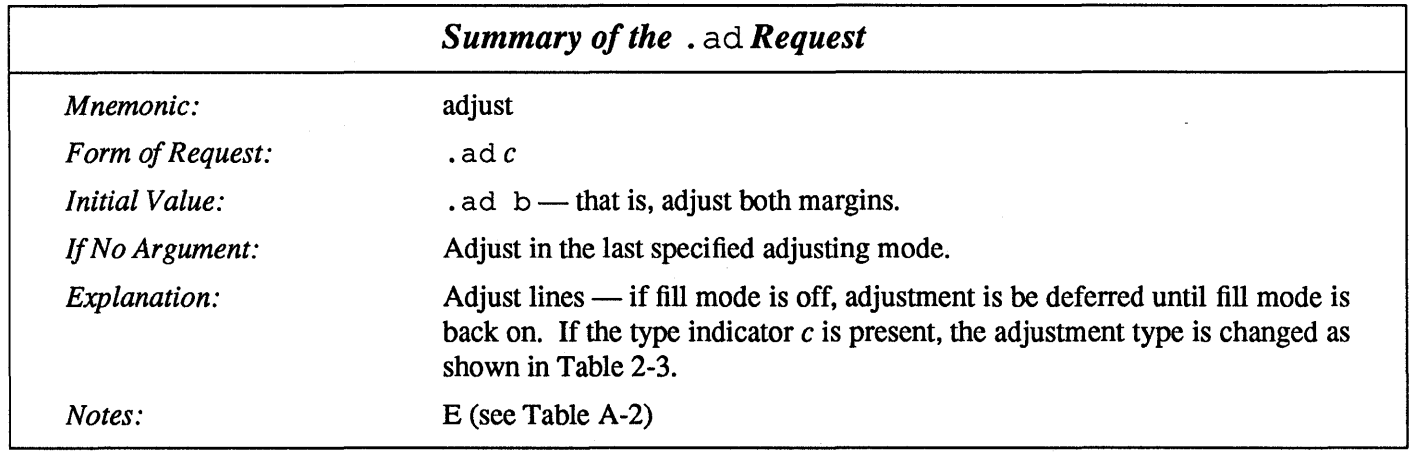

The current adjustment indicator *c* can be obtained from the . j number register.

The following figure illustrates the different appearances of filled and justified text.

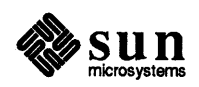

This paragraph is filled and adjusted on both margins. This is the easiest formatting style to achieve using  $n \text{rof } f$  or  $\text{tof } f$  because you don't have to place any requests in your text - you just type the blocks of text into the input file and the formatter does something reasonably sane with them. Although we specified nothing to get the paragraph filled and adjusted, we could have used an . ad b (adjust both) request, or a . ad n (adjust normal) request — they both mean the same thing, namely, fill lines and adjust both margins.

This paragraph is an example of 'flush left, ragged right', which is what you get when you have filling without adjusting — words are placed on the line to fill lines out as far as possible, but no interword spaces are inserted so the right-hand margin looks ragged. This paragraph was formatted using an . ad 1 (adjust left) request, which has the same effect as using a . na (no adjust) request described later.

Then this paragraph is an illustration of text formatted as 'flush right, ragged left' — words are placed on the line to fill lines out as far as possible, then the lines are made to line up on the right-hand margin, no interword spaces are inserted, and so the left-hand margin looks ragged. This paragraph was formatted using an . ad  $r$  (adjust right) request.

Finally, this paragraph is an instance of a formatting style called 'centered' adjusting, also known as 'ragged left, ragged right' — words are placed on the line to fill lines out as far as possible, then the lines are centered so that both margins look ragged. This paragraph was formatted using an . ad  $\circ$  (adjust center) request.

#### Figure 2-1 *Filling and Adjusting Styles*

. na  $-$  No Adjusting If you don't specify otherwise,  $t$  ro f f or nr of f justifies your text so that both left and right margins are straight. This can be changed if necessary — one way, as we showed above, is to use the . ad 1 request to get left adjusting only so that the left margin is straight and the right margin is ragged. Another way to achieve this same effect is to use the . na (no adjust) request. Output lines are still filled, providing that filling hasn't also been turned off  $-$  see the . nf (no fill) and  $f_i$  (fill) requests below. If filling is still on,  $t$ roff or nroff produces flush left, ragged right output. To tum adjusting back on (return to the previous state), use the . ad request.

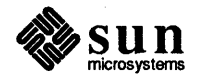
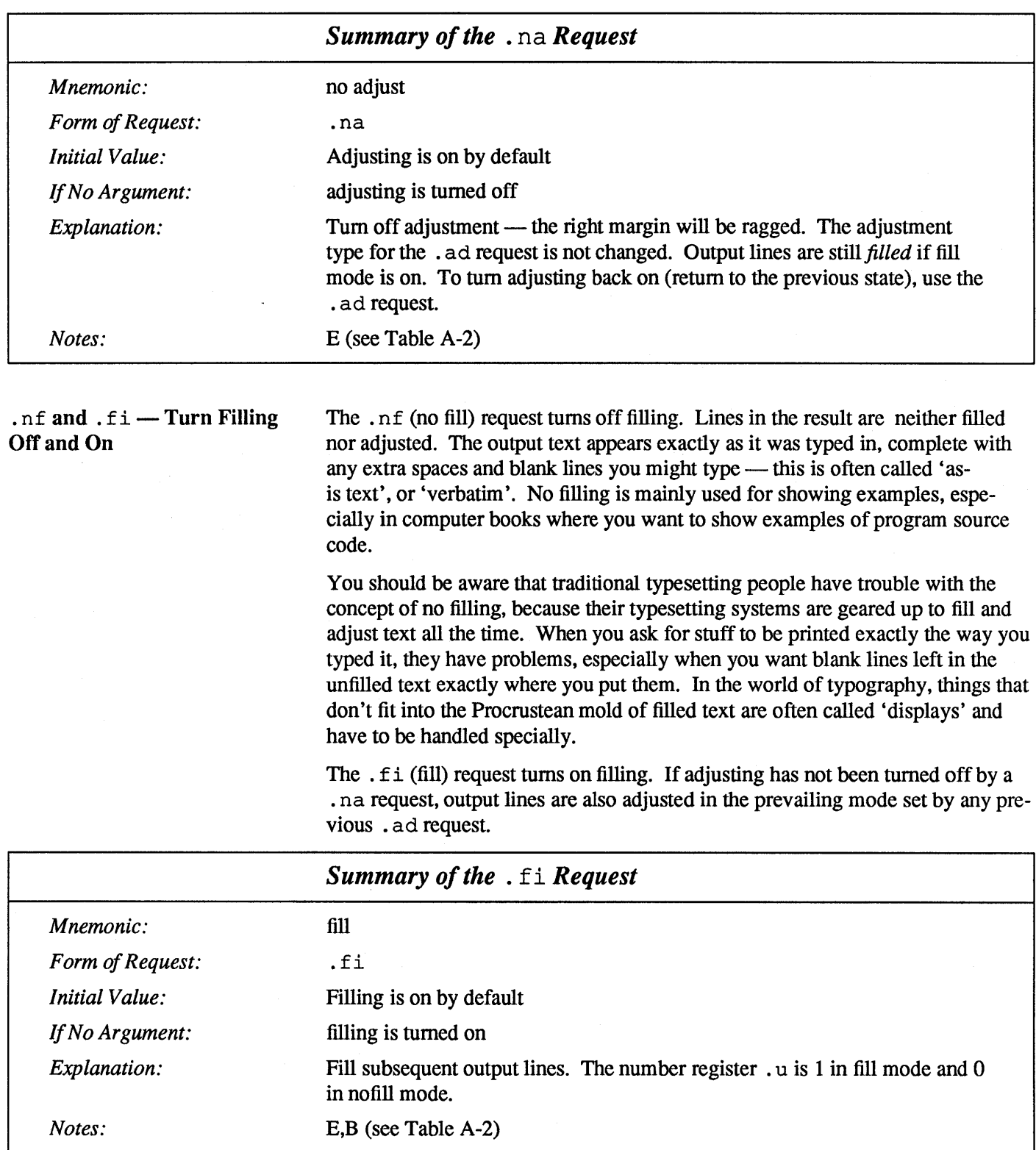

 $\mathcal{J}$ 

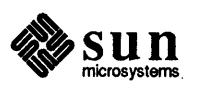

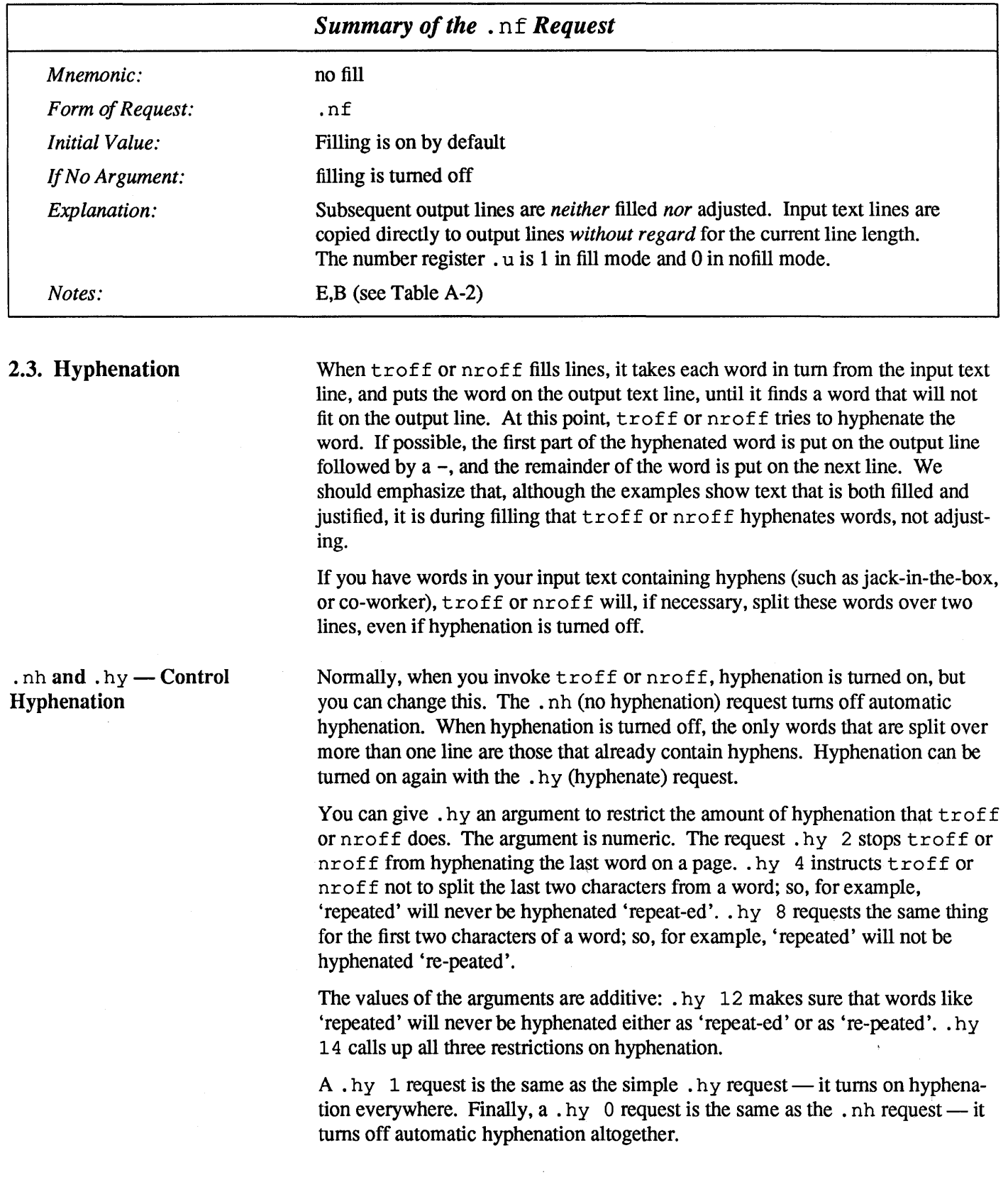

 $\frac{1}{2}$  SUN  $\sum_{\text{microsystems}}$ 

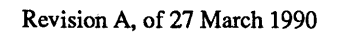

Only words that consist of a central alphabetic string surrounded by (usually null) non-alphabetic strings are considered candidates for automatic hyphenation. Words that were input containing hyphens (minus), em-dashes  $(\setminus$  (em), or hyphenation characters — such as mother-in-law — are *always* subject to splitting after those characters, whether or not automatic hyphenation is on or off.

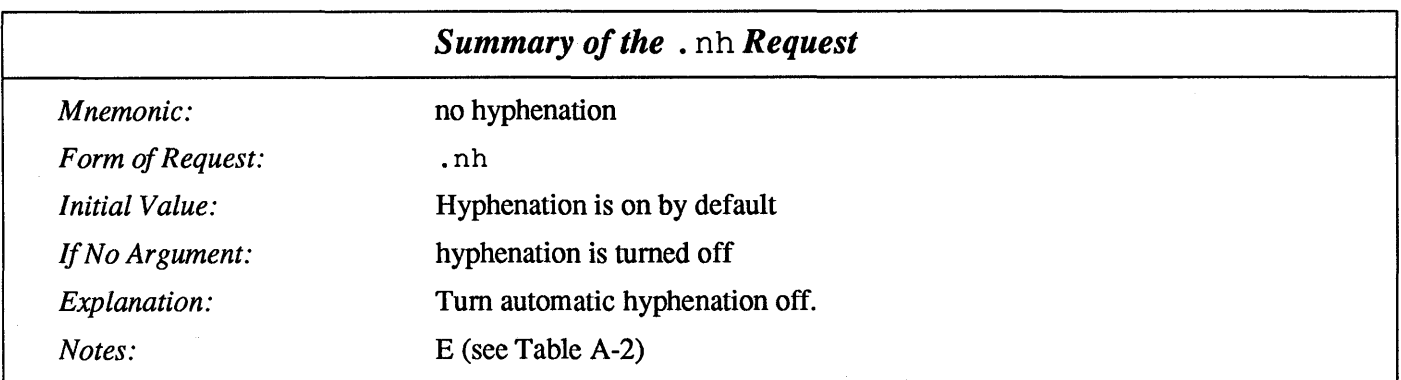

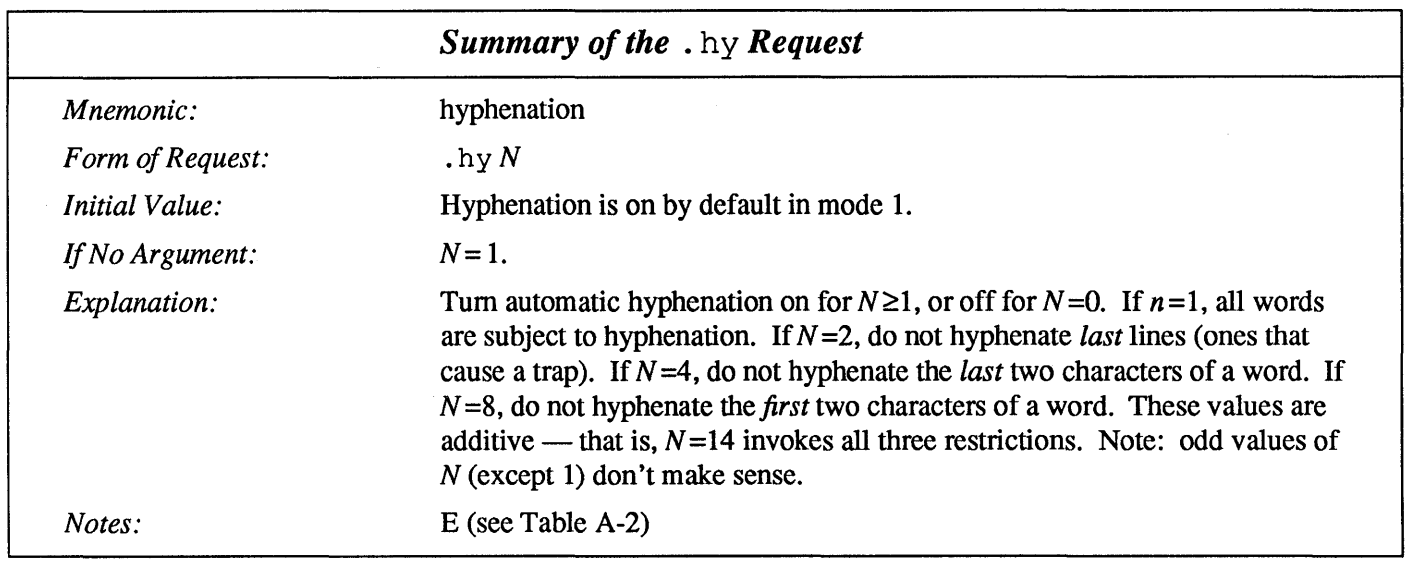

.  $hw$  - Specify Hyphenation Word List

If there are words that you want troff or nroff to hyphenate in some special way, you can specify them with the . hw (hyphenate words) request. This request tells troff or nroff that you have special cases it should know about, for example:

.hw pre-empt ant-eater

Now, if either of the words 'preempt' or 'anteater' need to be hyphenated, they will appear as specified in the . hw request, regardless of what troff or nroff's usual hyphenation rules would do. If you use the . hw request, be aware that there is a limit of about 128 characters in total, for the list of special words.

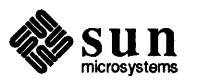

 $\begin{bmatrix} \phantom{-} & \phantom{-} \\ \phantom{-} & \phantom{-} \end{bmatrix}$ 

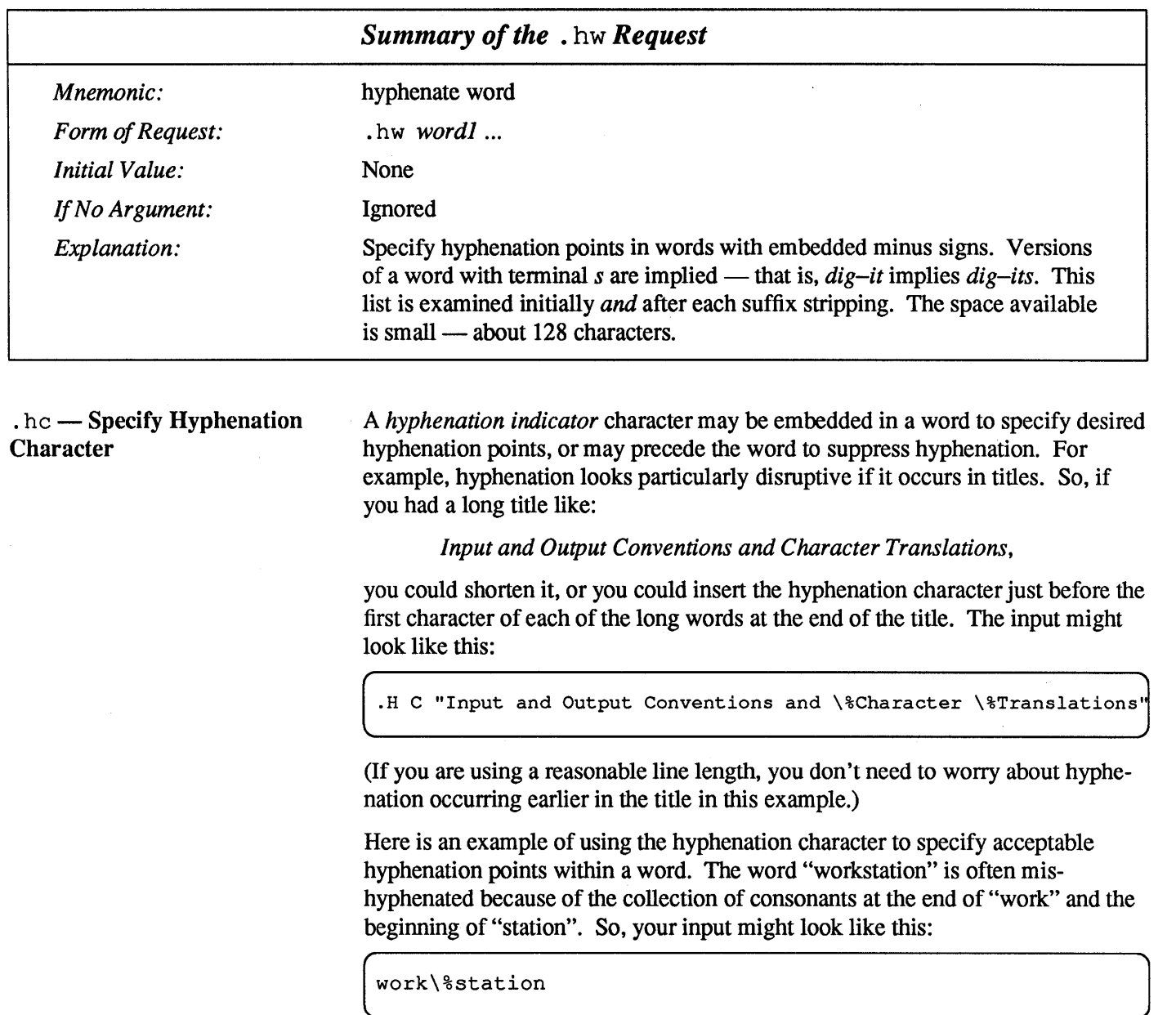

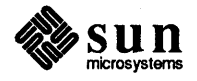

 $\bar{\lambda}$ 

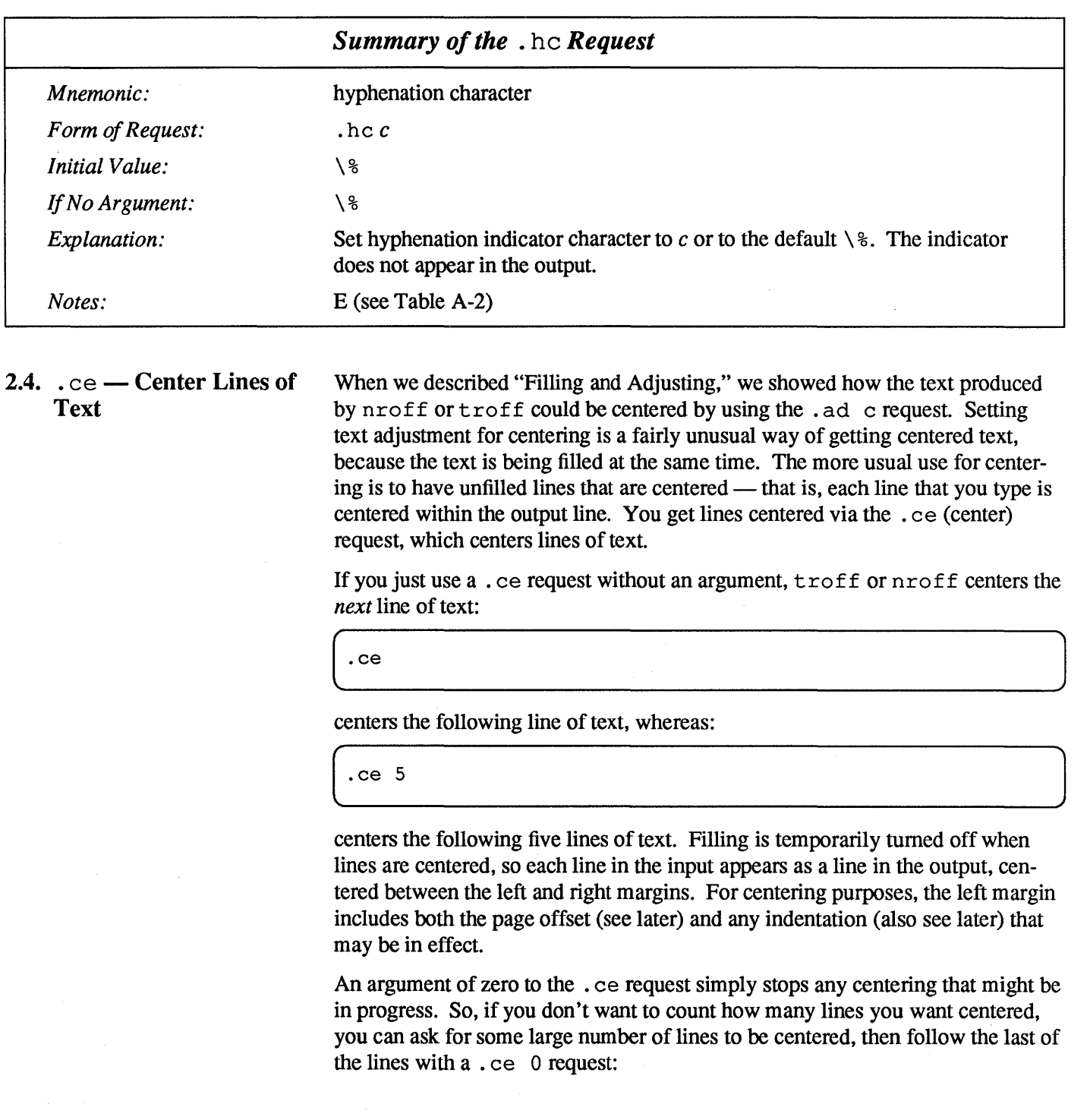

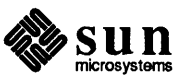

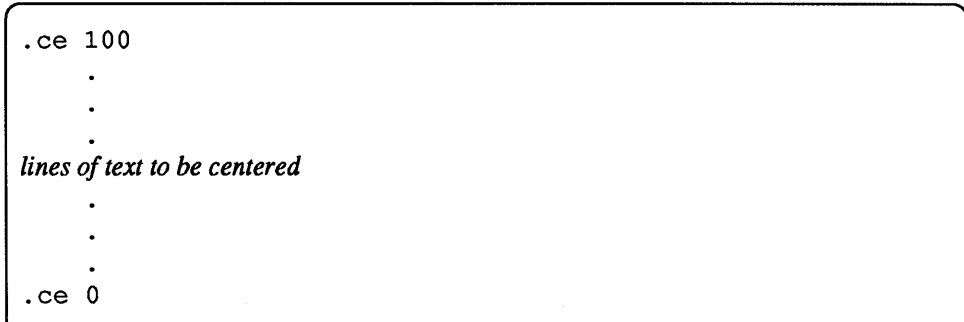

The '100' in the example above could be any large number that you think is bigger than the number of lines to center.

Note that the argument to the . ce request only applies to following text lines in the input. Lines containing nroff or troff requests are not counted.

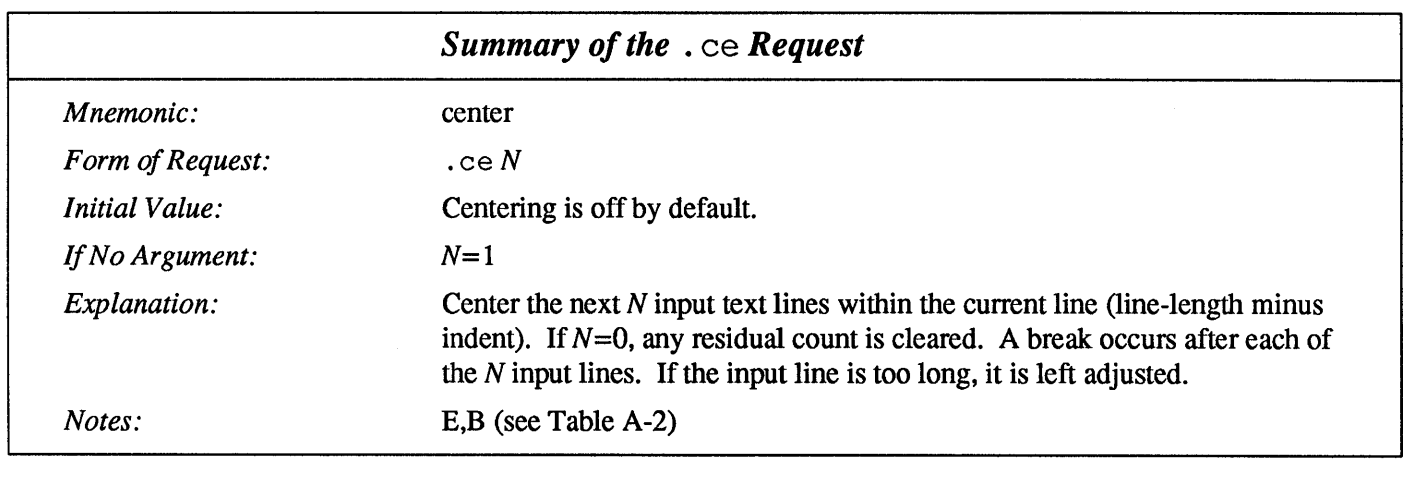

2.5.  $\ldots$  and  $\ldots$ Underline or Emphasize Text

There are times when you want to lend *emphasis* to a word in a piece of text. The normal way to do this is to place the word or piece of text in *italics* if you have an italic font, or underline the word if you don't have an italic font. The · ul (underline) request underlines alphanumeric characters in nroff, and prints those characters in the italic font in troff. As with the . ce request, a ul request with no argument underlines a single line of text, so:

.ul following line of text

simply underlines the following line of text. Unlike. ce, though, . ul does not tum filling off. A numeric argument to the . ul request specifies the number of text lines you want underlined, so:

 $\int$  . ul 3

underlines the next three lines of text. As with centering, an argument of zero .ul 0 cancels the underlining process.

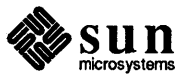

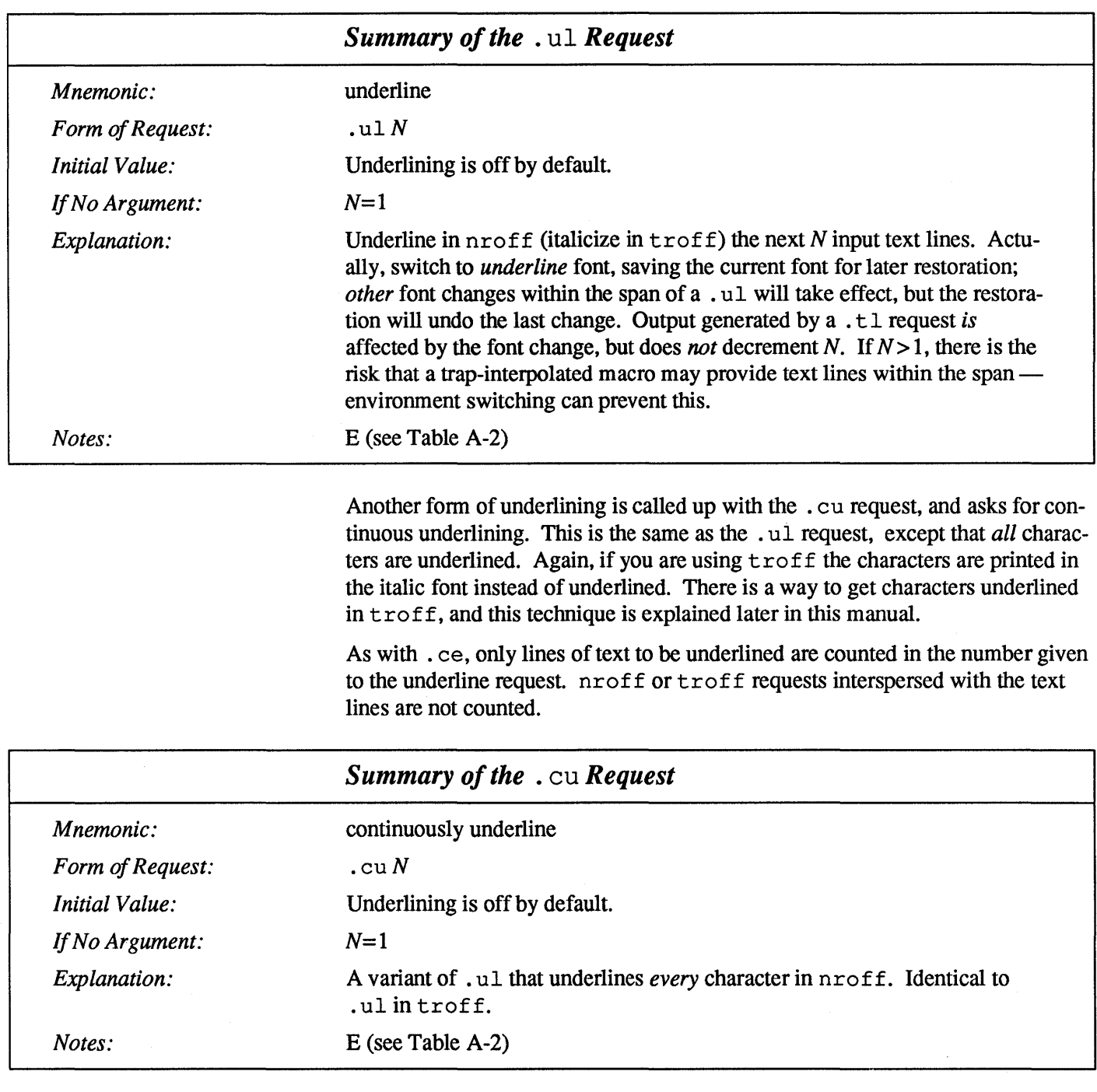

# $2.6.$  . u f — Underline Font

nroff automatically underlines characters in the *underline* font, specifiable with a . uf (underline font) request. The underline font is normally Times Italic and is mounted on font position 2. In addition to the . ft (font) request and the  $\frown$  fF, the underline font may be selected by the . ul (underline) request and the . eu (continuous underline) request. Underlining is restricted to an outputdevice-dependent subset of *reasonable* characters.

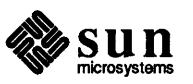

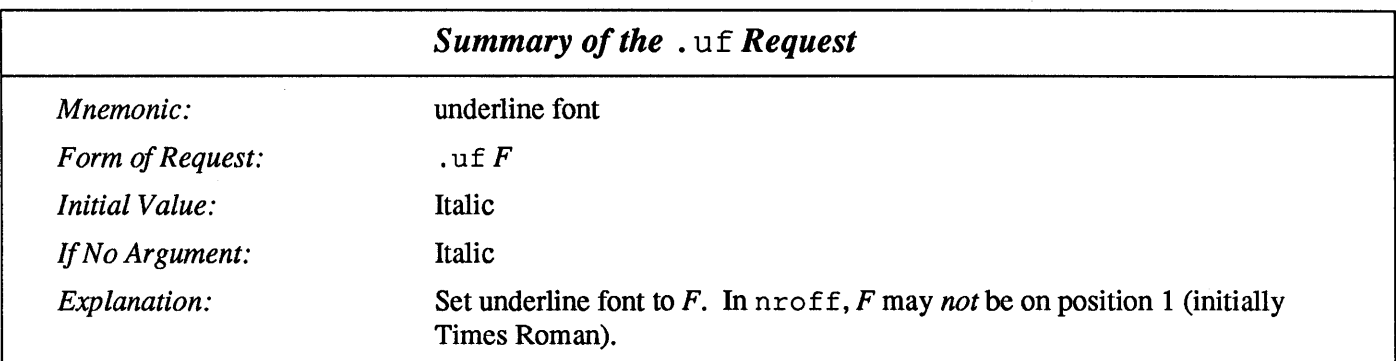

 $\bar{\bar{z}}$ 

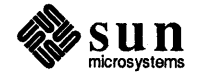

 $\bar{z}$ 

3

# Page Layout

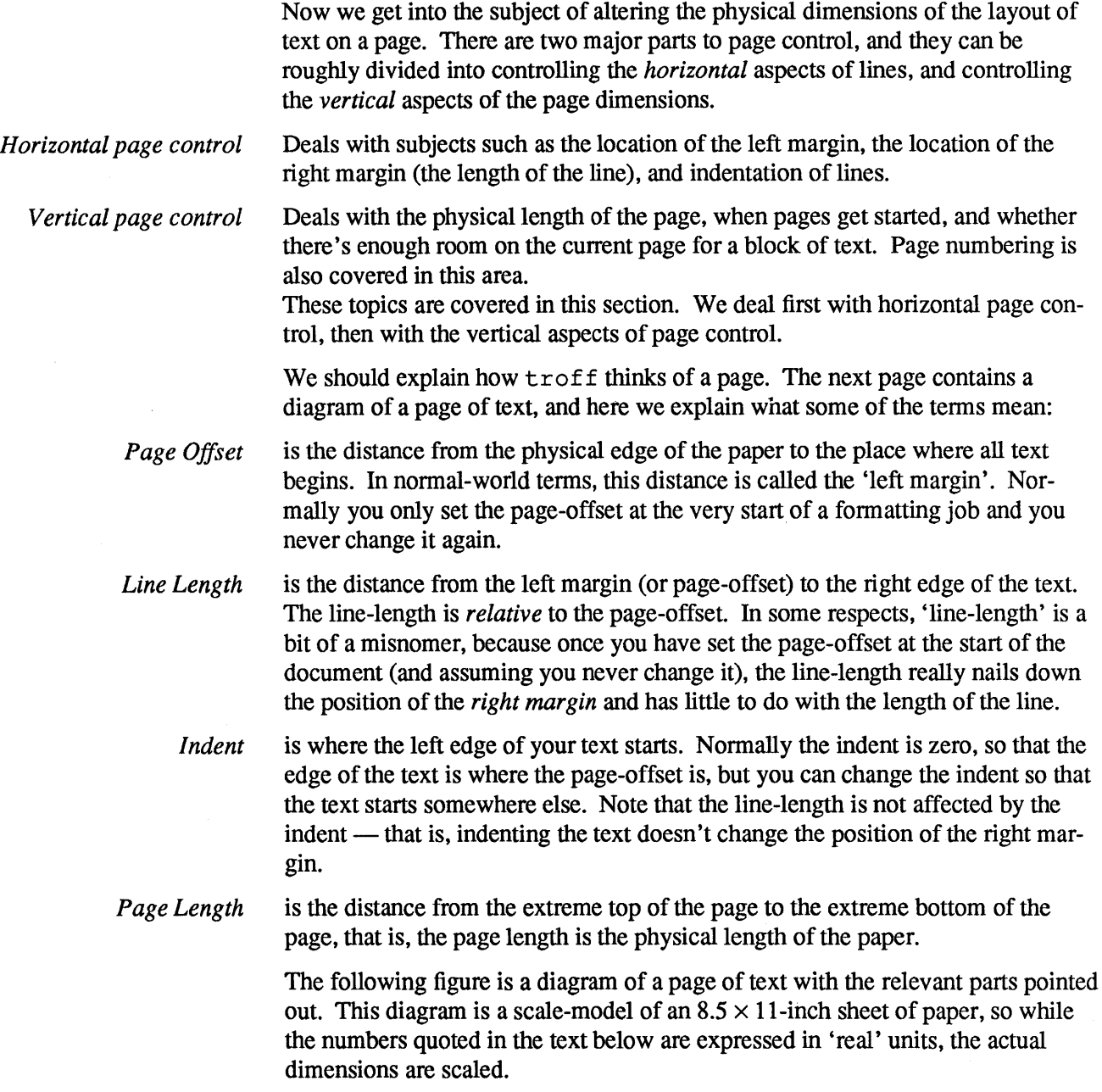

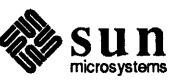

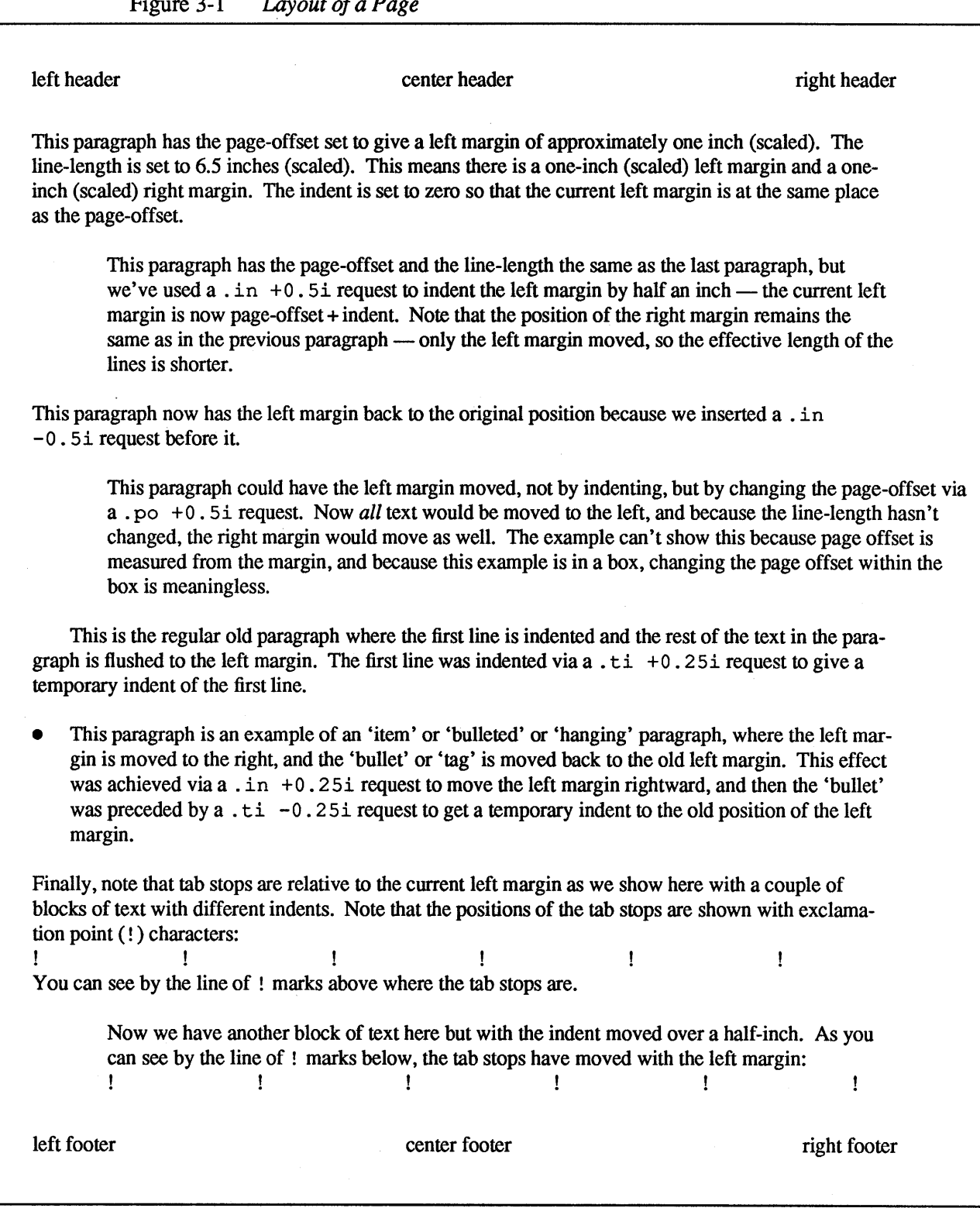

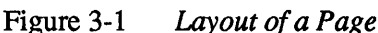

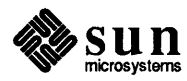

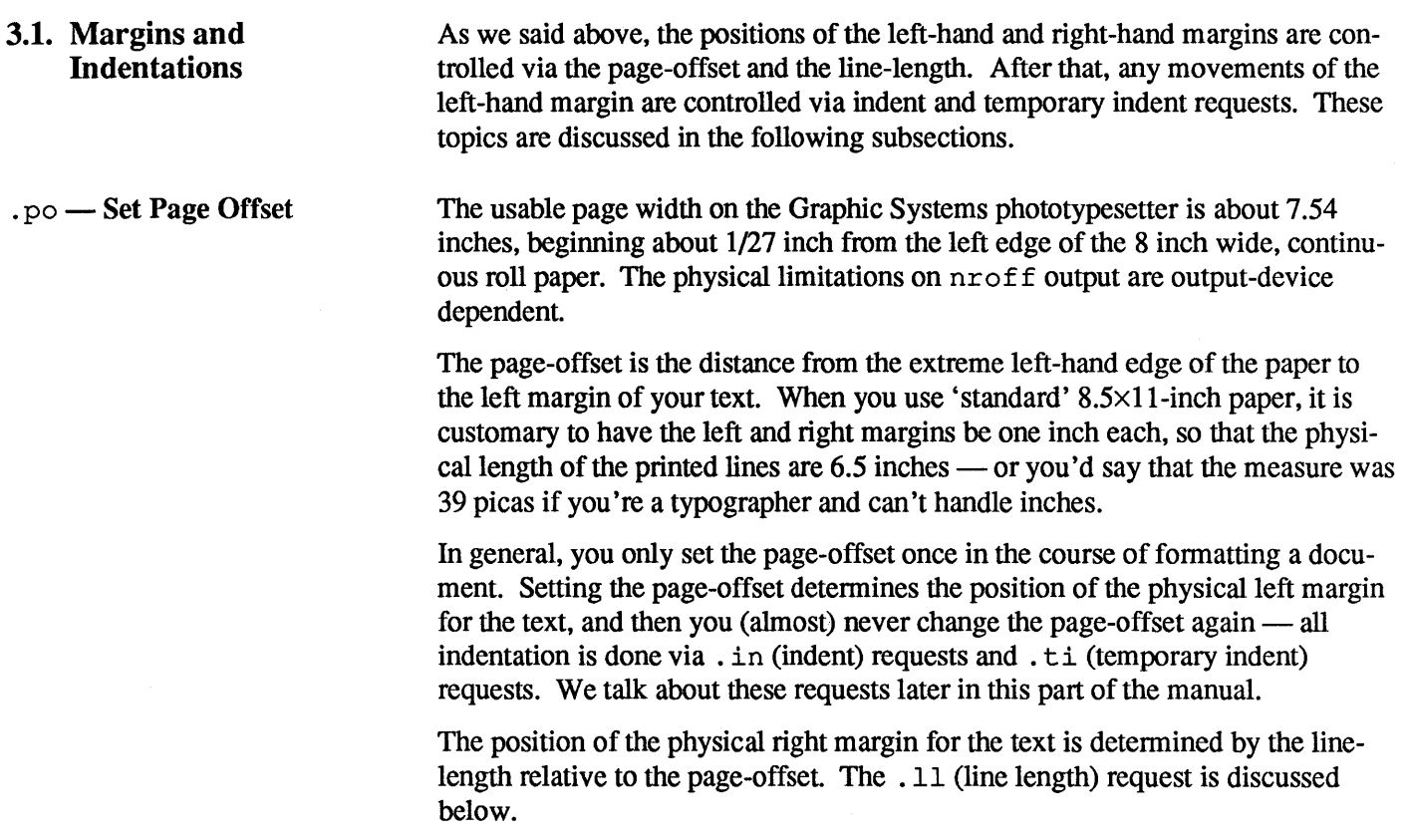

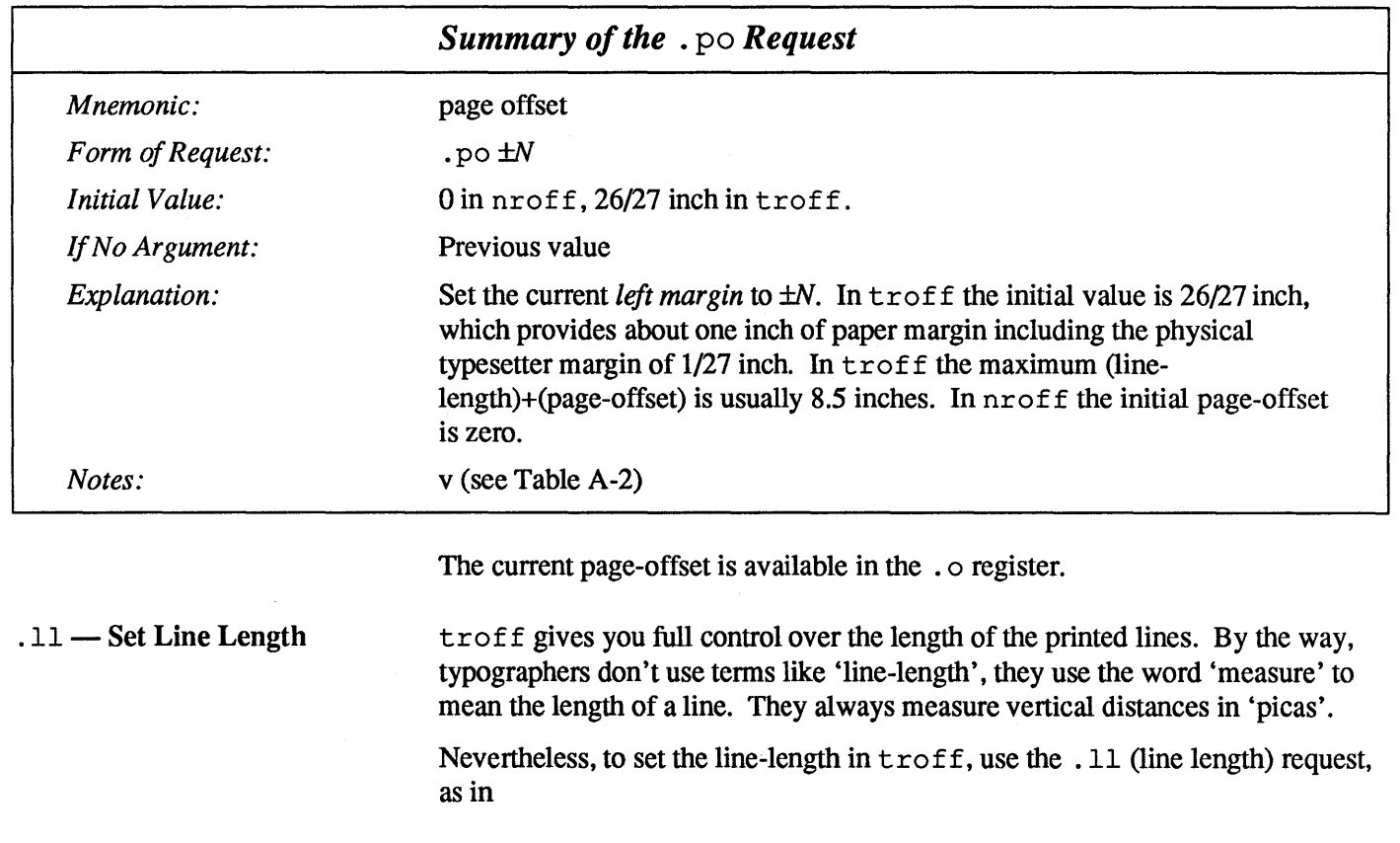

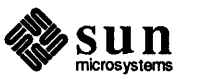

#### (.11 6i

As with the . sp request, the actual length can be specified in several ways inches are probably the most intuitive unless you live in one of the very few places in the world where they don't use inches.

The maximum line-length provided by the C/A/T typesetter was 7.54 inches, by the way. To use the full width, you have to reset the default physical left margin  $($ "page-offset"), which is normally slightly less than one inch from the left edge of the paper. This is done by the . po (page offset) request discussed above.

```
\log 0 \log 0 \log 0 \log 0 \log 0 \log 0 \log 0 \log 0 \log 0 \log 0 \log 0 \log 0 \log 0 \log 0 \log 0 \log 0 \log 0 \log 0 \log 0 \log 0 \log 0 \log 0 \log 0 \log 0 \log 0 \log 0 \log 0 \log 0 \log 0 \log 0 \log 0 \log
```
sets the offset as far to the left as it will go.

Note that the line-length *includes* indent space but *not* page-offset space. The line-length minus the indent is the basis for centering with the . ce request. The effect of the .11 request is delayed, if a partially-collected line exists, until after that line is output. In fill mode, the length of text on an output line is less than or equal to the line-length minus the indent. The current line-length is available in the .1 number register. The length of three-part titles produced by a  $.t1$ request (see Chapter 7, *Titles and Page Numbering)* is independent of the linelength set by the . 11 request — the length of a three-part title is set by the .  $1t$ request.

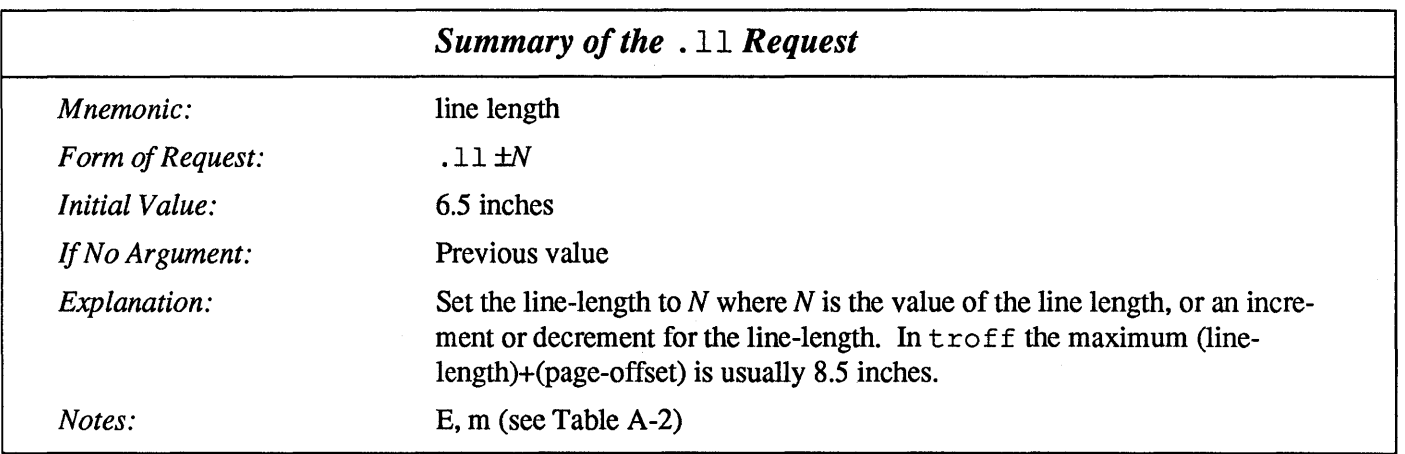

 $\cdot$  in  $-$  Set Indent

Given that you've got your page-offset and line-length correctly set for a document to establish the position of the left and right margins, you now make all other movements of the left margin via the  $\cdot$  in (indent) request discussed here, and via the . ti (temporary indent) request described below.

The . in (indent) request indents the left margin by some specified amount from the page-offset. This means that all the following text will be indented by the specified amount until you do something to change the indent. To get only the first line of a paragraph indented, you don't use the  $\therefore$  in request, but you use the

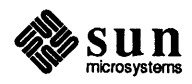

 $\bigg)$ 

. ti (temporary indent) request described below.

As an example, a common text structure in books and magazines is the 'quotation' — a paragraph that is indented both on the right and the left of the line. A quotation is used for precisely that purpose, namely to set some text off from the rest of the copy. We can achieve such a paragraph by using the . in request to move the left margin in, and the . 11 request to move the right margin leftward:

```
.in +O.Si 
.11 -O.Si 
I was to learn later in life that we tend to meet any new 
situation by reorganizing; and a wonderful method 
it can be for creating the illusion of progress 
while producing confusion, inefficiency, and demoralization . 
. 11 +O.Si 
.in -O.Si
```
When you format the above construct you get a block that looks like this:

I was to learn later in life that we tend to meet any new situation by reorganizing; and a wonderful method it can be for creating the illusion of progress while producing confusion, inefficiency, and demoralization.<sup>2</sup>

Notice the use of ' $+$ ' and ' $-$ ' to specify the amount of change. These change the previous setting by the specified amount rather than just overriding it. The distinction is quite important:  $.11 + 2.0i$  makes lines two inches longer, whereas .11 2. Oi makes them two inches long:

```
.11 2.0i 
I was to learn later in life that we tend to meet any new 
situation by reorganizing; and a wonderful method 
it can be for creating the illusion of progress 
while producing confusion, inefficiency, and demoralization.
```
I was to learn later in life that we tend to meet any new situation by reorganizing; and a wonderful method it can be for creating the illusion of progress while producing confusion, inefficiency, and demoralization.

With. in, .11, and. po, the previous value is used if no argument is specified. So, in the above example, the lines:

*<sup>2</sup> Petronius Arbiter.* A.D. 60.

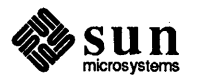

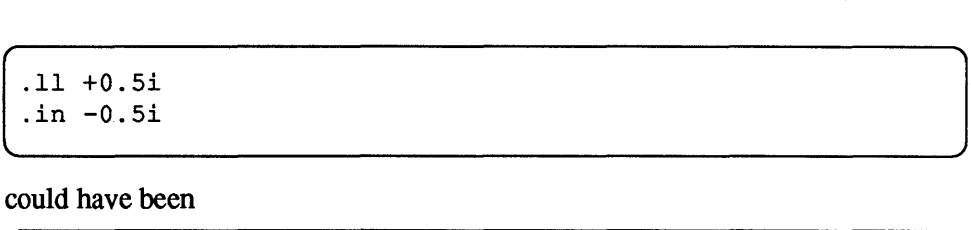

could have been

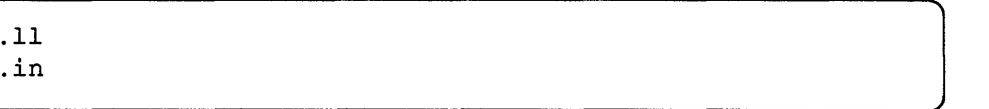

and would have had the same effect.

Note that the line-length *includes* indent space but *not* page-offset space. The line-length minus the indent is the basis for centering with the . ce request. The effect of the . in request is delayed, if a partially collected line exists, until after that line is output. In fill mode the length of text on an output line is less than or equal to the line-length minus the indent. The current indent is available in the . i number register.

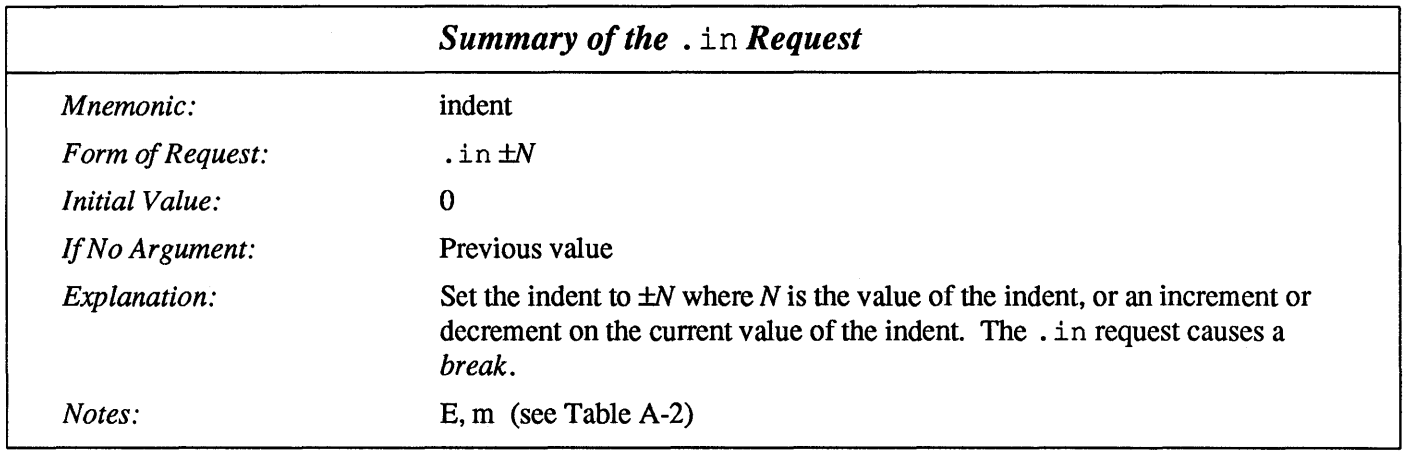

 $.ti$  - Temporarily Indent One Line

The .ti (temporary indent) request indents the *next* text line by a specified amount.

A common application for  $\cdot t \neq i$  is where the first line of a paragraph must be indented just like the one you're reading now. You get such a construct with a sequence like:

```
.ti 3 
A common application for ...
```
and when the paragraph is formatted, the first line of the paragraph is indented by three specified units just like this one. Three of what? The default unit for the .  $t i$  request, as for most horizontally-oriented requests  $- 11$  (line length), . in (indent), and . po (page offset) - is ems. An *em* is roughly the

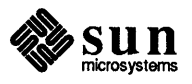

width of the letter 'm' in the current point size. Thus, an em is always *proportional* to the point size you are using. An em in size *p* is the number of *p* points in the width of an 'm'. Here's an em followed by an em dash in several point sizes to show why this is a *proportional* unit of measure. You wouldn't want a 20-point dash if you are printing the rest of a document in 12-point text. Here's 12-point text:

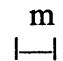

Here's 16-point text:

 $\Box$ 

m

And here's 20-point text:

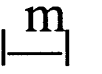

Thus a temporary indent of  $.t  $i \cdot 3$  in the current point size results in an indent$ of three m's width or Immmi.

Although inches are usually clearer than ems to people who don't set type for a living, ems have a place: they are a measure of size that is proportional to the current point size. If you want to make text that keeps its proportions regardless of point size, you should use ems for all dimensions. Ems can be specified as scale factors directly, as in . ti 2.5m.

Lines can also be indented *negatively* if the indent is already positive:

 $\int$ .ti -0.3i

moves the next line back three tenths of an inch. A common text structure found in documents is 'itemized lists' where the paragraphs are indented but are set off by 'bullets' or some such. Item lists are often called 'hanging paragraphs' because the first line with the item on it 'hangs' to the left. For example, you could type the following series of lines like this (we've deliberately shortened the length of the line to illustrate the effects):

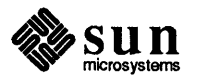

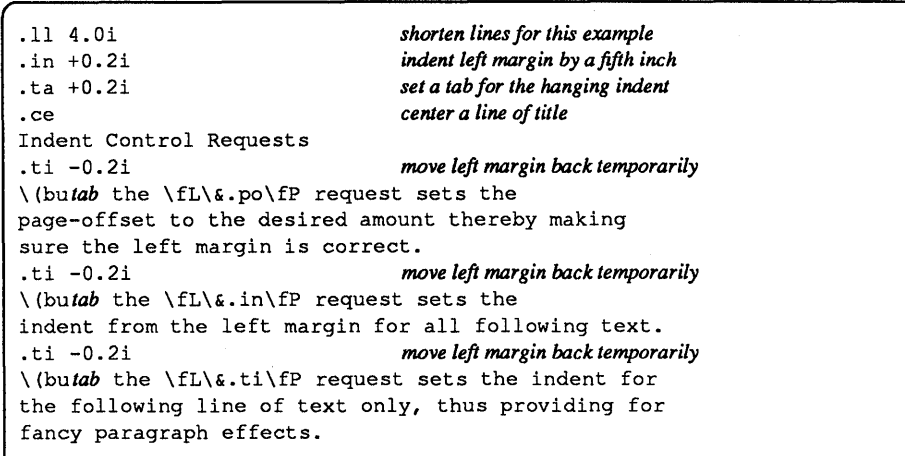

We had to play some tricks with tabs as well to get everything lined up, but that won't affect the main point of the discussion. The *tab* markers in the lines above show where there's a tab character, and the  $\setminus$  (bu sequence at the start of the lines gets you a bullet  $(\bullet)$  like that — we'll show the special character sequences later in this manual. When you format the text as shown in the example above, you get this effect:

Indent Control Requests

- the . po request sets the page-offset to the desired amount thereby making sure the left margin is correct.
- the . in request sets the indent from the left margin for all following text.
- the .t i request sets the indent for the following line of text only, thus providing for fancy paragraph effects.

Remember that the line-length *includes* indent space but *not* page-offset space. The effect of a . t i request is delayed, if a partially collected line exists, until after that line is output. In fill mode the length of text on an output line is less than or equal to the line-length minus the indent. The current indent is available in the . i register.

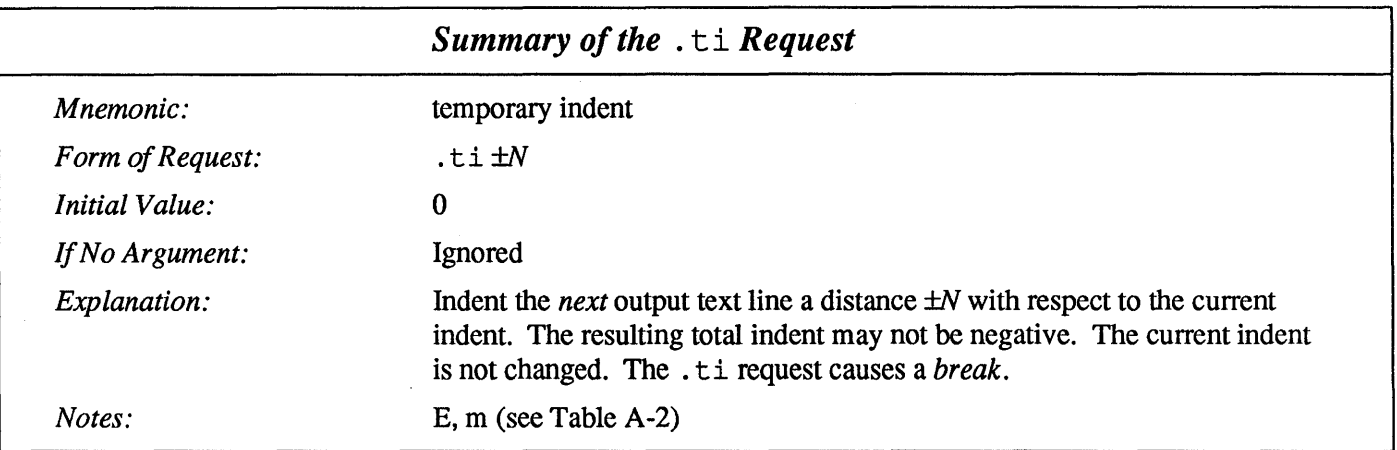

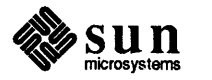

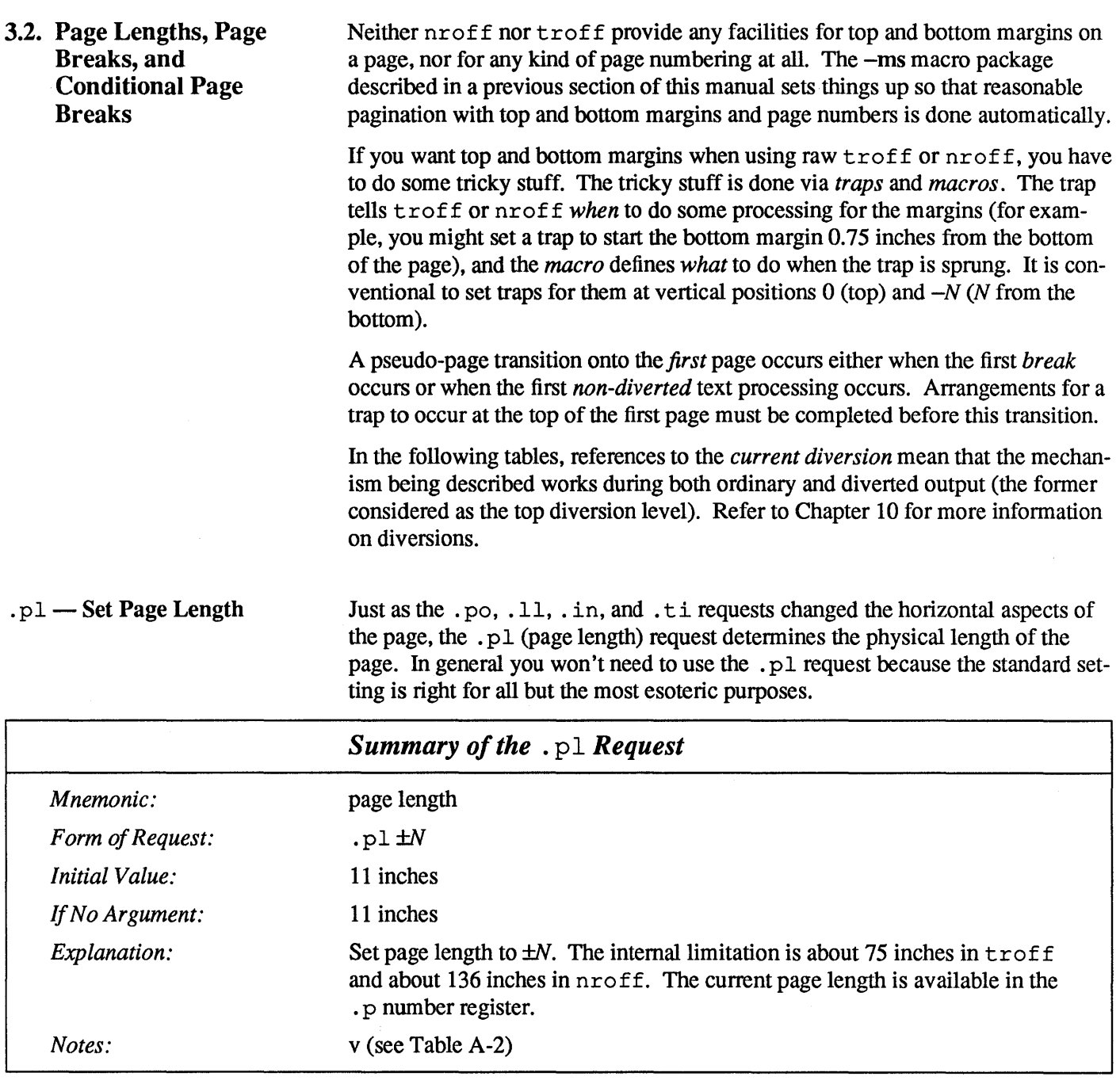

.bp - Start a New Page

 $\bar{z}$ 

This request causes a break and skips to a new page.

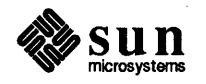

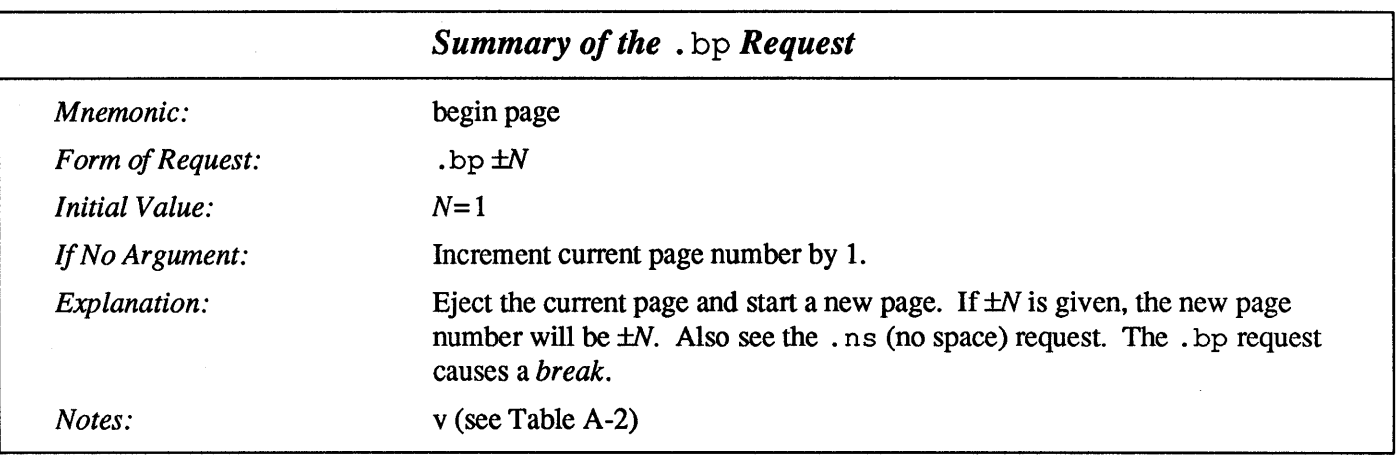

#### . pn - Set Page Number

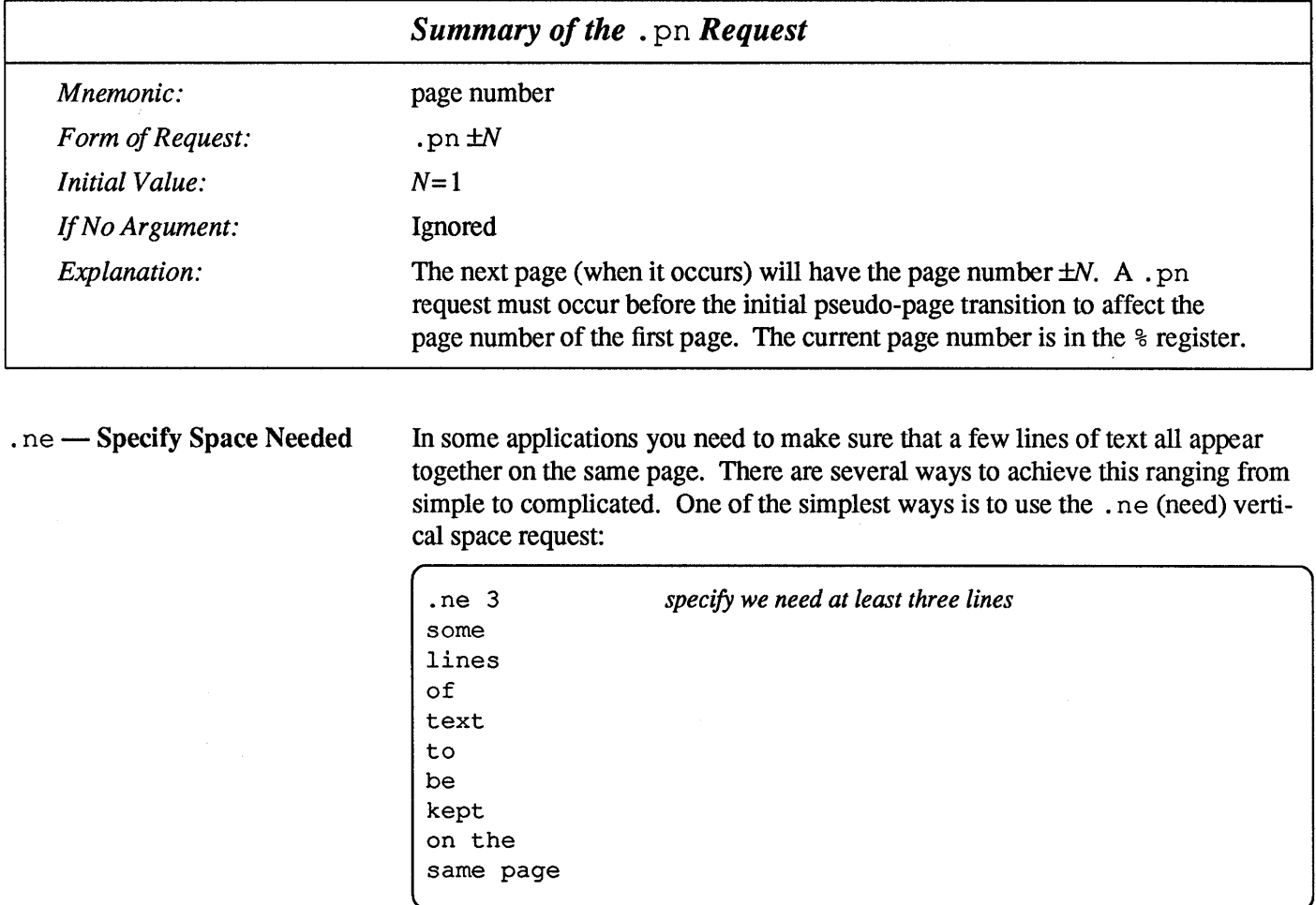

The arrangement of the . ne request specifies that if there are many lines of text in (say) a paragraph, at least three of the lines will appear together on the same page, otherwise a new page will be started. The object of this exercise is to avoid what typographers call 'orphans' - that is, the first line of a paragraph appearing

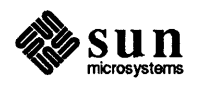

all alone and lonely on the bottom of a page, while the rest of the paragraph appears on the next page. This is generally considered to be somewhat ugly and should be avoided if possible. By itself, troff is too stupid to recognize the existence of otphans (indeed of any text constructs at all), but the facilities are there to avoid these situations. In general, macro packages such as the -ms macro package discussed elsewhere have 'begin paragraph' macros such as . PP which take care of controlling orphans.

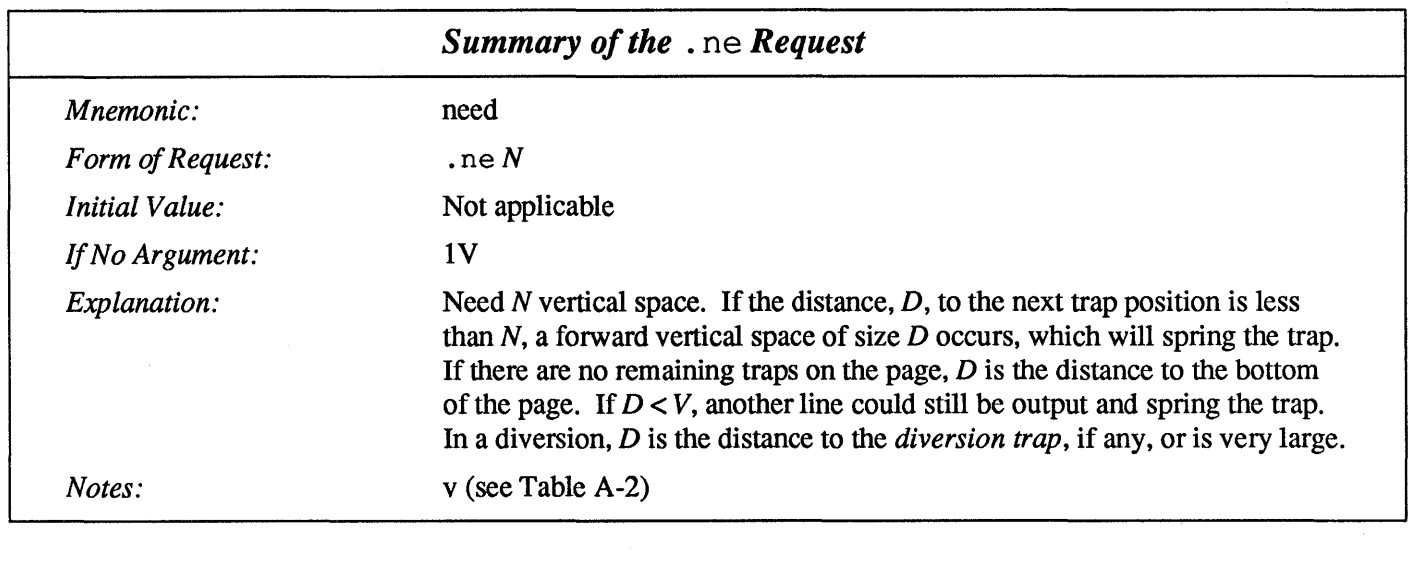

3.3. Multi-Column Page Layout by Marking and Returning It is possible to achieve multi-column output in troff or nroff via the .mk (mark) and . rt (return) requests. Other useful special effects can also be obtained using these requests, but one of the common uses is to do multi-column output. Basically, the . mk request marks the current vertical position on the page (you can place the result of the mark in a register). You do a column's worth of output, then when you get to the end of the page, instead of starting the next page, you return (via the . rt request) to the marked position, set up a new indent and line-length, and crank out another column.

#### .  $mk$   $-$  Mark Current Vertical Position

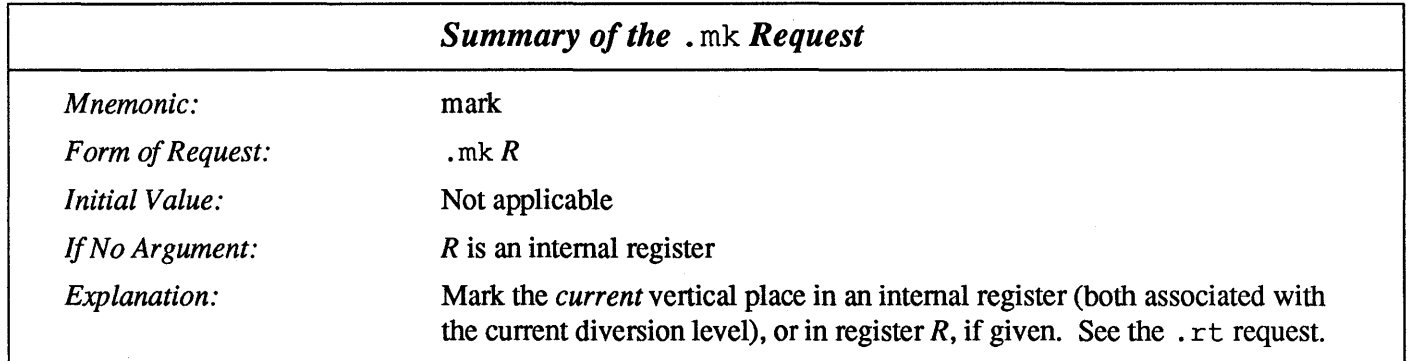

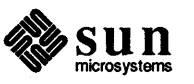

# .  $\mathsf{rt}-\mathsf{Return}\ \mathsf{to}\ \mathsf{Market}$ Vertical Position

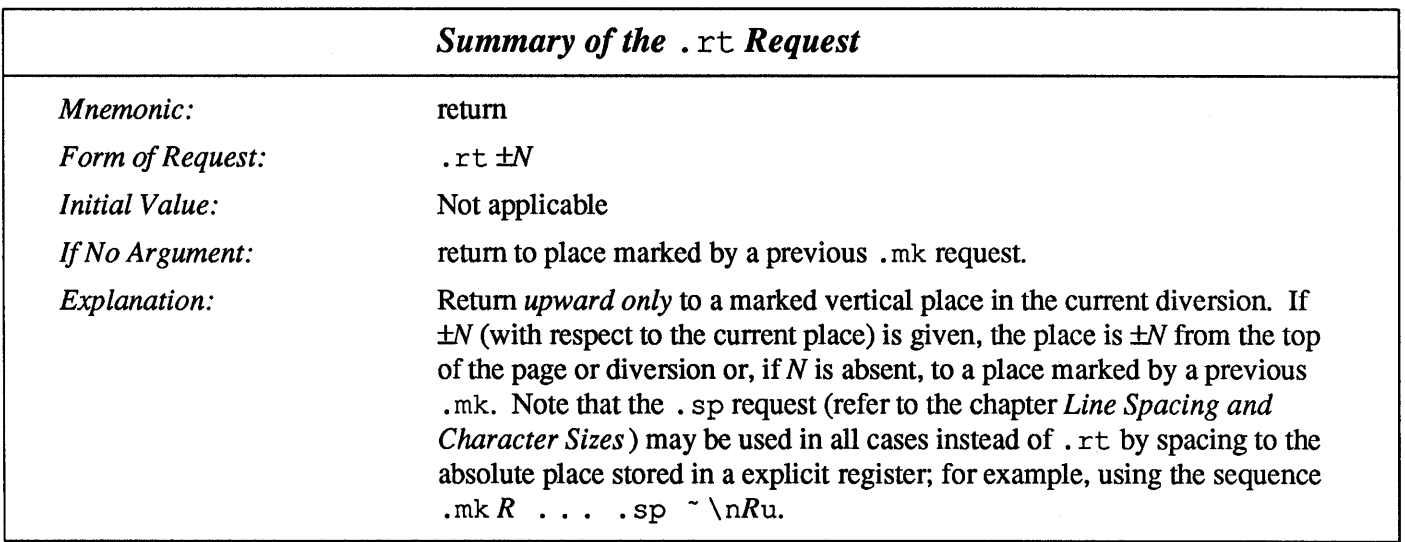

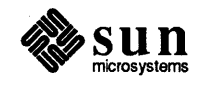

 $\sim$   $\sim$ 

Line **Spacing and Character Sizes** 

4

### **4.1.**  $\cdot$  **sp** — **Space Vertically**

You get extra vertical space with the . sp (space) request. A simple (",----.SP \_\_\_\_\_\_\_\_ J

request with no argument gives you one extra blank line (one. vs, whatever that has been set to). Typically, that's more or less than you want, so . sp can be followed by information about how much space you want-

 $\Big|$ .sp 2i

means 'two inches of vertical space'.

 $\begin{array}{|c|c|c|c|}\hline \texttt{.sp 2p} & & \hline \end{array}$ 

means 'two points of vertical space'; and

 $\begin{array}{|c|c|c|c|c|}\hline \text{ . sp 2} & & & \hline \end{array}$ 

means 'two vertical spaces'  $-$  two of whatever .  $vs$  is set to (this can also be made explicit with . sp 2v); troff also understands decimal fractions in most places, so

 $\int$ .sp 1.5i

is a space of 1.5 inches. These same scale factors can be used after the . v s request to define line spacing, and in fact after most requests that deal with physical dimensions.

It should be noted that all size numbers are converted internally to 'machine units', which are 1/432 inch (1/6 point). For most purposes, this is enough resolution that you don't have to worry about the accuracy of the representation. The situation is not quite so good vertically, where resolution is 1/144 inch (1/2 point).

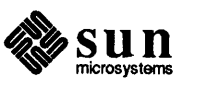

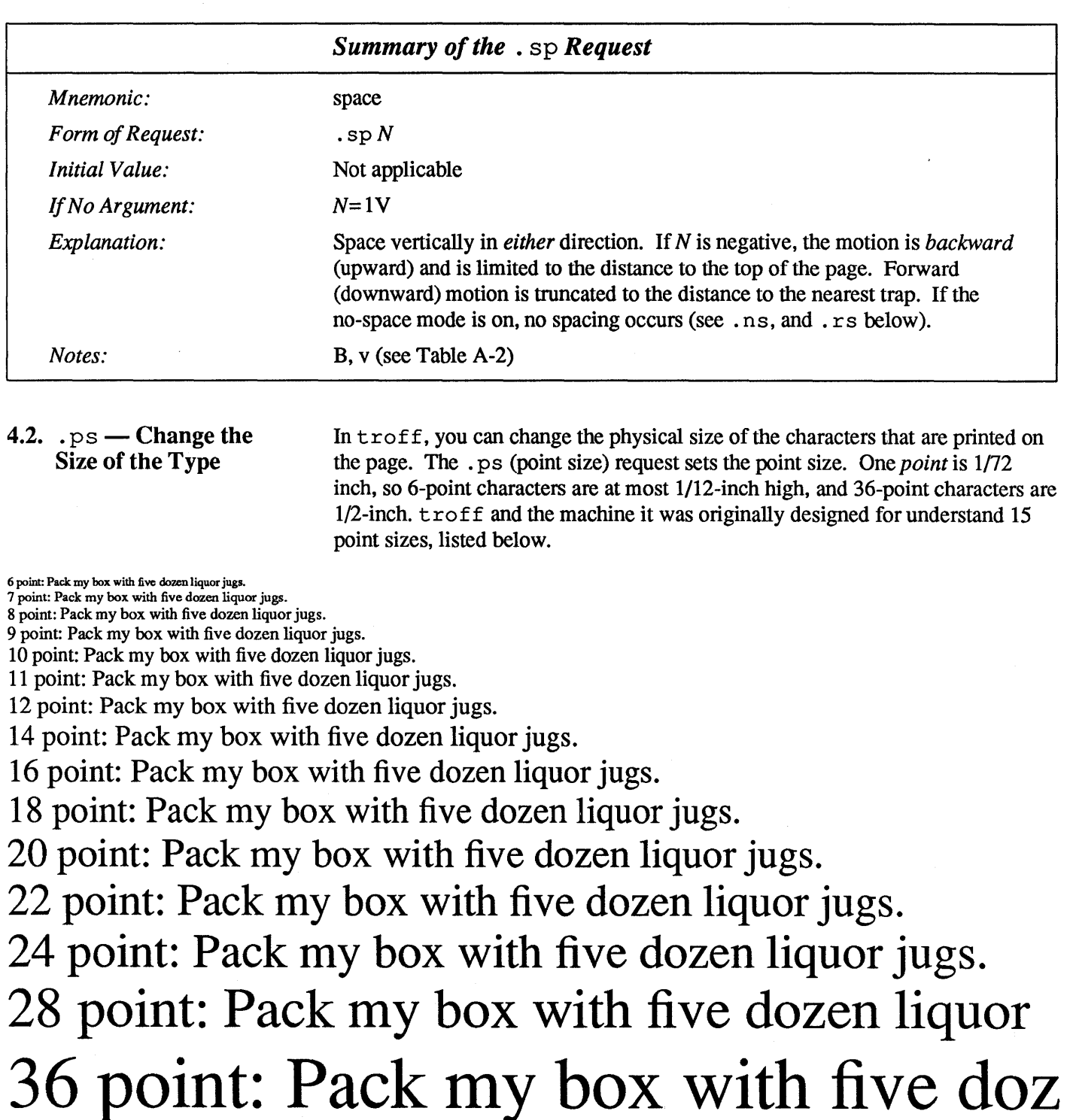

If the number after a . ps request is not one of these legal sizes, it is rounded up to the next valid value, with a maximum of 36. If no number follows . ps, troff reverts to the previous size, whatever it was. troff begins with point size 10, which is usually fine. This document is in II-point.

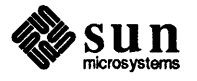

 $\begin{bmatrix} 1 & 1 \\ 1 & 1 \end{bmatrix}$ 

The point size can also be changed in the middle of a line or even a word with an in-line size change sequence. In general, text which is in ALL CAPITALS in the middle of a sentence tends to loom large over the rest of the text and so it is customary to drop the point size of the capitals so that it looks like ALL CAPITALS instead. You use the  $\succeq$  (for size) sequence to state what the point size should be. You can state the size explicitly as in this line here:

```
The \s8POWER\s0 of a \s8SUN\s0
```
to produce the output line like:

The POWER of a SUN

As above,  $\succeq$  s should be followed by a legal point size, except that  $\succeq$  so makes the size revert to its previous value (before you just changed it).

Note that because there are a fixed number of point sizes that the system knows about, the sequence  $\succeq$  8 gets you a nine-point 6 instead of 96-point type like you wanted, whereas the sequence  $\setminus$  s180 gets you an 18-point U instead of 180point type.

Stating the point size in absolute terms as above is not always a good idea what you really want is for the changed size to be relative to the surrounding text, so that if your document is in II-point type like this one, you'd really like the bigger (or smaller stuff) to be a couple of points different without your having to know explicitly what the actual size is. So in this case, you can use a relative size-change sequence of the form  $\succeq r$  *n* to raise the point size, and  $\succeq r$  to lower the point size. The number  $n$  is restricted to a single digit. So we can rework our previous example from above like this:

```
The \simeq 2POWER\simeq 2 of a \simeq 2SUN\simeq 2
```
to produce the output line like:

The POWER of a sun

Relative size changes have the advantage that the size difference is independent of the starting size of the document. Of course this stuff only works really well (in typography terms) when the changes in size aren't too violently out of whack with the point size — a change of two points in 36-point type doesn't have quite the same impact as it does for  $12$ -point type — there is a question of the weight of the type, but by the time you get to that stuff you'll be much more knowledgeable about typography.

The current size is available in the  $\cdot$  s number register.  $n \in \mathbb{R}$  ignores type size control.

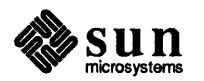

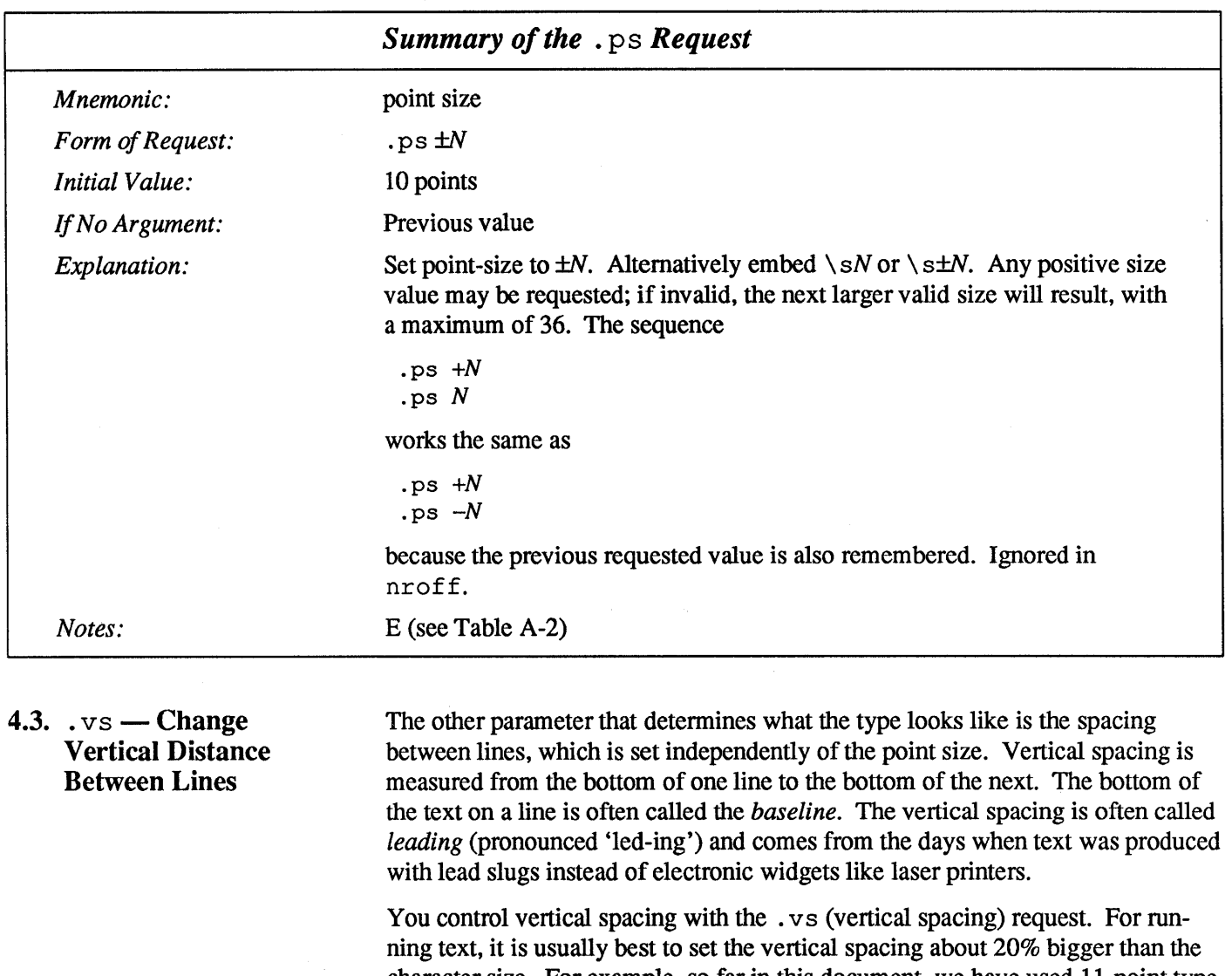

character size. For example, so far in this document, we have used II-point type with a vertical line-spacing of 13 points between baselines. Typographers call this '11 on 13', so when you hear some one say that a book is set in '11 on 13', you know that it's II-point type with 13-point vertical spacing.

So, somewhere at the start of this document, the macro package that formats this document for us had requests like:

```
.pys 11p.vs 13p
```
Had we set the point size and the vertical spacing like this: Had we set the point size and the vertical spacing like this:<br>
.ps 11p<br>
vs 11p<br>
(vs 11p

```
\mathbf{p} ps 11\mathbf{p}.vs IIp
```
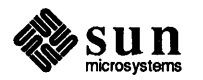

 $\overline{\phantom{a}}$ 

 $\begin{bmatrix} \phantom{-} \\ \phantom{-} \end{bmatrix}$ 

the running text would look like this. After a few lines, you will agree it looks a little cramped. The right vertical spacing is partly a matter of taste, depending on how much text you want to squeeze into a given space, and partly a matter of traditional printing style. By default,  $t \circ f f$  uses 10 on 12.

Point size and vertical spacing make a substantial difference in the amount of text per square inch. This is 12 on 14.

Point size and vertical spacing make a substantial difference in the amount of text per square inch. For example, 10 on 12 uses about twice as much<br>space as 7 on 8. This is 6 on 7, which is even smaller. It packs a lot mor

When used without arguments, both . ps and . vs revert to the previous size and vertical spacing respectively.

The vertical spacing  $(V)$  between the base-lines of successive output lines can be set using the . vs request with a resolution of  $1/144$  inch =  $1/2$  point in troff, and to the output device resolution in  $n \text{rof } f$ . V must be large enough to accommodate the character sizes on the affected output lines. For the common type sizes (9-12 points), usual typesetting practice is to set *V* to 2 points greater than the point size; troff default is 10-point type on a 12-point spacing. This document is set in II-point type with a 13-point vertical spacing. The current *Vis*  available in the . v number register.

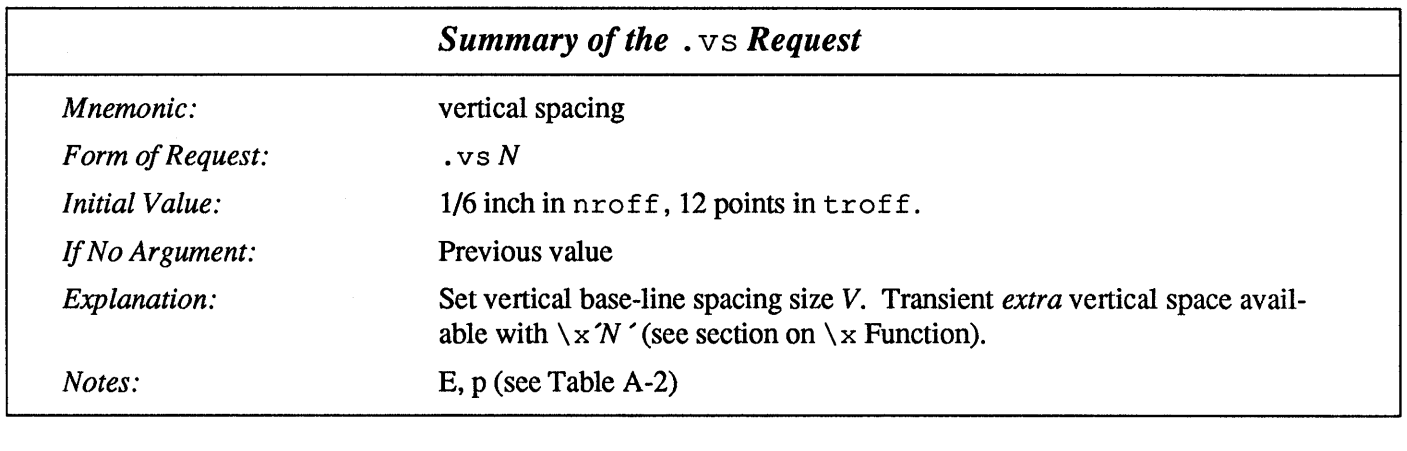

4.4.  $.1s$  - Change Line Spacing

Multiple-V line separation (for instance, double spacing) can be requested with the . 1 s (line spacing) request.

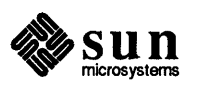

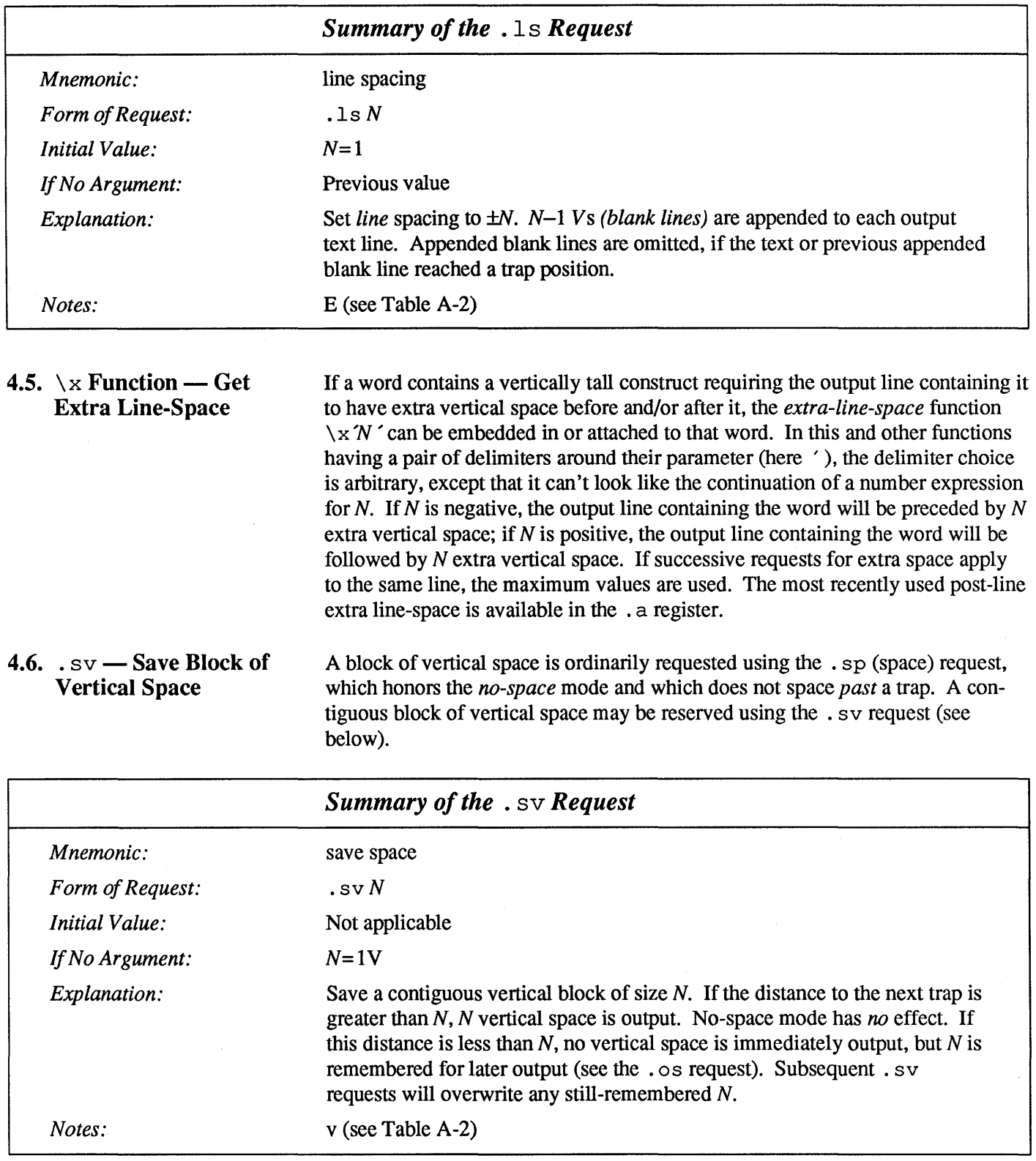

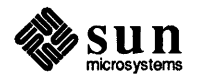

# $4.7.$   $\cos$  - Output Saved Vertical Space

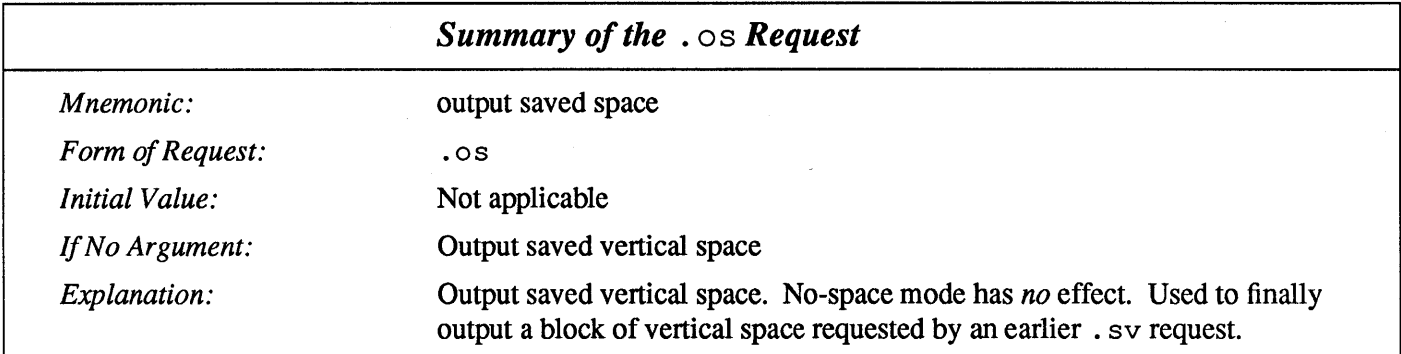

# 4.8. .ns - Set No Space Mode

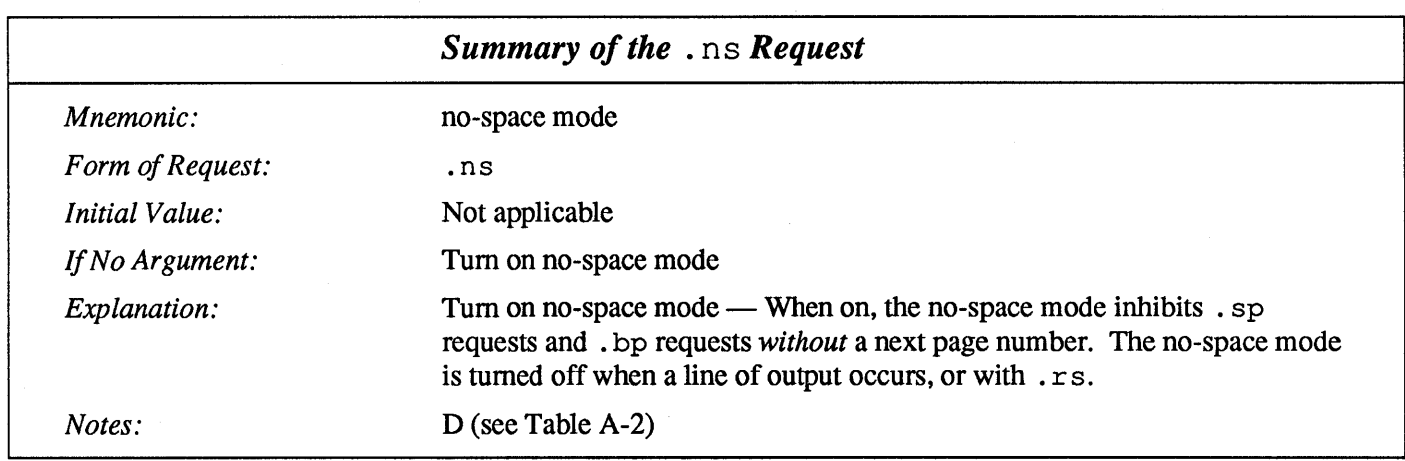

# 4.9.  $rs$  - Restore Space Mode

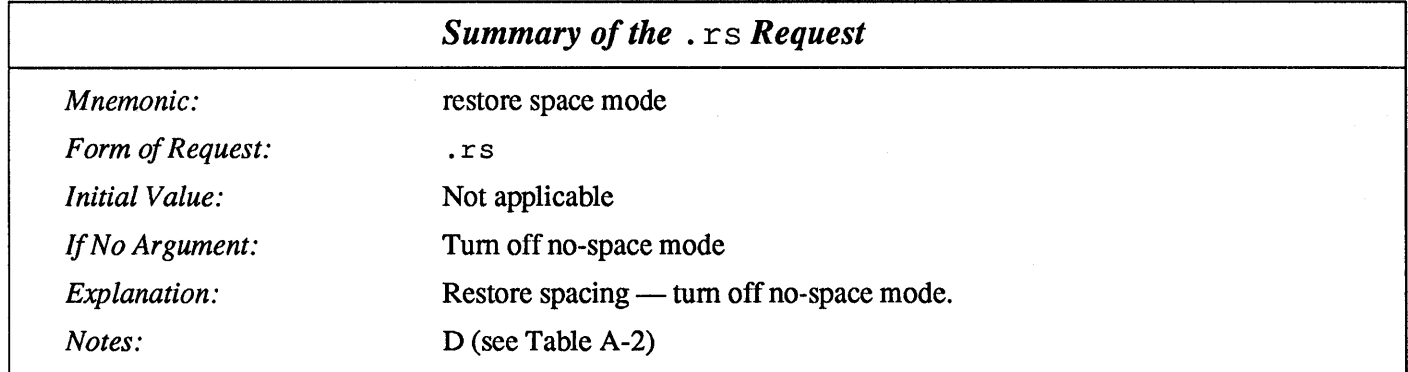

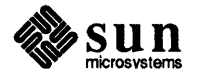

#### **4.10. .** s s **- Set Size of Space Character**

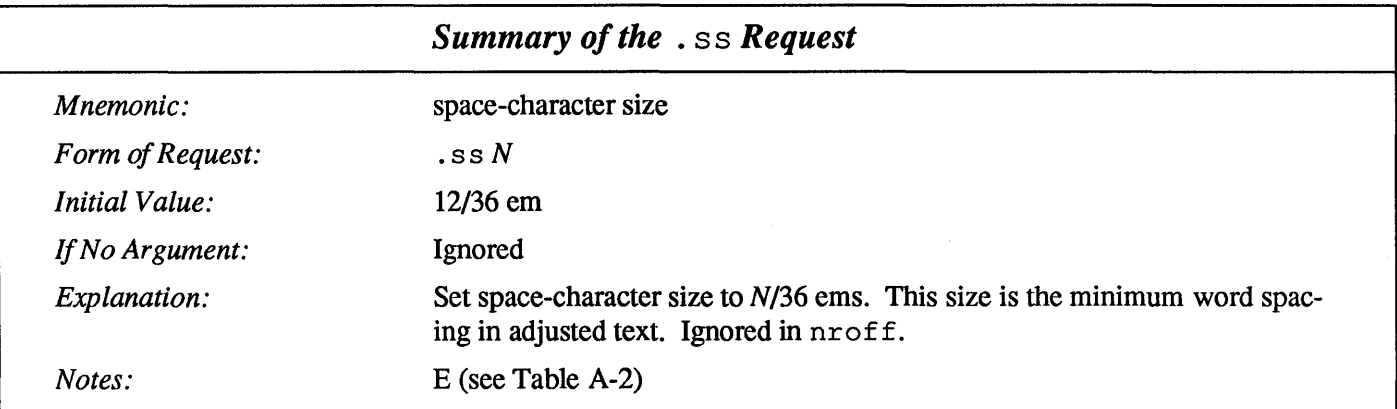

# **4.11 .. cs - Set Constant-Width Characters**

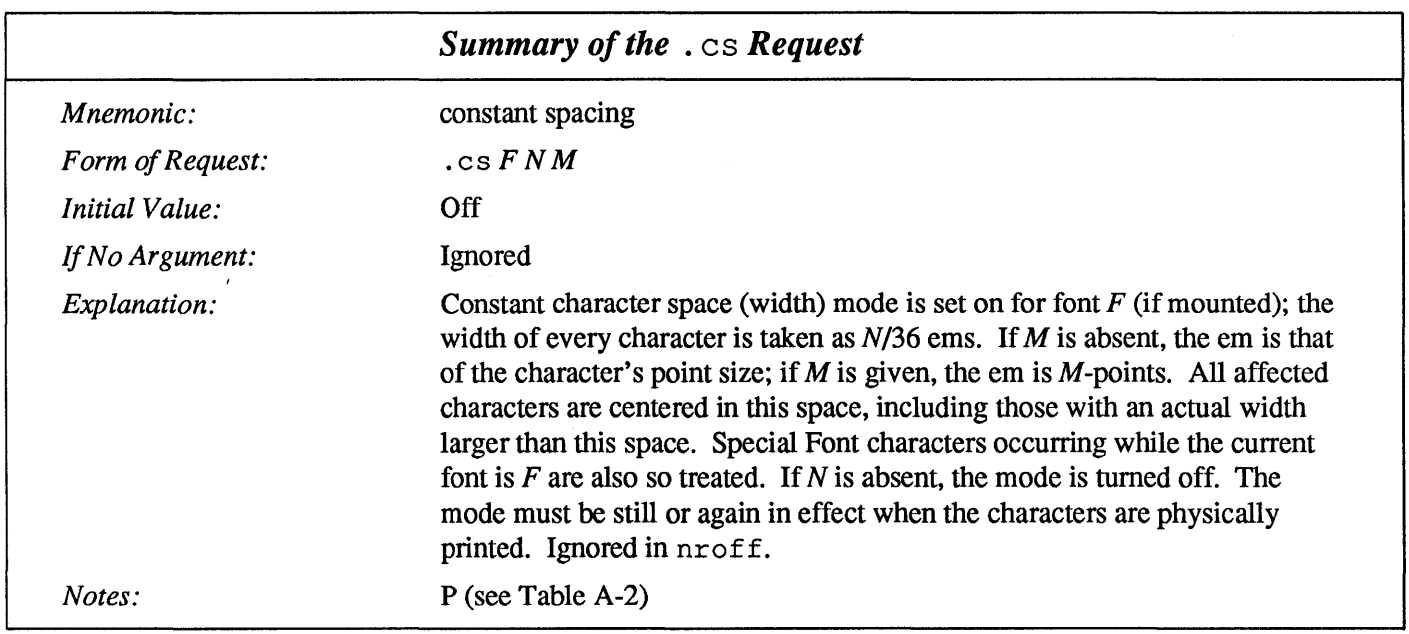

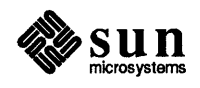

J

J

# Fonts **and Special** Characters

troff and the typesetter allow four different fonts at any one time. Normally three fonts (Times Roman, italic and bold) and one collection of special characters are pennanently mounted.

abcdefghijklmnopqrstuvwxyz 0123456789 ABCDEFGHIJKLMNOPQRSTUVWXYZ *abcdeJghijklmnopqrstuvwxyz 0123456789 ABCDEFGHIJKLMNOPQRSTUVWXYZ*  abcdefghijklmnopqrstuvwxyz 0123456789 ABCDEFGHIJKLMNOPQRSTUVWXYZ

The Greek, mathematical symbols, and miscellany of the special font are listed in Appendix B, *Font and Character Examples.* 

troff prints in Roman unless told otherwise. To switch into bold, use the .ft (font) request:

(.ft <sup>B</sup>

and for italics,

ft I

To return to Roman, use . ft R; to return to the previous font, whatever it was, use either. ft P or just. ft.

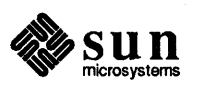

#### $5.1.$   $.$  ft  $-$  Set Font

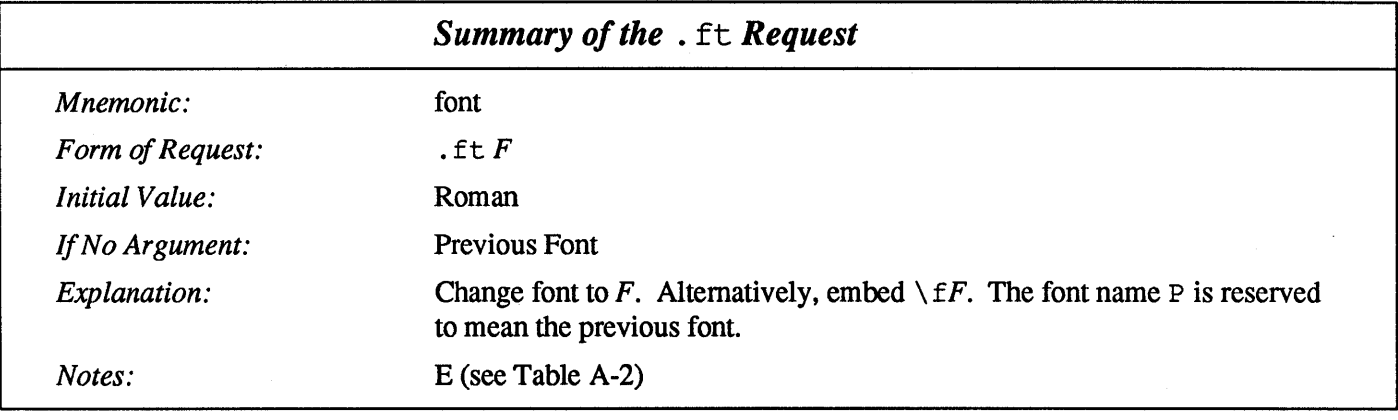

The 'underline' request

 $\begin{array}{|c|c|c|c|c|}\hline \hline \hline \hline \hline \hline \hline \end{array}$ 

makes the next input line print in italics. . ul can be followed by a count to indicate that more than one line is to be italicized. Refer to Chapter 2 for a more detailed description of the . ul request.

Fonts can also be changed within a line or word with the in-line request  $\setminus f$ :

#### boldface text

is produced by the input

\fBbold\fIface\fR text

If you want to do this so the previous font, whatever it was, is left undisturbed, insert extra in-line  $\setminus$  fP commands, like this:

```
\fBbold\fP\fIface\fP\fR text\fP
```
Because only the immediately previous font is remembered, you have to restore the previous font after each change or you lose it. The same is true of . ps and . vs when used without an argument.

There are other fonts available besides the standard set, although you can still use only four at any given time. The  $.$  fp (font position) request tells  $t$ roff what fonts are physically mounted on the typesetter:

 $\int$ . fp 3 H

says that the Helvetica font is mounted on position 3. Appropriate. fp requests should appear at the beginning of your document if you do not use the standard fonts,

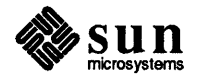

 $\frac{1}{3}$ 

It is possible to make a document relatively independent of the actual fonts used to print it by using font numbers instead of names; for example,  $\setminus$  f3 and . ft 3 mean 'whatever font is mounted at position 3', and thus work for any setting. Normal settings are Roman font (R) on font position 1, italic (I) on position 2, bold (B) on position 3, and special (S) on position  $4$  — the mnemonic 'R IB S' might help you remember.

#### 5.2.  $f_p$  - Set Font Position

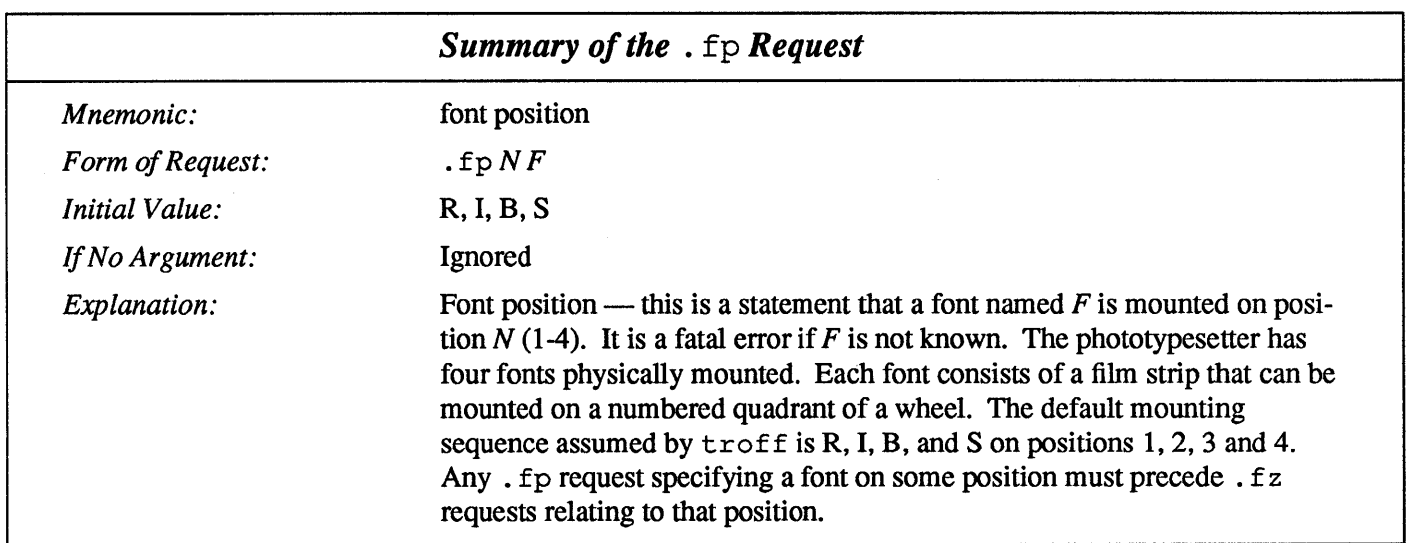

# 5.3.  $fz$  – Force Font Size

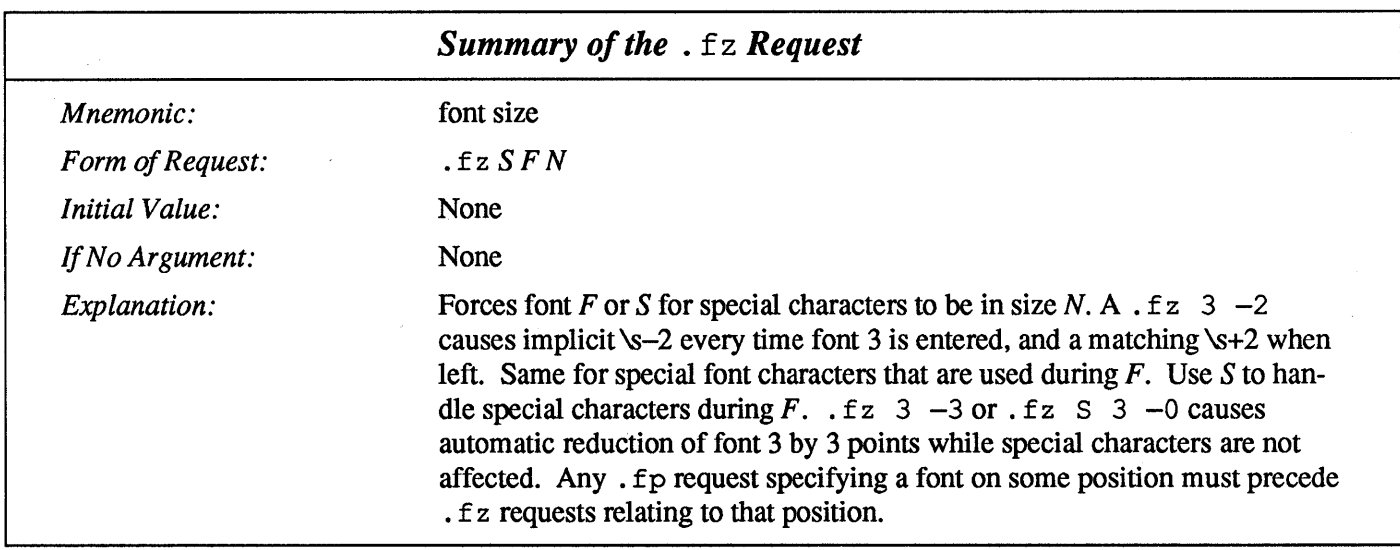

There is also a way to get 'synthetic' bold fonts by overstriking letters with a slight offset. Look at the . bd request.

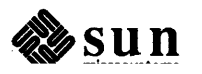

#### $5.4.$ .  $bd$  - Artificial Boldface

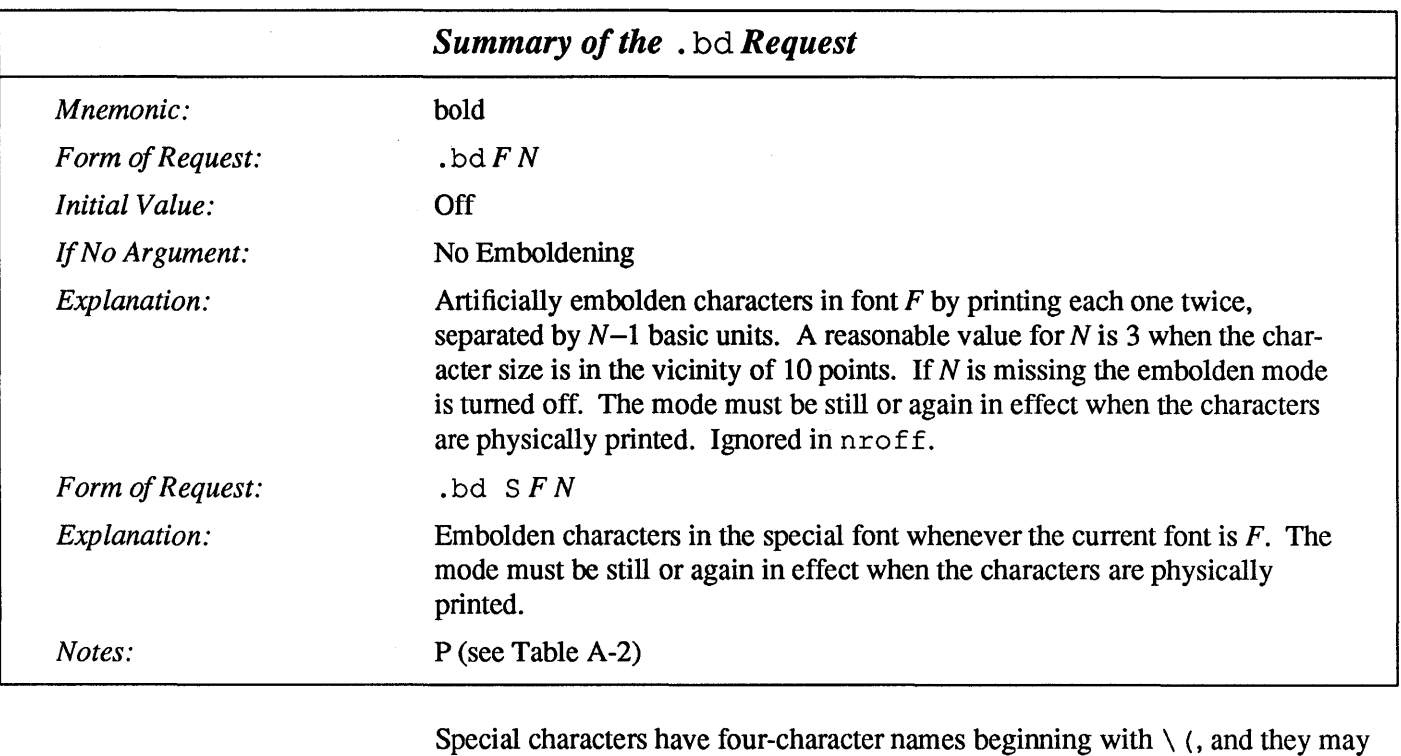

be inserted anywhere. For example,

 $\frac{1}{4} + \frac{1}{2} = \frac{3}{4}$ 

is produced by

 $\backslash$  (14 +  $\backslash$  (12 =  $\backslash$  (34

In particular, Greek letters are all of the form  $\setminus$  (\**x*, where *x* represents an upperor lower-case Roman letter reminiscent of the Greek. Thus to get

 $\Sigma(\alpha \times \beta) \rightarrow \infty$ 

in raw troff we have to type

 $\backslash$  (\*S(\(\*a\(mu\(\*b) \(-> \(if

 $\bar{z}$ 

That line is unscrambled as follows:

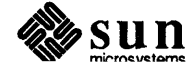

 $\overline{1}$ 

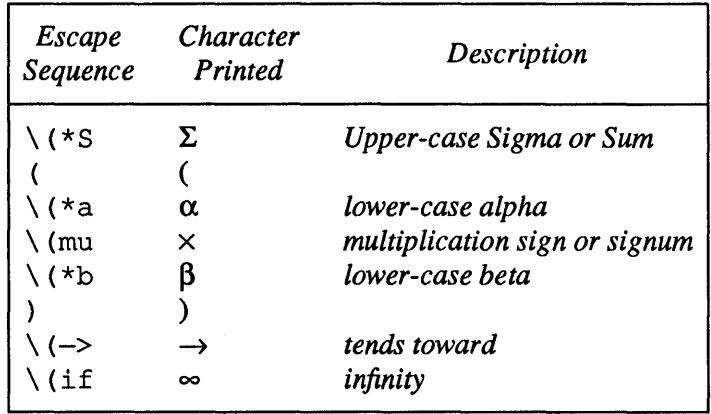

A complete list of these special names occurs in Appendix B, *Font and Character Examples.* 

In eqn, explained in the chapter "Formatting Mathematics with eqn" in *Formatting Documents,* you can achieve the same effect with the input

SIGMA ( alpha times beta )  $\rightarrow$  inf

which is less concise (31 keystrokes instead of 27!), but clearer to the uninitiated.

Notice that each four-character name is a single character as far as  $t \tau$  of f is concerned. For example, the translate request

.tr  $\langle$  (mi $\rangle$  (em

is perfectly clear, meaning

 $\text{tr}$  - -

that is, to translate  $-$  (minus sign) into  $-$  (em-dash).

Some characters are automatically translated into others: grave  $\degree$  and acute  $\degree$ accents (apostrophes) become open and close single quotes' '; the combination of "..." is generally preferable to the double quotes "...". Similarly a typed minus sign becomes a hyphen -. To print an explicit  $-$  sign, use  $\setminus$  -. To get a backslash printed, use  $\leq$ .

5.5. Character Set

The troff character set consists of the Graphics Systems Commercial II character set plus a Special Mathematical Font character set — each having 102 characters. These character sets are shown in Appendix B, *Font and Character Examples.* All ASCII characters are included, with some on the Special Font. With three exceptions, the ASCII characters are input as themselves, and non-ASCII characters are input in the form  $\setminus$  (xx where xx is a two-character name also explained in Appendix B. The three ASCII exceptions are mapped as follows:

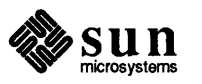

 $\int$ 

 $\int$ 

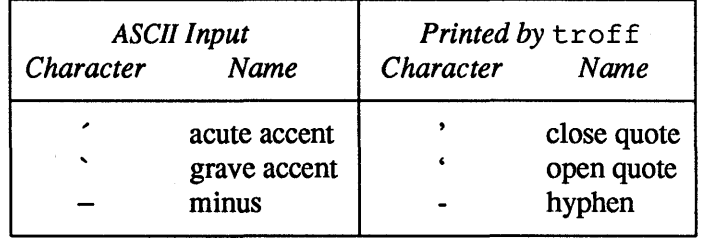

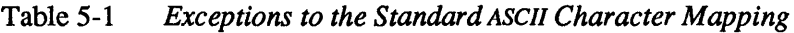

The characters ', ', and  $-$  may be input by  $\setminus$ ',  $\setminus$ ', and  $\setminus$  - respectively or by their names found in Appendix B. The ASCII characters  $\theta$ ,  $\#$ , ", ', ', ', \, \, \, \, \, },  $\tilde{\ }$ ,  $\tilde{\ }$ , and exist *only* on the Special Font and are printed as a one-em space if that font is not mounted.

nroff understands the entire troff character set, but can in general print only ASCII characters, additional characters as may be available on the output device, such characters as may be constructed by overstriking or other combination, and those that can reasonably be mapped into other printable characters. The exact behavior is determined by a driving table prepared for each device. The characters  $\prime$ ,  $\prime$ , and print as themselves.

5.6. Fonts The default mounted fonts are Times Roman  $(R)$ , Times Italic  $(I)$ , Times Bold (B), and the Special Mathematical Font (8) on physical typesetter positions 1,2, 3, and 4 respectively. These fonts and others are used in this document. The *current* font, initially Roman, may be changed (among the mounted fonts) by use of the . ft request, or by embedding at any desired point either  $\frown fx$ ,  $\frown f$  (xx, or  $\sum_{i=1}^{n}$  where x and xx are the name of a mounted font and N is a numerical font position. It is *not* necessary to change to the Special font; characters on that font are automatically handled. A request for a named but not-mounted font is *ignored.* troff can be informed that any particular font is mounted by use of the . fp request. The list of known fonts is installation-dependent. In the subsequent discussion of font-related requests, *F* represents either a one- or twocharacter font name or the numerical font position, 1 through 4. The current font is available (as numerical position) in the read-only number register. f.

nroff understands font control and nonnally underlines italic characters.

 $5.7.$   $\ldots$   $\lg$  - Control Ligatures A ligature is a special way of joining two characters together as one. Way back in the days before Gutenberg, scribes would have a variety of special fonns to choose from to make lines come out all the same length on a manuscript. Some of these forms are still with us today.

> Five ligatures are available in the current  $t \text{ roff}$  character set — fi, fl, ff, ffi, and ffl. They may be input (even in  $nref$ ) by  $\setminus$  (fi,  $\setminus$  (fl,  $\setminus$  (ff,  $\setminus$  (Fi, and  $\setminus$  (F1 respectively.

> The ligature mode is normally on in troff, and *automatically* invokes ligatures during input.

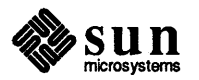

If you want other ligatures like the  $x$ ,  $x$ ,  $x$ , and  $E$  ligatures, you have to make them up yourself — troff doesn't know about them. See Chapter 12 the section on "Arbitrary Horizontal Motion" (the \h function) for some examples on constructing these ligatures.

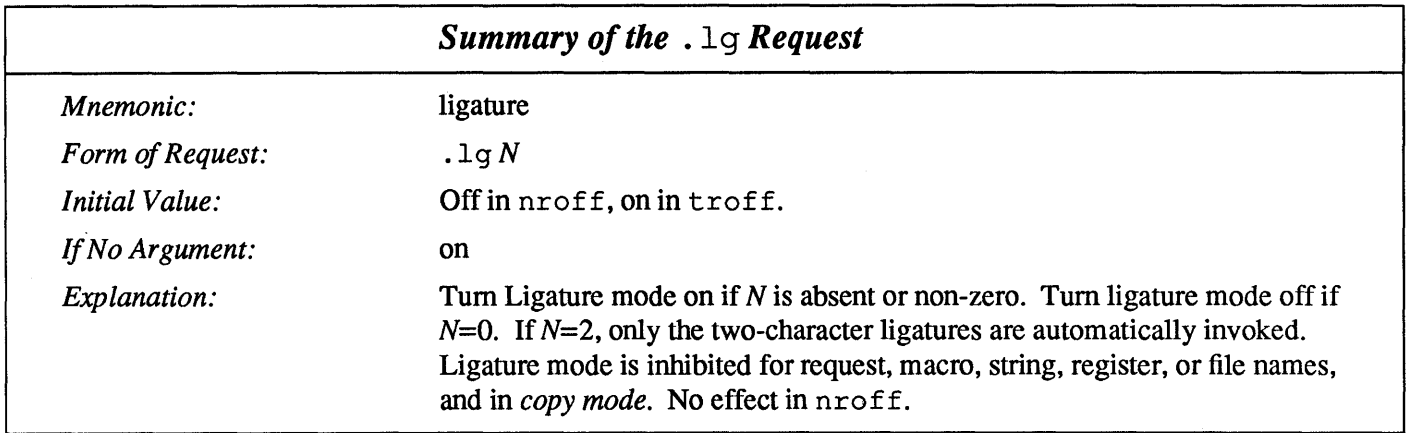

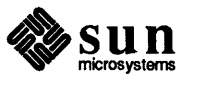

54 Using nroff and troff

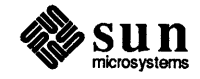

 $\bar{z}$ 

 $\mathcal{L}$ 

 $\hat{\mathcal{A}}$
6

### Tabs, Leaders, **and** Fields

There are several ways to get stuff lined up in columns, and to achieve other effects such as horizontal motion and repeated strings of characters. The three related topics we discuss in this section are *tabs, leaders,* and *fields* .

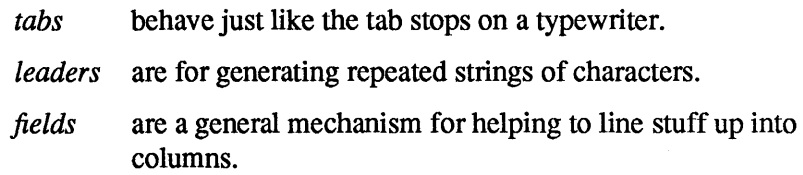

This part of the document concentrates on the 'easy' parts, so to speak. Later sections of this document contain discussions on the facilities for drawing lines and for producing arbitrary motions on the page.

6.1.  $ta$  - Set Tabs Tabs (the ASCII horizontal tab character) can be used to produce output in columns, or to set the horizontal position of output. Typically tabs are used only in unfilled text. Tab stops are set by default every half inch from the current indent (in  $t \text{roff}$ ) and every 0.8 inch from the current indent (in  $n \text{roff}$ ), but can be changed by the . ta (tab) request. In the example below, we set tab stops every one-and-a-half inches and set some text in columns based on those tab stops. We place a line of exclamation marks (!) above and below the text to show where the tabs stops are in the output page:

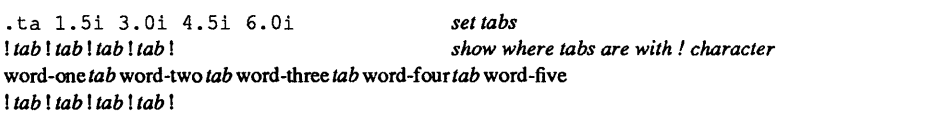

When we format the above example, we get this output:

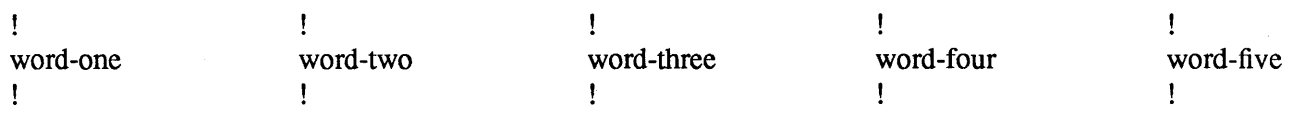

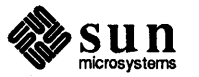

Setting Relative Tab Stops The tab stops set in the example above are in tenns of *absolute* position on the line. You could also set tabs *relative* to previous tabs stops by preceding the tab stop number with a + sign, and get exactly the same result:

> .ta 1.Si +l.Si +l.Si +l.Si *set tabs*  ! *tab* ! *tab* ! *tab* ! *tab* ! *show where tabs are with! character*  word-one *tab* word-two *tab* word-three tabword-four tabword-fi ve ! *tab* ! *tab* ! *tab* ! *tab* !

Right-Adjusted Tab Stops

In the standard case as shown in the above examples, the tab stops are leftadjusted (as on a typewriter). You can also make the tab stops right-adjusting for doing things like lining up columns of numbers. When you right-adjust a tab stop, the action of placing a tab before the field places the material *behind* the tab stop on the output line. Here's an example of some input with both alphabetic and numeric items:

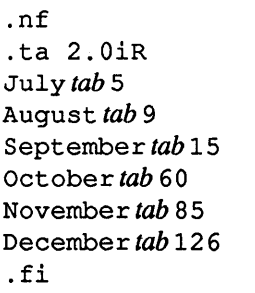

Notice the  $\cdot$  t a request  $\frac{d}{dx}$  it has the letter R on the end to indicate that this is a right-adjusted tab. When we fonnat that table, we get this result:

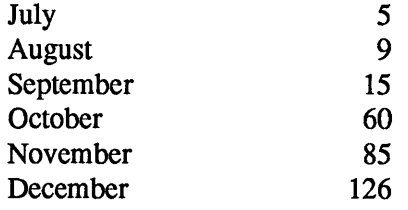

Notice how the numbers in the second column line up.

#### Centered Tab Stops

Finally you can make a *centered* tab stop, so that things get centered between the tabs. We can use the centering tabs to put a title on our table from above:

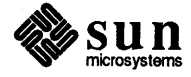

```
.nf 
.ta 2.0iC 
Month tab Shipments 
.ta 2.0iR 
July tab 5 
August tab 9 
September tab 15 
October tab 60 
November tab 85 
December tab 126 
.fi
```
and when we fonnat this table now, we get this result:

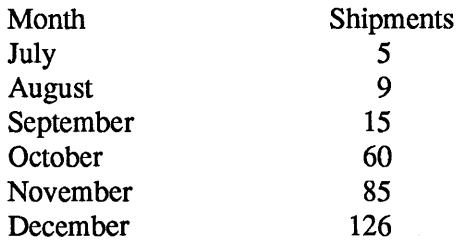

Notice that the column headings are centered over the data in the table.

If you have a complex table, instead of using  $t \text{roff}$  or  $n \text{roff}$  directly, use the tb1 program described in the chapter "Fonnatting Tables with tb1" in *Formatting Documents.* A good example of where tb1 does more work for you is when numerically-aligned items have decimal points in them - it is really hard to do this using the raw troff or nroff capabilities.

A tab inserts blank spaces between the item that came before and after it. You can change this by filling up tabbed-over space with some other character. Set the 'tab replacement character' with the  $\cdot$  t c (tab character) request:

```
[ .ta 2.Si 4.Si 
.tc 
Name tab Age tab
```
This produces

Name \_\_\_\_\_\_\_\_\_\_\_\_ Age

There is a more general mechanism for drawing lines, described in the sections "Drawing Vertical Lines" and "Drawing Horizontal Lines" in the chapter "Arbitrary Motions and Drawing Lines and Characters."

To reset the tab replacement character to a space, use the . t c request with no argument. Lines can also be drawn with the in-line  $\lceil \cdot \rceil$  command, described in the chapter "Arbitrary Motions and Drawing Lines and Characters."

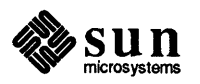

### $\cdot$  t c — Change Tab Replacement Character

 $\overline{z}$ 

 $\int$ 

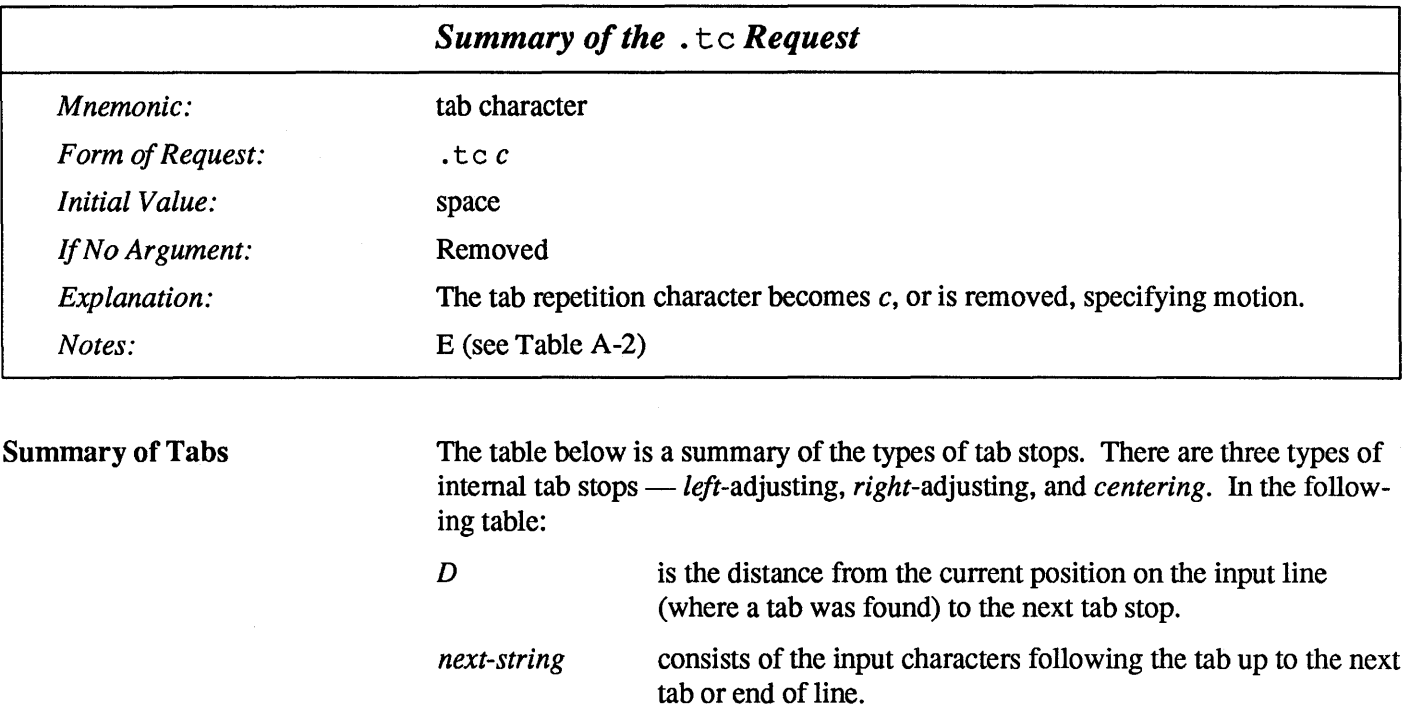

Table 6-1 *Types of Tab Stops* 

*W* 

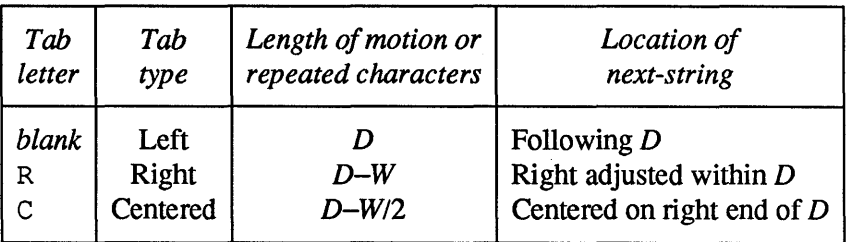

 $\bar{z}$ 

is the width of *next-string.* 

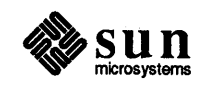

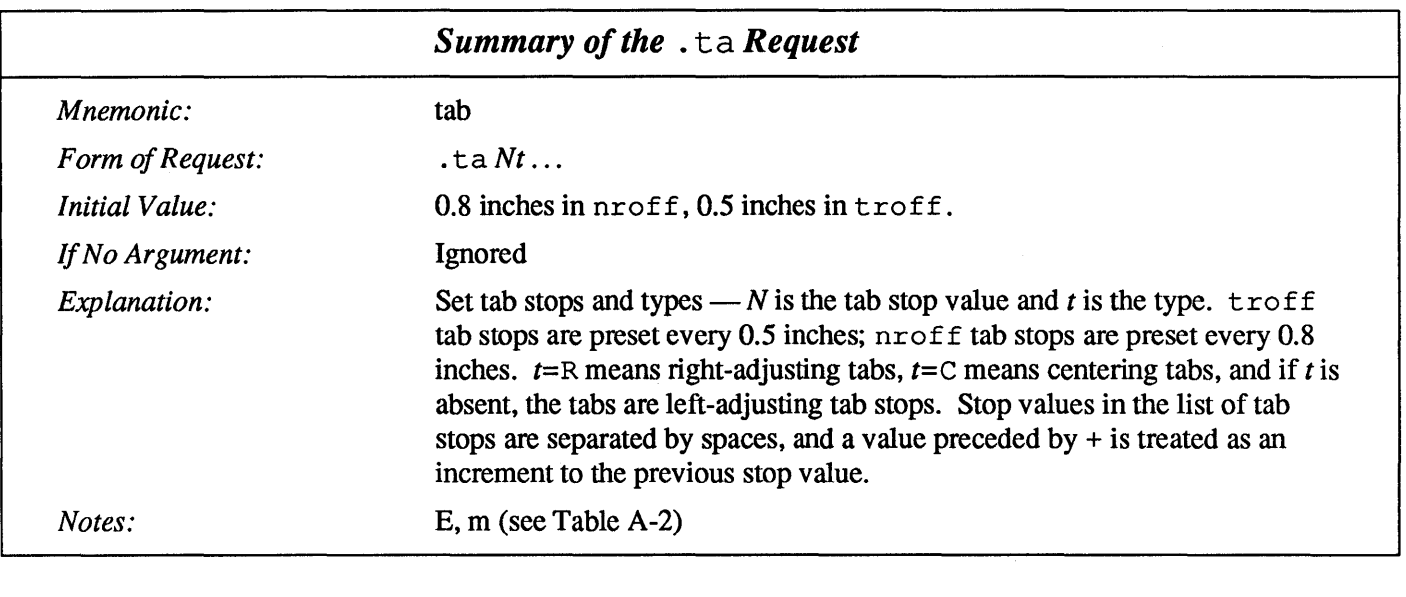

6.2. Leaders - Repeated Runs of Characters Leaders are repeated runs of the same character between tab stops. Leaders are most often used to hang two separated pieces of text together. A common application is in tables of contents. If you look at the contents for this manual you will see that the chapter and section titles (on the left of the line) are separated from the page number (on the right end of the line) by a row of dots. In fact here is a short example to illustrate what the leaders look like:

### **Contents**

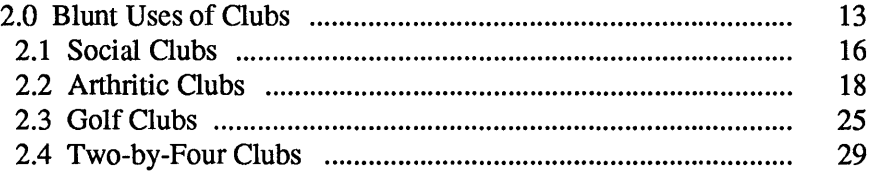

The dots are called *leaders,* because they 'lead' your eye from one thing to the other. It is not nearly so easy to read stuff like that if the leaders aren't there:

#### **Contents**

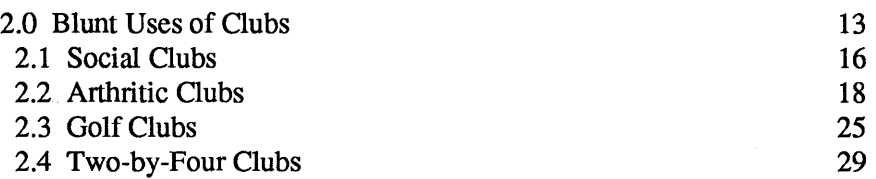

The leader character is normally a period, but it can in fact be any character you like - some people prefer dots and some people prefer a solid line:

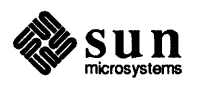

### **Contents**

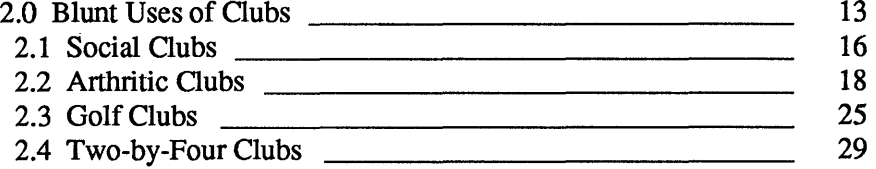

A leader is very similar to a tab, but you get the repeated characters by typing an in-line  $\a$  sequence instead of a tab or a  $\t$  sequence. The  $\a$  sequence is a control-A character or an ASCII SOH (start of heading) character and is hereafter known as the *leader* character for the purposes of this discussion. When the leader character is encountered in text it generates a string of repeated characters. The length of the repeated string of characters is governed by internal tab stops specified just as for ordinary tabs as discussed in the section on tabs above. The major difference between tabs and leaders is that tabs generate *motion* and leaders generate a *string of periods.* Let's look at a fragment of the text that generated the examples above:

```
.DS 
.ta 5.0i-5nR 5.0iR 
2.0 Blunt Uses of Clubs \a\t13" 
  2.1 Social Clubs \a\t16" 
  2.2 Arthritic Clubs \a\t18" 
  2.3 Golf Clubs \a\t25" 
  2.4 Two-by-Four Clubs \a\t29" 
.DE
```
What we're trying to get here are lines of text with the section numbers and the titles, followed by a string of leader characters, followed by some space and then the page number at the right-hand end of the line. Tables of contents tend to look better with shorter line lengths, so we set our first tab to five inches minus five en-spaces to leave a gap at the end of the leader. The second tab is set to a rightadjusting tab at five inches. Each line of the table now contains the text to appear on the left end, followed by a couple of spaces, followed by the  $\a$  sequence to indicated the leader, followed by the  $\t\t t$  sequence to indicate the tab, and finally followed by the page number. The result of formatting all that stuff is:

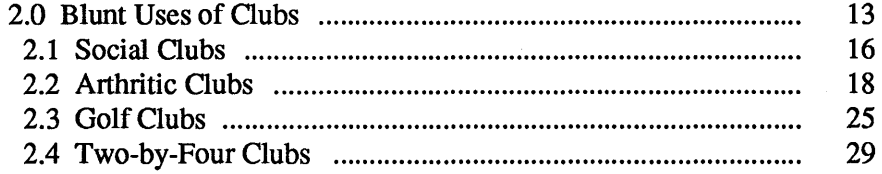

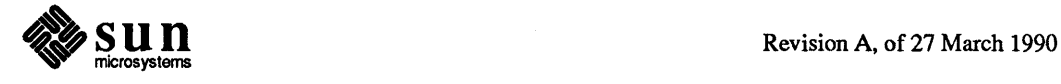

 $\overline{(}$ 

### $\lceil \cdot \rceil$  - Change the Leader Character

Just as you could use the . t c request to change the character that gets generated with tabs, you can use the . 1c (leader character) request to specify the character that is generated by a leader. The standard leader character is the period. We can show this by taking our last fragment and placing a  $\lrcorner$  l c request before it to change the leader character to an underline:

.DS .lc <u>final</u> set leader character<br>
.ta 5.0i-5nR 5.0iR<br>
set tabs . ta S. Oi-SnR S. OiR *settabs*  2.0 Blunt Uses of Clubs \a\t13" 2.1 Social Clubs \a\t16" 2.2 Arthritic Clubs \a\t18" 2.3 Golf Clubs \a\t2S" 2.4 Two-by-Four Clubs \a\t29" .DE

Then when we format the thing, it looks like this:

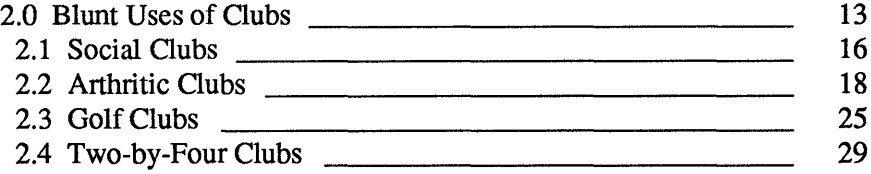

Whereas the length of generated motion for a tab can be negative, the length of a repeated character string cannot be. Repeated character strings contain an integer number of characters, and any residual distance is added before the leaders as space. Tabs or leaders found after the last tab stop are ignored, but may be used as *next-string* terminators.

Tabs and leaders are not interpreted in *copy mode*. \t and \a always generate a non-interpreted tab and leader respectively, and are equivalent to actual tabs and leaders in *copy mode.* 

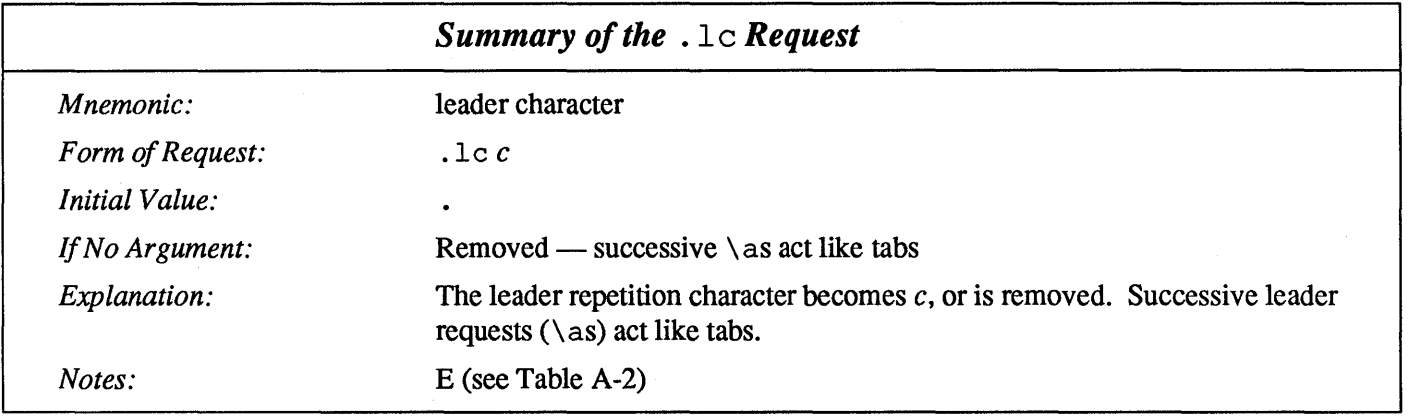

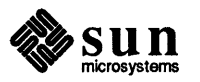

### 6.3.  $\cdot$  f  $\circ$   $\sim$  Set Field **Characters**

A field is a more general mechanism for laying out material between tab stops. Hardly anyone ever needs to use fields, but the tbl preprocessor uses them for placing tabular material on the page. This section is a very short discussion on how to use fields. In general, when you want to layout tabular material you should use tbl to do the job for you. Fields are a way of reducing the number of tab stops you have to set, and also have  $t$ r of f or nr of  $f$  do some automatic work in parceling out padding space for you.

A field lives between the current position on the input line and the next tab stop. The start and end of the field are indicated by a field delimiter character.  $t$ roff or nroff places the field on the line and pads out any excess space with spaces. You indicate where the padding actually goes by placing padding indicator characters at various places in the field. You set the field delimiter character and the padding indicator character with the . fc (field characters) request. In the absence of any other information,  $t$ roff or nroff has the field mechanism turned off entirely. The . fc request looks like:

 $\int$ .fc  $dp$ 

where  $d$  is the field delimiter character and  $p$  is the padding indicator character. If you do not specify any character for a padding indicator, the space character is the default. However, this means that you could not have spaces within the field, so you nonnally specify the padding indicator as something other than a space.

So let's start with a very simple example of a single field and see what we get. Here is the input:

```
.ta 3.Di 
.fc # @ 
! tab! 
#string of characters# 
! tab! 
.fc 
                                    set a single tab at three inches 
                                    set field delimiter character to # and 
                                    set padding indicator character to @ 
                                    the! characters show where tabs are 
                                    the ! characters show where tabs are
```
and here is the output after formatting:

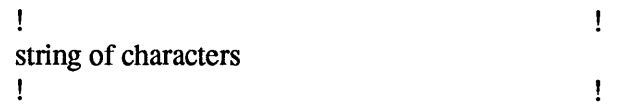

This is not very exciting — the characters in the field are simply left-adjusted in the field, and the rest of the field up to the tab stop are padded with spaces. You would get exactly the same result if you placed the padding indicator character at the right end of the field to indicate that you wanted the padding on the right:

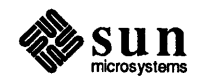

 $\mathbf{I}$ 

Ţ

```
· t a 3. 0 i set a single tab at three inches 
                              set field delimiter character to #
                              set padding indicator character to @ 
! tab ! the! characters show where tabs are 
#string of characters@# 
                              ! tab ! the! characters show where tabs are 
.fc
```
As you can see, the result is identical to the one just above:

```
! 
string of characters 
!
```
But now we can place a padding indicator character at the left end of the field and get strings right-adjusted in the field:

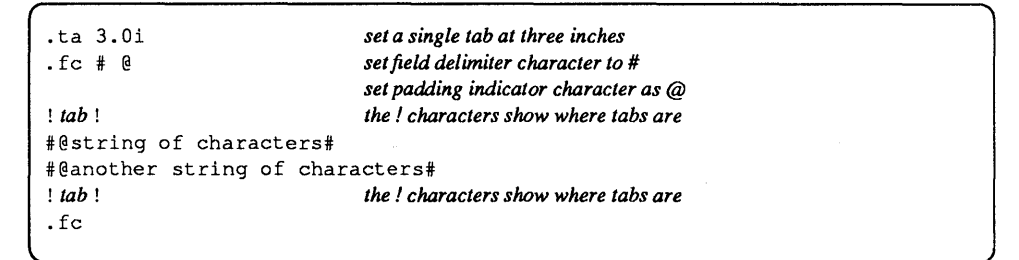

We used two strings of different length here to show how they are right-adjusted against the tab stop:

```
Ţ
                                                         ! 
                                  string of characters 
                         another string of characters 
Ţ
                                                         !
```
You can see how the spaces were placed on the left end of the field because that is we where we placed the padding indicator character, and the strings got adjusted right to the tab stop.

Then we can get fields centered by placing the padding indicator character at both ends of the string:

```
.ta 3.0i 
.fc # @ 
! tab! 
#@string of characters@# 
                               set a single tab at three inches 
                               set field delimiter character to # 
                               set padding indicator character as @ 
                               the! characters show where tabs are 
#@longer string of characters@# 
! tab ! the! characters show where tabs are 
.fc
```
Again we used two strings of different lengths to show the effect of centering the field:

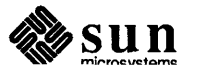

string of characters longer string of characters

In general, a field or a sub-field *between* a pair of padding indicator characters is centered in its space on the line.

Ţ

ł

Things get even more useful when you have multiple sub-fields in a field — the padding spaces are then parceled out so that the sub-fields are unifonnly leftadjusted, right-adjusted, or centered between the current position and the next tab stop:

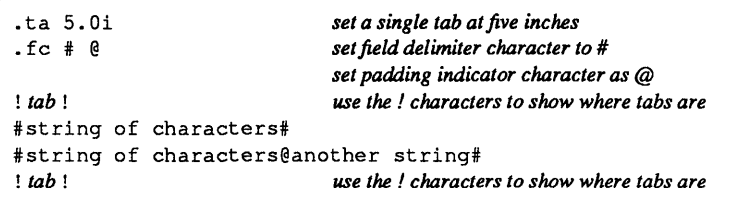

and here is the output after we fonnat that:

 $\mathbf{I}$ 

Ţ

! string of characters string of characters !

another string !

 $\mathbf{I}$ 

And finally we can show three strings within a field, with the left part lefiadjusted, the center part centered, and the right part right-adjusted:

```
.ta 5.0i 
.fc # @! tab! 
#left string@center string@right string# 
#longer left string@longer center string@longer right string# 
! tab!
```
and here is the output after we fonnat that:

Ţ left string longer left string !

center string longer center string

right string longer right string !

So to summarize, a field is contained between a pair of field delimiter characters. A field consists of sub-fields separated by padding indicator characters. The field length is the distance on the input line from the position where the field begins to the next tab stop. The difference between the total length of all the sub-fields and the field length is incorporated as horizontal padding space that is divided among the indicated padding places. The incorporated padding can be negative.

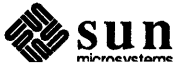

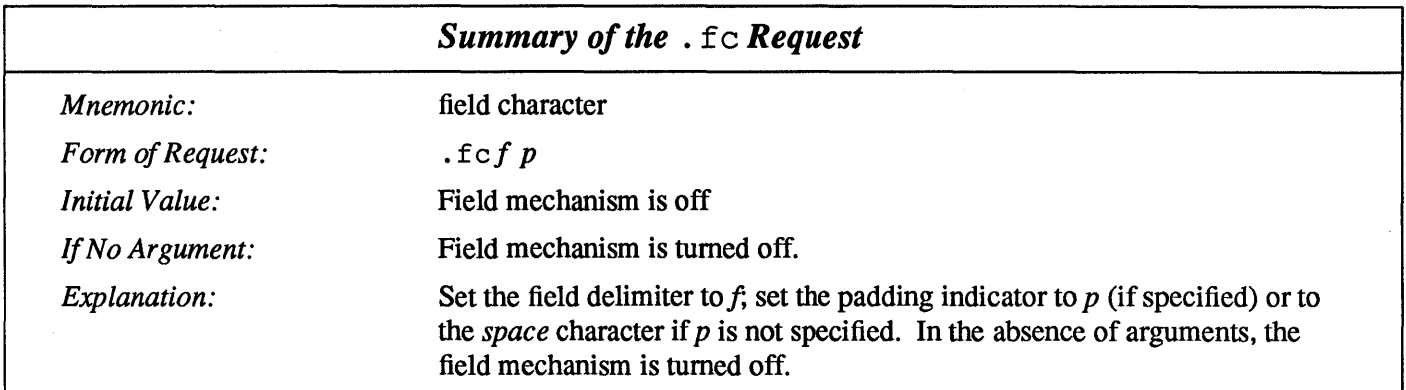

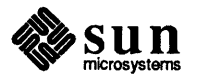

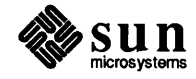

 $\langle$ 

### Titles and Page Numbering

7

### 7.1. Titles in Page Headers

This is an area where things get tougher, because  $t \tau$  of f doesn't do any of this automatically. Of necessity, some of this section is a cookbook, to be copied literally until you get some experience.

Suppose you want a title at the top of each page, saying just

left top center top right top

There was a very early text fonnatter called *roff,* where you could say

.he 'left top'center top' right top' .fo 'left bottom'center bottom' right bottom'

to get headers and footers automatically on every page. Alas, this doesn't work in troff, which is a serious hardship for the novice. Instead you have to do a lot of specification:

- $\Box$  You have to say what the actual title is (reasonably easy you just use the . tl request to specify the title).
- $\Box$  You have to specify when to print the title (also reasonably easy you set a trap to call a macro that actually does the work),
- o and finally you have to say what to do at and around the title line (this is the hard part).

Taking these three things in reverse order, first we define a . NP macro (for new page) to process titles and the like at the end of one page and the beginning of the next:

```
.de NP 
'bp 
'sp 0.5i.tl 'left top'center top' right top' 
'sp O. 3i 
\ddot{\phantom{a}}
```
To make sure we're at the top of a page, we issue a 'begin page' request 'bp, which skips to top-of-page (we'll explain the ' shortly). Then we space down half an inch (with the 'sp  $0.5i$  request), and print the title (the use of .tl

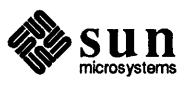

should be self explanatory -- later we will discuss the title parameters), space another 0.3 inches (with the 'sp  $\,0.3i$  request), and we're done.

To ask for . NP at the bottom of each page, we have to say something like 'when the text is within an inch of the bottom of the page, start the processing for a new page'. This is done with a 'when' request. wh:

```
, wh -1i NP
```
See Chapter 10 for a more detailed description of the . wh request. No dot (.) is used before NP in the when request because in this case, we're specifying the name of a macro, not calling a macro. The minus sign means measure up from the bottom of the page, so  $-1i'$  means one inch from the bottom.

The . wh request appears in the input outside the definition of . NP; typically the input would be

```
.de NP 
definition of the NP macro 
.wh -1i NP
```
Now what happens? As text is actually being output, troff keeps track of its vertical position on the page. After a line is printed within one inch from the bottom, the . NP macro is activated. In the jargon, the . wh request sets a trap at the specified place, which is 'sprung' when that point is passed. . NP skips to the top of the next page (that's what the 'bp was for), then prints the title with the appropriate margins.

Why'bp and'sp instead of . bp and . sp? The answer is that . bp and . sp, like several other requests, *break* the current line - that is, all the input text collected but not yet printed is flushed out as soon as possible, and the next input line is guaranteed to start a new line of output. If we had used . bp or . spin the

. NP macro, a break would occur in the middle of the current output line when a new page is started. The effect would be to print the left-over part of that line at the top of the page, followed by the next input line on a new output line, something like this:

last line but one at almost the bottom of the page last line at the bottom of the

*title on the bottom of the page* 

*page break* 

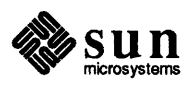

 $\int$ 

*title on the top of the next page*  page.

This is not what we want. Using 'instead of . for a request tells  $t$ roff that no break is to take place - the output line currently being filled should *not* be forced out before the space or new page.

The list of requests that break lines is short and natural:

### Table 7-1 *Requests that Cause a Line Break*

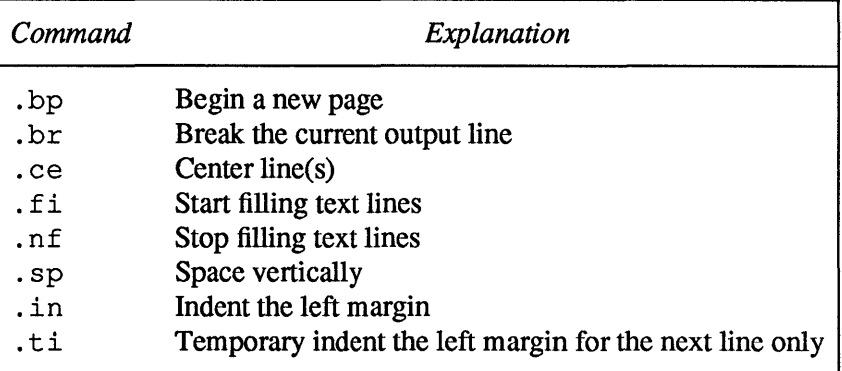

No other requests break lines, regardless of whether you use a . or a'. If you really *do* need a break, add a . br (break) request at the appropriate place.

7.2. Fonts and Point Sizes in Titles One other thing to beware of  $-$  if you're changing fonts or point sizes a lot, you may find that if you cross a page boundary in an unexpected font or size, your titles come out in that size and font instead of what you intended. Furthermore, the length of a title is independent of the current line length, so titles will come out at the default length of 6.5 inches unless you change it, which is done with the .1 t (length of title) request.

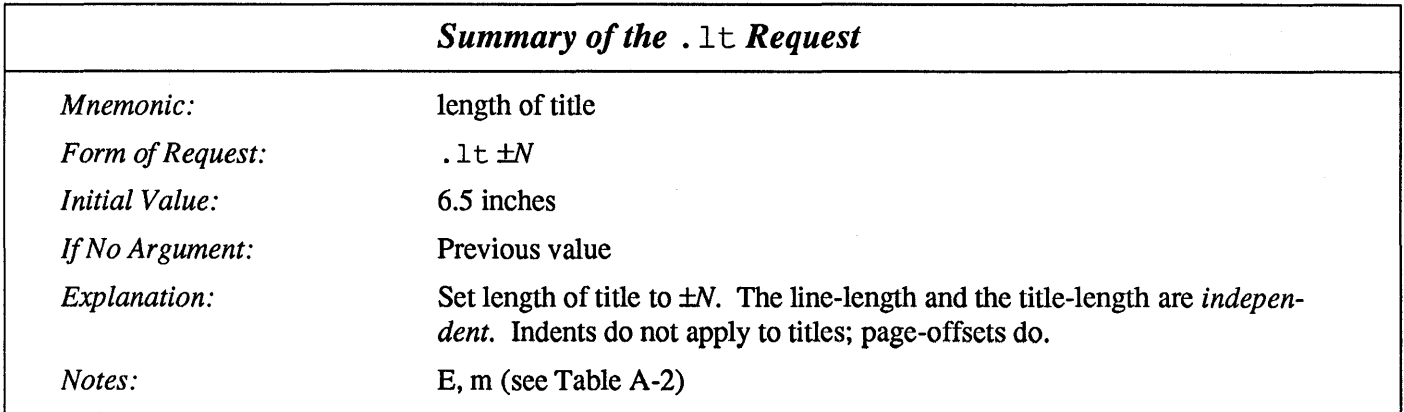

There are several ways to fix the problems of point sizes and fonts in titles. For

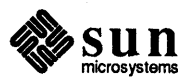

the simplest applications, we can define the . NP macro to set the proper size and font for the title, then restore the previous values, like this:

```
.de NP 
'bp 
'sp O.Si 
. ft R \vee set title font to Roman<br>. ps 10 \vee and size to 10 point
.ps 10 \vee and size to 10 point<br>.lt 6i \vee and length to 6 inch
                .It 6i \" and length to 6 inches 
tl 'left'center'right'.<br>ps \" revert to p
.ps \N revert to previous size<br>.ft P \N and to previous font
                \" and to previous font
'sp 0.3i 
\ddot{\phantom{a}}
```
This version of . NP does not work if the fields in the . t 1 request contain size or font changes. What we would like to do in cases like this is remember the status of certain aspects of the environment, change them to meet our needs for the time being, and then restore them after we're done with the special stuff. This requirement is satisfied by  $t$ roff's environment mechanism discussed in Chapter 17, *Environments.* 

To get a footer at the bottom of a page, you can modify . NP so it does some processing before the 'bp request, or split the job so that there is a separate footer macro invoked at the bottom margin and a header macro invoked at the top of the page.

Output page numbers are computed automatically as each page is produced (starting at 1), but no numbers are printed unless you ask for them explicitly. To get page numbers printed, include the character % in the . tIline at the position where you want the number to appear. For example

 $t1$   $'' - 8 - ''$ 

centers the page number inside hyphens.

7.3.  $\text{pc}$  - Page Number You can change the page number character with the . pc request.

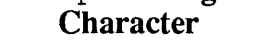

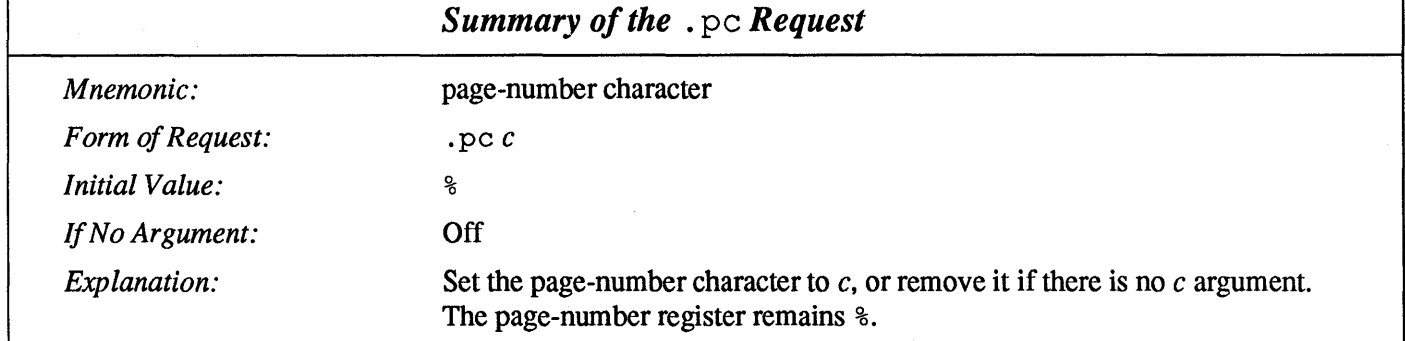

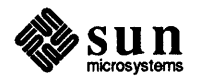

J

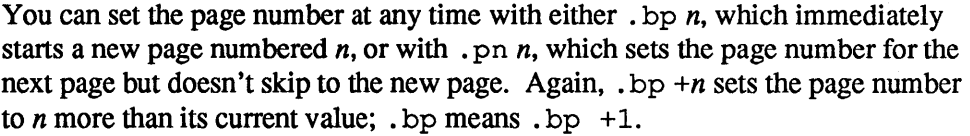

7.4.  $.t1$  Request - Three Parameters The . t 1 (title) request automatically places three text fields at the left, center, and right of a line (with a title-length specifiable via the .It (length of title) request. The most common use for three-part titles is to put running headers and footers at the top and bottom of pages just like those in this manual. In fact, the . tl request may be used anywhere, and is independent of the normal text collecting process. For example, we just placed a three-part title right here in the text:

Hunting the Snark -71- Smiles and Soap

by typing the a three-part title request that looks like:

.tl 'Hunting the Snark'- % -'Smiles and Soap'

and you might notice that the page number in the formatted example is the same as the page number for this page.

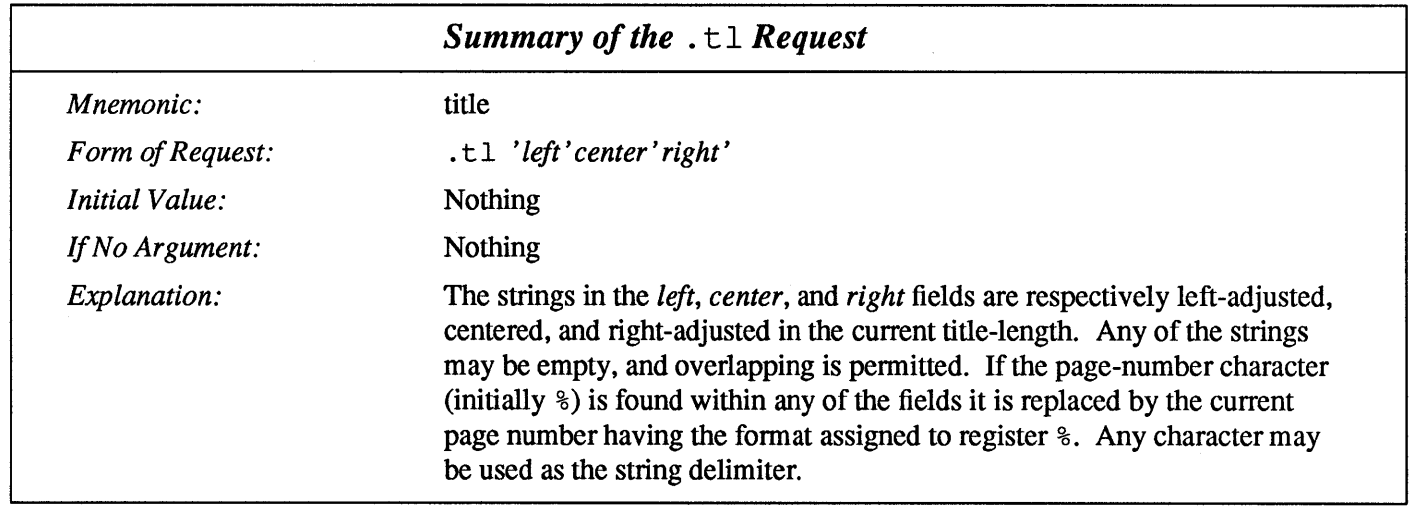

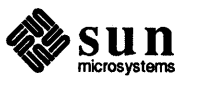

72 Using nroff and troff

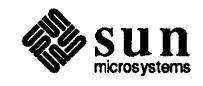

J

J

### troff Input and Output

We now describe two  $t \tau$  of f requests that we omitted earlier, because their usefulness is more apparent when you understand the  $t$ roff command line. Normally troff takes its input from the files given when it is called up. However there are ways in which the fonnatter can be made to take part of its input from elsewhere, using troff requests embedded in the document text.

The . so request, which tells  $t \circ f f$  to switch over and take its source from the named file. For example, suppose you have a set of macros that you have defined, and you have them in a file called *macros.* We can call them up from the troff command line:

hostname% tro££ macros document hostname%

as we showed earlier, but it's a bit of a nuisance having to do this all the time. Also, if only some of our documents use the macros, and others don't, it can be difficult to remember which is which. An alternative is to make the first line of the *document* file look like this:

[ .so macros

Now we can fonnat the document by:

hostname% troff document .hostname%

The first thing troff sees in the file *document* is the request. so macros which tells it to read input from the file called *macros.* When it finishes taking input from *macros,* troff continues to read the original file *document.* 

Another way of using the . so request lets you fonnat a complete document, held in several files, by only giving one filename to the troff command. Let us create a file called *document* containing:

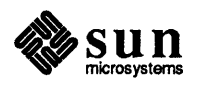

[

### 8.1.  $\cdot$  so  $-$  Read Text from a File

```
.so macros 
.so section.l 
.so section.2 
.so section.3 
            and so on through the docwnent until . .. 
. 50 appendix.C
```
We can now format it with the troff command line:

hostname% tro££ document I lpr hostname%

This is a lot easier than typing all the filenames each time you format the document, and a lot less prone to error.

This technique is especially useful if your filenames reflect the contents of the various sections, rather than the order in which they appear. For instance, look at this file which describes a whole book (something like the one you are reading):

```
hostname% cat book 
.so bookmacros 
.so preface 
.so intro 
.so login 
.so directs 
.so stdio 
              \"Getting Started on the UNIX System 
              \"Directories and the File System 
           \"Commands, Processes, and Standard Files 
.50 biblio 
hostname% 
          <etc...>\ "Bibliography
```
It is obviously much easier to format the whole thing with a  $t$ roff command line like this:

```
hostname% troff book | lpr
hostname%
```
than it would be if you had to supply all the filenames in the right order. Notice that we used the comment feature of  $t$ roff to tie chapter titles to filenames.

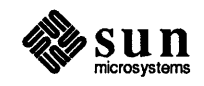

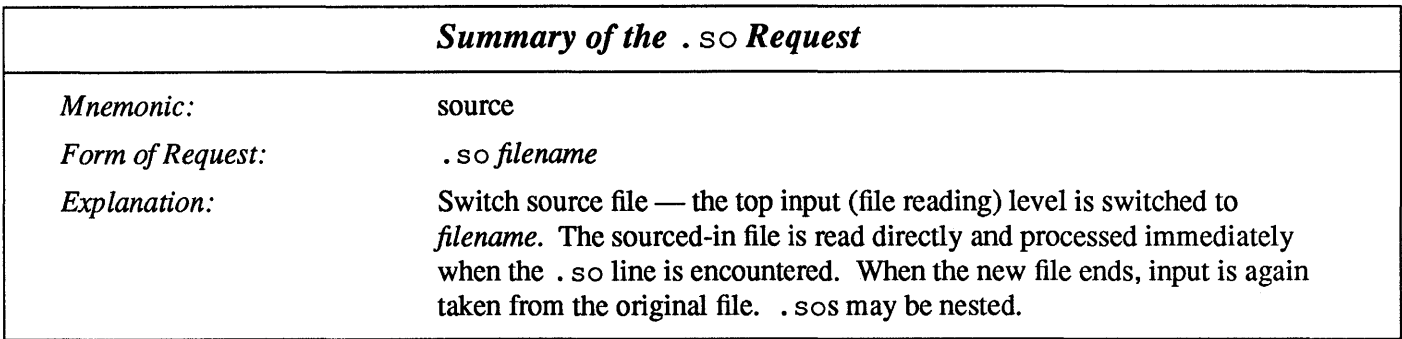

### 8.2.  $\ldots$  nx — Read Next Source File

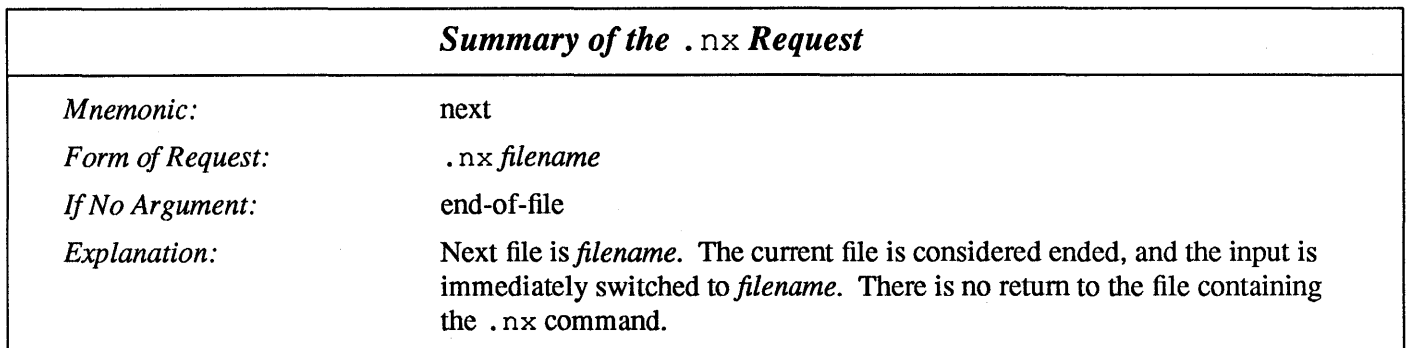

### 8.3. Pipe Output to a Specified Program (nroff only)

A couple of examples of programs you might want you pipe your nroff output to are lpr and col. Your source line might look like this:

.pi /usr/ucb/lpr

or

.pi /usr/bin/col

if you had formatted tables in your source file.

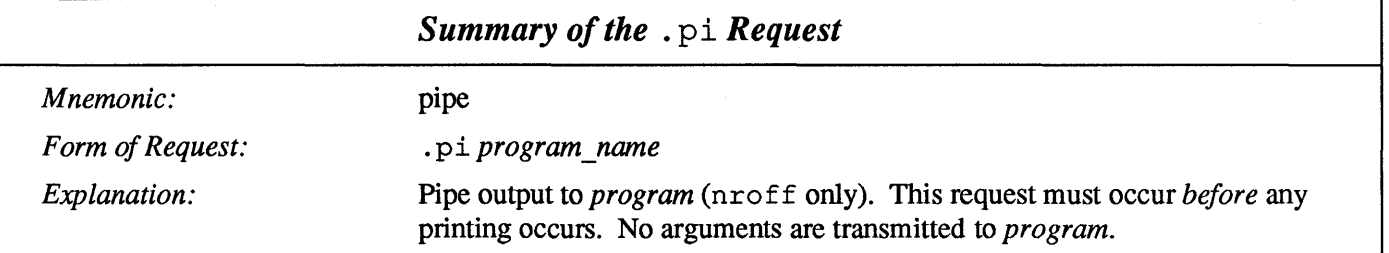

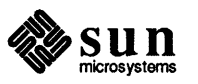

J

#### 8.4.  $\ldots$  rd — Read from the Standard Input Another  $t \text{roff}$  request that switches input from the file you specify is the  $.rd$ (read) request. The *standard input* can be the user's keyboard, a pipe, or a file. The .  $rd$  request reads an insertion from the standard input. When  $t$ roff encounters the . r d request, it prompts for input by sounding the terminal bell or flashing the screen. A visible prompt can be given by adding an argument to

. r d, as we show in the example below.

Everything typed up to a blank line (two newline characters in a row) is inserted into the text being formatted at that point. This can be used to 'personalize' form letters. If you have an input file with this text:

```
.po 10 
.nf 
.in 20 
14th February 
.in 0 
Dear 
.rd who 
     will you be my Valentine? 
     If you will, give me a sign 
      (I like roses, I like wine) .
```
then when you format it, you will be prompted for input:

```
hostname% troff valentine | lpr
who:Peter 
hostname%
```
After typing the name Peter you have to press the RETURN key twice, since troff needs a blank line to end input. The result of formatting that file is:

```
Dear 
Peter 
                      14th February 
     will you be my Valentine? 
     If you will, give me a sign 
     (I like roses, I like wine) .
```
To get another copy of this for Bill, you just run the troff command again:

```
hostname% troff valentine | lpr
who:Bill
```
hostname%

and again for Joe, and for Manuel, and Louis, and Alphonse, and ...

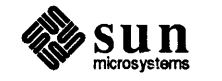

Since  $t$ roff takes input from the terminal up to a blank line, you are not limited to a single word, or even a single line of input. You can use this method to insert addresses or anything else into form letters.

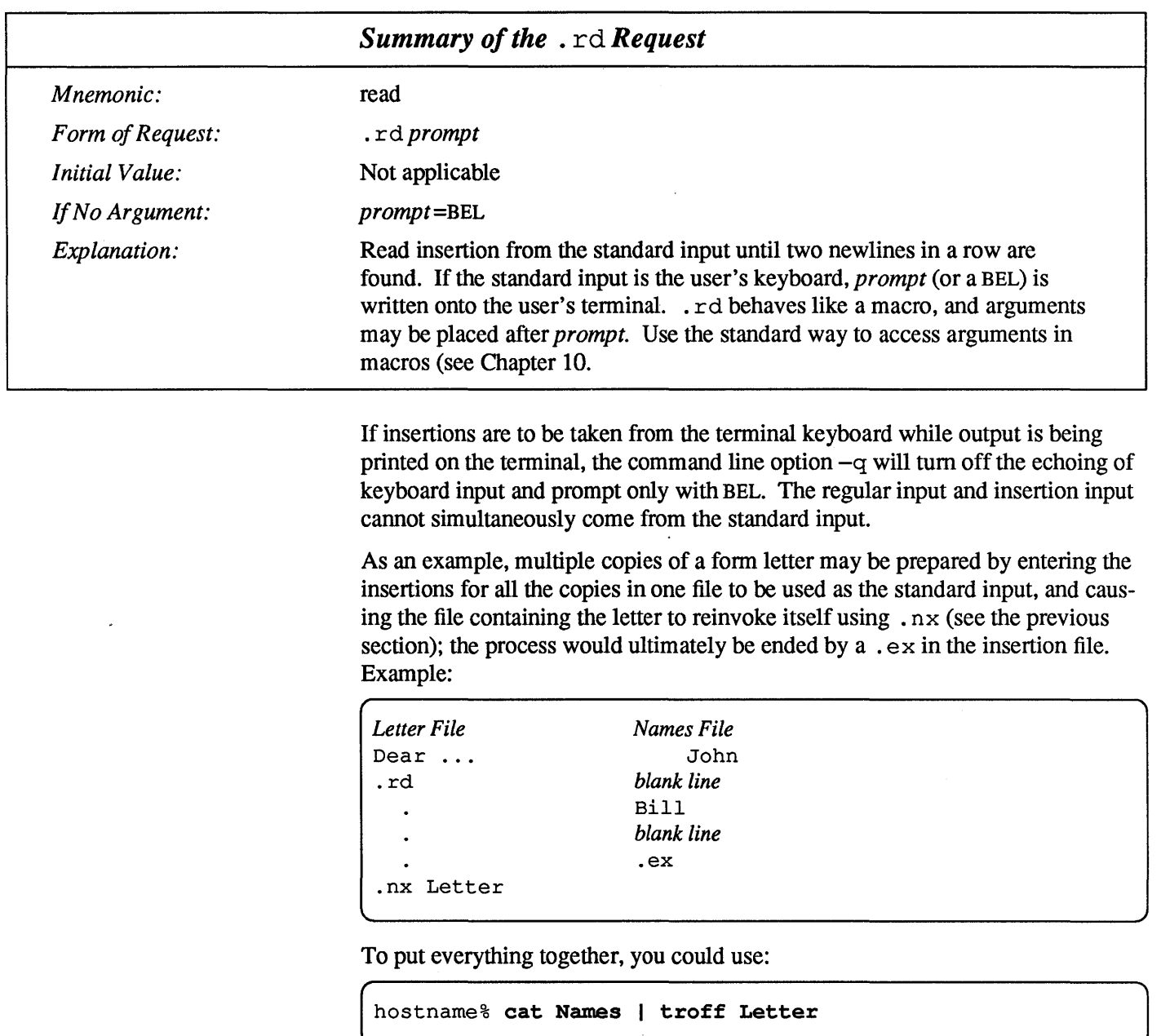

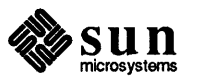

### 8.5.  $ex - Ext$  from

nroff or troff

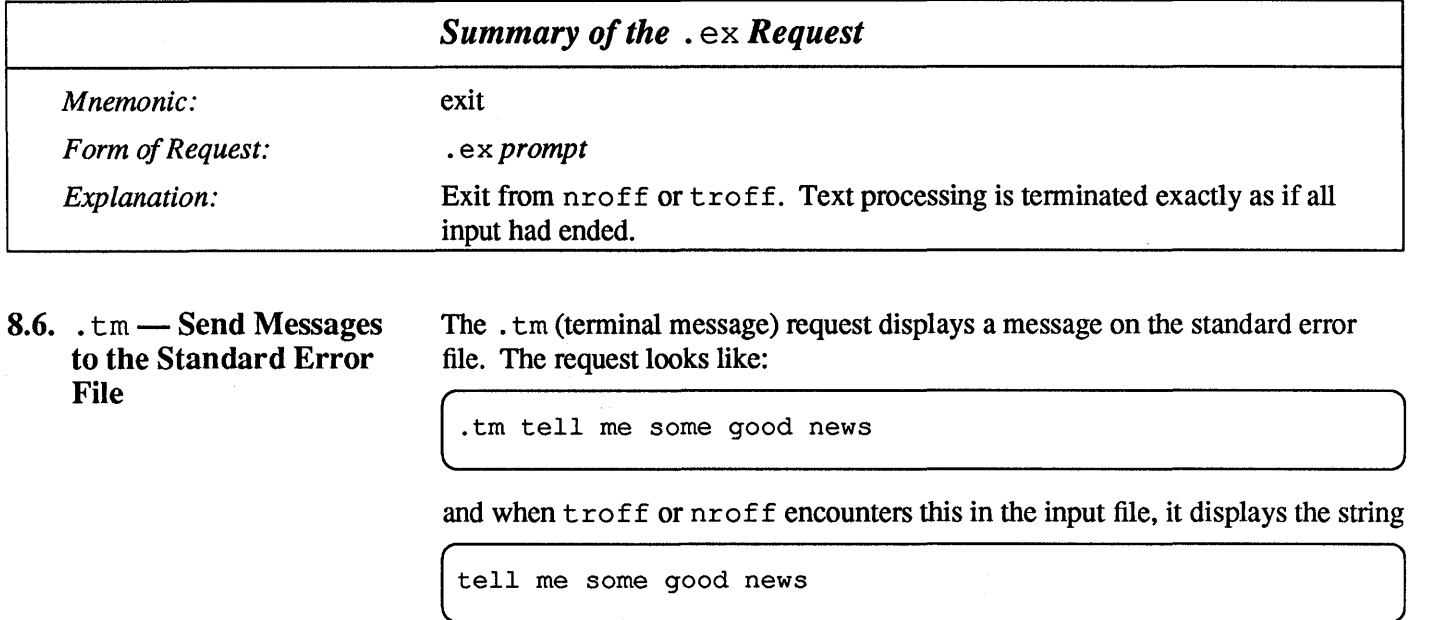

on the standard error file. This request has been used in older versions of the -ms macro package to rebuke the user when (for instance) an abstract for a paper was longer than a page. Other macro packages use the . tm request for assisting in generating tables of contents and indices and such supplementary material.

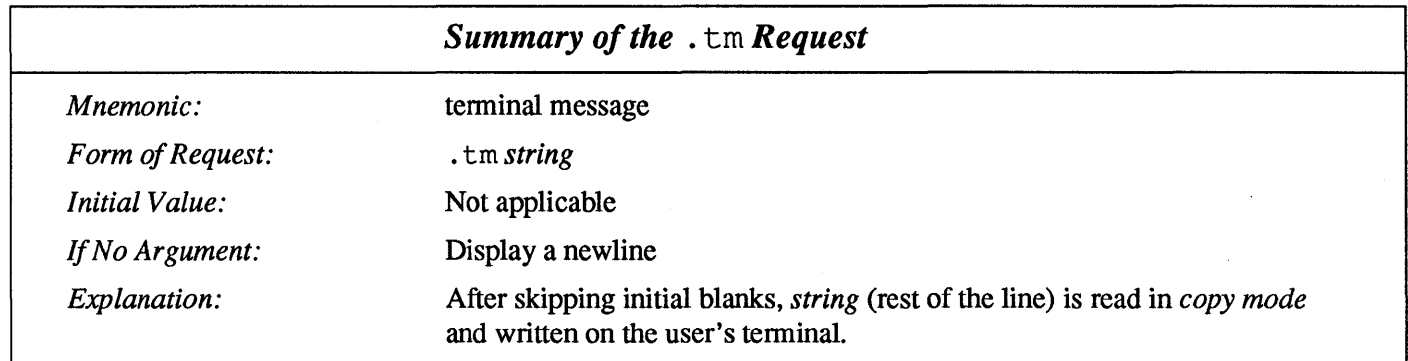

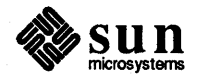

 $\begin{bmatrix} 1 & 1 \\ 1 & 1 \end{bmatrix}$ 

## **Strings**

Obviously if a paper contains a large number of occurrences of an acute accent over a letter 'e', typing  $\overline{\} \circ \overline{\}$ '" for each  $\acute{e}$  would be a great nuisance. (See Chapter 12 for more detailed information on drawing lines and characters.

Fortunately, troff provides a way that you can store an arbitrary collection of text in a string, and thereafter use the string name as a shorthand for its contents. Strings are one of several troff mechanisms whose judicious use lets you type a document with less effort and organize it so that extensive fonnat changes can be made with few editing changes. A reference to a string is replaced in the text by the string definition.

A string is a named sequence of characters, *not* including a newline character, that may be interpolated by name at any point in your text. Note that names of troff requests, names of macros, and names of strings all share the same name list. String names may be one or two characters long and may usurp previouslydefined request, macro, or string names.

You create a string (and give it an initial value) with the . ds (define string) request. You can later add more characters to the end of the string by using the . as (append to string) request.

String names may be either one or two characters long. You get the value of a string placed in the text, where it is said to be interpolated, by using the notation:

\\*r

for a one-character string named *x,* and the more complicated notation: for a one-character string named x, and the more complicated notation:<br> $\left(\sqrt{\frac{x}{x^2}}\right)$ 

for a two-character string named *xx.* 

String references and macro invocations may be nested.

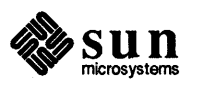

9.1.  $\cdot$  ds — Define Strings You create a string (and define its initial value) with the  $\cdot$  ds (define string) request. The line

```
\overbrace{\cdot \text{ds } e \sim e \cdot \text{w}}
```
defines the string e to have the value  $\overline{\ }$   $\vee$  "e  $\overline{\ }$ "

You refer to them with the sequence  $\setminus * x$  for one-character names or  $\setminus * (xy)$  for two-character names. Thus, to get téléphone, given the definition of the string e as above, we can say  $\mathbb{A}^*$ el $\mathbb{A}^*$ ephone.

As another live example, in the section on ligatures in Chapter 5 , *Fonts and Special Characters,* we noted that troff doesn't know about the Scandinavian ligatures — you have to decide for yourself how to define them. Here are our definitions of the strings for those ligatures:

```
.ds ae a\h{-(\w'a'u*4/10)'e.ds Ae A\hbox{-}\hbox{\'el}' - (\hbox{\'el}' u<sup>*4</sup>/10)'E
.ds oe o\hbar'-(\wedgew'o'u*4/10)'e
.ds Oe O\h{-\frac{\w{0}'u*4/10}'E}
```
See the section entitled "\h Function - Arbitrary Horizontal Motion" in Chapter 12 for a discussion on what the  $\hbar$  constructs are doing in the string definitions above. Having defined the strings, all you have to do is type the string references like this:

```
... the Scandinavian ligatures \*(oe, \*(ae, \*(Oe, and \*(Ae ...
```
in order to get  $\dots$  the Scandinavian ligatures  $\alpha$ ,  $\alpha$ ,  $\alpha$ ,  $\alpha$ , and  $\alpha$ ... into your stream of text.

If a string must begin with spaces, define it as

.ds xx " text

The double quote character signals the beginning of the definition. There is no trailing quote — the end of the line terminates the string.

A string may actually be several lines long; if  $t \text{roff}$  encounters a  $\setminus$  at the end of *any* line, the backslash and the newline characters are disregarded resulting in the next line being added to the current one. So you can make a long string simply by ending each line except the last with a backslash:

```
.ds xx this \ 
is a very \ 
long string
```
Strings may be defined in terms of other strings, or even in terms of themselves.

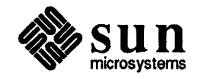

 $\begin{bmatrix} 1 & 1 \\ 1 & 1 \end{bmatrix}$ 

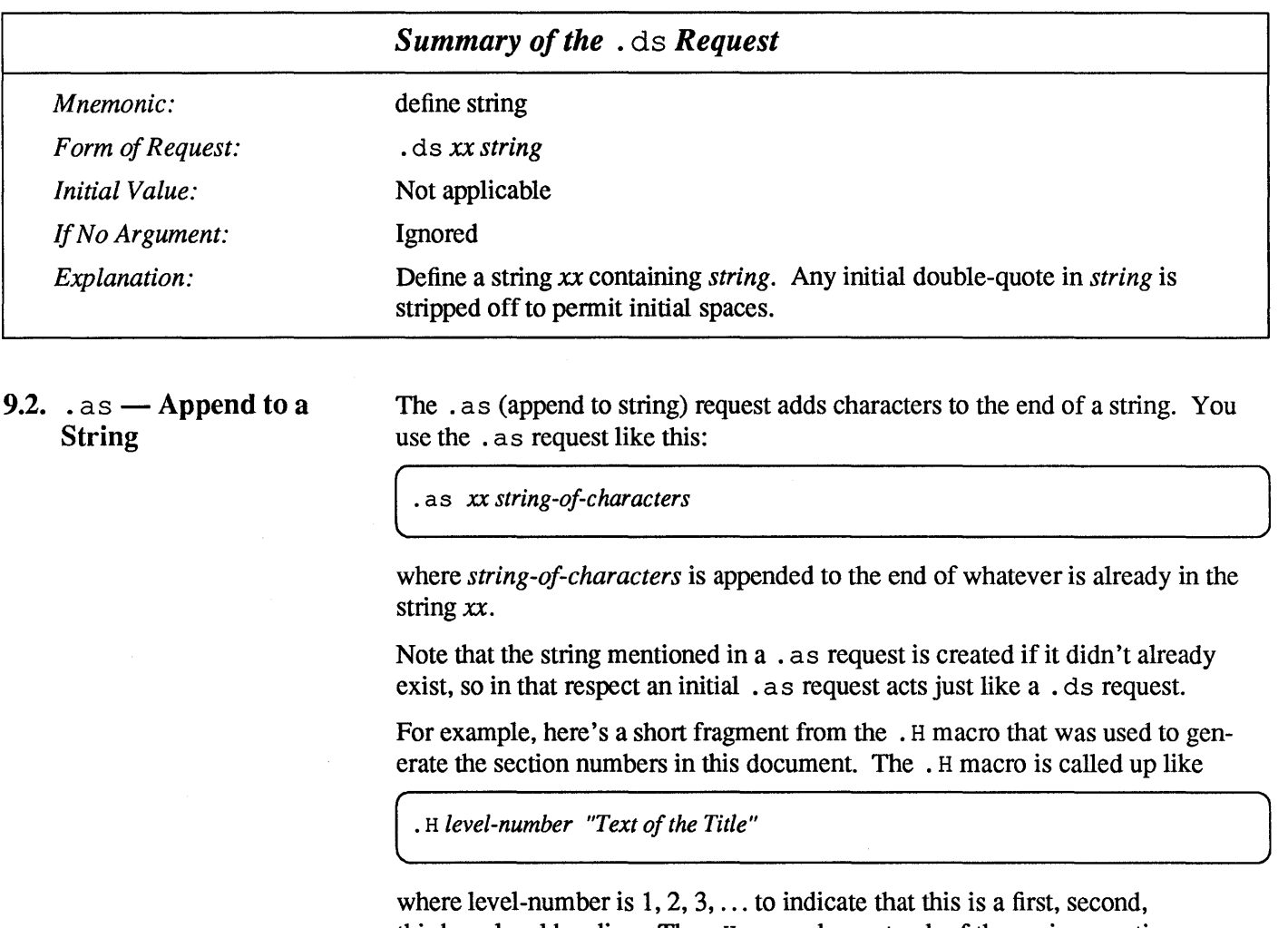

third, ... level heading. The . H macro keeps track of the various section numbers via a bunch of number registers HI through H5, and they are tested for and appended to the SN string if appropriate. For example:

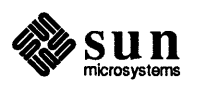

```
. ds SN \\n(Hl. set the initial section number string
.if \\n(NS>l .as SN \\n(H2. append H2 if needed 
.if \\n(NS>2 .as SN \\n(H3. append H3 if needed 
.if \\n(NS>3 .as SN \\n(H4. append H4 if needed 
.if \\n(NS>4 .as SN \\n(HS. append H5 if needed 
     more processing to compute indentations and such ... 
\langle \times (SN) \rangle \setminus \langle \times (SN) \rangle\8\152Now output the text 
     and yet more processing ...
```
Let's unscramble that mess. The essential parts are the initial line that says:

.ds SN \\n(H1. *set the initial section number string* 

which sets the SN (section number) string to the value of the HI number register that counts chapter level numbers. Then the following four lines essentially all perform a test that says:

. if the *level-number* is greater than *N,* append the next higher section counter to the string. That is, if the current section number is greater than 2, we append the value of the level 3 counter, then if the section number is greater than 3, we append the value of the level 4 counter, and so on.

Finally, the built-up SN string, followed by the text of the title, gets placed into the output text with the lines that read:

```
\left(\frac{SN}{\iota}\right) \t\c
\&\\$2 
                                                Now output the text
```
And in fact we can use the mechanisms that exist to play games like that because we are using a macro package to format this document, and those number registers are available to us. So we can define a string like this:

 $\left( .\text{ds } \text{XX } \setminus \text{n (H1.}) \right)$ 

and interpolate that string like this:

 $\left(\frac{1}{2} \times \frac{1}{2} \times \frac$ 

to get the value

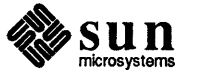

9.

(

printed in the text. Now we can append the rest of the section counters to that XX<br>string like this (without caring whether they have any values):<br> $\overline{\hspace{1cm}}$ . as XX \n(H2.\n(H3.\n(H4.\n(H5.<br>and then when we interpolate string like this (without caring whether they have any values):

.as  $XX \n\in (H2. \n(H3. \n(H4. \n(H5.$ 

and then when we interpolate that string we get this:

9.2.0.0.0.

which, if you look, should be the section number of the stuff you are now reading.

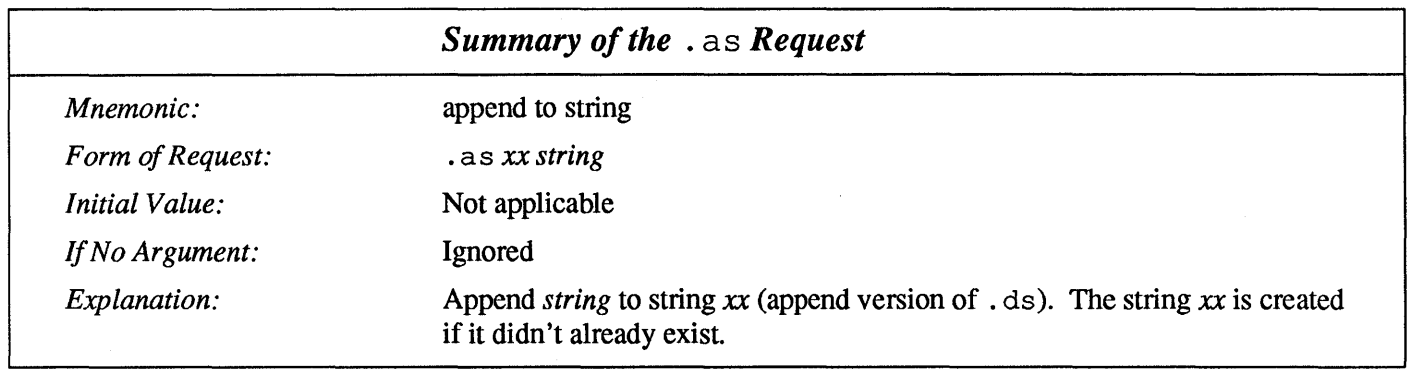

9.3. Removing or Renaming String **Definitions** 

Strings (just like macros) can be renamed with the . rn (rename) request, or can be removed from the namelist with the . rm (remove) request. Refer to Chapter 10 for more detailed descriptions of the . rn and . rm commands.

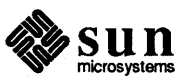

84 Using nroff and troff

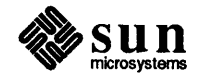

# Macros, Diversions, and Traps

10.1. Macros . de - Define a Macro Before we can go much further in  $n \text{rot} f$  or  $\text{trof} f$ , we need to learn something about the macro facility. In its simplest form, a macro is just shorthand notation similar to a string. A macro is a collection of several separate  $t$ roff commands which, when bundled together, achieves (sometimes complex) formatting when the macro is invoked. Whereas a string is somewhat limited because its definition is specific, a macro can interpret arguments that can change its behavior from one invocation to the next. A macro is a named set of arbitrary lines that may be invoked by name or with a trap. Macros are created by . de and . di requests, and appended to by . am and . da requests; . di and . da requests cause normal output to be stored in a macro. A macro is invoked in the same way as a request; a control line beginning *. xx* interpolates the contents of macro *xx.* The remainder of the line may contain up to nine *arguments.* Request, macro, and string names share the *same* name list. Macro names may be one or two characters long and may usurp previouslydefined request, macro, or string names. String references and macro invocations may be nested. Any of these entities may be renamed with a . rn request or removed with a . rm request. Suppose we want every paragraph to start in exactly the same way  $-$  with a space and a temporary indent of two ems. We show a (very simplified) version of the . PP (paragraph) macro from the -ms macro package: sp  $\begin{bmatrix} 1 & 1 \\ 1 & 1 \end{bmatrix}$ 

r· .ti +2m

Then to save typing, we would like to collapse these into one shorthand line, a troff 'request' like

(.PP

that would be treated by troff exactly as if you had typed:

[.sp .ti +2m

. PP is called a macro. The way we tell  $t \circ f f$  what. PP means is to define it

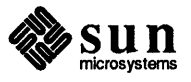

J

 $\begin{array}{c} \hline \end{array}$ 

with the . de (define) request:

```
.de PP 
.sp 
.ti +2m 
\overline{a}
```
The first line names the macro (we used. PP) which is a standard macro notation for 'paragraph'. It is common practice to use upper-case names for macros so that their names don't conflict with ordinary  $\text{troff}$  requests. The last line.. marks the end of the definition. In between the beginning and end of the definition, is the text (often called the *replacement text),* which is simply inserted whenever  $t$ roff sees the request or macro call

```
(.PP
```
The definition of . PP has to precede its first use; undefined macros are simply ignored. Names are restricted to one or two characters.

Using macros for commonly-occurring sequences of requests is critically important. Not only does it save typing, but it makes later changes much easier. Suppose we decide that the paragraph indent should be greater, the vertical space should be less, and the font should be Roman. Instead of changing the whole document, we need only change the definition of the . PP macro to something like

```
.de PP \" paragraph macro 
.sp 2p 
.ti +3m.ft R 
\ddot{\phantom{a}}
```
and the change takes effect everywhere we used . PP .

The notation  $\setminus$ <sup>"</sup> is an in-line  $\text{tref}$  function that means that the rest of the line is to be ignored. We use it here to add comments to the macro definition (a wise idea once definitions get complicated).

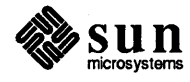

 $\begin{bmatrix} 1 & 1 \\ 1 & 1 \end{bmatrix}$ 

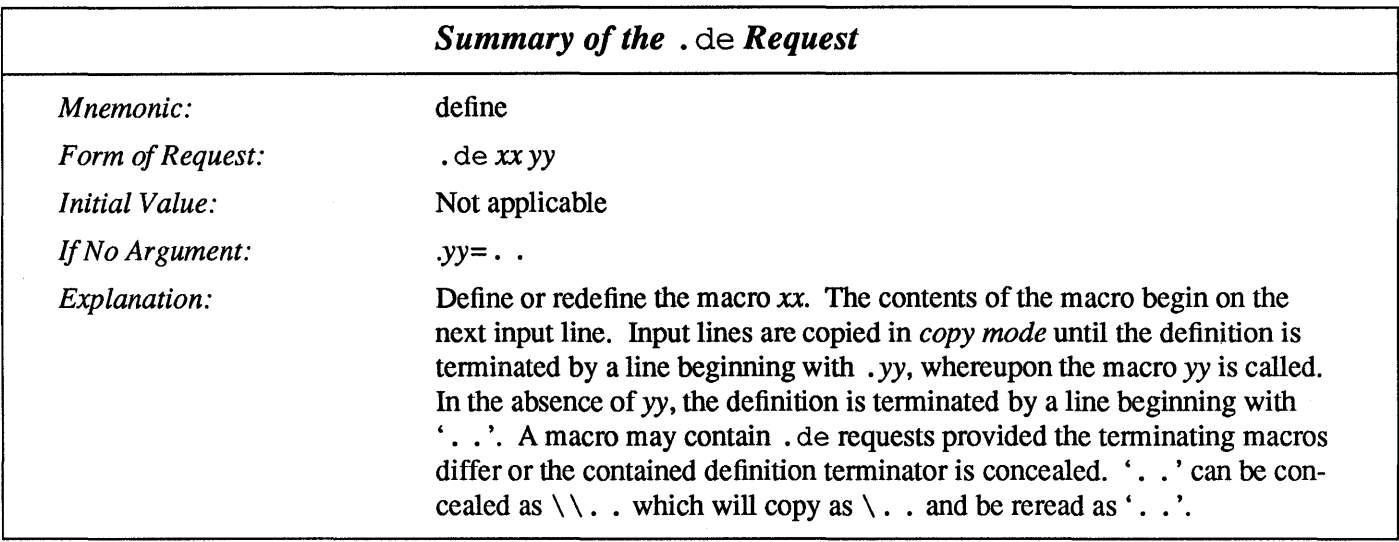

### . rm - Remove Requests, Macros, or Strings

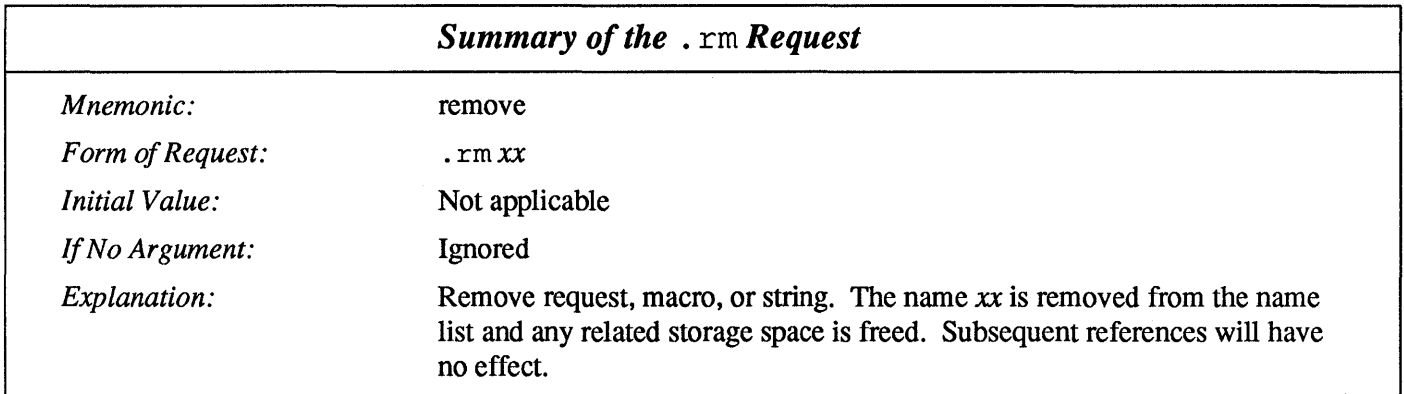

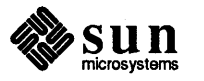

#### . rn - Rename Requests, Macros or Strings

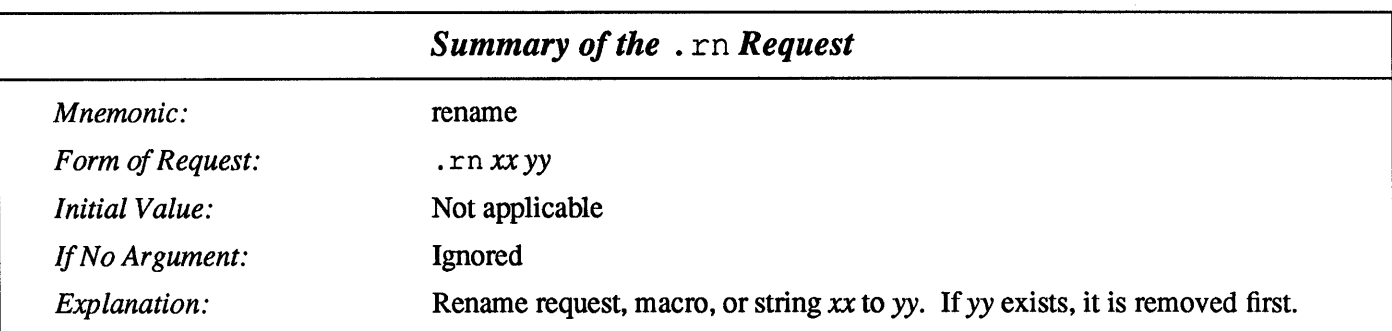

Refer to Chapter 9, *Strings* for infonnation on defining strings.

As another example of macros, consider these two, which start and end a block of offset, unfilled text, like most of the examples in this paper:

```
.de BS \" start indented block 
.sp 
.nf 
.in +O.3i 
.de BE \" end indented block 
.sp 
.fi 
.in -O.3i 
\ddot{\phantom{a}}
```
Now we can surround text like

Copy to: John Doe Richard Roberts Stanley Smith

by the requests. BS and . BE, and it will come out as it did above. Notice that we indented by an incremental amount:  $.in + 0.3i$  instead of  $.in 0.3i$ . This way we can nest our uses of . BS and . BE to get blocks within blocks.

If later on we decide that the indent should be half an inch, then it is only necessary to change the definitions of . BS and . BE, not the whole paper.

Macros With Arguments The next step is to define macros that can change from one use to the next according to parameters supplied as arguments to the macro. To make this work, we need two things: first, when we define the macro, we have to indicate that some parts of it will be provided as arguments when the macro is called. Then when the macro is called we have to provide actual arguments to be plugged into the definition.

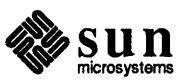

When a macro is invoked by name, the remainder of the line can contain up to nine arguments. The argument separator is the space character, and arguments may be surrounded by double-quotes to pennit embedded space characters. Pairs of double-quotes may be embedded in double-quoted arguments to represent a single double-quote. If the desired arguments won't fit on a line, a concealed newline  $(\nabla)$  may be used to continue the arguments on the next line.

When a macro is invoked the *input level* is *pushed down* and any arguments available at the previous level become unavailable until the macro is completely read and the previous level is restored. A macro's own arguments can be interpolated at any point within the macro with  $\frac{8}{N}$ , which interpolates the Nth argument ( $1\leq N \leq 9$ ). If an invoked argument doesn't exist, a null string results. For example, the macro xx may be defined by

```
.de xx \"begin definition 
Today is \iota the \iota$2.
            \"end definition 
\ddot{\phantom{a}}
```
and called by

.xx Monday 14th

to produce the text

Today is Monday the 14th.

Note that the  $\Diamond$  was concealed in the definition with a preceding backslash  $(\Diamond)$ . The number of currently available arguments is in the . \$ register.

No arguments are available at the top (non-macro) level in this implementation. Because string referencing is implemented as an input-level push-down, no arguments are available from *within* a string. No arguments are available within a trap-invoked macro.

Arguments are copied in *copy mode* onto a stack where they are available for reference. The mechanism does not allow an argument to contain a direct reference to a *long* string (interpolated at copy time) and it is advisable to conceal string references (with an extra \) to delay interpolation until argument reference time.

Let's illustrate by defining a macro. SM that will print its argument two point sizes smaller than the surrounding text. That is, the macro call

.SM UNIX

will produce UNIX.

The definition of . SM is

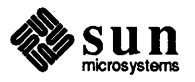

 $\vert$ 

```
.de SM<br>.de SM<br>\s-2\\$1\s+2
~^{\bullet\bullet} ~^{\bullet\bullet} ~^{\bullet\bullet}
```
[

Within a macro definition, the symbol  $\setminus$   $\succeq$ *n* refers to the *nth* argument that the macro was called with. Thus  $\setminus$  \$1 is the string to be placed in a smaller point size when . SM is called.

As a slightly more complicated version, the following definition of . SM permits optional second and third arguments that will be printed in the nonnal size:

```
\mathsf{I}.de 8M 
 \1\sqrt{53\s-2}\1\s+2\1\s
```
Arguments not provided when the macro is called are treated as empty, so  $\overline{\hspace{1cm}}$ . SM UNIX ),

produces

UNIX),

while

```
SM UNIX ).
```
 $\mathcal{L}$ 

produces

(UNIX).

It is convenient to reverse the order of arguments because trailing punctuation is much more common than leading.

The following macro . BD is the one used to make the 'bold Roman' we have been using for  $t \text{roff}$  request names in text. It combines horizontal motions, width computations, and argument rearrangement.

```
.de BD 
\&\\$3\fl\\$1\h'-\w'\\$1'u+lu'\\$1\fP\\$2
```
The  $\hbar$  and  $\wedge$  commands need no extra backslash, as we discuss in the section *Copy Mode Input Interpretation.* The  $\setminus \varepsilon$  is there in case the argument begins with a period.

Two backslashes are needed with the  $\setminus$   $\$n$  commands, though, to protect one of them when the macro is being defined. Perhaps a second example will make this clearer. Consider a macro called. SH which produces section headings like the ones in this manual, with the sections numbered automatically, and the title in

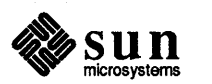

 $\int$ 

 $\begin{bmatrix} 1 & 1 & 1 \\ 1 & 1 & 1 \\ 1 & 1 & 1 \\ 1 & 1 & 1 \\ 1 & 1 & 1 \\ 1 & 1 & 1 \\ 1 & 1 & 1 \\ 1 & 1 & 1 \\ 1 & 1 & 1 \\ 1 & 1 & 1 \\ 1 & 1 & 1 \\ 1 & 1 & 1 \\ 1 & 1 & 1 \\ 1 & 1 & 1 \\ 1 & 1 & 1 \\ 1 & 1 & 1 \\ 1 & 1 & 1 & 1 \\ 1 & 1 & 1 & 1 \\ 1 & 1 & 1 & 1 \\ 1 & 1 & 1 & 1 \\ 1 & 1 & 1 & 1 \\ 1 & 1 & 1 &$
$\Bigg)$ 

bold in a smaller size. The use is

```
.SH "Section title ..."
```
If the argument to a macro is to contain spaces, then it must be surrounded by double quotes, unlike a string, where only the leading quote is pennitted.

Here is the definition of the . SH macro:

```
.nr SH 0 \" initialize section number 
.de SH 
.sp O.3i 
.ft B 
.nr SH \\n(SH+1\" increment number 
.ps \\n(PS-1 \" decrease PS 
\ln(SH. \ \S1 \ \'' \ number. title.ps \ln(PS \ \'' \ rest)\vee" restore PS
.sp O.3i 
.ft R 
\ddot{\phantom{a}}
```
The section number is kept in number register SH, which is incremented each time just before it is used. A number register may have the same name as a macro without conflict but a string may not.

We used  $\n \n \in \mathbb{S}$  instead of  $\n \in \mathbb{S}$  instead of  $\n \in \mathbb{S}$ . If we had used  $\n \n \times$  (SH, we would get the value of the register at the time the macro was defined, not at the time it was called. If that's what you want, fine, but that isn't the case here. Similarly, by using  $\ln(PS)$ , we get the point size at the time the macro is called.

As an example that does not involve numbers, recall our . NP macro which had: Macro is caned.<br>As an example that does not involve numbers, recall our . NP macro which had:<br> $\begin{pmatrix} .t1 \cdot 1 \cdot \text{left}' \text{ center}' \text{right}' \\ . \end{pmatrix}$ <br>We could make these into parameters by using instead

We could make these into parameters by using instead

.tl  $\prime$  \\\* (LT'\\\* (CT'\\\* (RT'

so the title comes from three strings called LT, CT and RT for left title, center title, and right title, respectively. If these are empty, then the title will be a blank line. Normally CT would be set with something like

 $.ds$   $CT$  -  $%$  -

to give just the page number between hyphens, but a user could supply private definitions for any of the strings.

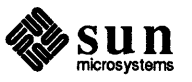

J

### . am - Append to a Macro

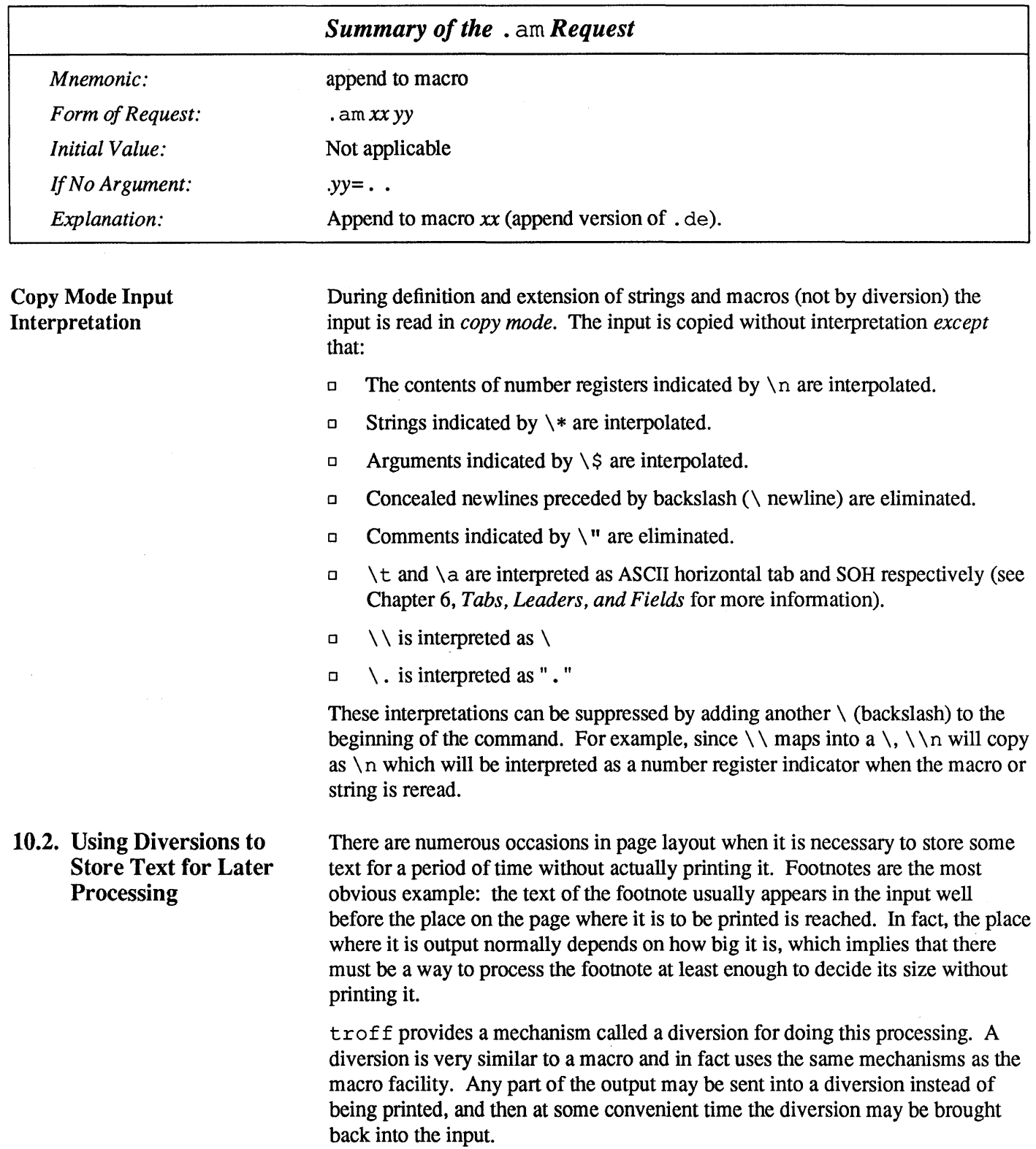

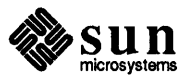

 $\cdot$ 

 $\begin{bmatrix} 1 & 1 \\ 1 & 1 \end{bmatrix}$ 

### $. d$ i — Divert Text

The request  $\cdot$  di xy begins a diversion — all subsequent output is collected into the diversion called xy until a  $\cdot$  di request with no argument is encountered, which terminates the diversion. The processed text is available at any time thereafter, simply by giving the request:

( .xy

The vertical size of the last finished diversion is contained in the built-in number register dn.

As a simple example, suppose we want to implement a 'keep-release' operation, so that text between the requests . KS and . KE will not be split across a page boundary (as for a figure or table). Clearly, when a . KS is encountered, we have to begin diverting the output so we can find out how big it is. Then when a . KE is seen, we decide whether the diverted text will fit on the current page, and print it either there if it fits, or at the top of the next page if it doesn't. So:

```
.de KS \{\cdot\} start keep<br>br \{\cdot\} start fres.
.br \forall start fresh line<br>.ev 1 \forall collect in new e
          \" collect in new environment
.fi \" make it filled text 
.di xx \" collect in xx 
\ddot{\phantom{a}}.de KE \" end keep 
.br \forall " get last partial line<br>di \forall " end diversion
          \vee" end diversion
.if \ln(\text{dn}>=\ln(1.5)) \" bp if doesn't fit
.nf \qquad \qquad \" bring it back in no-fill
.XX \vee text
.ev \" return to normal environment
```
Recall that number register  $n \leq 1$  is the current position on the output page. Since output was being diverted, this remains at its value when the diversion started. dn is the amount of text in the diversion; . t (another built-in register) is the distance to the next trap, which we assume is at the bottom margin of the page. If the diversion is large enough to go past the trap, the  $\cdot$  if is satisfied, and a  $\cdot$  bp is issued. In either case, the diverted output is then brought back with It. xx. troff will do no further processing on it.

This is not the most general keep-release, nor is it robust in the face of all conceivable inputs, but it would require more space than we have here to write it in full generality. This section is not intended to teach everything about diversions, but to sketch out enough that you can read existing macro packages with some comprehension.

Processed output may be diverted into a macro for purposes such as footnote processing or detennining the horizontal and vertical size of some text for conditional changing of pages or columns. A single diversion trap may be set at a specified vertical position. The number registers dn and dl respectively contain the vertical and horizontal size of the most recently ended diversion.

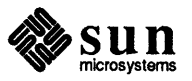

Processed text that is diverted into a macro retains the vertical size of each of its lines when reread in nofill mode regardless of the current V. Constant-spaced (. cs) or emboldened (. bd) text that is diverted can be reread correctly only if these modes are again or still in effect at reread time. One way to do this is to embed in the diversion the appropriate . c s or . bd requests with the 'transparent' mechanism described in the chapter *Introduction to nroff and troff.* 

Diversions may be nested and certain parameters and registers are associated with the current diversion level (the top non-diversion level may be thought of as the Oth diversion level). These are the diversion trap and associated macro, nospace mode, the internally-saved marked place (see. mk and. rt), the current vertical place (. d register), the current high-water text baseline (. h register), and the current diversion name (. z register).

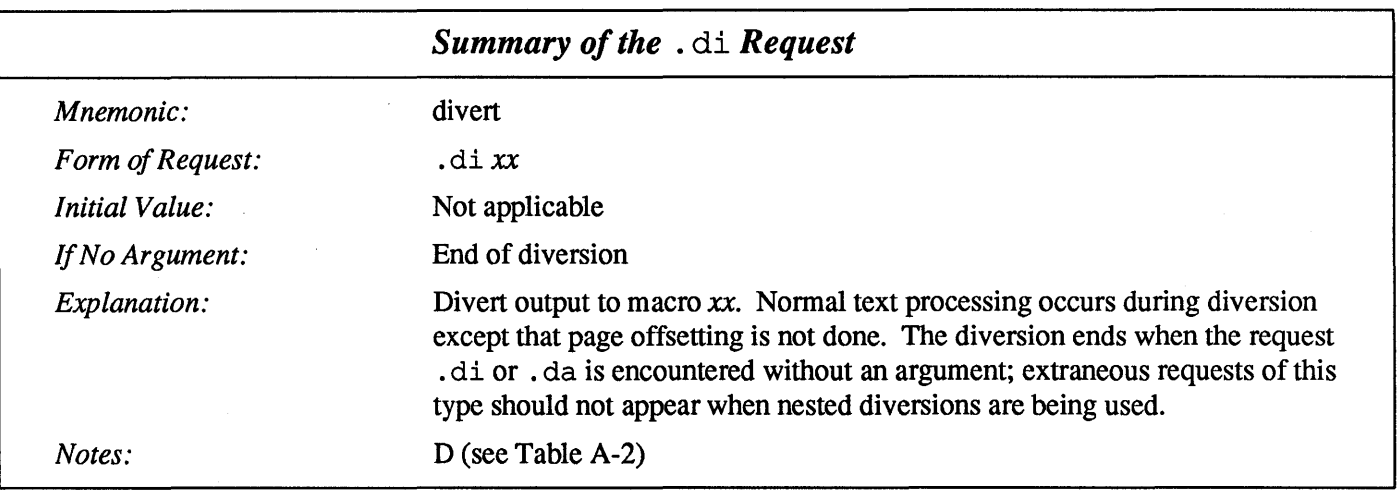

### $. da$   $\rightarrow$  Append to a Diversion

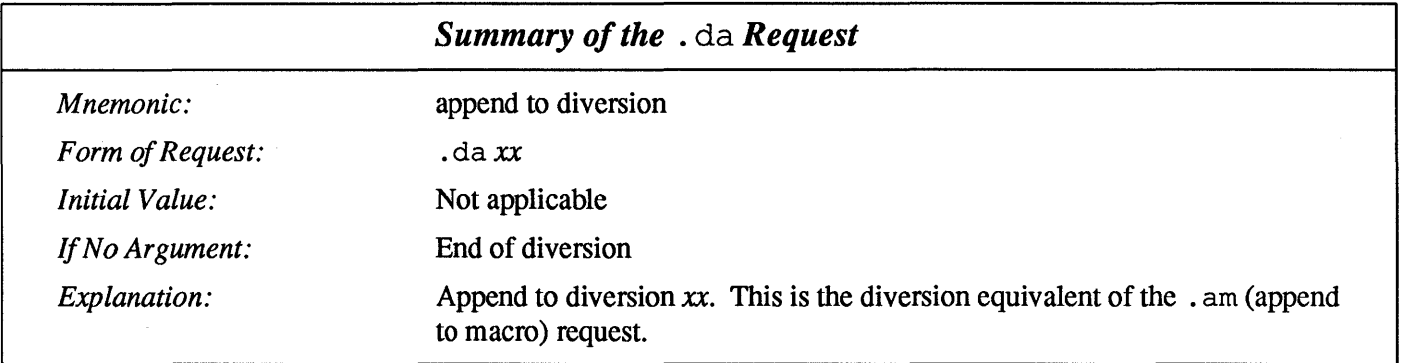

10.3. Using Traps to Process Text at Specific Places on a Page

Three types of trap mechanisms are available, namely *page traps, diversion traps,* and *input-line-count traps.* 

Macro-invocation traps may be planted using the . wh (when) request at any page position including the top. This trap position may be changed using the . ch ( change) request. Trap positions at or below the bottom of the page have no effect unless or until moved to within the page or rendered effective by an

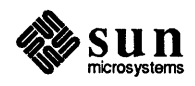

increase in page length.

Two traps may be planted at the *same* position only by first planting them at different positions and then moving one of the traps; the first planted trap will conceal the second unless and until the first one is moved. If the first one is moved back, it again conceals the second trap.

The macro associated with a page trap is automatically invoked when a line of text is output whose vertical size reaches or 'sweeps past' the trap position. Reaching the bottom of a page springs the top-of-page trap, if any, provided there is a next page.

The distance to the next trap position is available in the . t register; if there are no traps between the current position and the bottom of the page, the distance returned is the distance to the page bottom.

A macro-invocation trap effective in the current diversion may be planted using the . dt (diversion trap) request. The . t register works in a diversion; if there is no subsequent trap a large distance is returned. For a description of input-linecount traps, see the . it request below.

### $.$  wh  $-$  Set Page or Position **Traps**

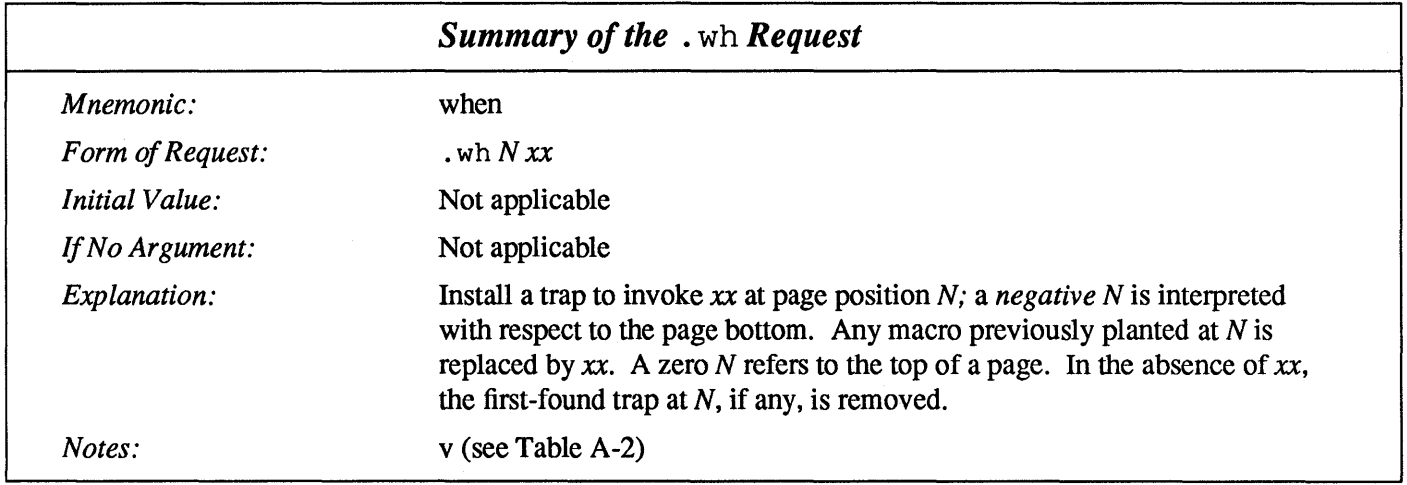

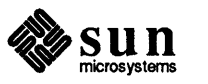

### . ch - Change Position of a Page Trap

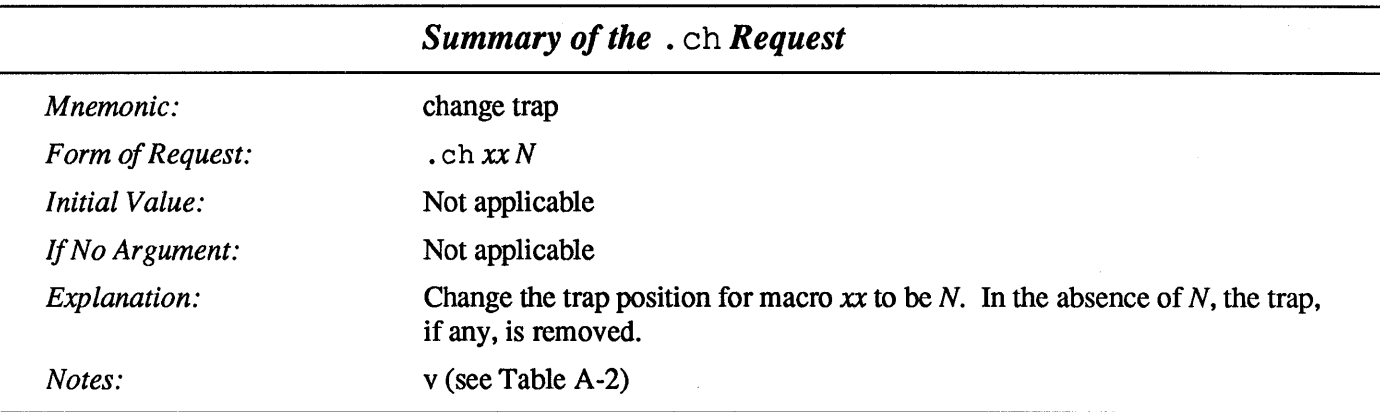

### . dt - Set a Diversion Trap

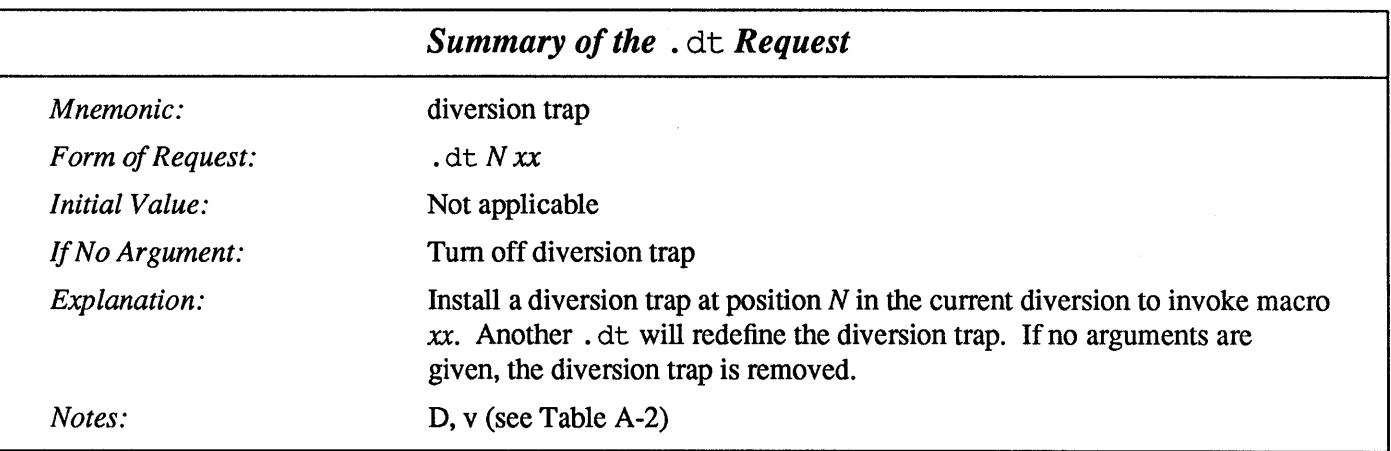

### .  $\texttt{it} \rightarrow \text{Set}$  an Input-Line Count Trap

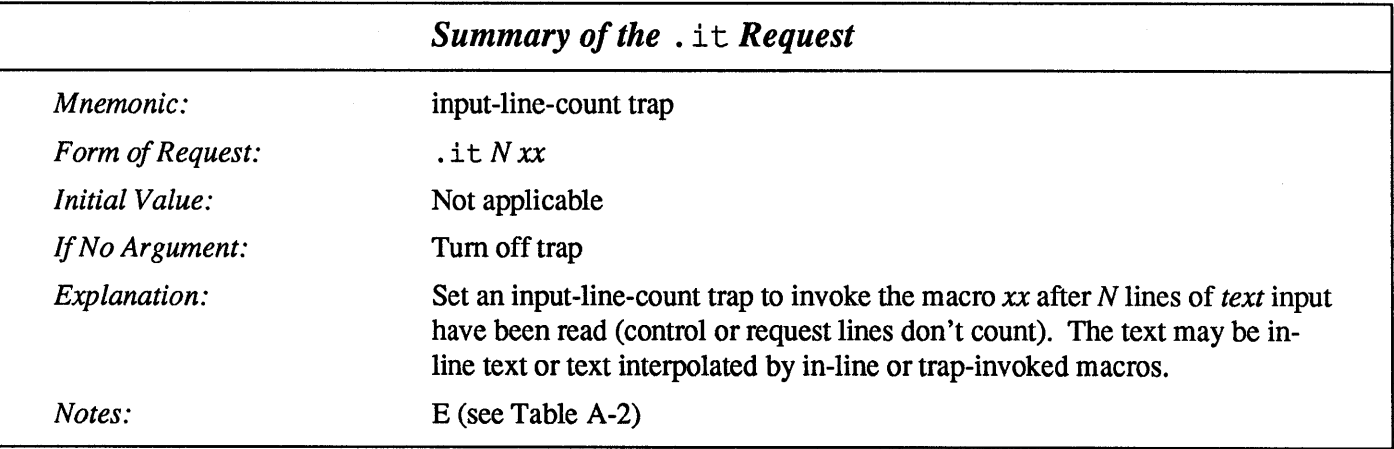

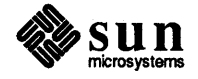

### . em - Set the End of Processing Trap

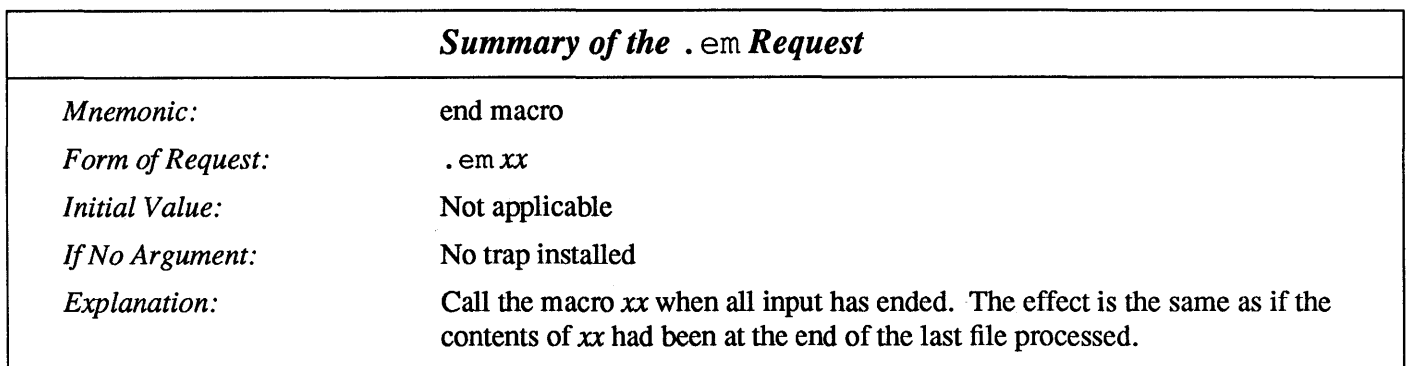

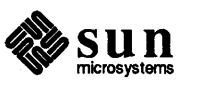

J.

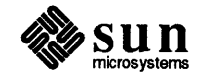

## Number Registers

In a programmable text formatter such as  $t \tau$  of f, you need a facility for storing numbers somewhere, retrieving the numbers, and for doing arithmetic on those numbers. trof f meets this need by providing things called *number registers.*  Number registers give you the ability to define variables where you can place numbers, retrieve the values of the variables, and do arithmetic on those values. Number registers, like strings and macros, can be useful in setting up a document so it is easy to change later. And of course number registers serve for any sort of arithmetic computation.

Number registers, just like strings, have one- or two-character names. They are set by the . nr (number register) request, and are referenced anywhere by  $\ln x$ (one-character name) or  $\ln(xy)$  (two-character name). When you access a number register so that its value appears in the printed text, the jargon says that you have *interpolated* the value of the number register.

A variety of parameters are available to the user as predefined, named number registers (see Appendix D). In addition, users may define their own named registers. Register names are one or two characters long and *do not* conflict with request, macro, or string names. Except for certain predefined read-only registers, a number register can be read, written, automatically incremented or decremented, and interpolated into the input in a variety of formats. One common use of user-defined registers is to automatically number sections, paragraphs, lines, etc. A number register may be used any time numerical input is expected or desired and may be used in numerical expressions.

troff defines several pre-defined number registers listed in Appendix D. Among them are  $\frac{1}{2}$  for the current page number, n 1 for the current vertical position on the page,  $dy$ , mo, and  $yr$  for the current day, month and year (see Table D-1) for a complete list); and  $\cdot$  s and  $\cdot$  f for the current size and font — the font is a number from 1 to 4. Any of these number registers can be used in computations like any other register, but some, like. s and . f, cannot be changed with a . nr request because they are "read only" (see Table D-2) for a complete list).

11.1.  $\ln r$  - Set Number Registers You create and modify number registers using the .nr (number register) request. In its simplest form, the .  $n r$  request places a value into a number register - the register is created if it doesn't already exist. The . nr request specifies the name of the number register, and also specifies the initial value to be placed in there.

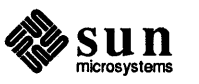

So the request

 $\begin{bmatrix} . & nr & pD_1 & 0 & 0 \\ . & nr & pD_2 & 0 & 0 \\ . & . & . & . & . \end{bmatrix}$ 

would be a request to set a register called PD (which we might know as 'Paragraph Depth' if we were writing a macro package) to the value 1.5v (1.5 of troff's vertical units).

As an example of the use of number registers, in the  $-ms$  macro package, most significant parameters are defined in terms of the values of a handful of number registers (see the chapter "Formatting Documents with the -ms Macros" in For*matting Documents).* These include the point size for text, the vertical spacing, and the line and title lengths. To set the point size and vertical spacing for the following paragraphs, for example, a user may say: following paragraphs, for example, a user may say:<br>
.nr PS 10<br>
.nr VS 12<br>
The paragraph macro PP is defined (roughly) as follows:

```
.nr PS 10<br>.nr VS 12
```
[

The paragraph macro . PP is defined (roughly) as follows:

```
.de PP 
.ps \ln(PS \mid "reset size.vs \\n(VSp \" spacing 
.ft R \forall font<br>.sp 0.5v \forall half
               \vee" half a line
.ti +3m
```
This sets the font to Roman and the point size and line spacing to whatever values are stored in the PS and VS number registers.

Why are there two backslashes? When  $t$ roff originally reads the macro definition, it peels off one backslash to see what's coming next. To ensure that another is left in the definition when the macro is *used,* we have to put two backslashes in the definition. If only one backslash is used, point size and vertical spacing will be frozen at the time the macro is *defined,* not when the macro is used.

Protecting by an extra layer of backslashes is only needed for  $\n\cdot n, \n\cdot \cdot, \n\cdot \mathsf{S}$ , and  $\n\cdot$ itself. Things like  $\s$ ,  $\f$ ,  $\h$ ,  $\v$ , and so on do not need an extra backslash, since they are converted by troff to an internal code immediately upon being seen.

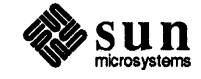

 $\begin{array}{c} \end{array}$ 

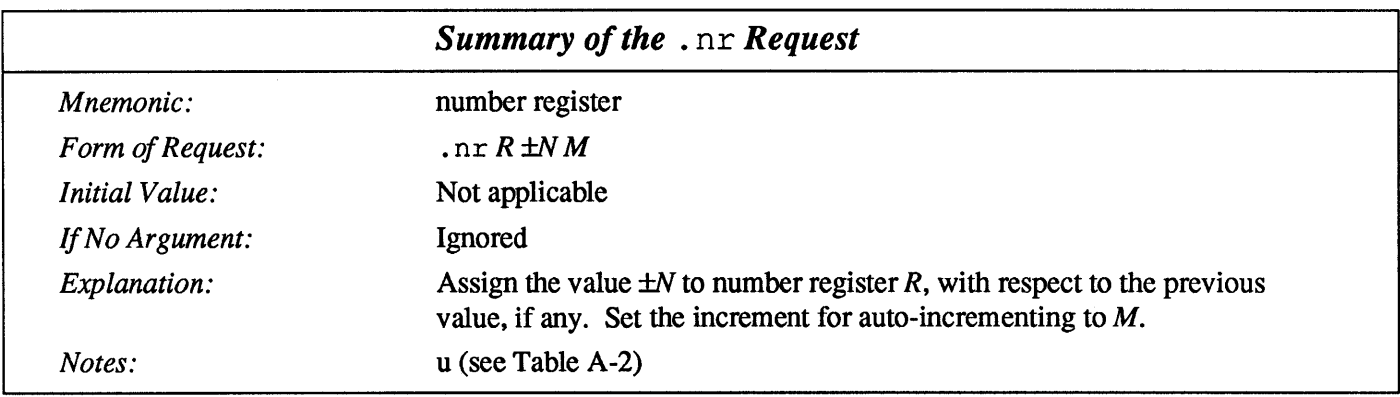

### 11.2. Auto-Increment Number Registers

When you set a number register with the . nr request, you can also specify an additional number as an auto-increment value - that is, the number is added to the number register every time you access the number register. You specify the auto-increment value with a request such as:

 $.nr$  sn  $0$  1

to specify a (hypothetical) section number register that starts off with the value 0 and is incremented by 1 every time you use it. This might be applicable (for instance) to numbering the sections of a document automatically — something you might expect a computer to do for you. You might also define a numbered list macro that would clock up the item number every time you added a new list item.

Here's a very quick and dirty example of the use of auto-incrementing a number register:

```
.nr en -1 2 
. . .
the odd numbers \n+ (cn, \n+ (cn,\ddot{\phantom{a}}
```
When we format the above sequence, we get the following:

... the odd numbers  $1, 3, 5, 7, 9, 11, \ldots$ 

The table below shows the effects of accessing the number registers *x* and *xx*  after a .  $n r$  request that sets them to the value N with an auto-increment value of M.

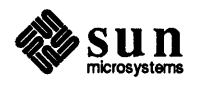

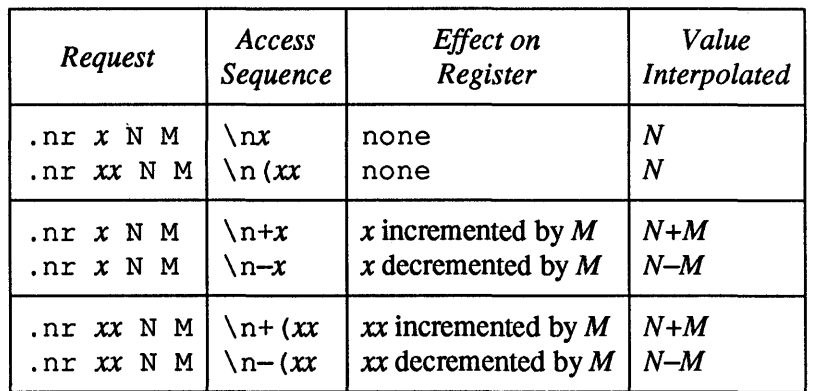

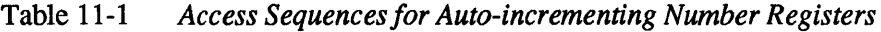

### 11.3. Arithmetic Expressions with Number Registers

Arithmetic expressions can appear anywhere that a number is expected. As a trivial example,

.nr PS  $\ln(PS-2)$ 

decrements the value in the PS macro by 2.

Expressions can use the arithmetic operators and logical operators as shown in the table below. Parts of an expression can be surrounded by parentheses.

Table 11-2 *Arithmetic Operators and Logical Operatorsfor Expressions* 

| Arithmetic Operator | Meaning                  |
|---------------------|--------------------------|
|                     | Addition                 |
|                     | Subtraction              |
|                     | Division                 |
| ×                   | Multiplication           |
| 옹                   | Modulo                   |
| Logical Operator    | Meaning                  |
| ≺                   | Less than                |
| ↘                   | Greater than             |
| <=                  | Less than or equal to    |
| >=                  | Greater than or equal to |
| $=$ or $=$          | Equal to                 |
| &                   | and                      |
|                     | or                       |

Except where controlled by parentheses, evaluation of expressions is left-to-right - there is no operator precedence.

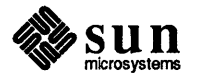

Although the arithmetic we have done so far has been straightforward, more complicated things are somewhat tricky. First, number registers hold only integers. troff arithmetic uses truncating integer division. Second, in the absence of parentheses, evaluation is done from left to right without any operator precedence (including relational operators). Thus

 $7*-4+3/13$ 

becomes '-1'. Number registers can occur anywhere in an expression, and so can scale indicators like  $p$ , i,  $m$ , and so on (but no spaces). Although integer division causes truncation, each number and its scale indicator is converted to machine units (1/432 inch) *before* any arithmetic is done, so li/2u evaluates to O.5i correctly.

The scale indicator u often has to appear where you would not expect it  $-$  in particular, when arithmetic is being done in a context that implies horizontal or vertical dimensions. For example,

 $\left| \begin{array}{ccc} .11 & 7/2i \end{array} \right|$ 

would seem obvious enough  $-$  3.5 inches. Sorry  $-$  remember that the default units for horizontal parameters like the . 11 request are ems. So that expression is really '7 ems /2 inches', and when translated into machine units, it becomes zero. How about

 $\begin{bmatrix} .11 & 71/2 & & & & \end{bmatrix}$ 

Still no good — the '2' is '2 ems', so '7 $i/2$ ' is small, although not zero. You must use

(.11 7i/2u

So again, a safe rule is to attach a scale indicator to every number, even constants.

For arithmetic done within a . nr request, there is no implication of horizontal or vertical dimension, so the default units are 'units', and 7i/2 and 7i/2u mean the same thing. Thus

```
[
      onr 11 7i/2 July 2012 12:00 12:00 12:00 12:00 12:00 12:00 12:00 12:00 12:00 12:00 12:00 12:00 12:00 12:00 12:00 12:00 12:00 12:00 12:00 12:00 12:00 12:00 12:00 12:00 12:00 12:00 12:00 12:00 12:00 12:00 12:00 12:00 12:00 
 \overline{I} \overline{I} \overline{
```
does just what you want, so long as you don't forget the u on the .11 request.

11.4.  $a \in -$  Specify Format of Number Registers

When you use a number register as part of the text, the contents of the register are said to be interpolated into the text at that point. For example, you could use the following sequence:

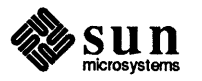

 $\begin{bmatrix} 1 & 1 \\ 1 & 1 \end{bmatrix}$ 

```
.nr xy 567 
\ldots<br>the value of the \fIxy\fP number register is: \n(xy.
```
and when you formatted that sequence, it would appear as:

... the value of the *xy* number register is: 567. ...

When interpolated, the value of the number register is read out as a decimal number. You can change this format by using the . af (assign format) request to get things like Roman numerals or sequences of letters. Here is the example of the auto-incrementing section above, but with the interpolation fonnat now set for lower-case Roman numerals:

```
.nr en -1 2 
.af en i
\ldotsthe odd Roman numerals \n\tan \times \n+ (cn, \n\tan \times \n+ (cn, \n\tan \\ldots
```
When we format the above sequence, we get the following:

... the odd Roman numerals i, iii, v, vii, ix, xi, ...

A decimal fonnat having N digits specifies a field width of N digits.

Read-only number registers and the width function are always decimal.

The table below shows the different fonnats you can apply to a number register when it is interpolated.

Table 11-3 *Interpolation Formats for Number Registers* 

| Format                  | Description                                                                                                    | Numbering<br>Sequence                                                                                                    |
|-------------------------|----------------------------------------------------------------------------------------------------|----------------------------------------------------------------------------------------------------|
| 001<br>i<br>I<br>a<br>Α | decimal<br>decimal with leading zeros<br>lower-case Roman numerals<br>upper-case Roman numerals<br>lower-case letters<br>upper-case letters | $0, 1, 2, 3, 4, 5, \ldots$<br>$000, 001, 002, 003, 004, 005, \ldots$<br>$0, i, ii, iii, iv, v, \ldots$<br>$0, I, II, III, IV, V, \ldots$<br>$0, a, b, c, \ldots$ aa, ab, $\ldots$ aaa, $\ldots$<br>$0, A, B, C, \ldots AA, AB, \ldots AAA, \ldots$ |

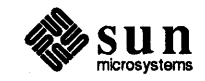

 $\int$ 

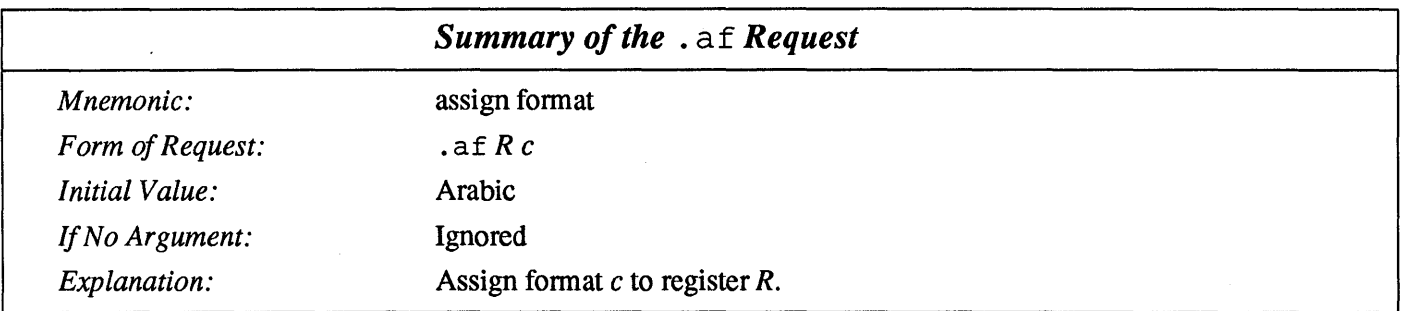

### 11.5.  $\ldots$  r  $\ldots$  Remove Number Registers

If you create many number registers dynamically, you may have to remove number registers that you aren't using any more to recapture internal storage space for newer registers. You remove a number register with the . rr (remove register) request:

( . rr xy

removes the *xy* number register from the list.

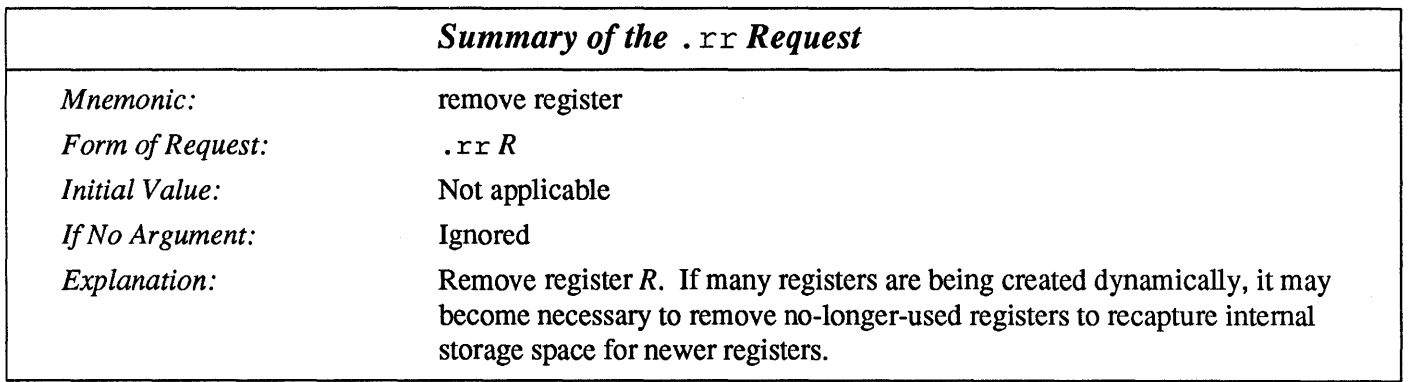

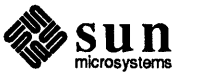

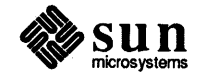

 $\bar{\Gamma}$ 

### Drawing Lines and Characters

This section is a grab-bag of functions for moving to arbitrary places on the page and for drawing things. This section covers a number of useful topics:

- $\Box$  Local motions how to move forward and backward and up and down on the page to get special effects.
- $\Box$  Constructing whole characters out of pieces of characters that are available in the special font — these facilities are for doing mathematical typesetting.
- o Drawing horizontal and vertical lines to make boxes and underlines and such.
- o Various types of padding characters, zero-width characters, and functions for obtaining the width of a character string.

Most of these commands are straightforward, but messy to read and tough to type correctly.

### 12.1. \u and \d Functions -Half-Line Vertical **Movements**

If you can't or don't want to use eqn, subscripts and superscripts are then most easily done with the half-line local motions  $\u$  (for up) and  $\d$  (for down). To move up the page half a point, insert a  $\u$  at the desired place, and to go down the page half a point, insert a  $\dagger$  d at the desired place. The  $\u$  and  $\dagger$  d in-line functions should always be used in pairs, as explained below. Thus if your input consists of the following fragment:

... area of a circle is 'Area =  $\langle \Psi \rangle$ ' when calculating ...

the output when that fragment is formatted consists of:

... area of a circle is 'Area =  $\pi r^2$ ' when calculating ...

This is a first approximation of what you want, but the superscript '2' is too large. To make the '2' smaller, bracket it with  $\s -2$ ...  $\s 0$ . This reduces the point-size by two points before the superscript and restores the point-size to the previous value after the superscript. This example input:

. area of a circle is 'Area =  $\langle \Psi(x) \rangle = 22\delta \ddot{\theta}$  when calculating ...

when formatted, generates:

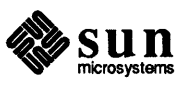

... area of a circle is 'Area =  $\pi r^2$ ' when calculating ...

Now the reason that the  $\u$  and  $\dagger$  functions should always be correctly paired is that they refer to the *current* vertical spacing, so you must be sure to put any local motions either both inside or both outside any size changes, or you will get an unbalanced vertical motion. Carrying this example further, the input could look like this:

area of a circle is 'Area =  $\{\mp r\u\s-22\d\s0'$  when calculating ...

We'll format that example in a larger point-size so that you can see the effect of the baseline being out of whack. So when we format the above construct with the motions incorrectly paired, we get this:

# ... area of a circle is 'Area =  $\pi r^2$ ' when calculating ...

As you can see, the baseline is higher after the incorrectly-displayed equation.

12.2. Arbitrary Local Horizontal and Vertical Motions The next two sections describe the in-line  $\vee v$  (vertical) and the  $\hbar$  (horizontal) local motion functions. The general form of these functions is  $\forall v'$  for the vertical motion function, and  $\hbar' N'$  for the horizontal motion function. The argument *N* in the functions is the distance to move. The distance *N* may be negative — the *positive* directions are *to the right* and *down*.

> A *local* motion is one contained *within* a line. To avoid unexpected vertical dislocations, it is necessary that the *net* vertical local motion within a word in filled text, and otherwise within a line, be zero.

 $\vee$  Function — Arbitrary Vertical Motion

Sometimes the space given by  $\u$  and  $\d$  is not the right amount (usually too much). The in-line  $\vee \vee$  function requests an arbitrary amount of vertical motion. The in-line  $\vee$  function

 $\forall$  *amount'* 

moves up or down the page by the amount specified in *amount.* For example, here's how to get a large letter at the start of a verse:

```
.in +.3i 
.ti -.3i 
\v'1.O'\s36A\sO\v'-1.O'\h'-4p'wake! for Morning in the Bowl of Night 
\h'2p'Has flung the Stone that puts the Stars to Flight: 
.in -.3i 
And Lo! the Hunter of the East has caught
The Sultan's Turret in a Noose of Light.
```
and when we format that verse we get:

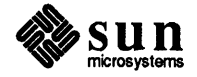

J

wake! for Morning in the Bowl of Night **Thas flung the Stone that puts the Stars to Flight:** And Lo! the Hunter of the East has caught The Sultan's Turret in a Noose of Light.<sup>3</sup>

The indent amount we used here (0.3 inch) was determined by fiddling around until it looked reasonable. Later we show another in-line function for measuring the actual width of something.

A minus sign means upward motion, while no sign or a plus sign means move down the page. Thus  $\\ v'-1'$  means an upward vertical motion of one line space.

There are many other ways to specify the amount of motion. The following three examples are all legal.

 $\forall v'$ 0.1i' \ v'3p'  $\forall v'$ -0.5m'

Notice that the scale specifier  $(i, p, or m)$  goes inside the quotes. Any character can be used in place of the quotes; this is also true of all other  $t$  roff commands described in this section.

Since troff does not take within-the-line vertical motions into account when figuring out where it is on the page, output lines can have unexpected positions if the left and right ends aren't at the same vertical position. Thus  $\vee v$ , like  $\vee u$  and \ d, should always balance upward vertical motion in a line with the same amount in the downward direction.

Arbitrary horizontal motions are also available —  $\hbar$  is quite analogous to  $\hbar$ , except that the default scale factor is ems instead of line spaces. As an example,

 $\left[\sqrt{h'-0.1i'}\right]$ 

causes a backward motion of a tenth of an inch. As a practical matter, consider printing the mathematical symbol  $\gg$ . The standard spacing is too wide, so eqn replaces this by

 $\triangleright$   $\setminus$   $\Lambda$ <sup>n</sup> -  $\cup$  .  $\le$   $\blacksquare$ 

to produce  $\gg$ .

Frequently  $\hbar$  is used with the width function,  $\hbar$ , to generate motions equal to the width of some character string. The construction

<sup>3</sup> Omar Khayyám - the Rubáiyát

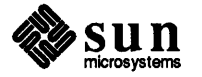

\h Function - Arbitrary Horizontal Motion

 $\big| \sqrt{w'} \cdot \text{tning} \cdot \big|$ 

is a number equal to the width of 'thing' in machine units (1/432 inch). All troff computations are ultimately done in these units. To move horizontally the width of an 'x', we can say

 $\left[\begin{array}{c} \n\lambda h' \lambda w' x' u' \n\end{array}\right]$ 

As we mentioned above, the default scale factor for all horizontal dimensions is rn (ems), so here we must have the u for machine units, or the motion produced will be far too large.  $t \circ f$  is quite happy with the nested quotes, by the way, so long as you don't leave any out.

As a live example of this kind of construction, the  $\alpha$ ,  $\alpha$ ,  $\alpha$ ,  $\alpha$ ,  $\alpha$  and  $\alpha$  ligatures discussed in the section on ligatures in the chapter *Fonts and Special Characters,*  were constructed using the  $\hbar$  function to define the following strings:

.ds ae  $a\hbar'$  – ( $w'a'u*4/10$ )'e .ds Ae  $A\hbox{-}\hbox{``-}(\hbox{``$A'u*4/10)'E}$ .ds oe o $\hbar'$ -( $\wedge$ w'o'u\*4/10)'e .ds Oe  $0\h{-\W'0'u*4/10)'E$ 

and for any given one of those strings, the mess is unscrambled like this:

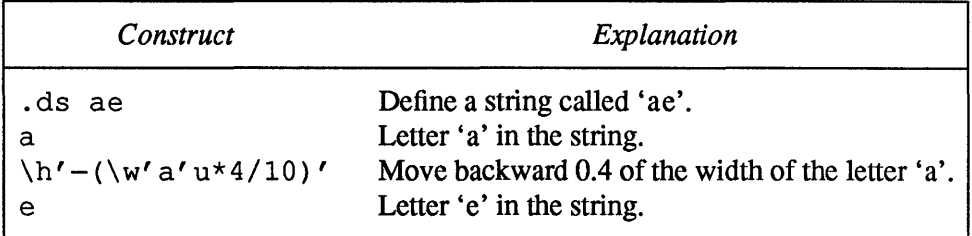

### 12.3.  $\setminus$  0 Function — Digit-Size Spaces

The in-line  $\setminus 0$  function is an unpaddable white space of the same width as a digit. 'Unpaddable' means that it will never be widened or split across a line by line justification and filling. You could use the digit space to get numerical columns correctly lined up. For example, suppose you have this list of items:

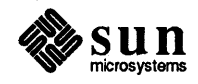

```
.nf 
.ta Sn 
Step Description 
.sp Sp 
1. Unpack the handy dandy fuse blower. 
2. Inspect for obvious shipping defects. 
9. Find a wall socket. 
10. Insert handy dandy fuse blower in wall socket. 
11. Push red button to blow all fuses . 
. fi
```
When you format this list of operations, you get this result:

Step Description

- 1. Unpack the handy dandy fuse blower.
- 2. Inspect for obvious shipping defects.
- 9. Find a wall socket.
- 10. Insert handy dandy fuse blower in wall socket.
- 11. Push red button to blow all fuses.

As you can see, the numbers do not line up at the decimal point, but instead are lined up on the left. Placing a space character in front of the digits in the input is not sufficient measure to line up the digits at the decimal. A space is not the same width as a digit (at least not in  $t$ roff). A solution is to use the unpaddable digit-space character  $\setminus 0$  in front of the single digits like this:

```
\ODescription 
.nf 
.ta Sn 
Step 
.sp Sp 
\backslash 01.
\backslash02.
         Unpack the handy dandy fuse blower. 
         Inspect for obvious shipping defects. 
\09. Find a wall socket. 
10. Insert handy dandy fuse blower in wall socket. 
11. Push red button to blow all fuses . 
. fi
```
Now when you format the text, you get this result:

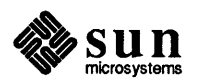

Step Description

- 1. Unpack the handy dandy fuse blower.
- 2. Inspect for obvious shipping defects.
- 9. Find a wall socket.
- 10. Insert handy dandy fuse blower in wall socket.
- 11. Push red button to blow all fuses.

which looks better than the previous example.

12.4.  $\vee$  Function — Unpaddable Space There is also the in-line  $\setminus$  function, which is the  $\setminus$  character (backslash) followed by a space character. This function is an unpaddable character the width of a space. You can use this to make sure that things don't get split across line boundaries, for instance if you want to see something like nroff -TIp *myfile* in the stream of text, with the command line set off like it was here and ensuring that it all appears on one line, you would type it in as \ \ \f(LBnroff\ -Tlp\fP\ \flmyfile\fP\ \ in-line in the text.

12.5.  $\setminus$  and  $\setminus$  Functions - Thick and Thin Spaces

In typography, there are times when you need spaces that are one-sixth or onetwelfth of the width of an em-space.  $t \text{ of } f$  supplies the in-line  $\setminus \mathcal{I}$  function which is one-sixth of an em-space wide — this is sometimes called a 'thick space'. Where would you want such a thing? Well one place it could be used is in making an ellipsis look better. In general, an ellipsis in a proportional font looks too cramped if you just string three dots together:

 $\boxed{\ldots}$ 

and the dots tend to look too spread out if you just place spaces between them:

 $\begin{array}{|c|} \hline \cdots \\\hline \end{array}$ 

and so the answer is often to use the thick space to get a more pleasing effect like this:

 $\boxed{\cdot \cdot \cdot}$ 

which was actually achieved by typing:

 $. \backslash$   $\vdots$ 

Lastly, the in-line  $\setminus$  function is one-twelfth of the width of an em-space space. This function is almost always used for a typographical application called *italic*  correction. Consider an italic word followed by some punctuation such as do *tell!* Because the italic letters are slanted to the right, they lean slightly on the

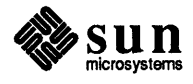

J

 $\begin{bmatrix} 1 & 1 \\ 1 & 1 \end{bmatrix}$ 

J

J

J

J

trailing punctuation, especially when the last letter is a tall one like the  $l$  in the example. So, what typographers do is to apply the italic correction in the form of a thin space just before the punctuation, so that the effect is now *do tell!* What we actually typed here was

```
( \fIdo tell\fP\'!
```
with the italic correction just before the exclamation mark.

Typing the italic correction at every instance of adjacent Roman and italic text, would be a lot of work. Some macro packages construct special-purpose macros for applying the italic correction. For example, the -man macro package has a . IR macro that joins alternating italic and Roman words together so that you can italicize parts of words or have italic text with trailing Roman punctuation. You use the . IR macro like:

. IR well spring

to get the composite effect of *wellspring* in your text. The . IR macro (somewhat simplified) looks like this:

```
.de IR 
\lambda\
```
and you can see the italic correction applied after every parameter that is set in the italic font.

### 12.6.  $\&$  Function — Non-Printing Zero-Width Character

The  $\setminus$  a function is a character that does not print, and does not take up any space in the output text. You might wonder what use it is at all? One application of the non-printing character used throughout this manual is to display examples of text containing troff or nroff requests. To print a troff request just as it appears in the input, you have to distinguish it from a real troff request. You cannot print an example whose input looks just like this:

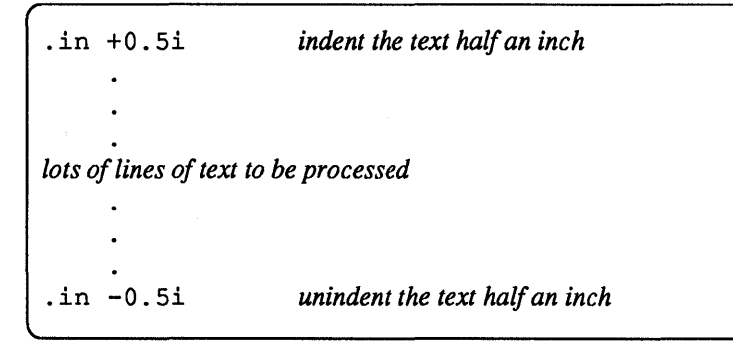

The . characters at the beginning of each line would be interpreted as  $t$ roff requests instead of text representing examples of requests. In such cases, we have to use the  $\setminus$  & function to stop  $\text{troff}$  or  $\text{nroff}$  from interpreting the . at the start of the line as a control character. We would type the example like this:

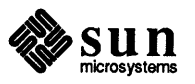

```
\&.in +O.5i 
      \&. 
      \&. 
      \sqrt{a}.
                       indent the text half an inch 
lots of lines of text to be processed 
      \&. 
      \&. 
      \&. 
\&.in -O.5i unindent the text half an inch
```
Another place where the  $\setminus \&$  function is useful is within some of the other in-line functions such as the  $\lceil \cdot \rceil$  function. The  $\lceil \cdot \rceil$  function draws lines and you type the function like:

 $\left( \Delta I' \text{ length character } I \right)$ 

where *length* is the length of the line you want to draw, and *character* is the character to use. Sometimes, the *character* might look like a part of *length,* for instance,

 $\left[\ \frac{1'1.0i}{\ }$ 

doesn't get you a one-inch line of  $=$  signs as you might expect, because the  $=$ sign looks like an expression where you are trying to say that "1.0 is equal to" something else. When you encounter this situation, type the  $\setminus$  1 function like this:

 $\left( \frac{1'1.0i\delta}{ } \right)$ 

and the result is a one-inch line of =========== signs as you see here.

12.7.  $\Diamond$  Function — **Overstriking** Characters

Automatically-centered overstriking of up to nine characters is possible with the in-line  $\lozenge$  (overstrike) function. The  $\lozenge$  function looks like  $\lozenge$  *string'* where the characters in *string* are overprinted with their centers aligned. This means for example, that you can print from one to nine different characters superimposed upon each other. troff determines the width of this "character" you are creating to be the width of the widest character in your string. The superimposed characters are then centered on the widest character. The *string* should *not* contain local vertical motion. The in-line  $\setminus \circ$  function is used like this:

[ \ 0" *set of characters"* J

This is useful for printing accents, as in

syst\o"e\(ga"me t\o"e\(aa"l\o"e\(aa"phonique

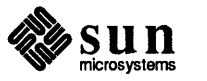

which produces

système téléphonique

The accents are  $\setminus$  (ga (grave accent) and  $\setminus$  (aa (acute accent), or  $\setminus$  and  $\setminus$ ; remember that each is just one character to troff.

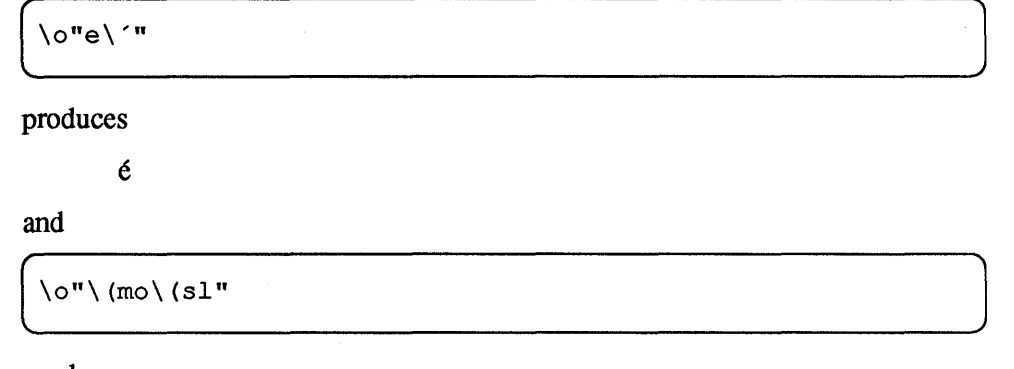

produces

 $\boldsymbol{d}$  .

### 12.8.  $\angle$  z Function — Zero Motion Characters

You can make your own overstrikes with another special convention,  $\setminus z$ , the zero-motion command.  $\angle z$  *x* suppresses the normal horizontal motion after printing the single character *x,* so another character can be laid on top of it. Although sizes can be changed within  $\Diamond$ , troff centers the characters on the widest of them, and there can be no horizontal or vertical motions, so  $\zeta$  may be the only way to get what you want:

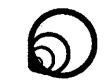

is produced by

.Sp 2 \s8\z\(ci\s14\z\(ci\s22\z\(ci\s36\z\(ci

The . sp 2 line is needed to leave enough vertical space for the result.

As another example, an extra-heavy semicolon that looks like

```
; instead of ; or ;
```
can be constructed with a big comma and a big period above it:

 $\s+6\z, \v-0.25m' . \v/0.25m' \s0$ 

where  $0.25m$  is an empirical constant.

As further examples,  $\langle z \rangle$  (ci  $\langle p1 \rangle$  produces

 $\oplus$ 

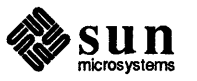

 $\begin{bmatrix} 1 & 1 \\ 1 & 1 \end{bmatrix}$ 

and  $\langle \langle br \rangle \langle rn \rangle$  ( $\langle rn \rangle$  ( $\langle bl \rangle \langle br \rangle$  produces the smallest possible constructed box: Tl

There is also a more general overstriking function for piling things up vertically  $-$  this topic is discussed in the section " $\b$  Function  $-$  Build Large Brackets" later in this chapter.

12.9.  $\forall$  W Function — Get Width of a String Back in the section on using tabs, we saw how we could set tab stops to various positions on the line and lay stuff out in columns based on the tab stops. Sometimes it is hard to figure out where the tab stops should go because you can't always tell in advance how wide things are — this is especially true for proportional fonts (by definition the characters aren't all the same size). Often what you want is to set tab stops based on the width of an item. Then you can set tab stops based on that width and remain independent of the size of the characters if you decide to change point size.

> The in-line width function  $\wedge w'$  *string*  $\prime$  generates the numerical width of *string* (in basic units). For example,  $\cdot \text{t}$   $i \rightarrow w'1$ . 'u could be used to temporarily indent leftward a distance equal to the size of the string '1. '. Size and font changes may be safely embedded in *string,* and do not affect the current environment.

> In a previous example we showed how a large capital letter could be placed in a verse with vertical motions and we played some games with indenting to get the thing to come out more-or-Iess right. The problem with that approach is that we had to measure the size of the character and arrive at the indent by trial and error (actually, error and trial). Another problem is that the measured indent didn't take the point-size into account — if we decide to change sizes, the measurements are all wrong. The width function can measure the size of the thing directly, so here's our example all over again using the  $\setminus w$  function:

```
.in +\w' \s36A\s0'u.ti -\w'\s36A\s0'u
\v'1.O'\s36A\sO\v'-1.O'\h'-Sp'wake! for Morning in the Bowl of Night 
\h'lp'Has flung the Stone that puts the Stars to Flight: 
.in -\w/\s36A\s0'uAnd Lo! the Hunter of the East has caught
The Sultan's Turret in a Noose of Light.
```
and when we fonnat that text we get this result:

wake! for Morning in the Bowl of Night  $\blacktriangleright$  Has flung the Stone that puts the Stars to Flight: And Lo! the Hunter of the East has caught The Sultan's Turret in a Noose of Light.

The width function also sets three number registers. The registers st (string top) and sb (string bottom) are set respectively to the highest and lowest extent of *string* relative to the baseline; then, for example, the total *height* of the string is  $\ln$  (stu- $\ln$  (sbu. In troff the number register ct (character type) is set to a value between 0 and 3:

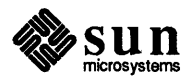

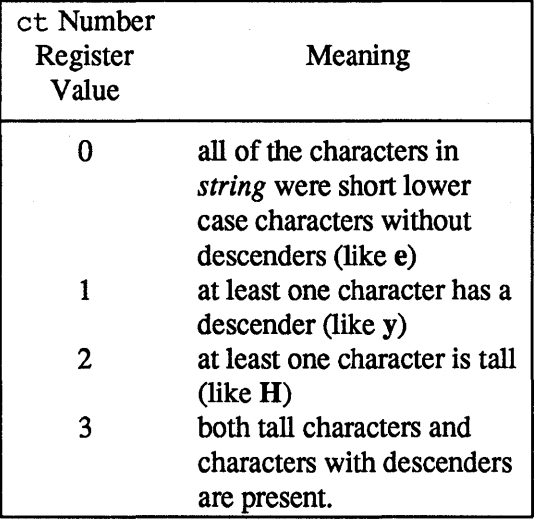

Table 12-1 troff *Width Function-* ct *Number Register Values* 

12.10.  $\&$  Function — Mark Current Horizontal Place The in-line  $\kappa x$  function stores the current horizontal position in the input line into register *x.* As an example, we could get a bold italic effect by the construction:

( \kxword\h' I \nxu+2u 'word

This emboldens word by backing up to its absolute (hence, the I) beginning (\kxword\h'l\nxu) plus 2 machine units (+2u) and overprinting it, resulting in

*word* 

12.11.  $\mathbf{b}$  Function -Build Large **Brackets** 

The Special (mathematical) font contains a number of characters for constructing large brackets out of pieces. The table below shows the escape-sequences for the individual pieces, what they look like, and their names.

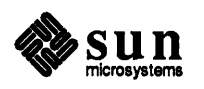

 $\int$ 

| Escape<br>Sequence | Character | Description                                      |
|--------------------|-----------|--------------------------------------------------|
| \(lt               |           | left top of big curly bracket                    |
| \ (1b              |           | left bottom of big curly bracket                 |
| \(rt               |           | right top of big curly bracket                   |
| \(rb               |           | right bottom of big curly bracket                |
| \ (1k              |           | left center of big curly bracket                 |
| \ (rk              |           | right center of big curly bracket                |
| \ (bv              |           | bold vertical                                    |
| \ (1f              |           | left floor (left bottom of big square bracket)   |
| \ (rf              |           | right floor (right bottom of big square bracket) |
| \(lc               |           | left ceiling (left top of big square bracket)    |
| \ (rc              |           | right ceiling (right top of big square bracket)  |

Table 12-2 *Pieces for Constructing Large Brackets* 

These pieces can be combined into various styles and sizes of brackets and braces by using the in-line  $\b$  (for bracketing) function. The  $\b$  function is used like this:

 $\Box$   $\Box$  string  $\Box$ 

to pile up the characters vertically in *string* with the first character on top and the last on the bottom. The characters are vertically separated by one em and the total pile is centered 1/2-em above the current baseline (1/2-line in nroff). For example:

\x'-0.5m'\x'0.5m'\b'\(lc\(lf'E\|\b'\(rc\(rf'

produces  $|E|$ . As with previous examples, we should unscramble the whole mess for you:

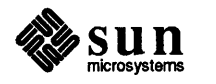

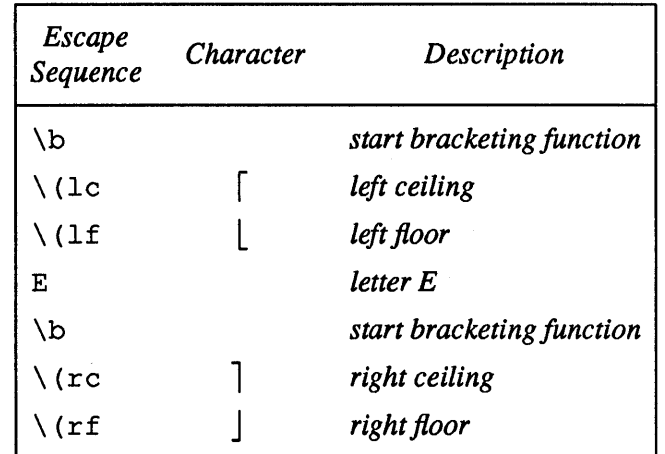

Here's another example of using braces and brackets. You get this effect:

$$
\left\{ \left[ \begin{array}{c} x \\ y \end{array} \right] \right\}
$$

by typing this:

\b'\(lt\(lk\(lb'\b'\(lc\(lf' x \b'\(rc\(rf' \b'\(rt\(rk\(rb'

- 12.12.  $\mathcal{L}$  Function Reverse Vertical **Motions**
- 12.13. Drawing Horizontal and Vertical Lines

 $\setminus$  1 Function — Draw Horizontal Lines

The  $\rm \setminus r$  function makes a single reverse motion of one em upward in  $\text{treff}$ , and one line upward in nroff.

Typesetting systems commonly have commands to draw horizontal and vertical lines. Of course typographers don't call them lines — they are called 'rules' because once upon a time they were drawn with rulers.  $t$ roff provides a convenient facility for drawing horizontal and vertical lines of arbitrary length with arbitrary characters, and these facilities are described in the subsections following.

The in-line  $\setminus$ 1 (lower-case ell) function draws a horizontal line. For example, the function  $\lceil 1 \rceil$  . 0 i ' draws a one-inch horizontal line like this in the text.

The line is actually drawn using the *baseline rule* character in troff, and the underline character in nroff, but you can in fact make the character that draws the line any character you like by placing the character after the length designation. For example, you could draw a two inches of tildes by using  $\sqrt{1'2.0i}$  of to get  $\overline{\phantom{a}}$  in the text. The construction  $\setminus$  L is entirely analogous, except that it draws a vertical line instead of horizontal.

The general form of the  $\setminus$  1 function is

( \ 1 *'length character'* ]

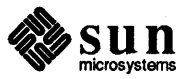

where *length* is the length of the string of characters to be drawn, and *character*  is the character to use to draw the line. If *character* looks like a continuation of *length,* you can insulate *character* from *length* with the zero-width \ & sequence. If *length* is negative, a backward horizontal motion of size *length* is made *before*  drawing the string. Any space resulting from length / (size of character) having a remainder is put at the beginning (left end) of the string. In the case of characters that are designed to be connected such as baseline-rule  $(\_)$ , underrule  $(\_)$ , and root-en  $\overline{(-)}$ , the remainder space is covered by overlapping. If *length* is less than the width of *character,* a single *character* is centered on a distance *length.* As an example, here is a macro to underscore a string:

.de us  $\1511' 10 (u1'$ 

and you use the . us macro like this:

us "underlined words"

to yield underlined words in the stream of text. You could also write a macro to draw a box around a string:

```
.de bx 
\langle\langle\braket{br}\rangle\[\thereform (\piddleta) (\piddleta) (\piddleta) (\piddleta) (\piddleta) (\piddleta) (\piddleta) (\piddleta) (\piddleta) (\piddleta) (\piddleta) (\piddleta) (\piddleta) (\piddleta) (\piddleta) (\piddleta) (\p
```
and so you can type:

.bx "words in a box"

to get some words in a box in the text stream.

 $\setminus$  L Function — Draw Vertical Lines

The in-line  $\mathcal{L}$  (upper-case ell) function draws a vertical line. As in the case of the  $\setminus$ 1 function, the general form of the function is

( \ L *'length character'* 

This draws a vertical line consisting of the (optional) *character* stacked vertically apart 1 em (1 line in  $n \text{rot} f$ ), with the first two characters overlapped, if necessary, to form a continuous line. The default *character* is the *box rule*,  $|(\ \rangle$  (br); the other suitable character is the *bold vertical*  $| (\ \rangle$  (bv). The line is begun without any initial motion relative to the current base line. A positive *length*  specifies a line drawn downward and a negative *length* specifies a line drawn upward. After the line is drawn *no* compensating motions are made; the instantaneous baseline is at the end of the line.

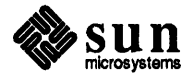

 $\int$ 

J

J

J

### Combining the Horizontal and Vertical Line Drawing

#### Functions

The horizontal and vertical line drawing functions may be used in combination to produce large boxes. The zerowidth box-rule and the  $1/2$ -em wide underrule were designed to form corners when using one-em vertical spacings. For example the macro

```
.de eb 
.sp -1 \"compensate for next automatic baseline spacing 
.nf \"avoid possibly overflowing word buffer 
\h '-. 5n '\L' | \\nzu-1 '\l '\\n (.lu+1n\ (ul '\L'-| \\nzu+1 '\l ' | 0u-. 5n\ (ul '
         \"draw box 
.fi 
\ddot{\phantom{a}}
```
draws a box around some text whose beginning vertical place was saved in number register z (using.  $mk z$ ) as done for this paragraph.

### 12.14.  $\text{enc}$  - Place Characters in the Margin

Many types of documents require placing specific characters in the margins. The most common use of this is placing bars down the margins to indicate what's changed in a document from one revision of a document to the next. This paragraph and the remainder of the text in this section were preceded by a

```
mc \simeq \frac{12}{b^2}
```
request (that is, place a 12-point box-rule character in the margin) to tum on the marginal bars, and followed by a simple

 $\lceil$ . mc

request to tum off the marginal bars.

Currently, this request is not bug-free, and the margin character only appears to the right of the right margin, but not in left margins. Also, you'll notice that the marginal bars do not appear on incomplete lines, such as this one.

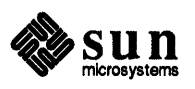

J

J

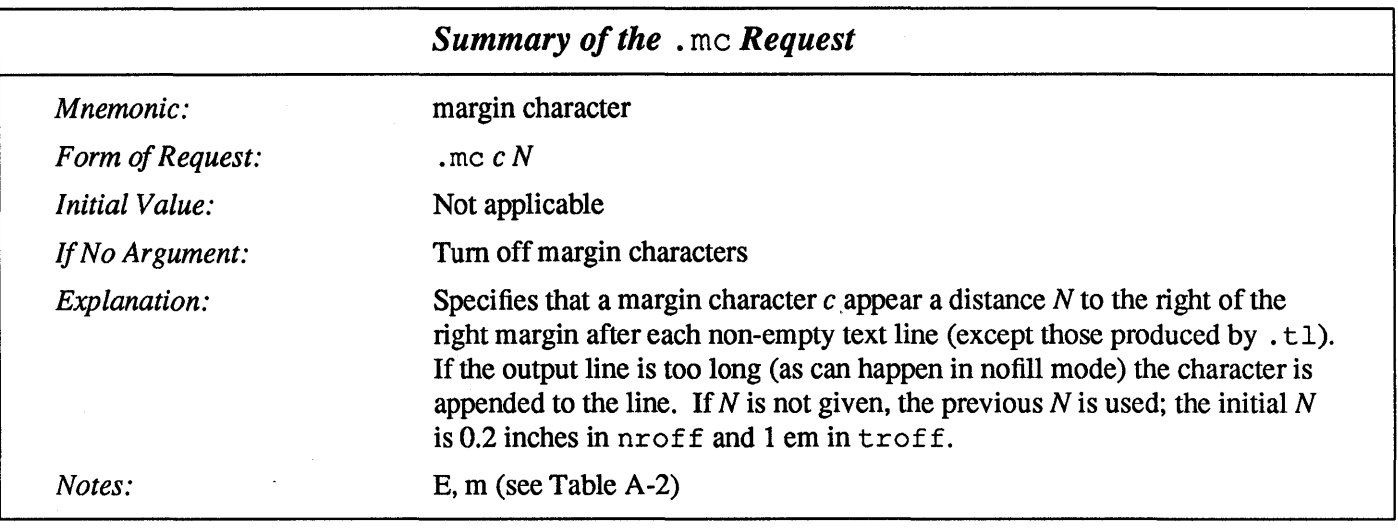

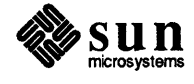

# Character Translations

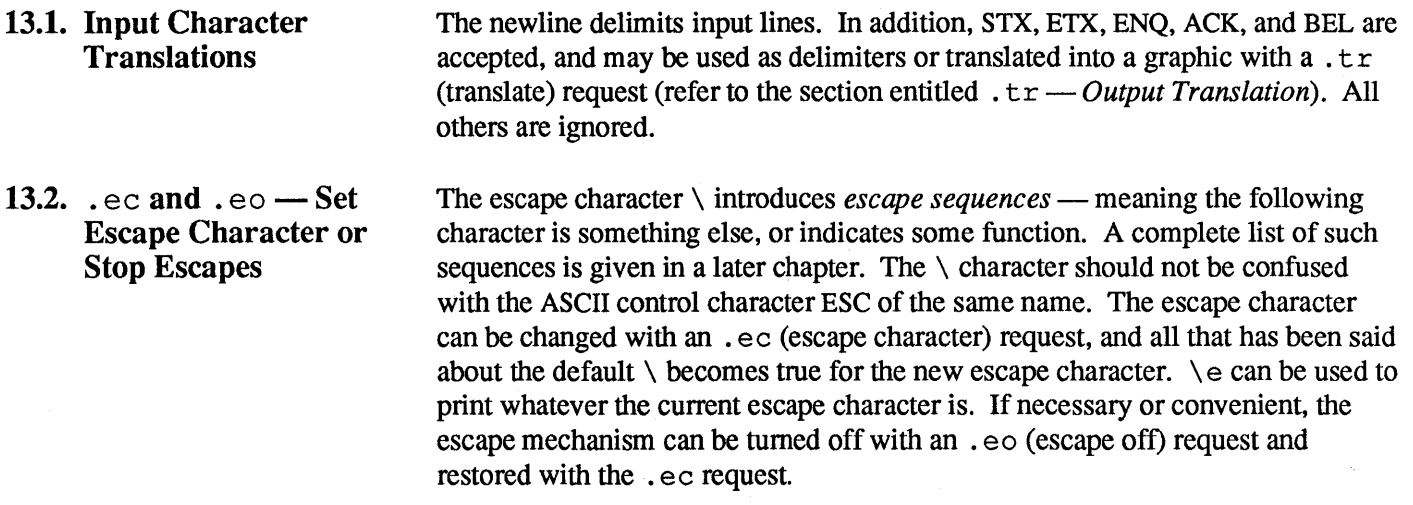

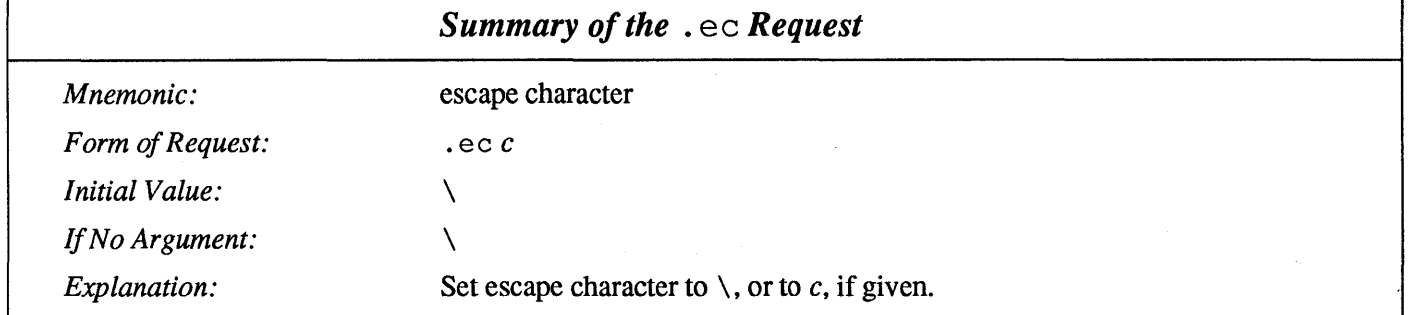

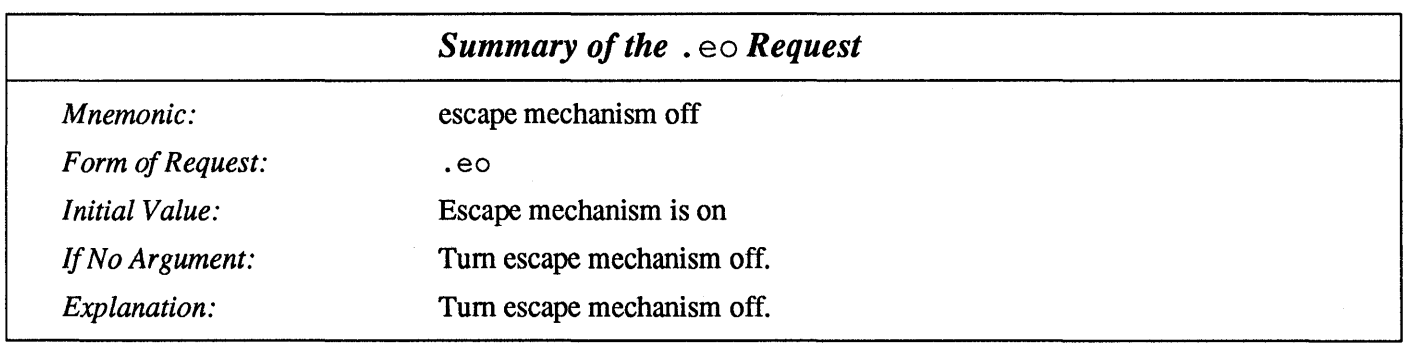

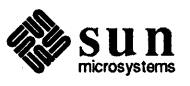

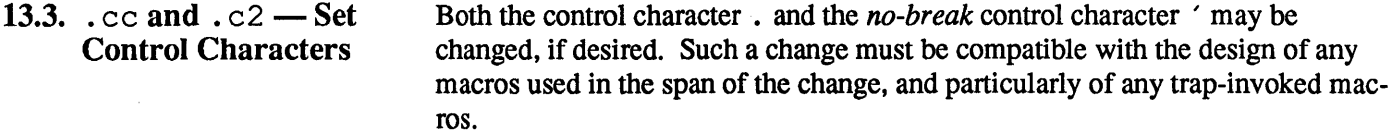

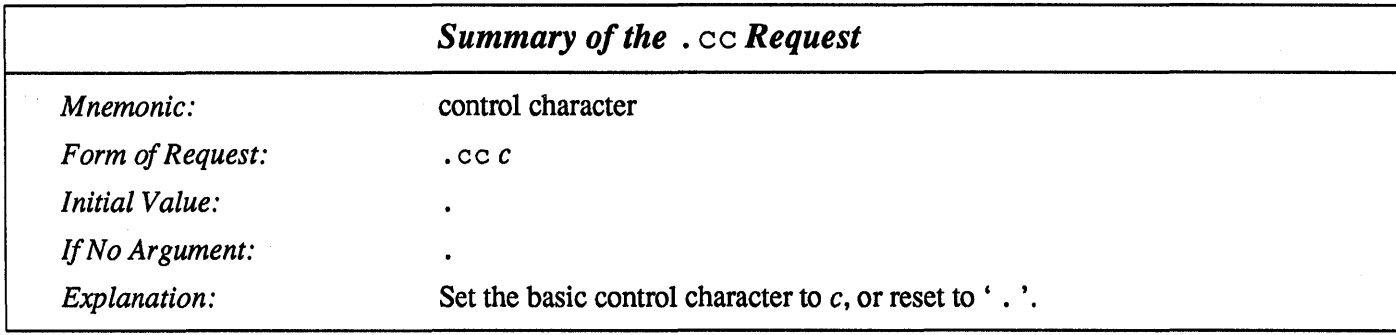

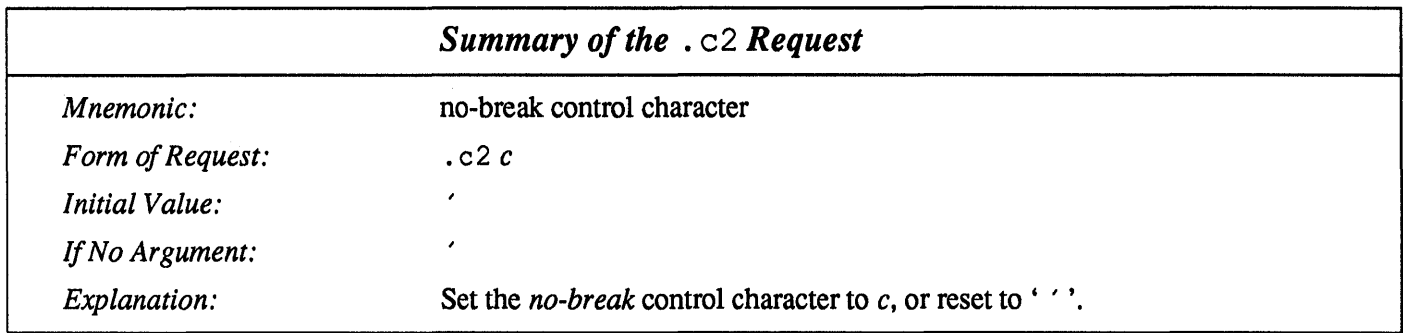

13.4.  $\text{tr} - \text{Output}$ Translation

One character can be made a stand-in for another character using the . tr (translate) request. All text processing (for instance, character comparisons) takes place with the input (stand-in) character that appears to have the width of the final character. The graphic translation occurs at the moment of output (including diversion).

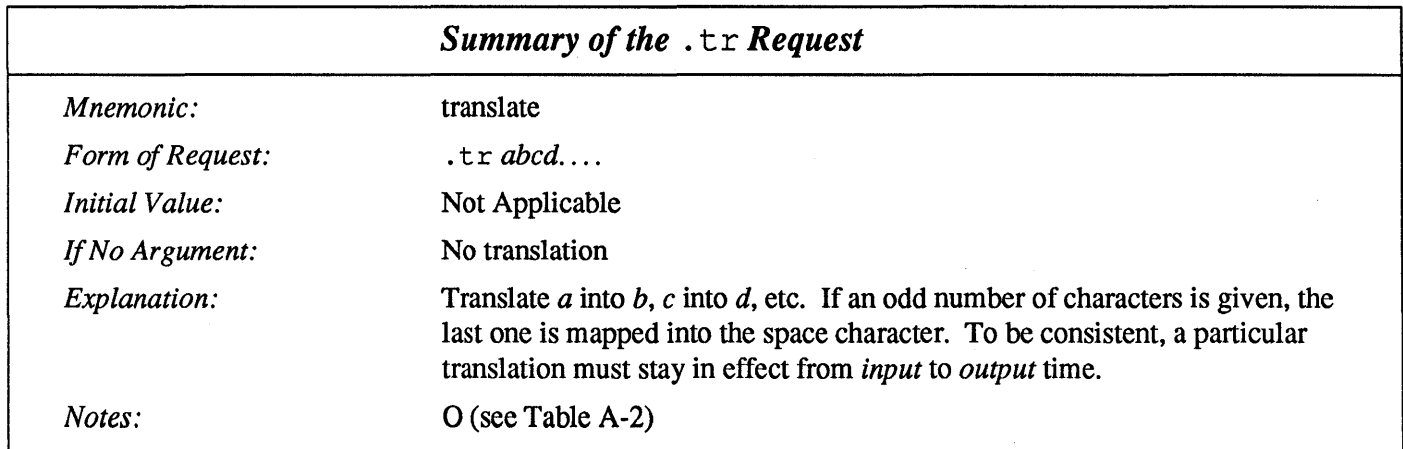

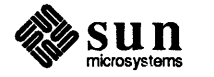

14

# Automatic Line Numbering

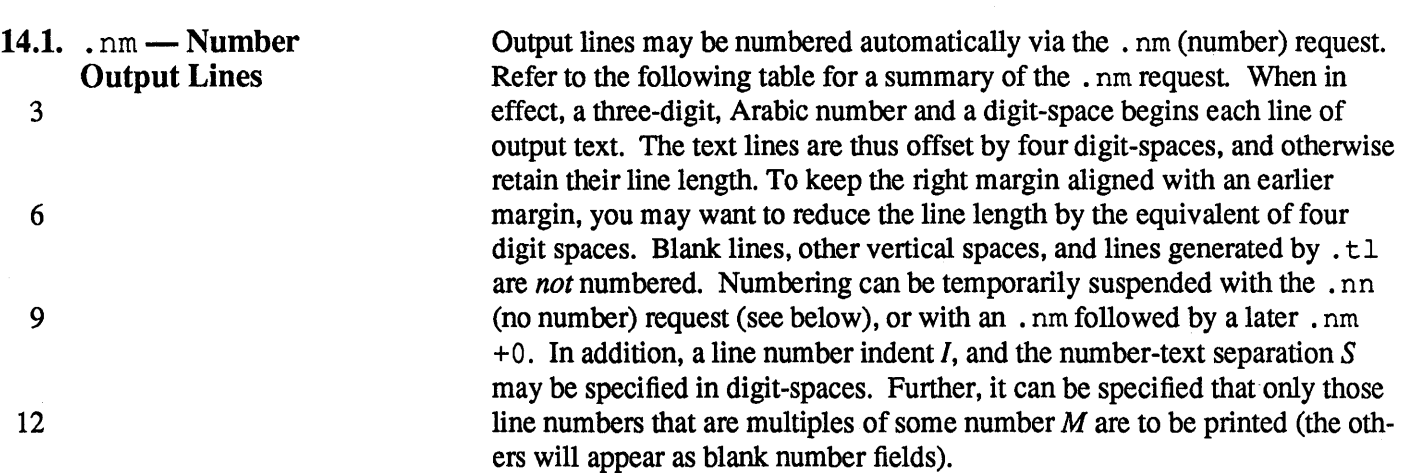

÷,

<u> 22. stoletja – Karl Stoletja, svoj</u>

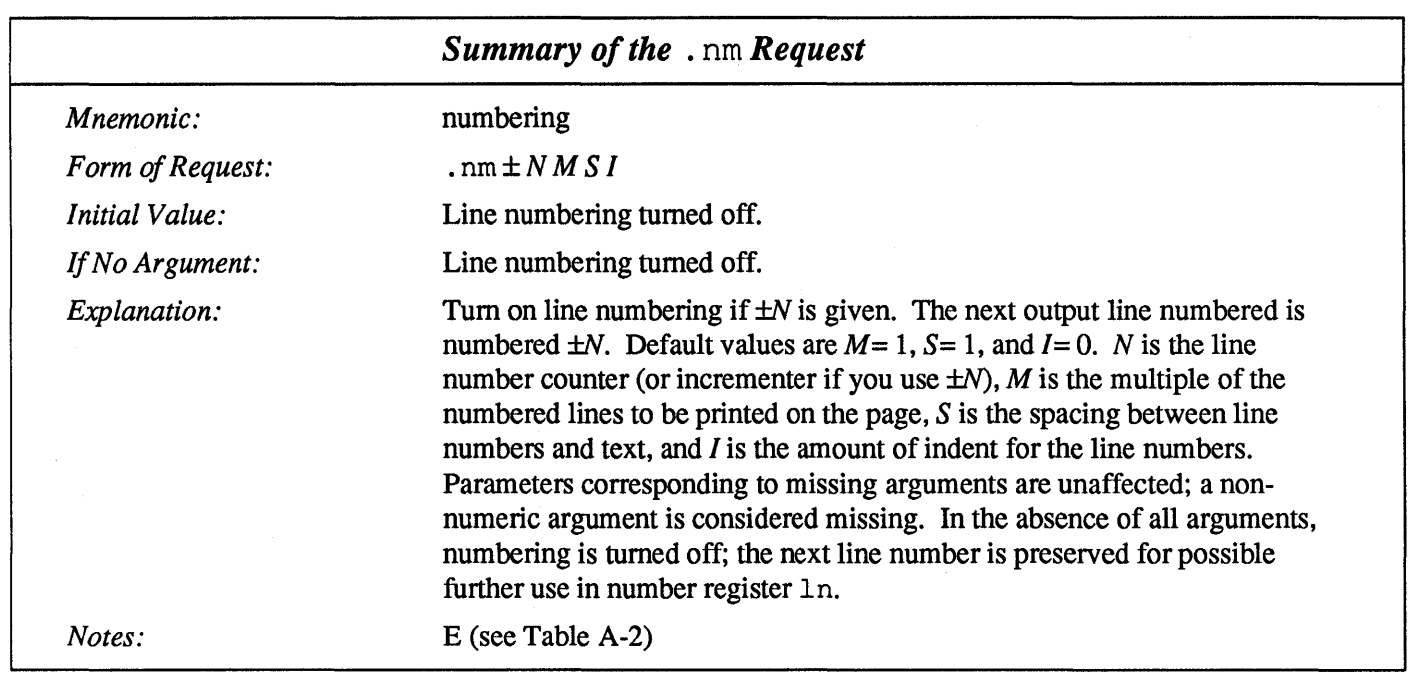

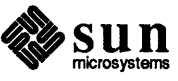

21

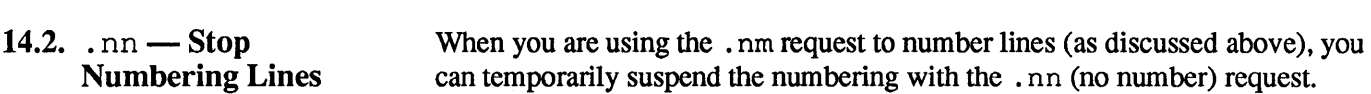

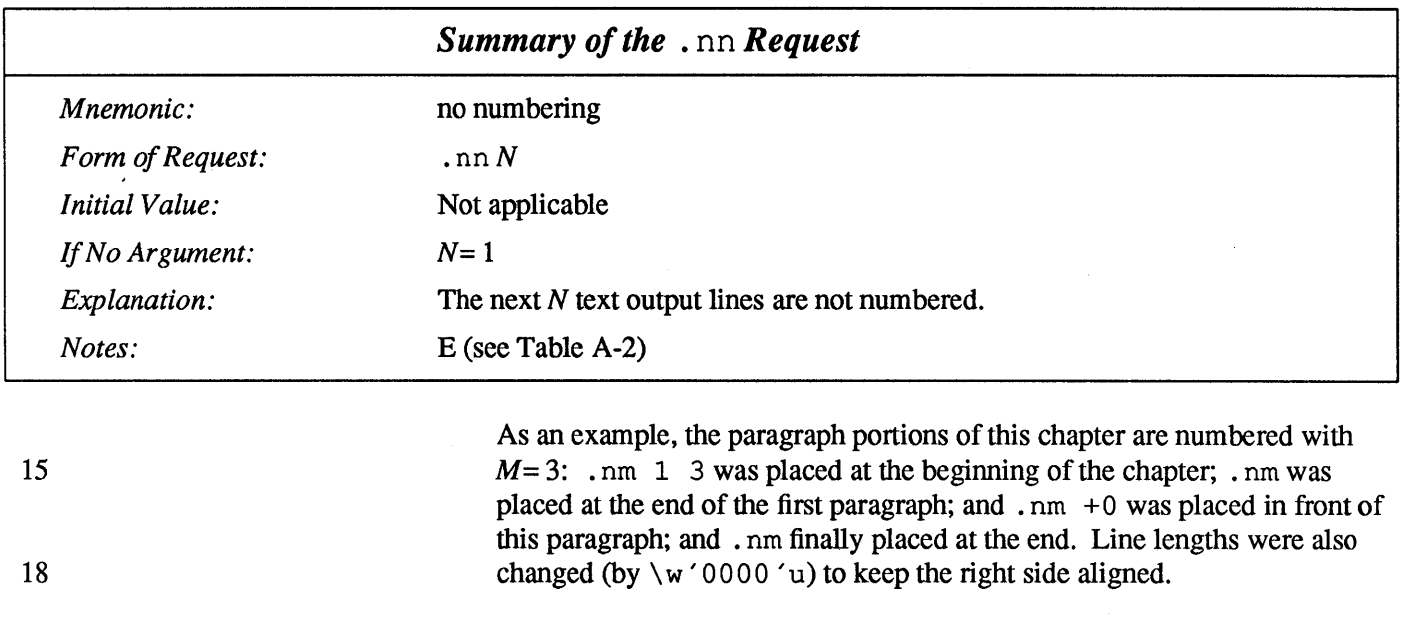

Another example is

 $,m + 5 5 x 3$ 

which turns on numbering with the line number of the next line to be 5 greater than the last-numbered line,  $M=5$ , spacing S is untouched, and with the indent I set to 3.

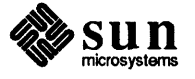

 $\bar{z}$ 

 $\begin{array}{c} \hline \end{array}$
J

# Conditional Requests

### 15.1.  $\iota$  if  $-$  Conditional Request

Suppose we want the . SH macro to leave two extra inches of space just before section 1, but nowhere else. The cleanest way to do that is to test inside the . SH macro whether the section number is 1, and add some space if it is. The . if request provides the conditional test that we can add just before the heading line is output:

.if  $\ln(SH=1$  .sp 2i  $\lceil$  first section only

The condition after the  $\cdot$  if can be any arithmetic or logical expression. If the condition is logically true, or arithmetically greater than zero, the rest of the line is treated as if it were text  $-$  here a request. If the condition is false, or zero, or negative, the rest of the line is skipped.

It is possible to perform more than one request if a condition is true. Suppose several operations are to be done before section 1. One possibility is to define a macro. 81 and invoke it if we are about to do section 1 (as determined by a  $.$ if).

```
. de S1 
       processing for section 1 ---
----
\ddot{\phantom{a}}.de SH 
\dots<br>\text{if } \n\in(SH=1 .S1\ddots\ddot{\phantom{a}}
```
An alternate way is to use the extended form of the . if, like this:

.if  $\ln(SH=1 \ (---\,processing for section 1 ---\)$ 

The braces  $\setminus \{$  and  $\setminus \}$  must occur in the positions shown or you will get unexpected extra lines in your output. troff also provides an 'if-else' construction, which we will not go into here.

A condition can be negated by preceding it with !; we get the same effect as above (but less clearly) by using

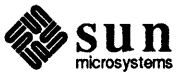

```
.if !\ln(SH>1 .S1
```
There are a handful of other conditions that can be tested with . if. For exampIe, is the current page even or odd?

```
.if e .tl "even page title"
.if o .tl ''odd page title''
```
gives facing pages different titles when used inside an appropriate new page macro.

Two other conditions are  $t$  and n, which tell you whether the formatter is troff or nroff. Wo other conditions are t and n, which tell you whether the formatter is<br>
roff or nroff.<br>
.if t troff stuff ...<br>
.if n nroff stuff ...<br>
.inally, string comparisons may be made in an .if:

```
.if t troff stuff ...
.if n nroff stuff \dots
```
[

Finally, string comparisons may be made in an . if:

```
.if 'string1'string2' stuff
```
does 'stuff' if *string1* is the same as *string2*. The character separating the strings can be anything reasonable that is not contained in either string. The strings themselves can reference strings with  $\setminus *$ , arguments with  $\setminus$  \$, and so on.

In the following table, *c* is a one-character, built-in condition name, ! signifies *not, N* is a numerical expression, *string1* and *string2* are strings delimited by any non-blank, non-numeric character not in the strings, and *anything* represents what is conditionally accepted.

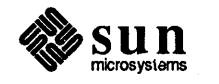

 $\begin{bmatrix} 1 & 1 \\ 1 & 1 \end{bmatrix}$ 

 $\bigg)$ 

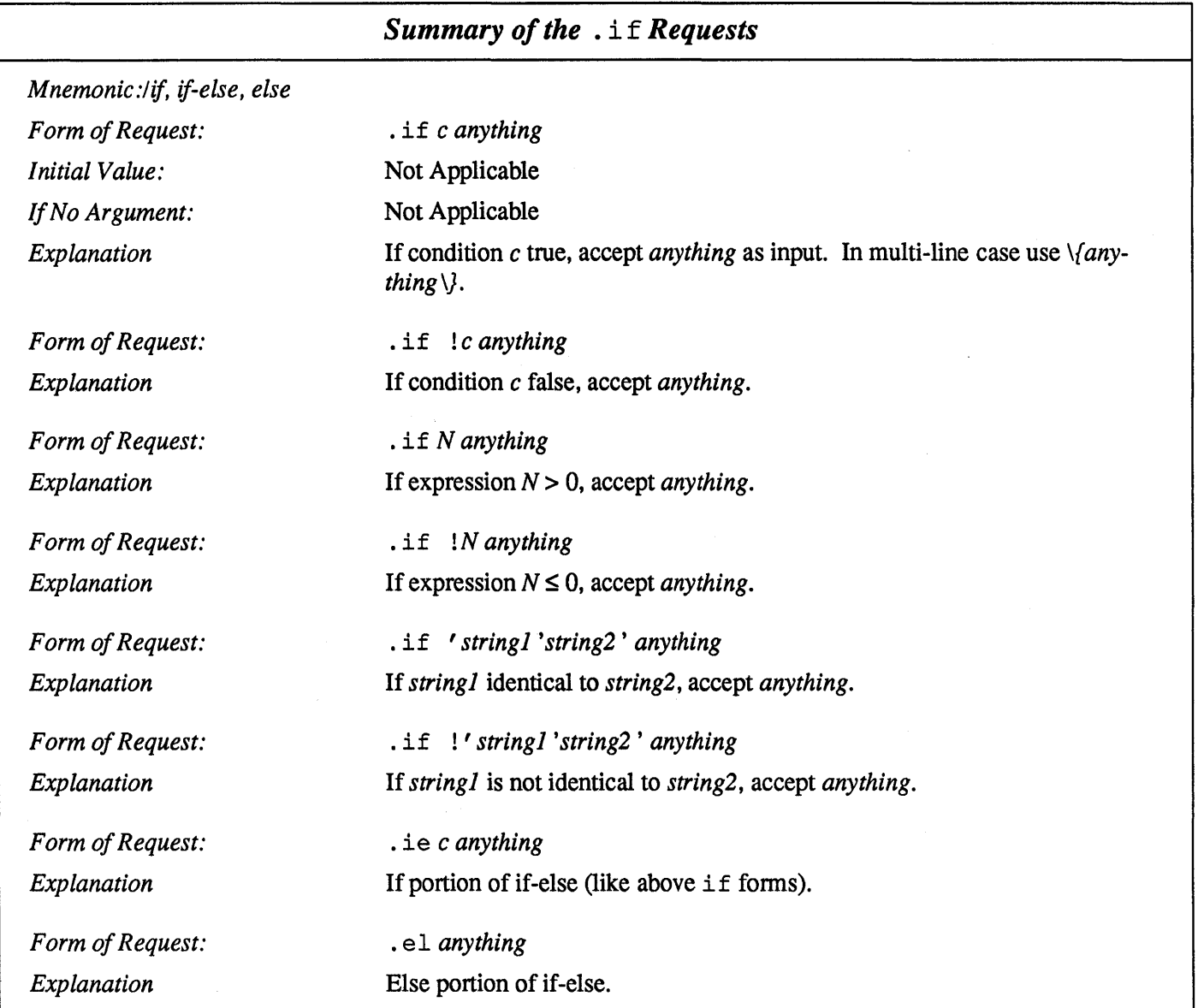

The built-in condition names are:

Table 15-1 *Built-In Condition Namesfor Conditional Processing* 

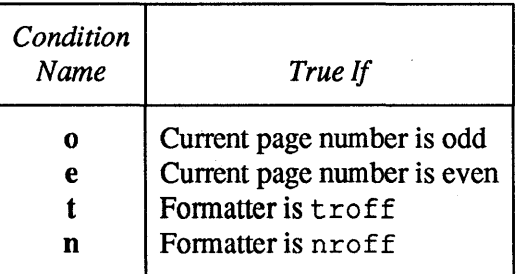

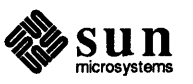

If the condition  $c$  is true, or if the number  $N$  is greater than zero, or if the strings compare identically (including motions and character size and font), *anything* is accepted as input. If a ! precedes the condition, number, or string comparison, the sense of the acceptance is reversed.

Any spaces between the condition and the beginning of *anything* are skipped over. The *anything* can be either a single input line (text, macro, or whatever) or a number of input lines. In the multi-line case, the first line must begin with a left delimiter  $\setminus \{$  and the last line must end with a right delimiter  $\setminus \}$ .

15.2.  $\therefore$  ie and  $\therefore$  el - If-Else and Else **Conditionals** The request  $\cdot$  i e (if-else) is almost identical to  $\cdot$  if except that the acceptance state is remembered. A subsequent and matching. el (else) request then uses the reverse sense of that state.  $\cdot$  ie  $\cdot$  el pairs may be nested. Refer to the *Summary of the* . if *Requests* for summaries of . ie and . el.

Some examples are:

.if e .tl 'Even Page  $\frac{8}{11}$ 

which outputs a title if the page number is even; and

```
.ie \n%>l \{\ 
'sp O.5i 
.tl ' Page \frac{8}{11}'sp -1.2i \ \ |el.sp 2.5i
```
which treats page 1 differently from other pages.

#### 15.3.  $\log - \text{Ignore Input}$ Text

Another mechanism for conditionally accepting input text is via the  $\cdot$  ig (ignore) request. Basically, you place the . ig request before a block of text you want to ignore:

. i g *start of ignored block of text block of text you don't want to appear in the printed output end of ignore block signalled with* . .

The . ig request functions like a macro definition via the . de request except that the text between the  $\cdot$  iq and the terminating  $\cdot$  is discarded instead of being processed for printing.

You can give the .  $iq$  request an argument - that is, an

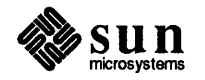

J

request ignores all text up to and including a line that reads

**(** .xy )

which looks just like a request:

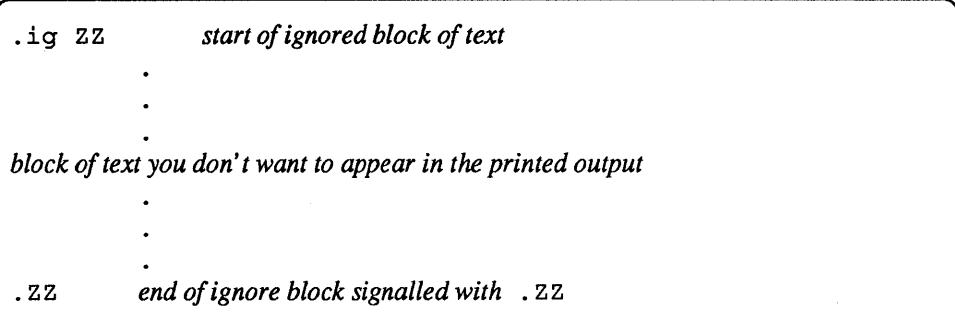

You can of course combine the . i g request with the other conditionals to ignore a block of text if a condition is satisfied. For example, you might want to omit blocks of text if the printed pages are destined for different audiences:

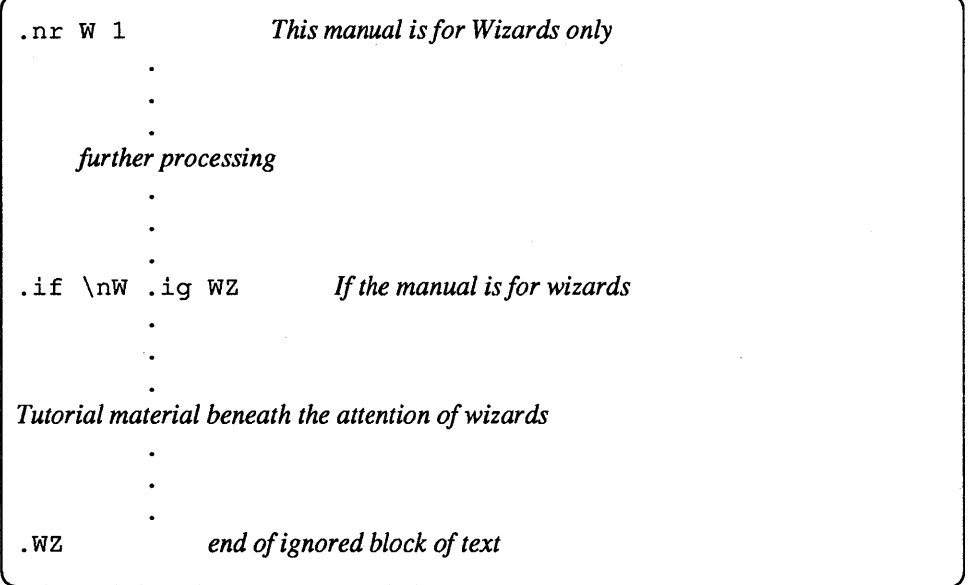

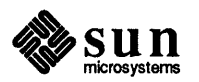

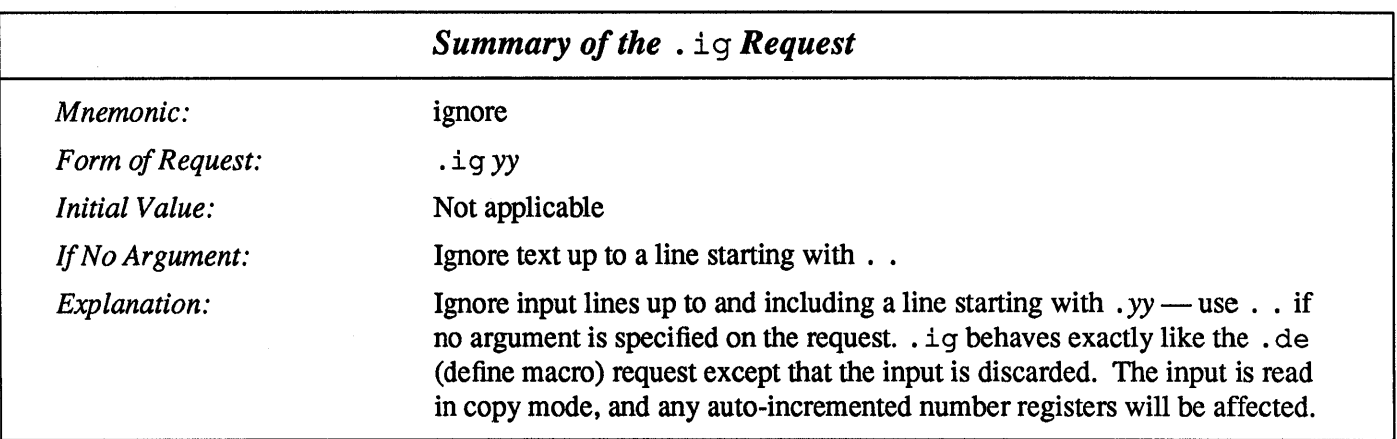

 $\bar{z}$ 

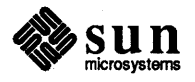

# Debugging Requests

troff and nroff resemble languages for programming a typesetter rather than a mechanism to describe how a document should be put together. There are times when you just can't figure out why things are going wrong and not generating results as advertised. The requests described here are for dyed-in-the-wool macro wizards.

16.1.  $\Delta$  . pm - Display Names and Sizes of Defined Macros The . pm (print macros) request displays the names of all defined macros and how big they are. Why would anybody want to do such a thing? Well, if you're using a macro as a diversion, you might find out (by printing its size) that it is far bigger than you expect (that it's swallowing your entire file).

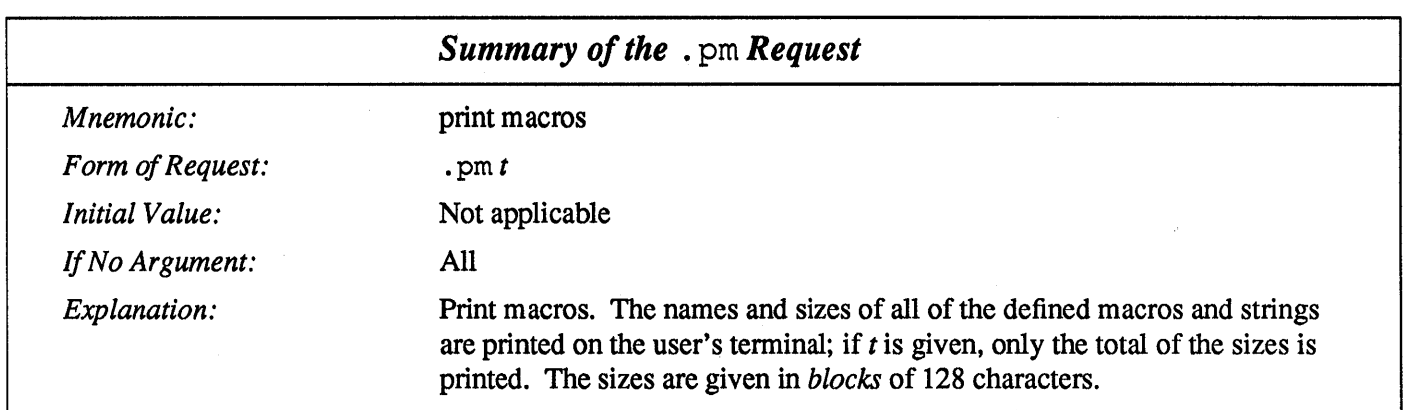

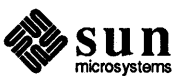

#### 16.2.  $f_1 =$  Flush Output Buffer The . fl (flush) request flushes the output buffer - this can be used when you're using nroff interactively.

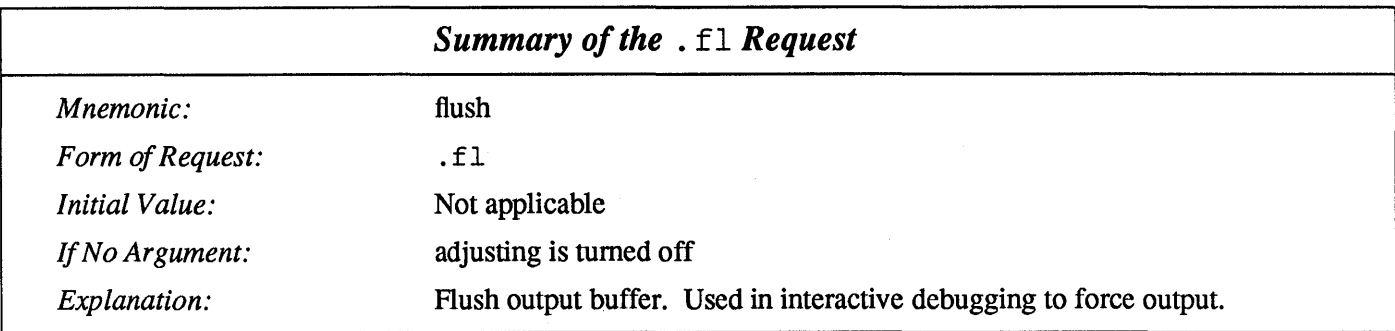

## 16.3.  $ab - Abort$

A final useful request in the debugging category is the . ab (abort) request which basically bails out and stops the fonnatting.

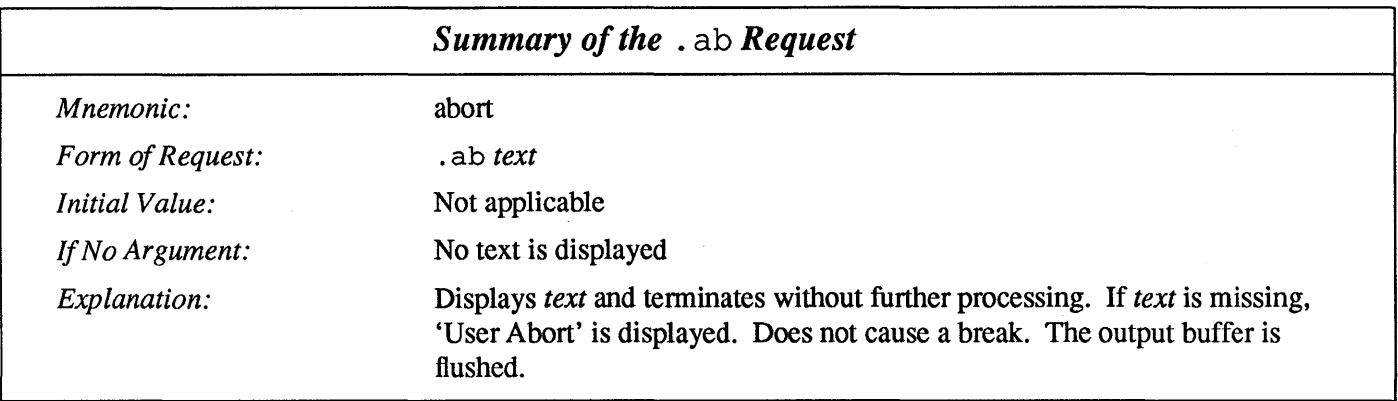

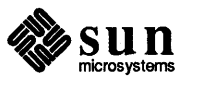

# **17**

## **Environments**

As we mentioned, there is a potential problem when going across a page boundary: parameters like size and font for a page title may well be different from those in effect in the text when the page boundary occurs. troff provides a very general way to deal with this and similar situations. There are six environments, each of which has independently-settable versions of many of the parameters associated with processing, including size, font, line and title lengths, fill/no fill mode, tab stops, and even partially-collected lines. Thus the titling problem may be readily solved by processing the main text in one environment and titles in a separate one with its own suitable parameters.

The command.  $ev$  *n* shifts to environment *n*; *n* must be in the range 0 through 2. A . ev command with no argument returns to the previous environment. Environment names are maintained in a stack, so calls for different environments may be nested and unwound consistently.

When  $t$ r of f starts up, environment 0 is the default environment, so in general, the main text of your document is processed in this environment in the absence of any infonnation to the contrary. Given this, we can modify the . NP (new page) macro to process titles in environment 1 like this:

```
.de NP 
.ev 1 \" shift to new environment 
.It 6i \" set parameters here 
.ft R 
.ps 10 
    any other processing ...
\ddotsc.ev \" return to previous environment 
\ddot{\phantom{a}}
```
It is also possible to initialize the parameters for an environment outside the . NP macro, but the version shown keeps all the processing in one place and is thus easier to understand and change.

Another major application for environments is for blocks of text that must be kept together.

A number of the parameters that control the text processing are gathered together into an environment, which can be switched by the user. The environment parameters are those associated with requests noting E in their *Notes* column; in

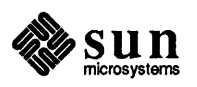

**17.1.**  $eV - Switch$ **Environment** 

addition, partially-collected lines and words are in the environment. Everything else is global; examples are page-oriented parameters, diversion-oriented parameters, number registers, and macro and string definitions. All environments are initialized with default parameter values.

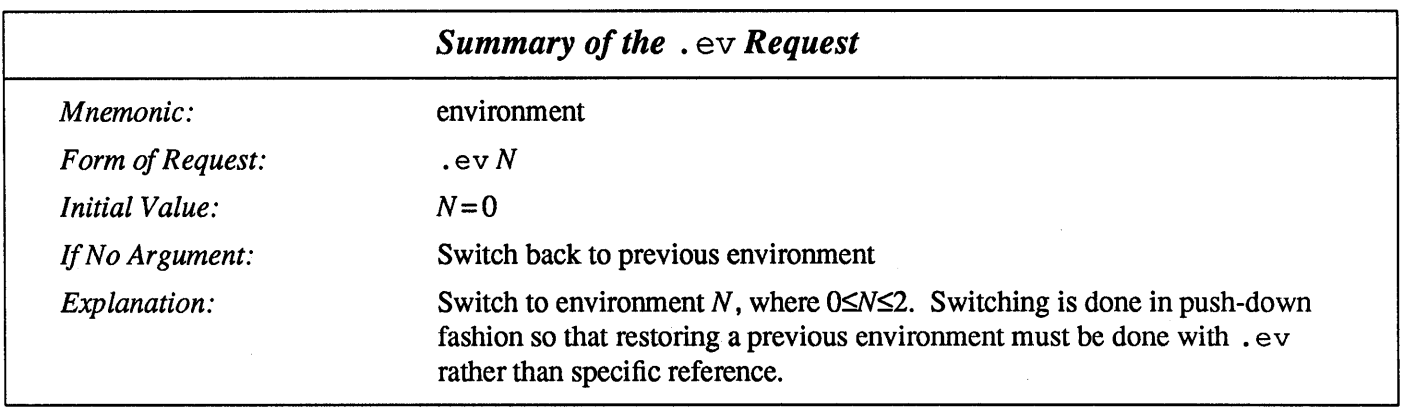

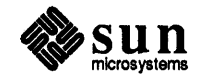

# troff Request Summary

This appendix is a quick-reference summary of  $t$ roff and nroff requests. In the following table, values separated by a : are for nroff and troff respectively.

The notes in column four are explained at the end of this summary.

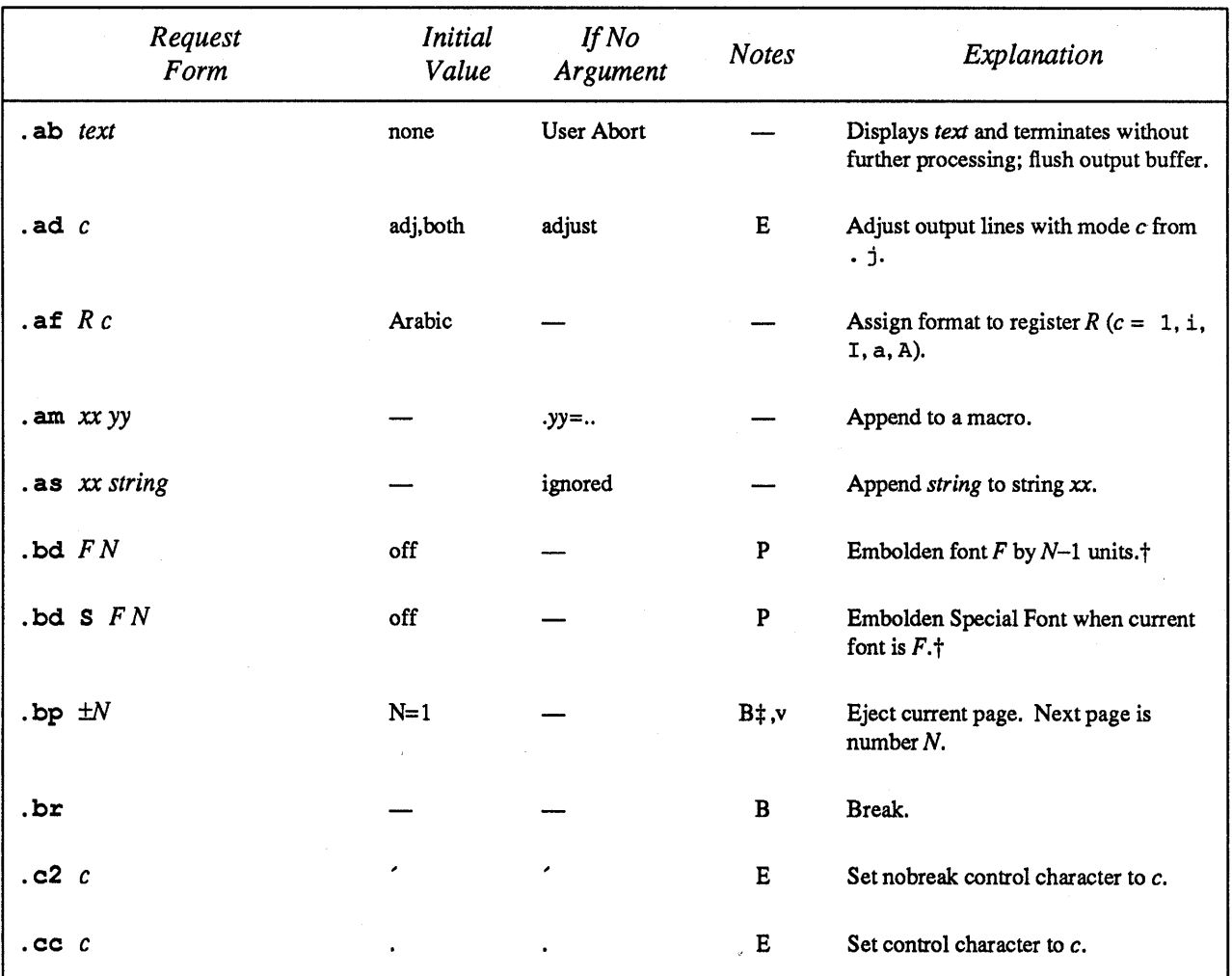

#### Table A-I Summary of nroff and troff *Requests*

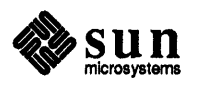

| Request<br>Form    | <i>Initial</i><br>Value | If No<br>Argument | <b>Notes</b> | Explanation                                                        |
|--------------------|-------------------------|-------------------|--------------|--------------------------------------------------------------------|
| $\mathbf{c}$ e $N$ | off                     | $N=1$             | B,E          | Center following $N$ input text lines.                             |
| .ch $xxN$          |                         |                   | V            | Change trap location.                                              |
| $\cos FNM$         | off                     |                   | $\mathbf{P}$ | Constant character space (width) mode<br>(font $F$ ). <sup>+</sup> |
| . $cu$ $N$         | off                     | $N=1$             | $\bf E$      | Continuous underline in nroff; like<br>.ul in troff.               |
| .da $xx$           |                         | end               | D            | Divert and append to xx.                                           |
| $de$ $xx$ $yy$     |                         | $yy =$            |              | Define or redefine macro xx; end at call<br>of yy.                 |
| .di $xx$           |                         | end               | $\mathbf D$  | Divert output to macro xx.                                         |
| .ds xx string      |                         | ignored           |              | Define a string xx containing string.                              |
| .dt $Nxx$          |                         | off               | D, v         | Set a diversion trap.                                              |
| . <sub>c</sub>     | N                       | ╲                 |              | Set escape character.                                              |
| .el anything       |                         |                   |              | Else portion of if-else.                                           |
| .em xx             | none                    | none              |              | End macro is xx.                                                   |
| .eo                | on                      |                   |              | Turn off escape character mechanism.                               |
| . $ev$ $N$         | $N=0$                   | previous          |              | Environment switched (push down).                                  |
| ex                 |                         |                   |              | Exit from nroff/troff.                                             |
| . for $ab$         | off                     | off               |              | Set field delimiter a and pad character<br>b.                      |
| $. \,$ fi          | fi11                    |                   | B,E          | Fill output lines.                                                 |
| .11                |                         |                   | $\, {\bf B}$ | Flush output buffer.                                               |
| . fp $NF$          | R,I,B,S                 | ignored           |              | Font named $F$ mounted on physical<br>position 1≤N≤4.              |

Table A-1 Summary of nroff and  $t$ roff *Requests*-Continued

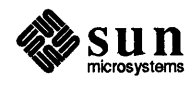

| Request<br>Form                          | <i>Initial</i><br>Value | If No<br>Argument | <b>Notes</b> | Explanation                                                                                 |
|------------------------------------------|-------------------------|-------------------|--------------|---------------------------------------------------------------------------------------------|
| . $E$ t $F$                              | Roman                   | previous          | Е            | Change to font $F = x$ , xx, or 1 through<br>4. Also $\forall x, \forall (xx, \forall N$ .  |
| $.Ez$ $SFN$                              | none                    |                   |              | Forces font $F$ or $S$ for special characters<br>to be in size $N$ .                        |
| . $hc$ $c$                               | $\sqrt{\%}$             | $\sqrt{\%}$       | E            | Hyphenation indicator character c.                                                          |
| $.$ hw $wordl$                           | ignored                 |                   |              | Exception words.                                                                            |
| . $hy$ $N$                               | on                      | previous          | E            | Hyphenate. $N =$ mode.                                                                      |
| $\texttt{ie}$ c anything                 |                         |                   |              | If portion of if-else; all above forms<br>(like $\cdot$ if).                                |
| .if canything                            |                         |                   |              | If condition c true, accept anything as<br>input, for multi-line use $\{\n  any thing \}$ . |
| $\mathbf{if}$ ! c anything               |                         |                   |              | If condition c false, accept anything.                                                      |
| .if Nanything                            |                         |                   |              | If expression $N > 0$ , accept anything.                                                    |
| $\mathbf{if} \mathbf{y}$ IN anything     |                         |                   |              | If expression $N \leq 0$ , accept <i>anything</i> .                                         |
| .if 'stringl 'string2 ' anything         |                         |                   |              | If string1 identical to string2, accept<br>anything.                                        |
| $\cdot$ if !'stringl'string2' anything - |                         |                   |              | If string1 not identical to string2,<br>accept anything.                                    |
| .ig yy                                   |                         | $yy =$            |              | Ignore until call of yy.                                                                    |
| .in $\pm N$                              | $N=0$                   | previous          | B, E, m      | Indent.                                                                                     |
| .it $Nxx$                                |                         | off               | ${\bf E}$    | Set an input-line count trap.                                                               |
| $\mathbf{.1c}$ $\mathbf{.}$              |                         | none              | ${\bf E}$    | Leader repetition character.                                                                |
| .lg $N$                                  | on                      | on                |              | Ligature mode on if $N>0$ .                                                                 |
| $.11 \pm N$                              | $6.5$ in                | previous          | E,m          | Line length.                                                                                |
| . Is $N$                                 | $N=1$                   | previous          | E            | Output $N-1$ Vs after each text output<br>line.                                             |

Table A-I *Summary* ofnroff *and* troff *Requests- Continued* 

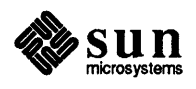

| Request<br>Form | <b>Initial</b><br>Value | If No<br>Argument | <b>Notes</b> | Explanation                                                              |
|-----------------|-------------------------|-------------------|--------------|--------------------------------------------------------------------------|
| .1t $\pm N$     | 6.5 <sub>in</sub>       | previous          | E,m          | Length of title.                                                         |
| . m.c. $c N$    |                         | off               | E,m          | Set margin character $c$ and separation<br>N.                            |
| . $mk$ $R$      | none                    | internal          | D            | Mark current vertical place in register<br>$\boldsymbol{R}$ .            |
| .na             | adjust                  |                   | $\bf E$      | No output line adjusting.                                                |
| .ne $N$         |                         | $N=1V$            | $D_v$        | Need $N$ vertical space $(V =$ vertical<br>spacing).                     |
| .nf             | fill                    |                   | B,E          | No filling or adjusting of output lines.                                 |
| .nh             | hyphenate               |                   | ${\bf E}$    | No hyphenation.                                                          |
| .nm $\pm NMSI$  | off                     |                   | E            | Number mode on or off, set parameters.                                   |
| .nn $N$         |                         | $N=1$             | E            | Do not number next $N$ lines.                                            |
| .nr $R \pm NM$  |                         |                   | u            | Define and set number register $R$ by<br>$\pm N$ ; auto-increment by M.  |
| .ns             | space                   |                   | D            | Turn no-space mode on.                                                   |
| .nx filename    |                         | end-of-file       |              | Next file.                                                               |
| $. \circ s$     |                         |                   |              | Output saved vertical distance.                                          |
| . pc c          | %                       | off               |              | Page number character.                                                   |
| .pi program     |                         |                   |              | Pipe output to <i>program</i> (nroff only).                              |
| $.$ pm $t$      |                         | all               |              | Print macro names and sizes. If t<br>present, print only total of sizes. |
| .py 1N          | 10-point                | previous          | $\mathbf E$  | Point size, also \s±N.+                                                  |
| $p1 \pm N$      | $11$ in                 | $11$ in           | ٧            | Page length.                                                             |
| .pn $\pm N$     | $N=1$                   | ignored           |              | Next page number is $N$ .                                                |
| .po $\pm N$     | 0: 26/27 in             | previous          | V            | Page offset.                                                             |

Table A-I *Summary* ofnroff *and* troff *Requests- Continued* 

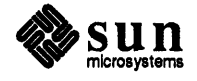

| Request<br>Form         | <i>Initial</i><br>Value | If No<br>Argument | <b>Notes</b> | Explanation                                                             |
|-------------------------|-------------------------|-------------------|--------------|-------------------------------------------------------------------------|
| .rd prompt              |                         | prompt=BEL        |              | Read insertion.                                                         |
| $\mathbf{r}$ xx yy      |                         | ignored           |              | Rename request, macro, or string xx to<br>yy.                           |
| .rm xx                  |                         | ignored           |              | Remove request, macro, or string.                                       |
| .rr R                   |                         |                   |              | Remove register $R$ .                                                   |
| .rs                     |                         |                   | D            | Restore spacing. Turn no-space mode<br>off.                             |
| .rt $\pm N$             | none                    | internal          | D, v         | Return (upward only) to marked verti-<br>cal place.                     |
| .so filename            |                         |                   |              | Interpolate contents of source file name<br>when . so encountered.      |
| .sp $N$                 |                         | $N=1V$            | $B_v$        | Space vertical distance $N$ in either<br>direction.                     |
| .ss $N$                 | 12/36 em                | ignored           | Е            | Space-character size set to N/36 em.†                                   |
| .sv $N$                 |                         | $N=1V$            | $\mathbf{v}$ | Save vertical distance N.                                               |
| .ta $Nt$                | $0.8: 0.5$ in           | none              | E,m          | Tab settings: left type, unless t equals R<br>(right), or C (centered). |
| .tc $c$                 | space                   | removed           | ${\bf E}$    | Tab repetition character.                                               |
| .ti $\pm N$             |                         | ignored           | B, E, m      | Temporary indent.                                                       |
| .tl 'left'center'right' |                         |                   |              | Three-part title.                                                       |
| .tm string              |                         | newline           |              | Print string on terminal (to standard<br>error).                        |
| .tr $abcd$              | none                    |                   | $\mathbf O$  | Translate $a$ into $b$ , $c$ into $d$ , etc. on out-<br>put.            |
| .uf $F$                 | Italic                  | Italic            |              | Underline font set to $F$ (to be switched<br>to by $.u1$ ).             |
| .u1 N                   | off                     | $N=1$             | E            | Underline $N$ input lines (italicize in<br>troff).                      |

Table A-I *Summary* ofnroff *and* troff *Requests-- Continued* 

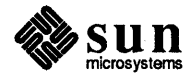

| Request<br>Form               | <i>Initial</i><br>Value | If No<br>Argument | <b>Notes</b> | Explanation                                                    |
|-------------------------------|-------------------------|-------------------|--------------|----------------------------------------------------------------|
| $.$ vs $N$                    | $1/6$ in: $12$ pts      | previous          | E,p          | Vertical base line spacing $(V)$ .                             |
| $\mathbf{w}$ h $N \mathbf{x}$ |                         |                   | v            | Set location trap. Negative is with<br>respect to page bottom. |

Table A-1 Summary of nroff and troff Requests--Continued

t Point size changes have no effect in nroff.

+ The use of' as the control character (instead of.) suppresses the break function.

| <b>Note</b> | Explanation                                                                       |
|-------------|-----------------------------------------------------------------------------------|
| B           | Request normally causes a break.                                                  |
| D           | Mode or relevant parameters associated with current diversion level.              |
| Е           | Relevant parameters are a part of the current environment.                        |
|             | Must stay in effect until logical output.                                         |
| P           | Mode must be still or again in effect at the time of physical output.             |
| v           | Default scale indicator — if not specified, scale indicators are <i>ignored</i> . |
| p           | Default scale indicator — if not specified, scale indicators are <i>ignored</i> . |
| m           | Default scale indicator — if not specified, scale indicators are <i>ignored</i> . |
| u           | Default scale indicator — if not specified, scale indicators are ignored.         |

Table A-2 *Notes in the Tables* 

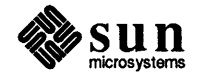

## Font and Character Examples

#### B.1. Font Style Examples

The following fonts are printed in 12-point, with a vertical spacing of 14-point, and with non-alphanumeric characters separated by  $\frac{1}{4}$ -em space. They are Times Roman, Italic, Bold, and a special mathematical font.

Times Roman

abcdefghijklmnopqrstuvwxyz ABCDEFGHUKLMNOPQRSTUVWXYZ 1234567890  $1\frac{1}{2}\frac{1}{2}\frac{1}{2}\frac{1}{2}\left[\frac{1}{2}\left[1+\frac{1}{2}\frac{1}{2}\right]\right]$  $\bullet$   $\Box$  -  $\_\,$   $\frac{1}{4}$   $\frac{1}{2}$   $\frac{3}{4}$  fi fl ff ffi ffl  $\circ$   $\uparrow$   $\prime$   $\phi$  ®  $\odot$  TM

*Times Italic* 

*abcde!ghijklmnopqrstuvwxyz ABCDEFGHIJKLMNOPQRSTUVWXYZ 1234567890*   $1$ \$%&()'' \* + -.,/:; = ?[]/  $\bullet$   $\Box$  -  $\frac{1}{4}$   $\frac{1}{2}$   $\frac{3}{4}$  fi fl ff ffi ffl  $\circ$   $\uparrow$   $\prime$   $\downarrow$   $\circ$   $\circ$   $\Box$ <sup>M</sup>

Times Bold

abcdefghijklmnopqrstuvwxyz ABCDEFGHUKLMNOPQRSTUVWXYZ 1234567890  $1\$  % & ()'\*+-.,/:;=?[]

 $\bullet$   $\square$   $\leftarrow$   $\cdot$   $\_\,$   $\frac{1}{4}$   $\frac{1}{2}$   $\frac{3}{4}$  fi fl ff ffi ffl  $\circ$   $\uparrow$   $'$   $\not\in$   $\circ$   $\circ$   $\heartsuit$   $\text{nm}$ 

Special Mathematical Font

" '\^ ` ~ ' / < > { } # @ + - = \*  $\alpha\beta\gamma\delta\epsilon\zeta\eta\theta$ ικλμνξοπρσςτυφχψω ΓΔΘΛΞΠΣΥΦΨΩ √ -≥≤≡~≈≠→←↑↓×÷±∪∩⊂⊃⊆⊇∞∂  $\S\nabla - \in \emptyset \in \div \Rightarrow \Leftarrow$ IO $[ \{\}] \times \}$ || $\Box$ 

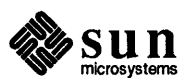

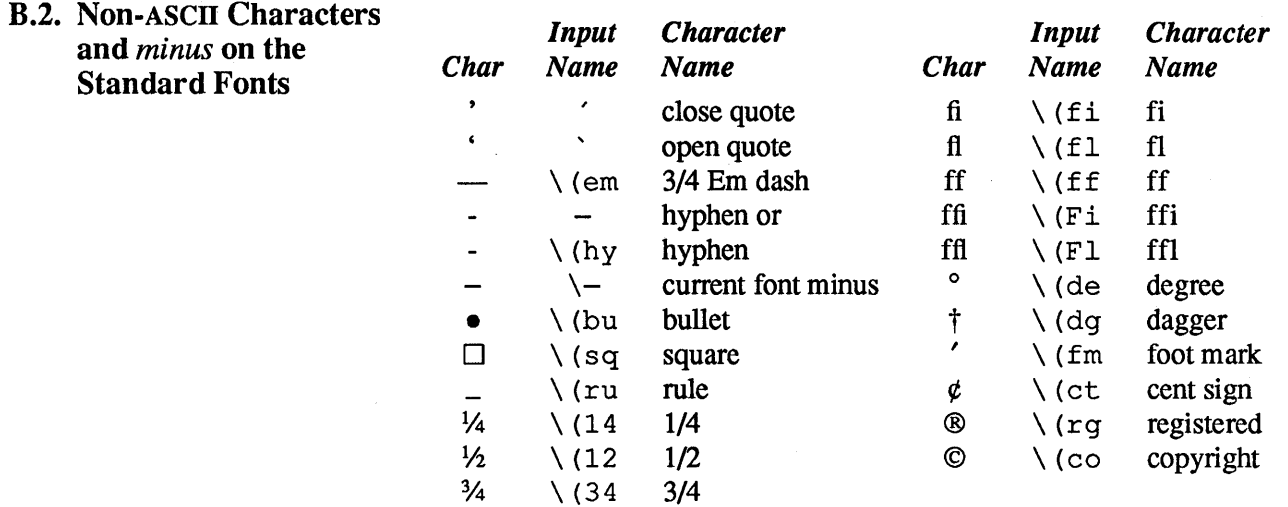

## **B.3. Non-ASCII Characters** and ', ',  $_-, +, -, =$ , and \* on the Special Font

The ASCII characters  $\omega, \#$ , ", ', ', \, \, \, \, \, \, \, \, \, and \_ exist *only* on the special font and are printed as a I-em space if that font is not mounted. The following characters exist only on the special font except for the upper case Greek letter names followed by  $\dagger$  which are mapped into upper case English letters in whatever font is mounted on font position one (default Times Roman). The special math plus, minus, and equals are provided to insulate the appearance of equations from the choice of standard fonts.

Table B-1

**Summary of**  $t$ **roff** *Special Characters* 

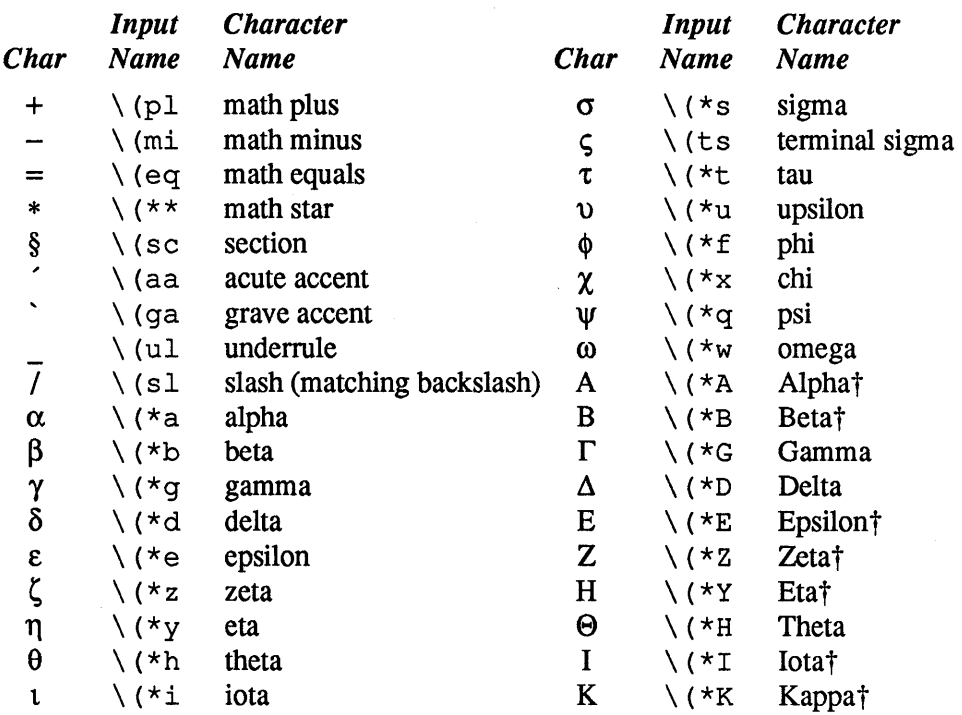

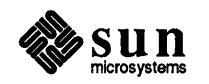

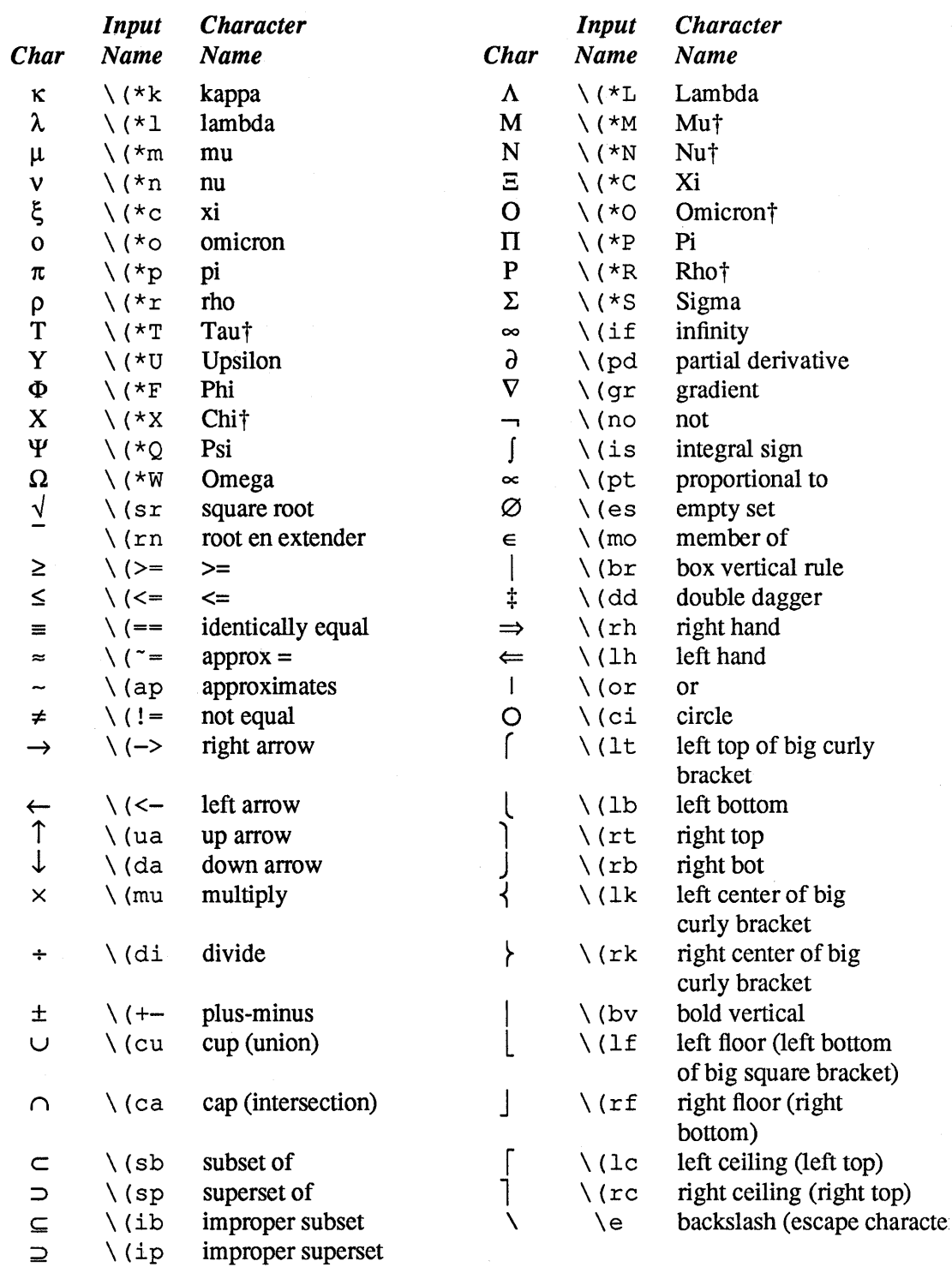

## Table B-1 Summary of  $t$ roff *Special Characters- Continued*

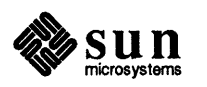

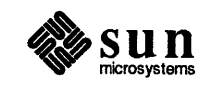

**Escape Sequences** 

Note: The escape sequences  $\setminus \setminus \ldots \setminus "$ ,  $\setminus$ \$,  $\setminus$ \*,  $\setminus$ a,  $\setminus$ n,  $\setminus$ t, and  $\setminus$ (newline) are interpreted in copy mode (see Chapter 10).

Table C-I

trof f *Escape Sequences* 

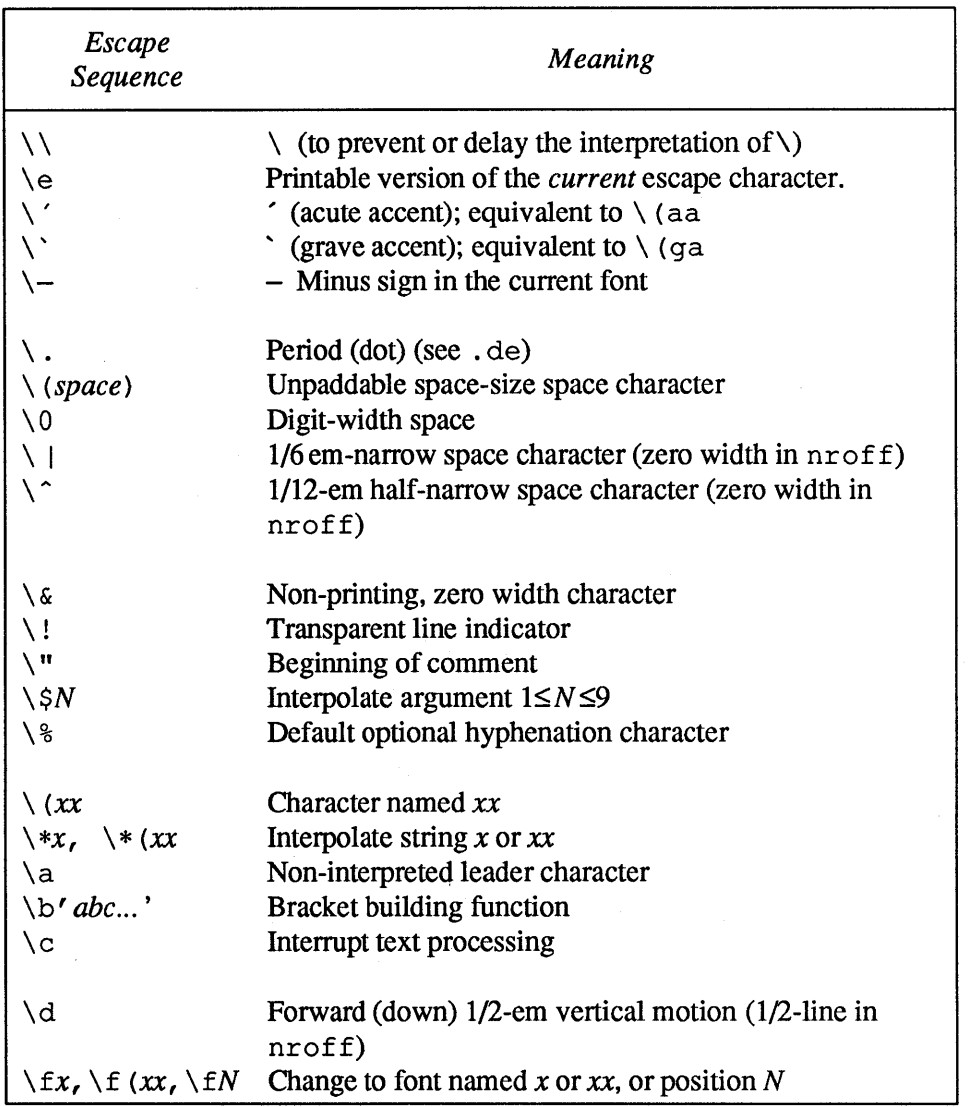

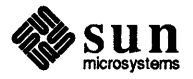

| Table C-1 |  |  |
|-----------|--|--|
|           |  |  |

 $t$ roff *Escape Sequences-Continued* 

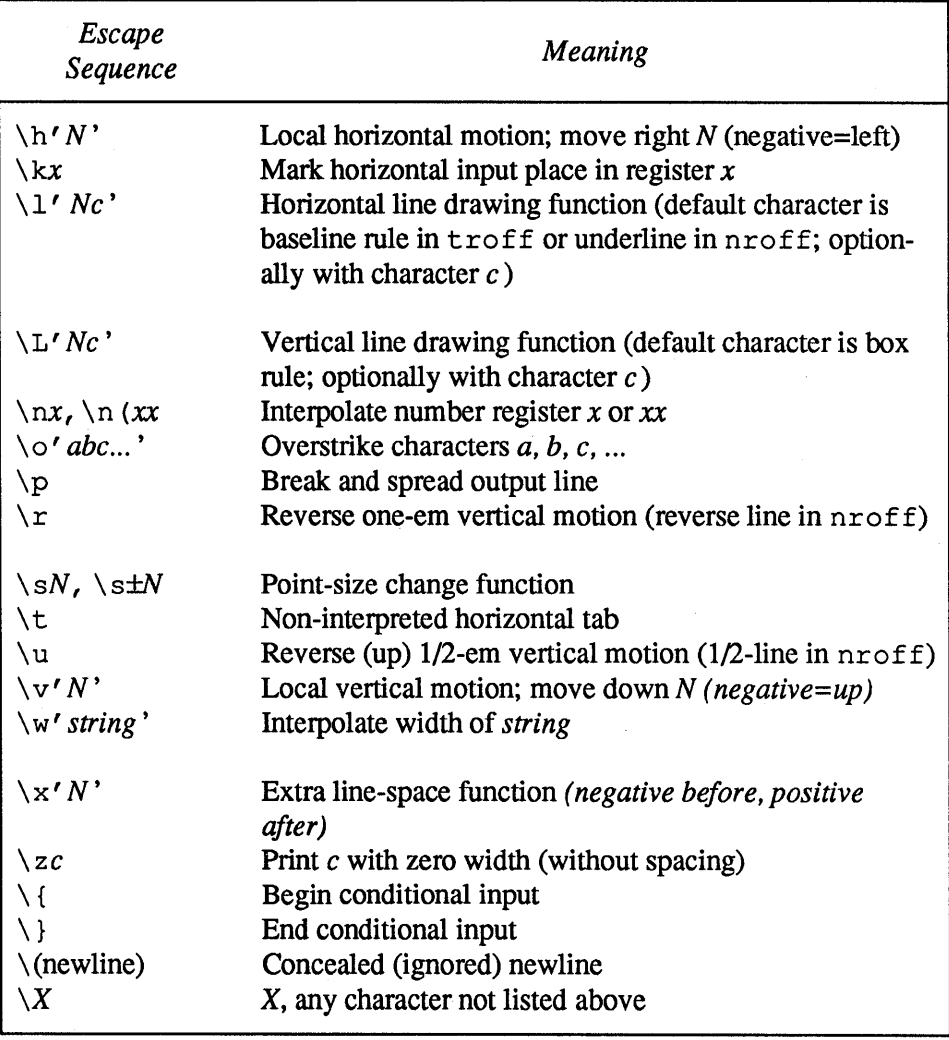

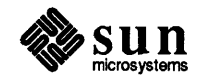

D

# **Predefined Number Registers**

Table D-1 *General Number Registers* 

| Register<br>Name | Description                                                     |
|------------------|-----------------------------------------------------------------|
| $\mathbf{c}$ .   | Input line-number in current input file; same as . c.           |
| ዷ                | Current page number.                                            |
| ct               | Character type (set by width function).                         |
| dl               | Width (maximum) of last completed diversion.                    |
| dn               | Height (vertical size) of last completed diversion.             |
| dw               | Current day of the week (1-7).                                  |
| dy               | Current day of the month (1-31).                                |
| hp               | Current horizontal place on input line.                         |
| ln               | Output line number.                                             |
| mo               | Current month (1-12).                                           |
| nl               | Vertical position of last printed text baseline.                |
| sb               | Depth of string below base line (generated by width function).  |
| st               | Height of string above base line (generated by width function). |
| yr               | Last two digits of current year.                                |

## Table D-2 *Read-Only Number Registers*

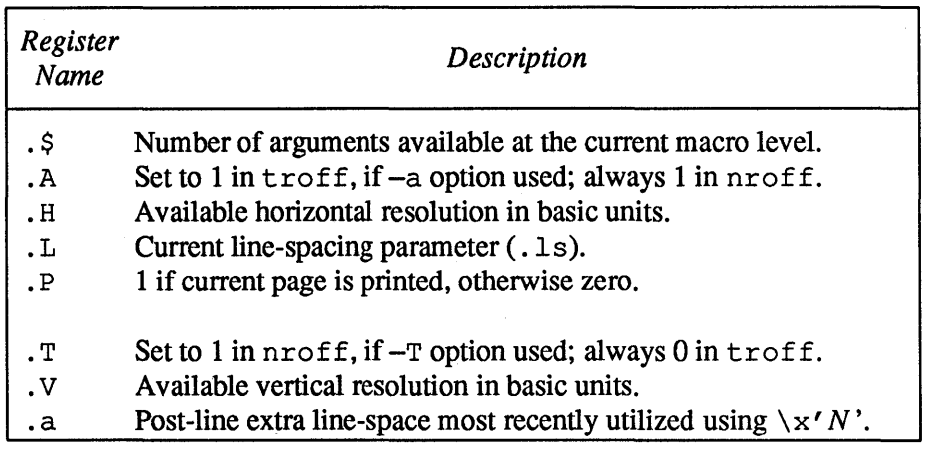

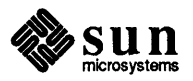

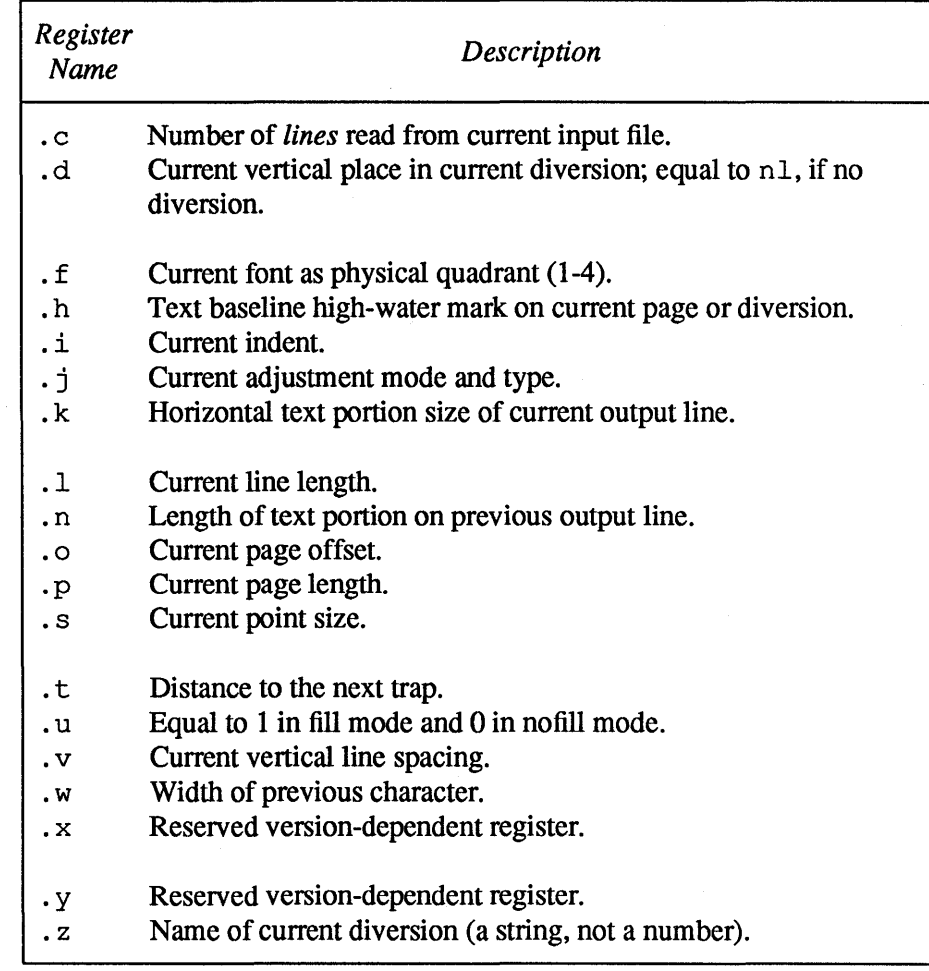

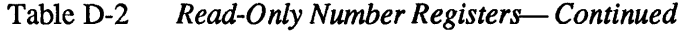

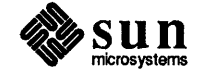

E

## troff **Output** Codes

As we mentioned before, troff is geared up to produce binary codes for a phototypesetter called a *C/Arr.* This appendix describes the codes for the *C/Arr* in detail. This information is for people who want to translate *CI* Aff codes for other purposes.

The basic mechanism of the C/A/T typesetter is a revolving drum divided into four quadrants. On each quadrant of the drum you can mount a strip of film  $$ one strip of film corresponds to a font. Each font has 108 characters in it. Characters are exposed on the final photographic paper by 'flashing' a light through the appropriate position of the film strip on the drum. The actual font to be used is selected (as you will see later) by a combination of 'rail', 'mag', and 'fonthalf' - the terms 'rail' and 'mag' are hangovers from very old hot-lead typesetting technology and have no place in electro-mechanical systems, but they were carried over because typesetters can't handle new things. Point size changes are handled in the C/A/T by a series of magnifying lenses.

The C/A/T's basic unit of length (machine unit) is 1/432 inch (there are six of these units to a typesetter's 'point'). The quantum of horizontal motion is one unit. The quantum of vertical motion is three units (1/144 inch or half a point). troff uses the same system of units in its internal computations.

The C/A/T phototypesetter is driven by sending it a sequence of one-byte (eightbit byte) codes to specify characters, fonts, point sizes, and other information. The encoding scheme used was obviously designed by someone wanting to send the minimum amount of infonnation across a communications channel at the expense of doing vast amounts of work in the computer driving the typesetter.

A complete *C/A{f* file is supposed to start with an *initialize* code (described later), followed by an *escape-16* code, then the body of the text destined for the *C/A{f.* The whole file ends with 14 inches of trailer, followed by a *stop* code. In practice, looking at troff's output file has generated disagreements on what the file really looks like, but we don't have a C/Aff around to really try it out.

Bit 7 of a code byte classifies the byte into one of two major types:

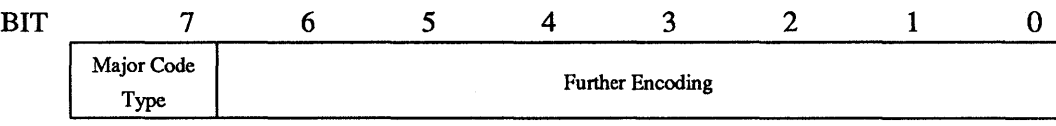

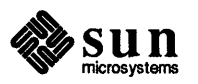

The top bit (bit 7) is encoded thus:

1 — An *Escape Code*, specifying horizontal motion, as described below.

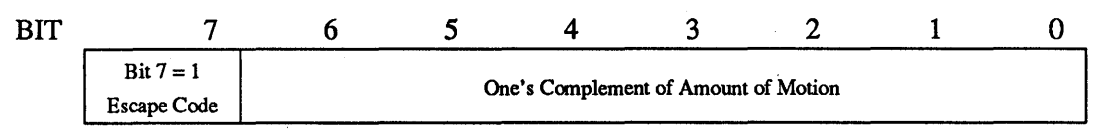

0 — indicates that bits 7 and 6 are used to further encode the code byte, as follows:

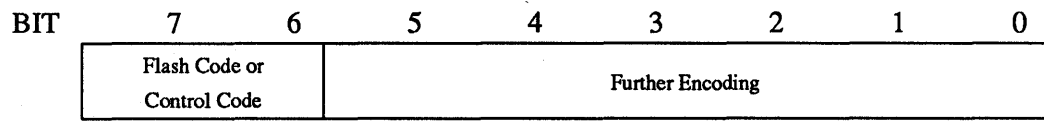

The two upper bits have these meanings:

00 - A *Flash Code*, which selects a character out of a font, as described below.

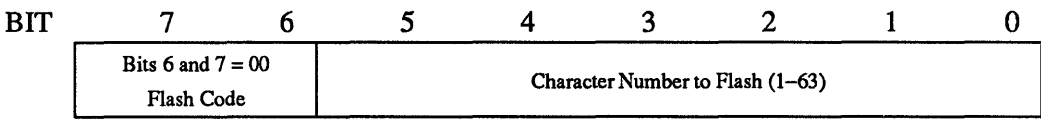

01 — A *Control Code*, which is then *further* encoded into one of two categories depending on whether the *next* bit is a one or a zero:

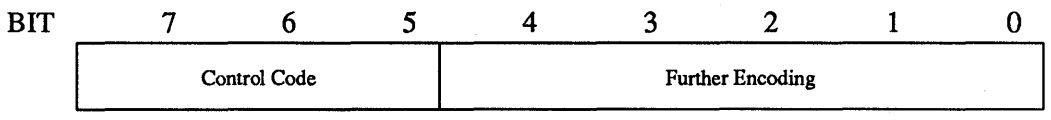

1 - This is a *lead code*, described below, or

0 — in which case the control code is *further* encoded into one of three categories of:

- o Initialization and tennination.
- o Selecting fonts.
- o Specifying the direction of motion for escapes and leading.

We have finally reached the end of this encoding scheme. The following sections discuss each type of code in detail.

#### E.1. Codes  $00xxxxx -$ Flash Codes to Expose **Characters**

A code with the bits six and seven equal to zero (0 *Oxxxxxx)* is a *flash code.* A flash code specifies flashing one of 63 characters — the lower six bits of the flash code specify which character to flash. This is not enough character combinations to select even all the characters within a single font (there are 108 characters per font) and so there are control codes '(described later) to select the font and which half of the font. Given that a specific font is selected via the *rail, mag,* and (for the eight-font C/A/f) the *tilt* codes, you then select an upper-font-half or a lower-font-half. The lower-font-half is the first 63 characters of the font, and the upper-font-halfis the remaining 45 characters of the font. A flash code of greater

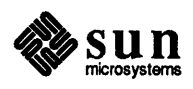

than 46 in the upper-half of the font is considered illegal.

- E.2. Codes  $1$ xxxxxx -Escape Codes Specifying Horizontal **Motion** A code with bit seven equal to 1 (lxxxxxxx) is an *escape code.* An *escape code*  specifies horizontal motion. The  $C/A/T$  is a boustrophedonic device — that is, it can move in both directions, and so the direction of motion is specified by one of the control codes described later on. The amount of horizontal motion is specified by the one's complement of the lower seven bits of the escape code.
- E.3. Codes  $011$ xxxx -Lead Codes Specifying Vertical Motion A codes with the top three bits equal to 011 is a *lead code.* A *lead code* is a subset of the control codes in that the top three bits are 011. Such a code specifies vertical motion. The amount of the vertical motion is specified by the one's complement of the lower five bits, in vertical quanta. 'Lead' is a typesetter's term deriving from the days of hot-lead machines - the terminology sticks with us because the industry moves slowly.
- E.4. Codes  $0101$ xxxx -Size Change Codes A byte with the top four bits equal to 0101 is a *size-change* code. Such a code specifies movement of a lens turret and a doubler lens to change the point size of the characters. The size-change codes are as follows:

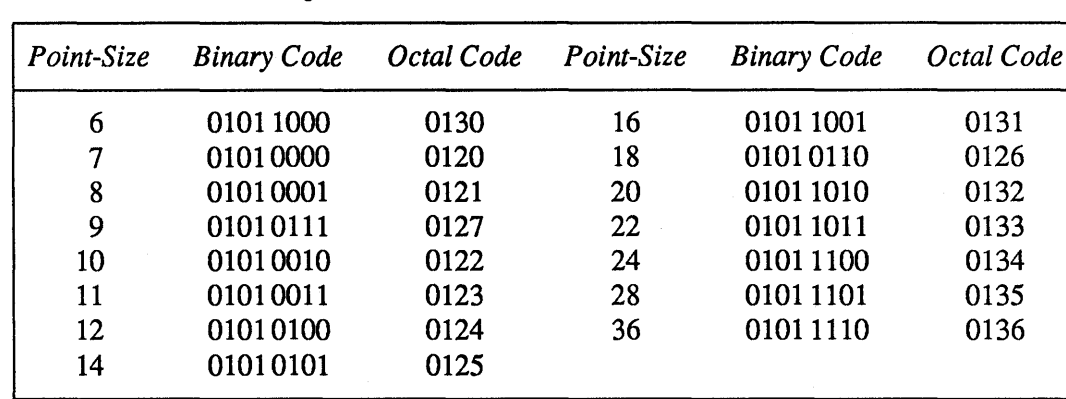

Table E-1 *Size Change Codes* 

> Changes in size using the doubler lens change the horizontal position on the page:

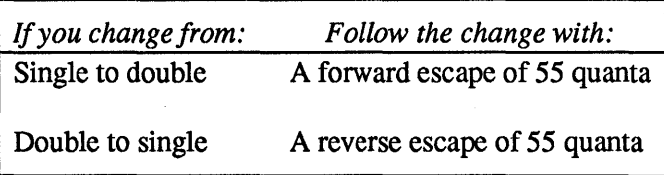

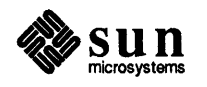

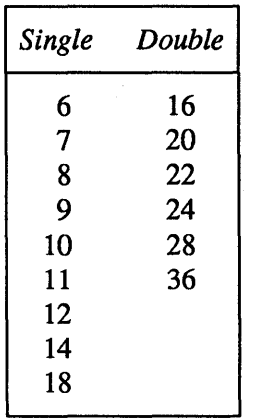

#### Table E-2 *Single Point-Sizes versus Double Point-Sizes*

#### E.5. Codes  $0100$ *xxxx* --Control Codes

A byte with the top four bits equal to 0100 is a *control code.* Not all of the control codes have meaning to the typesetter. The control codes are in three classes, namely:

- o Initialization and termination.
- o Selecting fonts.
- o Specifying the direction of motion for escapes and leading. The control codes and their meanings are:

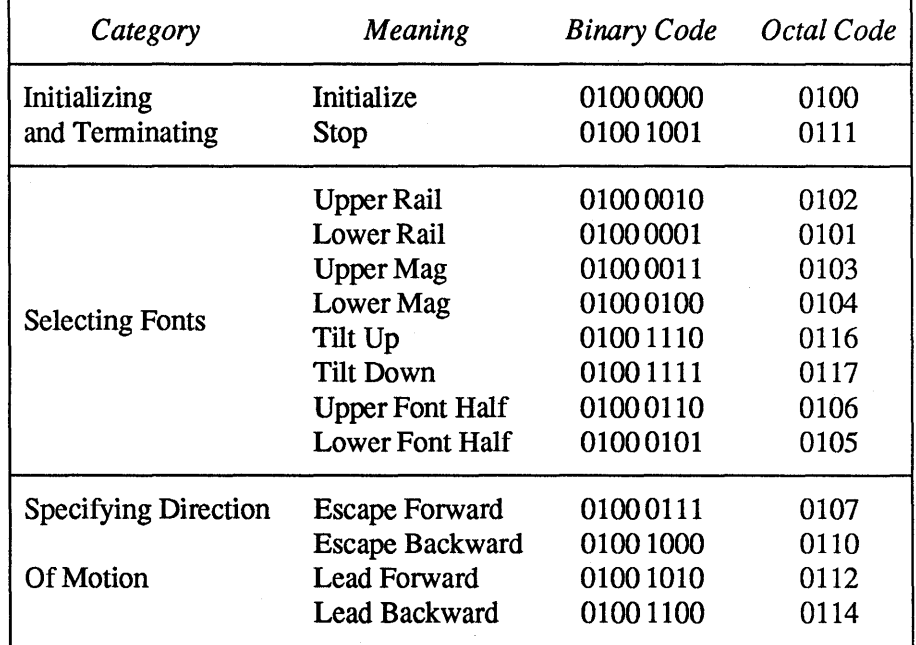

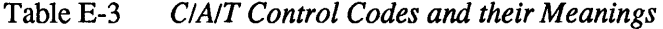

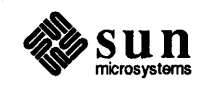

Note that *tilt up* and *tilt down* are *unimplemented op-codes* on the four-font *C/A{f.* However, the illustrious hackers at Berkeley implemented a program called rvcat to drive the Versatec or the Varian printers, and they used the  $0116<sub>8</sub>$  code to mean 'multiply the next lead-code by 64' to avoid having enormous runs of small lead-codes.

#### E.6. How Fonts are **Selected**

Fonts are selected by a combination of *rail, mag,* and *tilt.* The *tilt* codes exist only on the eight-font *C/A{f* and this is the only difference between the two machines that is visible to the user. The standard version of  $t$ roff doesn't know about the eight-font machine — University of Illinois is one of the places that hacked over troff to make it understand the eight-font *C/Arr.* The correspondence between *rail, mag,* and *tilt* codes is shown in this table:

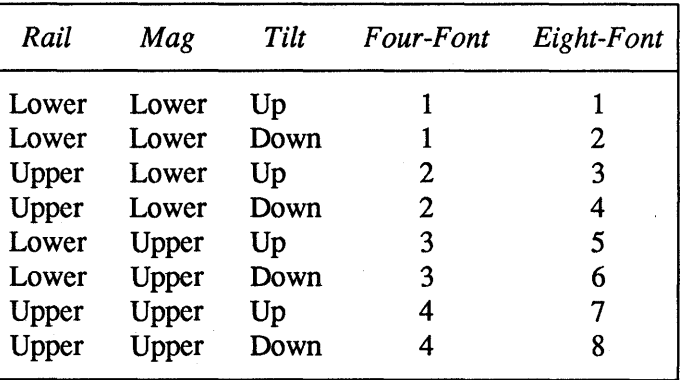

Table E-4 *Correspondence Between Rail, Mag, Tilt, and Font Number* 

#### E.7. Initial State of the  $C/A/T$

For those wishing to write postprocessors to hack over C/A/T codes, here is the initial state of the beast:

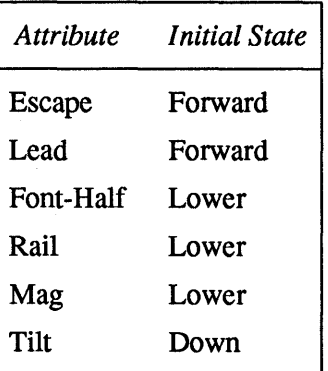

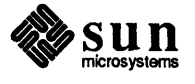

 $\mathcal{L}^{\mathcal{L}}(\mathcal{L}^{\mathcal{L}})$  and  $\mathcal{L}^{\mathcal{L}}(\mathcal{L}^{\mathcal{L}})$  and  $\mathcal{L}^{\mathcal{L}}(\mathcal{L}^{\mathcal{L}})$  $\label{eq:2.1} \mathcal{L}(\mathcal{L}^{\text{max}}_{\text{max}}(\mathcal{L}^{\text{max}}_{\text{max}}(\mathcal{L}^{\text{max}}_{\text{max}}(\mathcal{L}^{\text{max}}_{\text{max}})))$  $\label{eq:2.1} \frac{1}{\sqrt{2\pi}}\int_{0}^{\infty}\frac{1}{\sqrt{2\pi}}\left(\frac{1}{\sqrt{2\pi}}\right)^{2\alpha} \frac{1}{\sqrt{2\pi}}\int_{0}^{\infty}\frac{1}{\sqrt{2\pi}}\left(\frac{1}{\sqrt{2\pi}}\right)^{\alpha} \frac{1}{\sqrt{2\pi}}\frac{1}{\sqrt{2\pi}}\int_{0}^{\infty}\frac{1}{\sqrt{2\pi}}\frac{1}{\sqrt{2\pi}}\frac{1}{\sqrt{2\pi}}\frac{1}{\sqrt{2\pi}}\frac{1}{\sqrt{2\pi}}\frac{1}{\sqrt{2\$ 

 $\label{eq:2.1} \frac{1}{\sqrt{2}}\int_{\mathbb{R}^3}\frac{1}{\sqrt{2}}\left(\frac{1}{\sqrt{2}}\right)^2\frac{1}{\sqrt{2}}\left(\frac{1}{\sqrt{2}}\right)^2\frac{1}{\sqrt{2}}\left(\frac{1}{\sqrt{2}}\right)^2\frac{1}{\sqrt{2}}\left(\frac{1}{\sqrt{2}}\right)^2.$ 

## **Index**

*Special Characters*  · \$ (number of arguments) number register, 89  $\&$  (zero-width non-printing) function, 113 % (page-number) number register, 36, 99 \ (unpaddable space) function, 112  $\,\,\hat{\,}$  (thin space) function, 112  $\setminus$  | (thick space) function, 112

 $\mathbf{0}$ 

\0 (digit-size space) function, 110

#### A

\a (leader character) function, 60 · a (post-line extra space) number register, 44 · ab (abort) request, 134 access format for number registers, 103 accessing strings, 80 • ad (adjust) request, 17 adjusting, 13 center, 17 flush left, ragged right, 17 flush right, ragged left, 17 justified, 17 · af (format of number register) request, 103 • am (append to a macro) request, 92 append to a diversion, 94 macro, 92 string, 81 arguments to macros, 89 arithmetic expressions with number registers, 102 .as (append to string) request, 81 auto-incrementing number registers, 101 automatic hyphenation, 20

#### B

\b (bracket) function, 117 backslash - how to print it in troff, <sup>7</sup> basic request, 6 · bd (boldface) request, 50 begin page, 35 blank lines, 15 bold-face request, 50 box lines, 121 • bp (start new page) request, 3S

· br (break lines) request, 16, 15 bracket drawing function, 117 break request, 15, 16

#### C

\c (continuation line) function, 16 C/A/T codes control, 152 escape, 152 file organization, 151 flash, 152, 152 · c2 (set no-break control character) request, 124 • cc (set control character) request, 124 · ce (center lines) request, 24, 23 *thru* 24 centered tabs, 56 · ch (change position of a trap) request, 96 change bars, 121 change position of a trap, 96 character translation (substitution), 124 comments in troff source files, 7 concealed newlines, 8 conditional page break, 36 conditional processing of input, 127 conditional request .el,129 .ie, 129 . if, 127 .ig, 130 constant character space width mode request, continuation lines, 8, 16 continuously underline request, 25 control character setting, 124 control code, 152 control lines in troff, <sup>6</sup> copy mode, 92 creating number registers, 99 . cs (set constant character space width mode) request, 46 ct (character type) number register, 117 . cu (continuously underline) request, 25

#### D

\d (move down) function, 107 • d (vertical place in current diversion) number register, 94 • da (append to a diversion) request, 94 • de (define macro) request, 8S

defining troff objects macros, 85 number registers, 99 strings, 80 deleting number registers, 105 device resolution, 8 · di (divert text) request, <sup>94</sup> diversion traps, 94, 96 diversions, 93, 94 divert text, 94 d1 (width of last finished diversion) number register, 93 dn (height of last finished diversion) number register, 93 document preparation formatters, 1 *thru* 11 nroff program, 1 *thru* 11 text formatters, 1 *thru* 11 troff program, 1 *thru* <sup>11</sup> drawing in troff boxes, 121 brackets, 117 horizontal lines, 119 vertical lines, 119, 120 · ds (define string) request, 80 · dt (set a diversion trap) request, 96 dy (day of month) number register, 99

**E**<br>• ec (set escape character) request, 123 · e1 (else conditional) request, 129 • em (set the end-of-processing trap) request, 97 end-of-file, 15 end-of-processing traps, 97 end-of-sentence, 14 environment switching, 135 • eo (set escape off) request, 123 escape character, 123 escape code for *C*/A/T, 152 · ev (switch environment) request, 135 · ex (terminal message) request, 78 expressions with number registers, 102

#### F

· f (current font) number register, 52 . fc (set field characters) request, 62 · fi (fill) request, 19 field character, 62 fields, 62 fill request, 19 filler character, 14 filling, 13 · f1 (flush buffer) request, 134 flash code, 152, 152 flush output buffer, 134 font position request, 49 footers, 67, 71 force font size request, 49 · fp (change font position) request, 49 · ft (set font) request, <sup>48</sup> · f z (force font size) request, 49

#### G

general number registers  $%$  - page-number, 36, 99  $ct$  - character type, 117  $dl$  - width of last finished diversion, 93 dn - height of last finished diversion, 93  $dy$  - day of month, 99  $m$ o — month of year, 99 n1 - vertical position of last baseline, 99, 93 sb - string depth below baseline, 116  $st$  - string height above baseline, 116  $yr$  - last two digits of year, 99 get vertical space request, 39

#### H

\h (horizontal motion) function, 109 · h (text high-water mark) number register, 14, 94 half em-space, 112 half-line motions \ d (move down) function, 107 \u (move up) function, 107 hanging indent, 33 hard blank, 13 · he (hyphenation character) request, 22 headers, 67, 71 horizontal lines, 119 horizontal motion, 109, 110, 112, 114 horizontal place marker, 117 • hw (hyphenate word) request, 21 • hy (hyphenate) request, 20, 21 hyphenation, 20 automatic, 20 control, 20 indicator, 21 indicator character, 22 special cases, 21 specifying location, 21 turn on and off, 20

I<br>i (current indent) number register, 32, 34 · ie (if-else conditional) request, 129 · if (conditional processing) request, 127 · ig (ignore lines) request, 130 ignoring input lines, 130 · in (indent) request, 31 in-line functions \ (unpaddable space) function, 112  $\setminus$  & (zero-width non-printing) function, 113  $\setminus$  (thin space) function, 112 \ | (thick space) function, 112 \0 (digit-size space) function, 110 \a (leader character) function, 60 \b (bracket) function, 117 \e (continuation line) function, 16 \d (move down) function, 107 \h (horizontal motion) function, 109 \k (mark horizontal position) function, 117  $\setminus$ 1 (horizontal line) function, 119 \L (vertical line) function, 120, 119 \0 (overstrike) function, 114

in-line functions, *continued*  \p (break and spread) function, 15 \r (reverse line) function, 119 \ u (move up) function, 107  $\forall$  v (vertical motion) function, 108 \w (width) function, 116  $x$  (get extra line space) function, 44  $\zeta$  (zero motion) function, 115 include from file, 73 from standard input, 76 incrementing number registers, 101 indentation first line of paragraph, 32 permanent, 31 temporary, 32 input-line-count traps, 94, 96 interpolating number registers, 99, 103 interrupted line, 16 . it (set an input-line-count trap) request, 96 italic correction, 112 itemized lists, 33

#### J

. j (current adjustment indicator) number register, 17

#### K

\k (mark horizontal position) function, 117

#### L

 $\setminus$ 1 (horizontal line) function, 119 \L (vertical line) function, 120, 119 . .1 (line-length) number register, 30 large boxes, 121 .1e (set leader character) request, 61 leaders and leader characters, 59, 60 left margin, 29 length of title, 69 .1g (set ligature mode) request, 53 ligatures, 53 line adjustment indicators both,17 center, 17 indentation, 31 left, 17 normal,17 right, 17 line drawing functions, 119, 120 horizontal, 119 vertical, 119, 120 line numbering start, 125 suspend, 126 line spacing request, 43 line-length, 29 .11 (set line-length) request, 29 local motions, 108  $\langle$  (unpaddable space) function, 112  $\&$  (zero-width non-printing) function, 113 local motions, *continued*   $\wedge$  (thin space) function, 112  $\setminus$  | (thick space) function, 112 \ 0 (digit-size space) function, 110 \b (bracket) function, 117 \d (move down) function, 107 \h (horizontal motion) function, 109 \1 (horizontal line) function, 119 \L (vertical line) function, 120, 119 \0 (overstrike) function, 114  $\tr<$ r (reverse line) function, 119 \u (move up) function, 107 \ v (vertical motion) function, 108 \z (zero motion) function, 115 long lines, 8 .ls (change line spacing) request, 43 . It (set length of title) request, 69

#### M

macros, 7, 85 append to, 92 arguments to, 89 copy mode, 92 defining, 85 embedded blanks, 91 invoking, 85 print names and sizes, 133 remove, 87 renaming, 88 margin character, 121 margins on a page with nroff and troff, 17, 29 mark horizontal position, 117 vertical position, 37, 94 • me (margin character) request, 121 measure, 29 • mk (mark vertical position) request, 37, 94 mo (month of year) number register, 99

#### N

· n (text length) number register, 14 · na (no adjust) request, 18 • ne (need space) request, 36 need space, 36 new page, 35 · nf (no fill) request, 19 · nh (no hyphenation) request, 21, 20 n1 (vertical position of last baseline) number register, 99, 93 • nm (number lines) request, 125 · nn (no number) request, 126 no adjust request, 18 no fill request, 19 no hyphenation request, 20,21 no space mode request, 45 no-break control character setting, 124 non-printing character, 113 · nr (set number register) request, 99 nroff command exit from, 78 introduction to, 1, 11

· n s (no space mode) request, 45 number registers, 99 access format, 103 auto-incrementing, 101 creating, 99 expressions, 102 interpolating, 99 removing, 105 setting, 99 numbering lines, 125,126 · nx (next file) request, 75

#### $\Omega$

\0 (overstrike) function, 114 .0 (page-offset) number register, 29 one-twelfth em-space, 112 orphans, 37 · os (output saved vertical space) request, 45 output saved vertical request, 45 overstriking, 114

#### P

\p (break and spread) function, 15 · p (page-length) number register, 35 padding indicators, 62 page length changes, 35 page number, 36, 70 page traps, 94 page-offset, 29 · pc (set page number character) request, 70 · pi (pipe to program) request, 75 pipe to program, 75 · pl (set page length) request, 35 · pm (print macros) request, 133 · pn (set page number) request, 36 · po (set page-offset) request, 29 point size request, 41 predefined number registers % - page-number, 36, 99  $\therefore$  \$ - number of arguments, 89  $.a - post-line extra space, 44$  $\cdot$  d — vertical place in current diversion, 94  $\cdot$  f - current font, 52 .h - text high-water mark, 14, 94  $\overline{\cdot}$  i — current indent, 32, 34  $\cdot$  j - current adjustment indicator, 17  $.1$  - line-length, 30  $\ldots$  - text length, 14  $\cdot \circ$  - page-offset, 29  $\cdot$  p  $-$  page-length, 35  $s$  - point-size, 41  $\cdot$  t  $-$  distance to next trap, 93, 95  $.u$  - fill mode indicator,  $19$  $\cdot$  v — vertical spacing, 43  $\cdot$  z - name of current diversion, 94 ct - character type, 117  $dl$  - width of last finished diversion, 93 dn - height of last finished diversion, 93  $dy$  - day of month, 99 mo - month of year, 99 n1 - vertical position of last baseline, 99, 93 predefined number registers, *continued*   $s$ b — string depth below baseline, 116  $st$  - string height above baseline, 116  $yr$  - last two digits of year, 99 print macros, 133 Procrustean mold, 19 • ps (change point size) request, 41

#### R

\r (reverse line) function, 119 • rd (read standard input) request, 76 read-only number registers  $\sqrt{5}$  - number of arguments, 89  $\cdot$  a - post-line extra space, 44 .d - vertical place in current diversion, 94  $\cdot$  f - current font, 52 .h - text high-water mark, 14, 94  $\cdot$  i - current indent, 32, 34  $\cdot$  j — current adjustment indicator, 17  $\cdot 1$  --- line-length, 30  $\ldots$  - text length, 14  $\cdot$  0  $-$  page-offset, 29  $\cdot$  p — page-length, 35  $\cdot$  s  $-$  point-size, 41  $\cdot$  t - distance to next trap, 93, 95  $.u$  - fill mode indicator, 19  $\cdot$  v — vertical spacing, 43  $z$  - name of current diversion, 94 reading from standard input, 76 referencing strings, 80 removing macro definitions, 87 number registers, 105 string definitions, 87 renaming macros and strings, 88 requests, 6  $ab - ab$ ort,  $134$  $ad - adjust$ , 17  $a.f$  - format of number register,  $103$  $\tan$  - append to a macro,  $92$  $. as$   $-$  append to string,  $81$  $•$  bd - break line,  $50$  $\cdot$  bp  $-$  begin page, 35  $\text{b}$ r — break line, 16, 15  $\texttt{1c2}$  - set no-break control character, 124  $\texttt{c.c}$  - set control character, 124 • ce - center lines, 24, 23 *thru* 24 . ch - change position of a trap, 96  $\cdot$  cs  $-$  constant spacing, 46 . cu - continuously underline, 25 . da - append to a diversion, 94  $\cdot$  de  $\frac{1}{2}$  define macro, 85  $\cdot$  di - divert text, 94  $• ds$   $-$  define string, 80  $• dt$   $-$  set a diversion trap, 96 . ec - set escape character, 123  $. e1$  - else conditional,  $129$ . em - set the end-of-processing trap, 97  $\cdot$  eo  $-$  set escape off, 123  $\cdot$  ev  $-$  switch environment, 135  $ex - exit from nroff or troff, 78$  $f c$  - set field characters,  $62$ 

 $\cdot$  fi $-$  fill, 19

requests, *continued*   $. f1$  - flush buffer, 134  $.$  fp  $-$  font position, 49  $.$  ft  $-$  set font,  $48$  $f z$  - force font size, 49 . hc  $-$  hyphenation character,  $22$  $h_w$  - hyphenate word, 21 . hy — hyphenate, 20, 21<br>. i e — if-else conditional, 129 . if  $-$  conditional processing, 127 .  $iq$  - ignore lines, 130  $\cdot$  in  $-$  indent, 31  $\cdot$  it  $-$  set an input-line-count trap, 96 . 1c - set leader character, 61  $1 \text{ g}$  — set ligature mode, 53<br> $11$  — set line-length, 29  $1s$  -line spacing, 43  $.1t$  - set length of title, 69  $em$ e  $em$ argin character, 121  $...$ mk  $-$  mark vertical position, 37, 94  $na$  - no adjust, 18 .  $ne$  - need space,  $36$  $n.f$  -no fill, 19 .  $nh$  - no hyphenation, 21, 20 . nm - number lines, 125 .nn - no numbering, 126  $\ldots$   $\ldots$  set number register, 99  $\cdot$  n s  $-$  no space mode, 45  $\dots$  nx - read next source file, 75  $\cos$  - output saved vertical space, 45 .  $pc$  - set page number character, 70  $\overline{\text{p}}$  i — pipe to program, 75  $p_1$  - set page length, 35 . pm - print macros, 133  $\cdot$  pn  $-$  set page number, 36  $.$  po  $-$  set page-offset, 29  $\cdot$  ps - point size, 41  $\cdot$  rd — read from standard input, 76 removing, 87 renaming, 88 . rm - remove request, macro, or string, 87 . rn - rename request, macro, or string, 88  $\ldots$  remove number register, 105  $\cdot$  rs - restore space mode, 45  $.$  rt  $-$  return to position, 38, 94  $s \circ$  - switch source file, 73  $s_p$  - space, 39  $s s$  - set space size, 46  $s_v -$  save vertical space, 44  $\texttt{t}$  ta - set tab stops, 55  $t$ c - set tab character, 57  $.ti$  - temporary indent, 32  $.t1$  - define title,  $71$  $t.m$  - terminal message, 78  $\texttt{tr}$  - translate characters, 124  $u.f$  - underline font, 25  $u1$  - underline, 24  $\cdot$  vs - vertical spacing, 43 . wh - when *something*, 95, 68 resolution, 8 restore space mode request, 45 return to marked vertical position, 94 return to vertical position, 38

reverse line function, 119 revision bars, 121 right-adjusted tabs, 56 .  $rm$  (remove request, macro, or string) request,  $87$ . rn (rename request, macro, or string) request, 88  $\cdot$ rr (remove number register) request, 105 . r s (restore space mode) request, 45 . rt (return to position) request, 38, 94 rules horizontal, 119 vertical, 119, 120 running headers and footers, 67, 71

#### s

 $s$  (point-size) number register, 41 save vertical space request, 44 saving state, 135 sb (string depth below baseline) number register, 116 sentence endings, 14 set font request, 48 set ligature mode request, 53 set page number, 36 set space-character size request, 46 setting line-length, 29 setting number registers, 99 setting tabs, 55 skipping input lines, 130 . so (switch source) request, 73 . sp (get vertical space) request, 39 space request, 39 spaces, 15 . s s (set space-character size) request, 46 st (string height above baseline) number register, 116 standard input reading troff input from, 76 start line numbering, 125 start new page, 35 strings. 79 accessing, 80 appending to, 81 beginning with blanks, 80 defining, 80 removing, 87 renaming, 88 substituting characters, 124 suspend line numbering, 126 . sv (save vertical space) request, 44 switch source file, 73

#### T

.  $t$  (distance to next trap) number register, 93, 95  $\texttt{t}$  ta (set tab stops) request, 55 tabs absolute, 56 centered, 56 relative, 56 replacement character, 57 right-adjusted, 56 setting, 55

I

· tc (set tab character) request, 57 temporary indent of one line, 32 text lines as troff input, 6 ignoring, 130 words in, 13 thick space, 112 thin space, 112 three-part titles, 71 · ti (temporary indent) request, <sup>32</sup> title length, 69 titles, 67 · tl (title) request, 71 · tm (terminal message) request, 78 · tr (translate characters) request, 124 translating characters, 124 transparent throughput, 8 traps change position of, 96 diversion, 96 end-of-processing, 97 input-line-count,96 page, 94 troff command exit from, 78 introduction to, 1, 11 tum escape mechanism on and off, 123

#### U

\ u (move up) function, 107 · u (fill mode indicator) number register, 19 · uf (underline font) request, 25 · ul (underline) request, 24 underline font request, 25 underline request, 24 units, 8 unpaddable space, 13

#### V

\ v (vertical motion) function, 108 · v (vertical spacing) number register, 43 vertical lines, 119, 120 vertical motion, 108 vertical position mark, 37 return to, 38 vertical spacing request, 43 · vs (change vertical spacing) request, 43

#### W

\w (width) function, 116 • wh (when *something)* request, 95, 68 when *something* request, 68, 95 width function, 116 word,13

#### X

\x (get extra line space) function, 44

yr (last two digits of year) number register, 99

#### Z

y

 $\zeta$  (zero motion) function, 115 . z (name of current diversion) number register, 94 zero motion function, 115 zero-width character, 14, 113